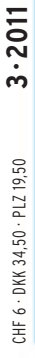

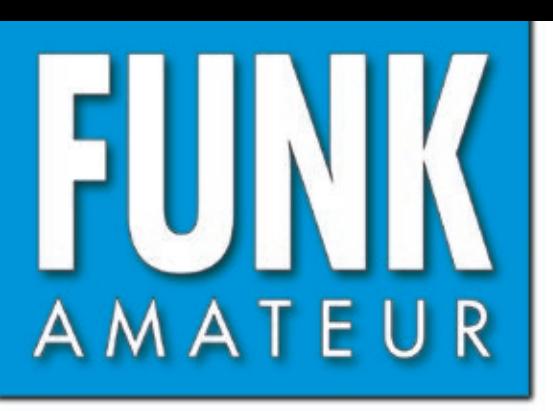

60. JAHRGANG · MÄRZ 2011 60. JAHRGANG · MÄRZ 2011<br>DEUTSCHLAND € 3,80 · AUSLAND € 4,- $3\cdot2011$ 

## Magazin für Amateurfunk Elektronik · Funktechnik

**Palstar-Antennenkoppler 258 [AT2K und AT2KD getestet](#page-25-0)**

- **GPS-synchronisiertes 266 [10-MHz-Frequenznormal](#page-33-0)**
- **<sup>269</sup> [Elektronische Last](#page-36-0)**
- **Drahtlos fernsteuern 278[über Bluetooth und WLAN](#page-45-0)**
- **<sup>294</sup> [Kurze 160/80-m-Dipole](#page-61-0)**
- **[Transceiver-Nachrüstung:](#page-63-0) 296 Rufton und CTCSS**

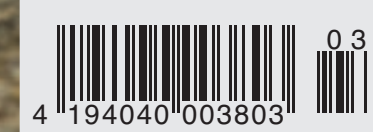

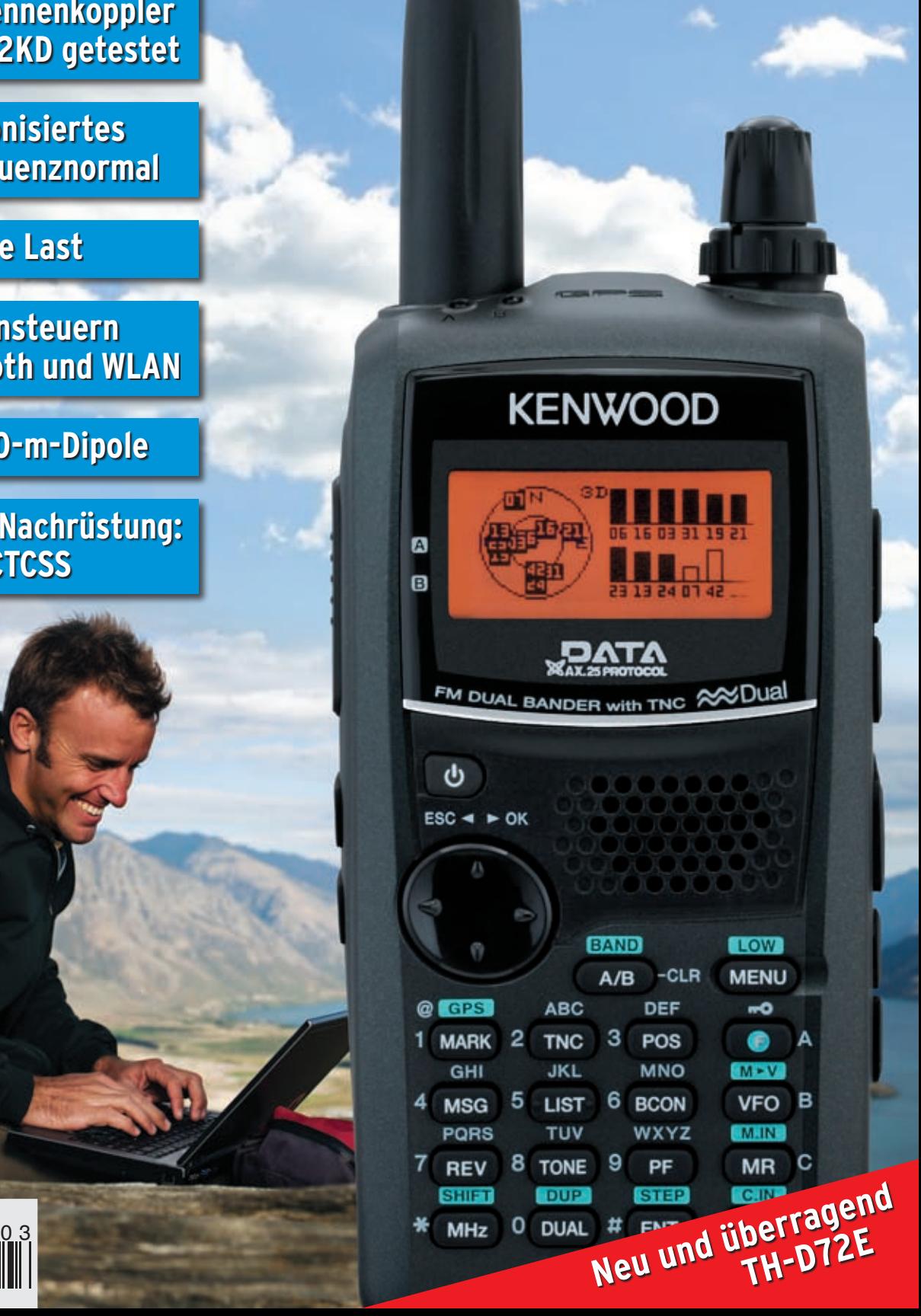

## **FT-2000 SERIES**

Der FT-2000 ist ein würdiger Nachfolger der FT-1000 Serie im klassischen Erscheinungsbild. Yaesu bietet diesen Transceiver in zwei Varianten an: als FT-2000 mit eingebautem Netzteil und 100 Watt Output sowie als FT-2000D mit 200 Watt Output und einem externen (im Lieferumfang enhaltenen) Netzteil.

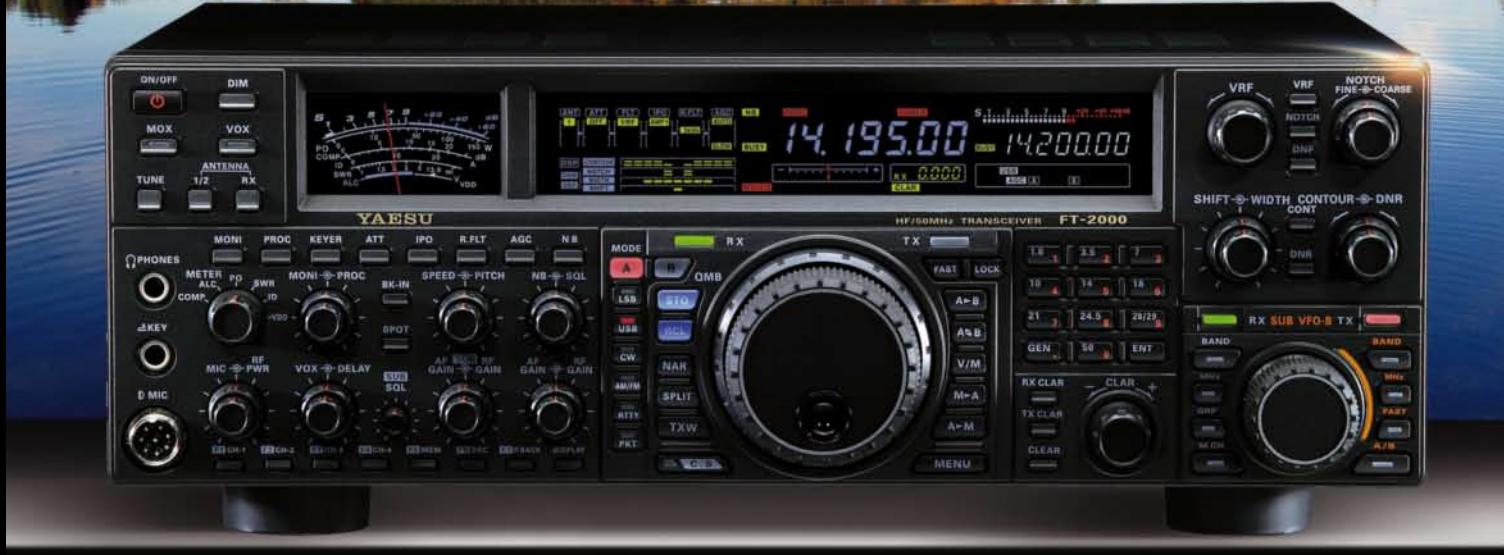

Mit der regelbaren ZF-Bandbreite und ZF-Shift kann der FT-2000 dank seiner hervorragenden ZF-DSP eventuelle Interferenzen bestens ausblenden/unterdrücken. Außerdem verfügt die DSP über eine wahlweise automatische oder manuelle Notchfunktion.

Zur Verbesserung der analogen Funktionen des Subband-Empfängers können hier die optionalen CF-Filter YF-122C und/oder YF-122CN nachgerüstet werden.

Sendeseitig können beim FT-2000 in SSB verschiedene Bandbreiten eingestellt werden: Standard ist 2,4 kHz (300-2400 Hz) sowie 50-3000Hz, 100-2900 und 400-2600 Hz.

Mit dem 3-Band Mikrofon-Equalizer kann der Frequenzgang der Modulation optimal auf die Klangcharakteristik der Stimme des Anwenders abgestimmt werden.

Der Empfänger des FT-2000 verfügt als Dreifachsuper, dank seiner hohen 1. ZF von 69.450 MHz, über eine sehr gute Großsignalfestigkeit.

Weitere Merkmale sind der Anschluß der optionalen Einheit DMU-2000 mit welcher man diverse Einstellungen und Funktionen vornehmen kann - der digitale Voice Recorder für kurze Texte (z.B. beim Contest) oder als 15 Sekunden Loop zum aufzeichnen empfangener Signale - Squelch-Funktion in allen Betriebsarten - Anschluß der optionalen µTune-Filter MTU-160, MTU-80/40 und MTU-30/20 - analoges S-Meter und die Repeaterfunktion für das 10m-Band incl. CTCSS (senden und auswerten).

#### <sup>i</sup> Eigenschaften

TX: 160 - 6m (AFU-Bänder) RX: 30 kHz - 60 MHz (durchgehend) Dreifachsuper Einstellbare Sendebandbreite 3-Band Mikrofon-Equalizer **ZF-DSP Technik** 3 kHz Roofing-Filter in der ersten ZF Dual-Empfang (In-band) für Splitbetrieb DMU-2000 (optional) anschließbar Eingebauter Antennentuner, 16,7 - 150 Ohm

S YAES

Ham News

**YAESU** 

#### + Optionales Zubehör

**DMU-2000 MD-200A8X** FH-2 Remote Control **uTune-Filter** CW-Filter YF-122c und YF-122CN 1KW Endstufe VL-1000 (incl. Netzteil)

SOMMERKAMP Communication GmbH • Hauptstrasse 89 - D-79379 Müllheim - Germany<br>Telefon: +49 (0) 7631 740 1257 Telefon: +49 (0) 7631 740 1258 Telefax: +49 (0) 7631 740 1259 Telefon: +49 (0) 7631 740 1257<br>http://www.yaesu-deutschland.com

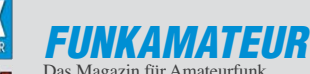

<span id="page-2-0"></span>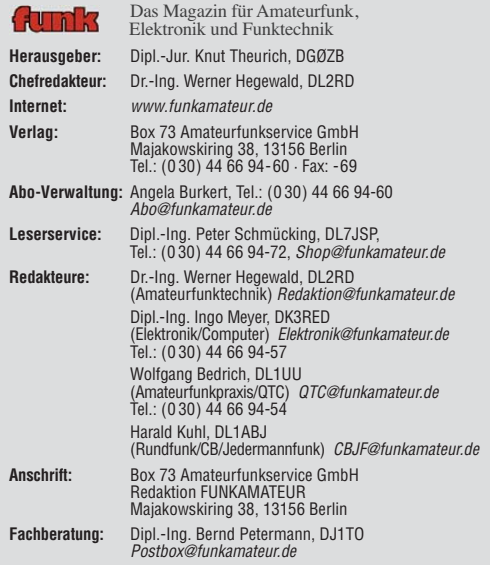

**Ständige freie Mitarbeiter:** M. Borstel, DL5ME, IOTA-QTC; Dr. M. Dornach, DL9RCF, DX-Berichte; J. Engelhardt, DL9HQH, Packet-QTC; Th. Frey, HB9SKA, Sat-QTC; F. Janda, OK1HH, Ausbreitung; P. John, DL7YS, UKW-QTC; F. Langner, DJ9ZB, DX-Infos; B. Misch lewski, DF2ZC, UKW-QTC; W.-D. Roth, DL2MCD, Unterhaltungselektronik/PC; F. Rutter, DL7UFR, Technik; Dr.-Ing. K. Sander, Elek-<br>tronik; Dr. M. Schleutermann, HB9AZT, HB9-QTC; H. Schönwitz, DL2HSC, SOTA-<br>QTC; C. Stehlik, OE6CLD, OE-QTC; M. Steyer, DK7ZB, Antennen; R. T DL7VEE, DX-QTC; A. Wellmann, DL7UAW, SWL-QTC; N. Wenzel, DL5KZA, QSL-Telegramm; H.-D. Zander, DJ2EV, EMV(U); P. Zenker, DL2FI, QRP-QTC

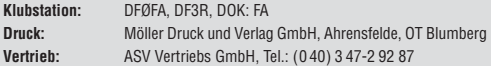

**Manuskripte:** Für unverlangt eingehende Manuskripte, Zeichnungen, Vorlagen<br>u. Ä. schließen wir jede Haftung aus. Wir bitten vor der Erarbeitung umfangreicher Beiträge um Rücksprache mit der Redaktion – am besten telefonisch.<br>Manuskripthinweise auf *[www.funkamateur.de](http://www.funkamateur.de)* unter "Mitmachen".

**Kein Teil dieser Publikation darf ohne ausdrückliche schriftliche Genehmi - gung des Verlages in irgendeiner Form reproduziert oder unter Verwendung elektronischer Systeme verarbeitet, vervielfältigt, verbreitet oder im Internet veröffentlicht werden.**

Haftung: Alle Beiträge, Zeichnungen, Platinen, Schaltungen sind urheberrechtlich geschützt. Außerdem können Patent- oder andere Schutzrechte vorliegen. Die ge-<br>werbliche Herstellung von in der Zeitschrift veröffentlichten Leiterplatten und das<br>gewerbliche Programmieren von EPROMs usw. darf nur durch vo risierte Firmen erfolgen. Die Redaktion haftet nicht für die Richtigkeit und Funk-<br>tion der veröffentlichten Schaltungen sowie der technischen Beschreibungen.<br>Beim Herstellen, Veräußern, Erwerben und Betreiben von Funksend tangseinrichtungen sind die gesetzlichen Bestimmungen zu beachten.<br>Bei Nichtlieferung ohne Verschulden des Verlages oder infolge von Störungen des

Arbeitsfriedens bestehen keine Ansprüche gegen den Verlag

**Erscheinungsweise:** FUNKAMATEUR erscheint monatlich jeweils am letzten<br>Dienstag des Vormonats. Inlandsabonnenten erhalten ihr Heft vorher.

**Einzelpreise beim Kauf im Zeitschriftenhandel: Deutschland 3,80 €, Euro-Aus-<br>land 4 €, Schweiz 6 CHF, Dänemark 34,50 DKK, Polen 19,50 PLZ.** 

**Inland-Abonnement, jederzeit kündbar: 38,40 € für 12 Ausgaben, als PLUS-<br>Abo inkl. Jahrgangs-CD 44,40 €.** 

**Jahresabonnement Inland 35,90 €** (PLUS-Abo 41,90 €); **Schüler/Studenten**<br>gegen Nachweis nur 29,80 € (PLUS-Abo 35,80 €).

**Dauerbezug Inland 3,80 €** pro Monat. Zahlung nur per Bankeinzug möglich,<br>Kontobelastung jeweils nach Lieferung des Heftes.

**Jahresabonnement <b>Ausland 41,90 €** (PLUS-Abo 47,90 €); nach Übersee per<br>Luftpost 72 €, (PLUS-Abo 78 €); Schweiz 57 CHF (PLUS-Abo 65 CHF); USA \$ 49,90 (PLUS-Abo \$ 59,90).

**PLUS-Abonnement:** 12 Ausgaben plus Jahrgangs-CD jeweils 6 € Aufschlag.<br>Die CD wird Ende Dezember mit dem Heft 1 des Folgejahrgangs geliefert. **Kündi gungen** von Jahresabonnements bitte der Box 73 Amateurfunkservice GmbH sechs Wochen vor Ablauf schriftlich anzeigen.

In den Preisen für Abonnements und Dauerbezug sind sämtliche Zustell- und Porto kosten enthalten. Preisänderungen müssen wir uns vorbehalten.

**Bestellungen von Abonnements** bitte an die Box 73 Amateurfunkservice GmbH oder online auf unserer Homepage [www.funkamateur.de](http://www.funkamateur.de)

**Bankverbindung in Deutschland**: Box 73 Amateurfunkservice GmbH<br>Konto 659992108, Postbank Berlin, BLZ 100 100 10

**Überweisungen aus dem Euro-Ausland**: Box 73 Amateurfunkservice GmbH IBAN DE18 1001 0010 0659 9921 08, BIC (SWIFT) PBNKDEFF

**Bankverbindung in der Schweiz**: Box 73 Amateurfunkservice GmbH,<br>Konto 40-767909-7, PostFinance, Währung SFr

**Private Kleinanzeigen**: Abonnenten können pro Ausgabe eine bis zu 200 Zeichen lange private Kleinanzeige kostenlos veröffentlichen, wenn diese **online** über<br>*[www.funkamateur.de](http://www.funkamateur.de) → Abo-Service* beauftragt wird.<br>Schriftlich an die Box 73 Amateurfunkservice GmbH, per Fax oder online über

*[www.funkamateur.de](http://www.funkamateur.de) → Inserieren* beauftragte private Kleinanzeigen bis zu 10<br>Zeilen mit je 35 Anschlägen kosten bei Vorkasse (Bargeld bzw. Kontodaten zum<br>Bankeinzug) pauschal 5 €. Jede weitere Zeile kostet 1 € zusätzlich

**Gewerbliche Anzeigen:** Mediadaten bitte beim Verlag anfordern oder als PDF-<br>Datei von *[www.funkamateur.de/imp/FA\\_Media.pdf](http://www.funkamateur.de/imp/FA_Media.pdf)* herunterladen. Zurzeit gilt die Preisliste Nr. 21 vom 1.1.2011. Für den Inhalt der Anzeigen sind allein die Inserenten selbst verantwortlich.

#### **Vertriebs-Nr. A 1591· ISSN 0016-2833**

**Redaktionsschluss:** 7. 2. 2011 **Erstverkaufstag:** 22. 2. 2011 **Druckauflage:** 43 700

**Der FUNKAMATEUR wird weitgehend auf Recyclingpapier gedruckt. © 2011 by Box 73 Amateurfunkservice GmbH · Alle Rechte vorbehalten**

## *Baumarkttechnik und Amateurfunk*

*Lassen Sie uns in den Amateurfunk-Geschichtsbüchern einmal so etwa 40 Jahre rückwärts blättern. Sehr wohl existierten Baumärkte oder deren Vorläufer, die "Eisenwarenhändler" – und dort gab es z. B. zweiadrige Litze, mit der man trefflich Dipole für Kurzwelle "selber bauen" konnte. Die Ab teilung für Aluminiumrohre mit 12 mm oder 16 mm Durchmesser als Schüttware suchte man noch vergeblich, die Schlagbohrmaschine in der Version "erschwinglich für jedermann" musste erst noch erfunden werden. Doch dafür hatte jeder gestandene Kurzwellen-Funkamateur Antenneneier, das Original aus Porzellan, in der Bastelkiste. In weiten Bereichen unseres Hobbys und insbesondere beim Thema Antennenbau war Selbstbau ange*sagt, obwohl OMs wie z. B. Kurt Fritzel schon die Bühne des entstehenden *Amateurfunkmarkts betreten hatten. Die UY10 von WISI gab es noch nicht, und Sepp Reithofer, DL6MH †, publizierte seine erste Gruppenantenne. Tja, so oder so ähnlich war das damals.*

*Ich habe an dieser Stelle – obwohl nicht mit Spektrumanalysator und NWT gesegnet und mit beschränkten handwerklichen Fähigkeiten auf die Welt gekommen – schon mehrfach die Geister des Selbstbaus und des Zurückzu-den-Wurzeln-des-Amateurfunks beschworen und beschrieben. Doch einen Themenkreis habe ich dabei stets übersehen: den Antennenbau. Das* ist ein hochinteressantes Experimentierfeld für uns Funkamateure! Ich meine *das nicht in Bezug darauf, dass wir stets und ständig technische Innovationen erfinden. Das müssen wir gar nicht.* 

*Als erster Schritt reicht es doch aus, wenn wir etwas selbst bauen und damit Funkbetrieb machen. Und wem das Wobbeln eines Bandfilters zu kompliziert erscheint, der kann sich heutzutage in jedem Baumarkt die nötigen Zutaten für den Antennenbau besorgen. Eine vernünftige Bohrmaschine, Markenbohrer für Metall – nicht die, die für 2,99 € als "Mitnahmeschnäppchen" im Kassenbereich hängen –, einen Körner, eine Lehre, einen Schraubstock, dazu Blechtreibschrauben und die oben genannten Aluminiumrohre reichen völlig aus.*

*Ach ja, und was bauen wir? Ganz einfach! Blättern Sie doch einmal die Publi kationen, z. B. von Martin Steyer, DK7ZB, in dieser Fachzeitschrift durch. Er hat unter anderem eine ganze Reihe von 2-m- oder 6-m-Yagi-Antennen per Computersimulation entworfen. Aber das ist nur die halbe Wahrheit. Martin* legte bei seinen Veröffentlichungen stets Wert darauf, dass man seine "dB-*Schöpfungen" auch mit handelsüblichen Baumarktprodukten nachbauen kann. Die von ihm beförderte 12-*Ω*- oder 28-*Ω*-Technik ist erprobt und funktioniert mit Sicherheit. Eine Masthalterung aus Auspuffklemmen mag man belächeln, aber sie tut ihren Dienst. Und auch die ist im Baumarkt erhältlich.*

*Schließlich habe ich noch eine Bitte: Bauen Sie zuerst eine Antenne, die Sie auch einsetzen können. Egal, ob es eine Vierelement-Yagi-Antenne für den 2-m-OV-Kanal ist oder ein Zweielement-Beam für erste QSOs auf 50 MHz. Wenn Sie erst einmal eine solche Antenne selbst gebaut haben, damit ein gutes Stehwellenverhältnis erzielen und dann auch noch QSOs fahren, dann wird Sie der Antennenbazillus nicht mehr loslassen. Und an der Kasse Ihres angestammten Baumarkts werden Sie bald mit Handschlag begrüßt. Das hilft der Konjunktur.*

*Viel Spaß beim Antennenbau wünscht*

*Peter John, DL7YS*

KO

## *Amateurfunk*

[Funkabenteuer Westafrika: 5V7TT meldet sich aus Togo](#page-17-0)

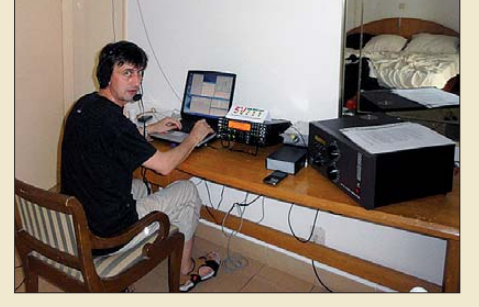

Foto: I2YSB 250 *Nach einer erfolgreichen Funkaktivität von Ghana als 9G5TT bzw. 9G5XX führte Silvano, I2YSB, fünf seiner italie nischen Freunde in das am Golf von Guinea gelegene Togo. Unter 5V7TT gelangen dem Team mehr als 55 000 Verbindungen, wobei etwa 10 % der QSOs mit Stationen aus Deutschland liefen.* 

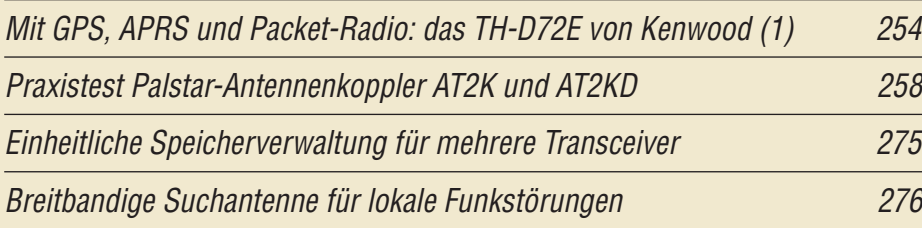

#### [Endgespeiste resonante Antennen \(3\)](#page-47-0)

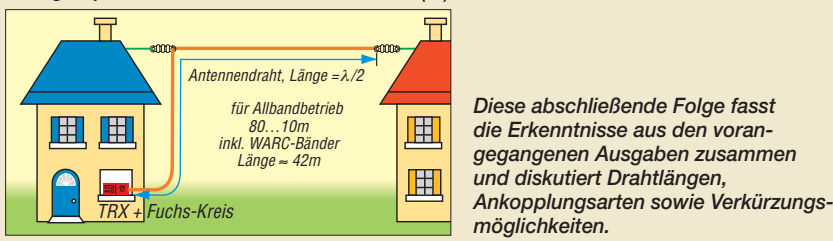

#### [Neues zur Beverage-Antenne](#page-49-0) 282

[Ein Brückenverstärker für 144 MHz und 432 MHz \(1\)](#page-51-0)

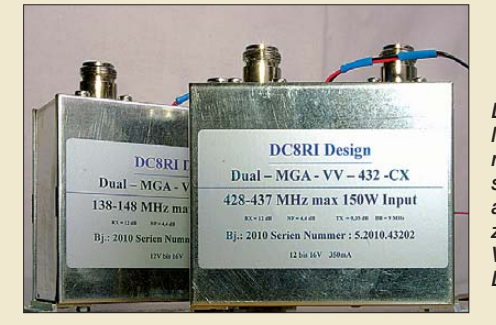

*Der hier vorgestellte Brückenverstärker lässt sich für 2 m und 70 cm dimensionieren und ermöglicht den Bau groß signalfester Transverter. Er ist jedoch auch anderweitig einsetzbar, nicht zuletzt als hinreichend rauscharmer Vorverstärker. Das Bild zeigt zwei Aufbauvorschläge.*

284 *Foto: DC8RI*

[Zum Nachrüsten im Transceiver: Generator für CTCSS- und Rufton 296](#page-63-0)

[Selbstbau eines symmetrischen Antennenkopplers für 1 kW \(3\)](#page-65-0)

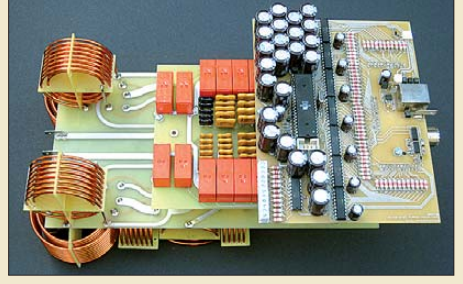

298 *Schwerpunkt des dritten Teils der Beitragsfolge ist die Beschreibung der Steuerplatine des Antennenkopplers (rechts im Bild). Diese ist gemeinsam mit der Spulen- und Kondensator platine im Außen gehäuse untergebracht. Sie setzt die vom PC kommenden Steuerbefehle um und liefert die benötigten Messdaten. Foto: DL1SNG*

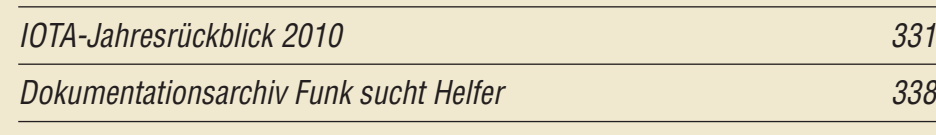

## *Aktuell*

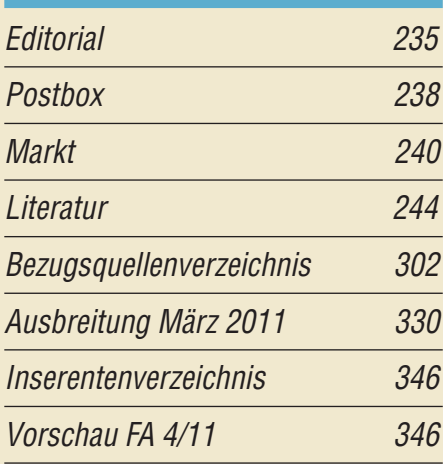

## *QTCs*

280

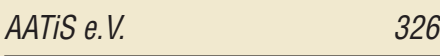

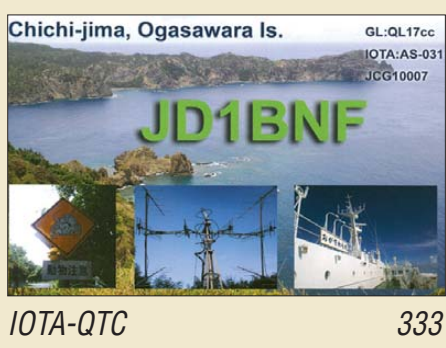

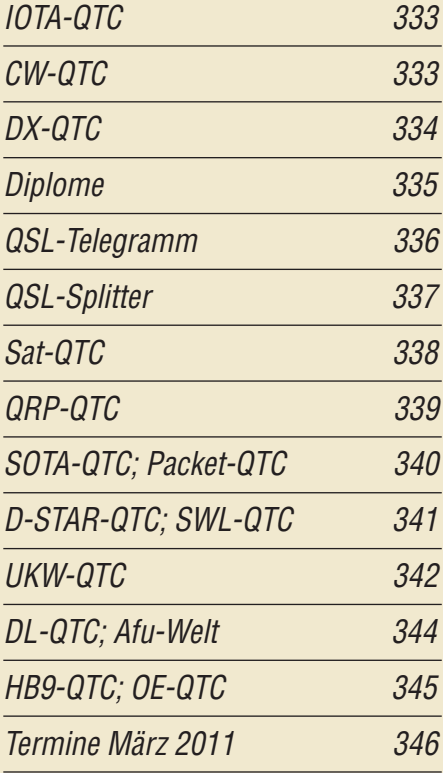

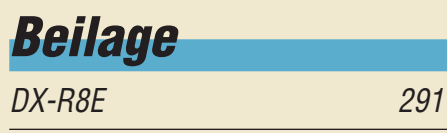

#### *[Unser Titelbild](#page-21-0)*

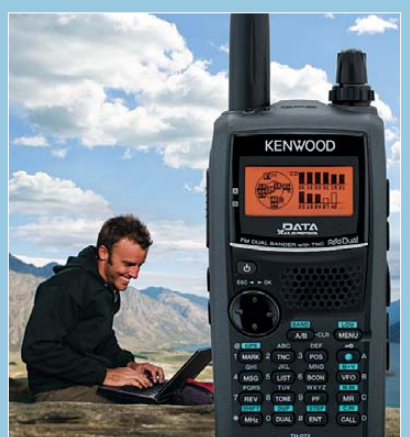

*Kenwoods neues VHF/UHF-Handfunkgerät TH-D72E ist vollgepackt mit interessanten und nützlichen Funktionen. Unser Autor Ulrich Flechtner, DG1NEJ, war beim Erproben so begeistert, dass sein für diese Ausgabe geplanter Bericht länger als veranschlagt wurde und nun noch nach einem zweiten Teil verlangte. Fotos: Werkfotos* 

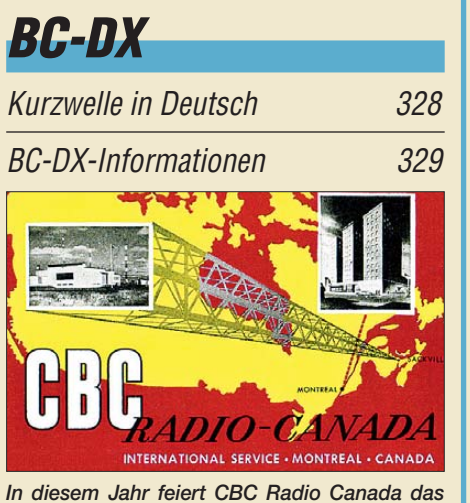

*75. Stationsjubiläum. Diese QSL-Karte vom in ter nationalen Dienst stammt aus dem Jahr 1953. QSL: Bü*

## *Wissenswertes*

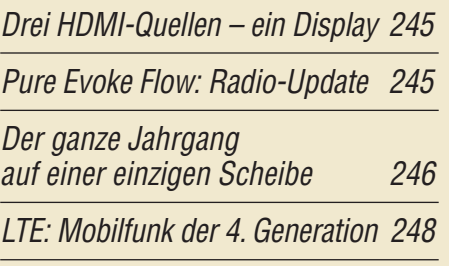

## *Bauelemente*

ISD17xx: Sprachaufnahme- und [Sprachwiedergabe-Schaltkreis 289](#page-56-0)

## *Funk*

[Fernschreibdecoder Hoka Code3-32 Platinum](#page-28-0)

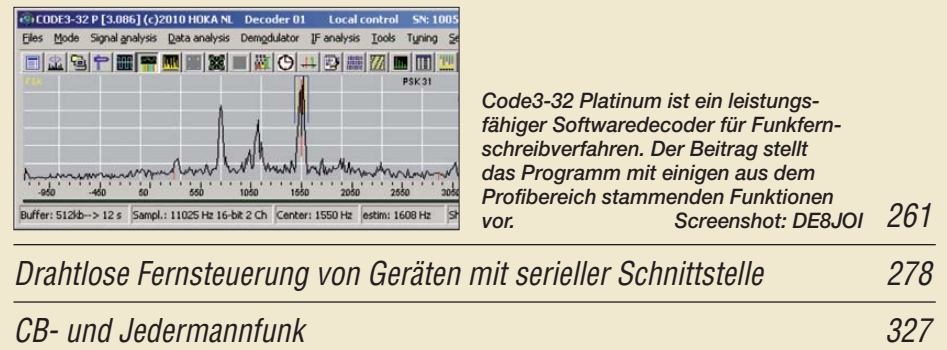

## *Elektronik*

[Koordinatenausgabe in CW zum Auffinden eines Geocaches](#page-31-0)

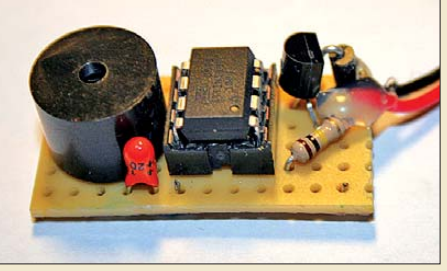

264 *Selbst auf einer Lochrasterplatine lassen sich die Bauelemente unter bringen, die im Zwischenziel nach dem Anstecken einer Batterie akustisch die Koordinaten des aufzuspürenden* Geocaches ausgeben.

[GPS-synchronisiertes 10-MHz-Frequenznormal](#page-33-0) 266 [Einstellbare elektronische Last für maximal 20 A und 24 V \(1\) 269](#page-36-0) [Zum Experimentieren: RFID im Wohnbereich nutzen](#page-39-0) 272

[Spannungsstabilisierung mit MOSFETs \(4\)](#page-55-0)

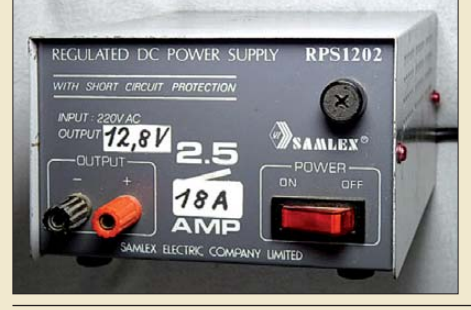

*Dieses Gehäuse eines ausgedienten 3,5-A-CB-Funk-Netzteils beherbergt ein komplettes analoges Netzteil für 12,8 V und 18 A – inklusive Kühlung. Die Anwendung von Leistungs-MOS-FETs, wie sie in der hiermit endenden Serie vorgestellt wurde, ermöglicht eine solche platzsparende Bauweise. Foto: DL5BTE* 

[Batterieschoner – nicht nur fürs AADE L/C Meter IIB](#page-60-0) 293

288

## *Einsteiger*

[160-m-Dipol mit 37 m Spannweite: mehr Erfolg mit Morgain-Antennen](#page-61-0)

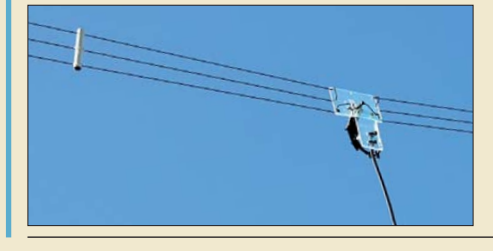

294 *Mehr Gewinn, engl. more gain, hat eine verkürzte Dipolantenne zwar nicht, aber die vorgestellten Lösungen erlauben es trotzdem, unter eingeschränkten Platzverhältnissen auf 160 m und 80 m*  **QRV** zu werden.

<span id="page-5-0"></span>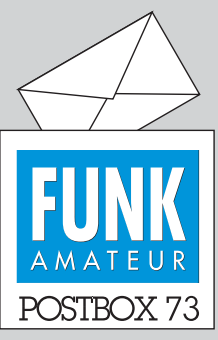

Redaktion FUNKAMATEUR Postfach 73, 10122 Berlin postbox@funkamateur.de

#### **Praxisbuch** Antennenbau entechnik leicht verständlich

*Herzlichen Dank für die Zusendung des Antennenbuchs. Es ist sehr interessant geschrieben und enthält gute Vorschläge sowie solides Basiswissen. Hans Nussbaum*

*Das Buch ist sehr gut geworden. Aber auf knapp 400 Seiten kann man die Antennen eben nur kurz anreißen und dann mit viel EZ-NEC-Bildern und Diagrammen darstellen. Einige andere Bilder sind mir natürlich bekannt vorgekommen, vgl. Literaturstelle [49] im Buch.*

*Alois Krischke, DJ0TR*

#### **PC-Datensicherung mittels** *robocopy*

*"PC-Datensicherung redundant und automatisiert", FA 12/10, S. 1276, ist ein sehr guter, praxisnaher Beitrag zum Thema Datensicherung! Statt des xcopy-Befehls benutze ich robocopy, das in Windows Vista und Windows 7 standardmäßig an Bord ist und sich unter Windows XP als Bestandteil der Windows Server 2003 Resource Kit Tools nachinstallieren lässt. Die Kom mandozeile ist sogar einfacher gehalten, und robocopy eignet sich auch für sehr große Da tenmengen (beispielsweise auf Netz werklaufwerken).* 

*Ein Beispiel sieht wie folgt aus: robocopy <QUELLE> <ZIEL> /E /COPYALL /R:5*

*Es gibt noch sehr viel mehr Optionsschalter, die sich per robo copy /? auflisten lassen. Andreas Nestler*

#### **Bezugsbandbreite wichtig**

*Im FA 2/11, S. 139, lese ich oben rechts im Beitrag "FLEX 1500 – Einsteiger-SDR und Nachsetzer für Transverterbetrieb", dass bei der Digitalisierung ein 16-Bit-Wandler zum Einsatz kommt. Für diese Umwandlung wird ein Dynamikbereich von 107 dB angegeben. Theoretisch hat dieser Wandler aber nur einen Dynamikbereich von 96 dB. Wo mache ich einen Denkfehler?*

#### **Alfred Kriebel**

Der Dynamikbereich beträgt (6,2 · *N* + 1,76) dB, wobei *N* = ENOB (*effective number of bits*) ist. Das entspricht beim TLV320, wie von Ihnen richtig angemerkt, 98 dB, aber n u r, wenn die 16 Bit auch wirksam wären. Als ENOB können eher 14 oder 15 Bit angenommen werden. Das Datenblatt weist für den TLV320 deshalb 92 dB für 20 kHz Bandbreite aus.

Der Dynamikbereich wird durch die Aussteuerungsgrenze (*overload*) und den Rauschflur repräsentiert, wobei der Rauschflur ja eine Funktion der Bandbreite ist. Bei der Umrechnung von 20 kHz auf 500 Hz entspricht dies dem Faktor 40, d. h.,  $10 \cdot \log(40) = 16$  dB Erhöhung des Dynamikbereichs und damit 108 dB bei 500 Hz Bandbreite.

Messungen haben ergeben, dass sich in der Tat ein Dynamikbereich von etwa 107 dB ergibt. Im Beitrag hätte deshalb bei der Angabe des Dynamikbereichs ein Hinweis auf die Bezugsbandbreite stehen müssen.

Auf der Grundlage dieser 107 dB ist beim FLEX-1500 der Pegelplan erstellt worden und, wie im Beitrag erläutert, die vierstufige Variation der Gesamtverstärkung entstanden, sodass der Dynamikbereich jeweils sinnvoll für große bzw. kleinste Signalamplituden "verschoben" werden kann. **Klaus Lohmann, DK7XL**

#### **Aua!**

Ohne Flux, das ist kein Jux, sind die Condx in der Buchs. © Manfred Maday, DC9ZP

#### **DX-Cluster und Europa-Abstinenz**

*Ich habe mich über Euer Januar-Editorial über DX-Cluster sehr gefreut. Ihr habt die richtigen Worte gefunden und in der Tat kann ich alles bestätigen. Nicht nur als DK9FN zu Hause, sondern auch als H40FN in CW über den jüngsten Jahreswechsel auf meiner Temotu-Expedition. Ich kann ein Lied davon singen, was sich so im Pile-Up zugetragen hat.*

*In diesem Sinne und in aus Erfahrung abgeleiteter weiser Voraussicht habe ich vor meinem Abflug meine QRZ.COM-Seite (s. H40FN) gestaltet, die, genau wie es beschrieben wurde, selbstverständlich niemand gelesen hat. So zog Europa wieder den Kürzeren und ich habe mich dann viel lieber mit Japanern und Nordamerikanern beschäftigt, die es mir dankten, vor*

#### **Aus unserer Serie Gegensätze: grün und blau**

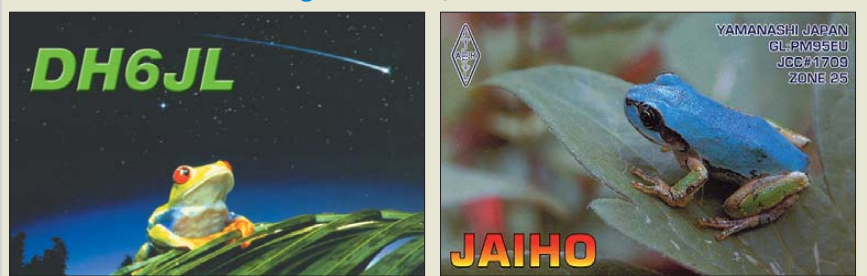

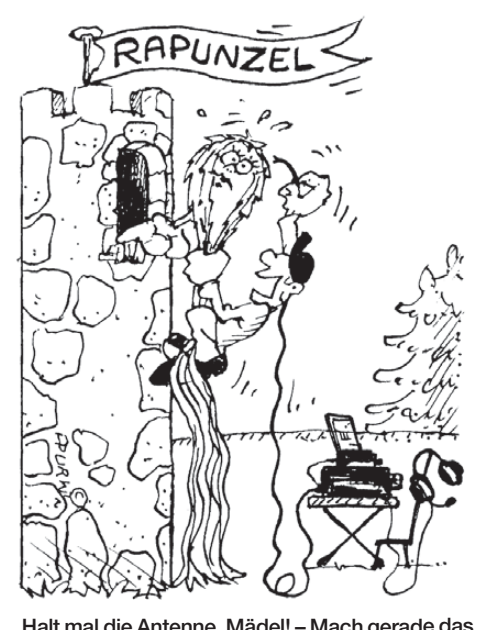

**"Halt mal die Antenne, Mädel! – Mach gerade das Burgen-Diplom!!!" Zeichnung: Achim Purwin**

*allem auf den niederfrequenten Bändern. Fazit: Es wird sich nichts ändern – im Gegenteil!* **Siegfried Hari, H40FN, DK9FN**

#### **Spannungsstabilisierung mit MOSFETs**

*Der sehr interessante Beitrag "Spannungsstabilisierung mit MOSFETs (1)", FA 12/10, S. 1298, zeigt, dass diskrete Schaltungslösungen flexibel anpassbar (z. B. Regler für hohe Eingangsspannungen, bei denen die klassischen Dreibein-Regler versagen) und trotzdem platzsparend realisiert werden können. Ein Nachteil der Schaltung aus dem ersten Teil des Beitrags wird zwar erwähnt, man übersieht ihn aber leicht: Die Schaltung wird per R5 nur gestartet, wenn keine Last angeschlossen ist. Zudem liegt R5 parallel zur Serien-Regelstrecke. Der Vorteil der Lösung ist der verblüffend geringe Aufwand. Zu verbessern bleiben fol gende Punkte: Startverhalten auch ohne oder mit sehr hochohmigem R5; höhere Genauigkeiten, z. B. durch Einsatz einer diskreten Differenzverstärkerstufe und einer Band-Gap-Referenzquelle sowie Kurzschlussstromschutz.*

#### **Andreas Nestler**

Ja, ein Satz über R5 war etwas kurz, deshalb ging es beim Teil 2 mit der besonderen Bedeutung von R5 weiter. Man könnte annehmen, dass R5 das Regelverhalten verschlechtert, weil er über der Regelstrecke liegt. Dem ist nicht so, weil der Strom viel zu gering ist und es für den Regler gleich ist, wo er etwas ausregelt. Die Gefahr ist aber ein zu geringer Wert von R5, weil dann die Ausgangsspannung im Leerlauf zu hoch sein könnte. Es muss auch ohne Last immer ein geringer Strom durch den MOSFET fließen.

Mit einem Band-Gap-Transistorgrab hätte man eine eigenständige temperaturkompensierte Schaltung, die aber zwingend erforderlich eine temperaturkompensierte nachfolgende Schaltung erfordert, wie beispielsweise die von Ihnen genannte Differenzstufe. Dabei ist auch zu bedenken, dass der kleine Fehler der Band-Gap-Schaltung mit etwa elf multipliziert werden muss. Dieser Aufwand ist meiner Meinung nach nicht nötig, weil man die Temperaturdrift der Z-Diode gut gegen die der Basis-Emitter-Strecke ausspielen kann. Wir können uns also ein "Band-Gap" an unsere Wünsche anpassen und haben dabei eine relativ einfache Schaltung. Das ist ja hier gerade der Trick. Falls Sie die Schaltung aufbauen, machen Sie einmal Messungen bei z. B. 20 °C, 40 °C und dann im Tiefkühlfach bei –20 °C. Dann sehen Sie, wie gut das funktioniert und für die Realität völlig ausreicht.

Den bedeutendsten Unterschied zu einem Spannungsregler-IC sehe ich in der Möglichkeit, hohe Ströme fließen zu lassen. Wo dürfen sonst eben mal xx A oder gar xxx A durch den Regler fließen?

Der Kurzschlussschutz wirkt tatsächlich nur bedingt, aber die Voraussetzungen lassen sich leicht mit einem stromstarken MOSFET schaffen. Der bringt dann auch gleich noch andere Vorteile für unser Netzteil. Selbst mit einem IRFZ44 brauchte ich bei einem 20-A-Netzteil einige Anläufe, um ihn in den Himmel zu schicken. Vielleicht waren es sogar zu hohe Gegeninduktionsspannungen und nicht der Strom bzw. die Temperatur, die ihn getötet haben? Es müsste also zur Sicherheit vielleicht ein Spannungsschutz vorhanden sein? **Hans-Ulrich Else, DL5BTE**

**8er-Gruppe** × **14**

#### **FA-Leserservice in eigener Sache**

*Ich habe bei Ihnen einen Spezialteilesatz für den S-Parameter-Umschalter nach DK4SX (FA 7/08) gekauft. Leider waren nicht alle zum Aufbau des Geräts nötigen Bauelemente dabei, eine Baumappe vermisse ich auch. Bitte schicken Sie mir die fehlenden Teile so schnell wie möglich nach.* 

Ähnliche Zuschriften erhält der FA-Leserservice immer wieder. Ein FA-Beitrag, der ein interessantes Selbstbauprojekt beschreibt, enthält oft einen Hinweis auf einen *Bausatz* oder *Spezialteilesatz*. Diese begriffliche Unterscheidung haben wir nicht zufällig gewählt:

Zu einem *Bausatz* gehören in der Regel sämtliche für den Aufbau eines Geräts erforderlichen Teile. Neben der Platine, sämtlichen Bauelementen, Steckverbindern, Schrauben, Drehknöpfen usw. ist häufig sogar ein bearbeitetes Gehäuse enthalten. Dazu gibt es immer eine Baumappe, in der alle Arbeitsschritte des Zusammenbaus und eventuellen Abgleichs ausführlich beschrieben werden. Der logistische und finanzielle Aufwand für Bausätze ist relativ hoch. Es dauert entsprechend lange, bis alle Komponenten in der erforderlichen Anzahl und Qualität verfügbar sind.

Der *Spezialteilesatz* enthält meist nur eine unbestückte Platine oder einen Platinensatz sowie einige schwierig beschaffbare Bauteile. Eine Baumappe erstellen wir dann nicht, da der betreffende FA-Beitrag bereits alle relevanten Informationen enthält. Der Spezialteilesatz ist deshalb in wesentlich kürzerer Zeit verfügbar und für diejenigen gedacht, die ein interessantes Projekt möglichst schnell nachbauen wollen, sich aber nicht zutrauen, die Platine selbst zu ätzen. Indem wir der Platine noch das eine oder an -

dere schwer beschaffbare Teil beilegen, entsteht also dieses Produkt. Die dann noch fehlenden Standardbauelemente finden sich beispielsweise im Sortiment von Conrad oder Reichelt. **Peter Schmücking, DL7JSP**

**Noname-USB-Hub stört**

*Kürzlich musste ich (als betroffener Funkamateur) den Störmesstrupp der Bundesnetzagentur bitten, eine Funkstörung im 2-m-Band (144,5 MHz) zu lokalisieren. Dabei stellte sich als Ursache ein Noname-USB-Hub heraus, der über den USB-Port des PC mit Strom versorgt wurde. Ein Nachbar (etwa 200 m entfernt) hatte ihn in Betrieb. Nach nachbarschaftlichem Gespräch konnte das Übel beseitigt werden.*

**G. Gernhardt**

#### **Würden sich gut als Kühlkörper eignen**

In welcher für die Konstruktion elektronischer Geräte wichtigen physikalischen Eigenschaft sich Diamant und Berylliumoxid ähneln, wollte die erste Preisfrage in diesem Jahr wissen.

Eine bemerkenswerte und den meisten Lesern wohl eher "mangels Masse" doch unbekannte Eigenschaft von Diamant ist seine beispiellose Wärmeleitfähigkeit von 2000 W/mK. Ein echter und genügend großer Diamant fühlt sich deshalb bei Zimmertemperatur wie Metall immer kalt an. Die Wärmeleitfähigkeit von Kupfer beträgt dagegen nur 390 W/m K, auch die von Silber nur 420 W/m K.

Die Angaben für die Wärmeleitfähigkeit von Beryl liumoxid, BeO, schwanken zwischen 132 W/m K und 300 W/m K, wobei wohl eher höhere Werte realistisch sind und damit die der meisten Metalle übertreffen. Deshalb wurde Berylliumoxid u. a. für die Konstruktion von HF-Leistungstransistoren verwendet. Weiterhin isoliert Berylliumoxid wie der Diamant sehr gut und ist außerdem noch sehr hitzebeständig. Einer breiteren Verwendung steht seine hohe Giftigkeit entgegen; BeO-Staub wirkt u. a. krebserregend. Der industrielle Einsatz ist beherrschbar, aber wer mit entsprechenden Bauelementen umgeht, sollte sich der Gefahr bewusst sein und auf die Unversehrtheit solcher Keramikteile achten.

Die 3 × 25 € für die richtige Lösung, für die **Wärmeleitfähigkeit** als wesentliches Element ausreichte, erhalten:

#### **Christine Bentert, DO7JC Gerd Düster Olaf Koch, DL7HA**

Herzlichen Glückwunsch!

#### **Genauigkeits-Preisfrage**

Warum ist ein für den Hausgebrauch angebotener Ultraschall-Entfernungsmesser, auch bei glatten, ebenen Flächen, in der Regel ungenauer als sein Laser-Gegenstück?

Unter den Lesern mit richtiger Antwort verlosen wir  $3 \times 25 \in$ 

Einsendeschluss ist der 31. 3.11 (Poststempel oder E-Mail-Absendedatum). Die Gewinner werden in der Redaktion unter Ausschluss des Rechtswegs ermittelt. Wenn Sie die Lösung per E-Mail übersenden (an *quiz@funkamateur.de*), bitte nicht vergessen, auch die "bürgerliche" Adresse anzugeben, sonst ist Ihre Chance dahin.

Auch an der Datums-Preisfrage vom FA 2/11 können Sie sich noch bis zum 28. 2.11 versuchen.

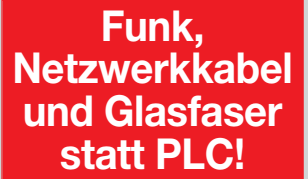

**Fortschritt statt vermüllter Äther!**

#### **Paar-Funker**

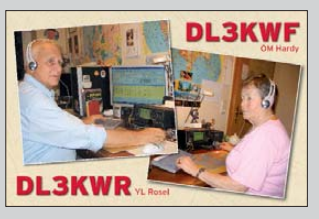

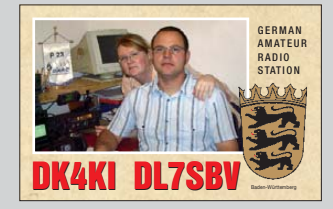

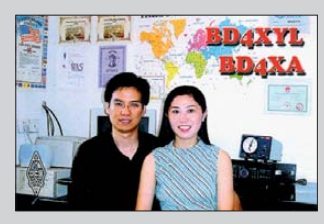

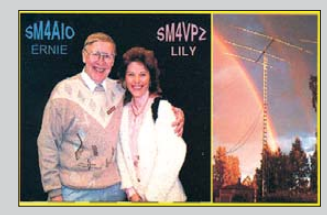

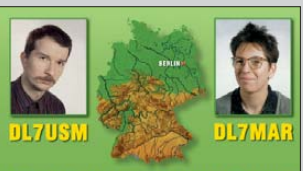

GERMAN AMATEUR RADIO STATION

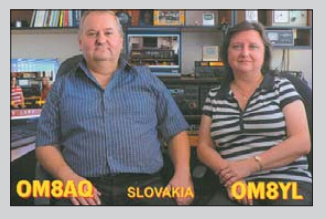

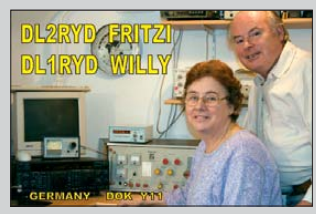

<span id="page-7-0"></span>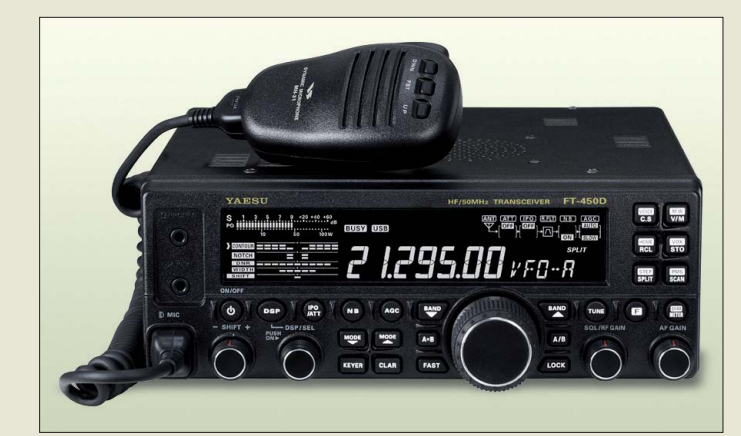

**Der 100-W-Transceiver FT-450D besitzt als Standard einen eingebauten Antennentuner.**

#### *FT-450D*

- *KW-/6-m-Transceiver*  $\bullet$  RX-Frequenzen.
- 0,03…56 MHz
- TX-Bänder: 160...6 m ● Betriebsarten:
- SSB (USB, LSB), CW, AM, FM, RTTY  $\bullet$  Bandbreiten: CW < 250 Hz
- $SSB \leq 2.2$  kHz,  $AM \leq 6$  kHz  $FM-N \leq 9$  kHz,  $FM \leq 15$  kHz
- Empfindlichkeit: SSB 0,25 µV (2,4 kHz, 1,8…30 MHz); AM 2 µV (10 dB SINAD, 1,8…30 MHz); FM 0,5 µV (12 dB SINAD, 28…30 MHz)
- Ausgangsleistung: ≤ 100 W (SSB, CW, FM),  $≤ 25 W (AM)$
- Antennenanschluss: SO<sub>239</sub> 50 Q
- $\bullet$  Oberwellenunterdrückung:  $KW \geq 60$  dB, 6 m  $\geq 70$  dB
- Spiegelfrequenzunterdrückung: ≥ 80 dB
- SSB-Trägerunterdrückung.  $\geq 60$  dB
- Frequenzstabilität: ±1 ppm/h ● Spannungsversorgung: 13,8 V
- $\bullet$  Stromaufnahme.  $TX \leq 22A$ , RX 1.5 A
- $\bullet$  Abmessungen (B  $\times$  H  $\times$  T):<br>229 mm  $\times$  84 mm  $\times$  217 mm
- $\bullet$  Masse: 4 kg ● Preis stand zum Redaktionsschluss noch nicht fest

*Markt-Infos* Die Marktseiten informieren über neue bzw. für die Leserschaft interessante Produkte und beruhen auf von der Redaktion nicht immer nachprüfbaren Angaben von Herstellern

#### *Antennentuner inklusive*

Mit dem *FT-450D* stellt *Yaesu/Sommercamp* einen für KW und 6 m nutzbaren Transceiver vor, der mit 100 W Ausgangsleistung aufwarten kann. Gegenüber dem FT-450 besitzt das Gerät nun einen standardmäßig eingebauten Antennentuner und zwei schmale CW-Filter. Nutzer werden außerdem die Aufstellfüße und die beleuchteten Tasten zu schätzen wissen. Neu im Lieferumfang ist außerdem ein dynamisches Handmikrofon HM-31.

Kernstück des Transceivers ist die bewährte DSP auf der ZF-Ebene, durch die sich u. a. ein Sprachprozessor, Notch-Filter, die Modulation und Demodulation, ein Mikrofonequalizer, eine VOX und außerdem zwei Sprachspeicher realisieren ließen. Abschwächer, Keyer, Clarifier und ZF-Shift wurden ebenfalls übernommen wie die Möglichkeit, FSK-RTTY zu nutzen.

Das große, Neunsegment-LC-Display gestattet kontraststark mit weißer Schrift auf schwarzem Hintergrund das einfache Ablesen der Frequenz und weiterer Informationen.

Die hohe Frequenzstabilität des als Doppel-Superhet aufgebauten Empfängers und des Senders beruhen auf der Verwendung eines TCXO. Durch die NF-Ausgangsleistung von 2,2 W an 4  $\Omega$  ist auch der direkte Anschluss von Lautsprechern kein Problem.

*Sommerkamp Communikation GmbH, Haupt straße 89, 79379 Müllheim, Tel. (076 31) 740 12-57, Fax -59; [www.yaesu-deutschland.com](http://www.yaesu-deutschland.com) Bezug: Fachhändler*

#### *Präzisierung zum IC-7410*

In der Marktmeldung zum *IC-7410* im FA 2/11, S. 124, kam es in der notwendigen Kürzung zu einer Verstrickung von zwei Sachverhalten, sodass der Eindruck erweckt wurde, dass der hohe IP3 durch die auf der ZF-Ebene eingesetzte DSP entsteht. Dies ist jedoch nicht der Fall, denn der IP3 wird bekanntlich durch das entsprechend aufgebaute Frontend des Transceivers bestimmt – richtig ist hingegen, dass die DSP im gesamten Empfangsbereich von 30 kHz bis 60 MHz wirkt. Wir danken für die Hinweise.

#### *Handscanner AE 86 H*

Mit dem *AE 86 H* von *Alan/Albrecht* ist bei *Dathe* jetzt ein Handscanner verfügbar, der den Frequenzbereich von 25 MHz bis 174 MHz abdeckt und sich somit gleichfalls zum Empfang von CB-Nachrichten (AM/FM) wie auch zur Bandbeobachtung im 4-m- und 2-m-Band eignet. Darüber hinaus ist er auch als UKW-Radio einsetzbar.

Mit der individuellen Bandauswahl, dem einstellbaren Kanal-/Frequenzsuchlauf, den Prioritätskanälen und der wählbaren Scan-Verzögerung kann man sich schnell einen Überblick verschaffen, was auf den Funkbändern los ist.

Der Scanner ist mit einer BNC-Buchse für die Antenne, einem Kopfhöreranschluss und einer Kombibuchse für das Laden der internen Akkumulatoren oder zur externen Spannungsversorgung ausgestattet.

Bitte beachten Sie, dass eventuell nicht alle genannten Frequenzen in Deutschland abgehört werden dürfen.

*Bezug: Elektronik-Service Dathe, Gartenstr. 2 c, 04651 Bad Lausick, Tel. (03 43 45) 2 28 49, Fax 2 19 74; [www.funktechnik-dathe.de,](http://www.funktechnik-dathe.de) E-Mail: email@funktechnik-dathe.de*

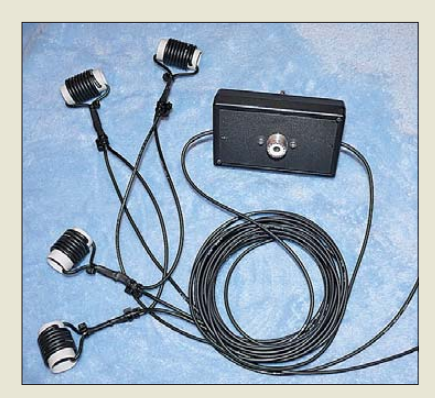

#### *WARC-Dipol*

Ein für die WARC-Bänder nutzbarer Dipol ist ab sofort bei *Manz* verfügbar. Der **WARC-DG1DBM-Dipol** ist keine Neuerfindung, doch durch den gewählten Aufbau der ähnlich CWL-Traps ausgeführten Sperrkreise ist nur noch selten ein Tuner zur Anpassung erforderlich ist. Der Dipol ist für alle bekannten Aufbauarten einsetzbar, sodass er sich horizontal und vertikal als auch z. B. als Inverted-Vee oder als Sloper spannen lässt.

Zurzeit ist der Dipol nur als Variante für den Portabelbetrieb erhältlich, bei der im Hinblick auf die Masse auf UV-resistente Materialien verzichtet wurde. Eine Version für die dauerhafte Installation ist in Vorbereitung. Diese besteht dann wie von den anderen Antennen gewohnt aus Edelstahl und Teflon. *Bezug: Manz engineering, Marc Manz, Steinbach 26, 58553 Halver, Tel. (023 55) 50 58 15; E-Mail: info@engineering-manz.de, [www.engineering-manz.de](http://www.engineering-manz.de)*

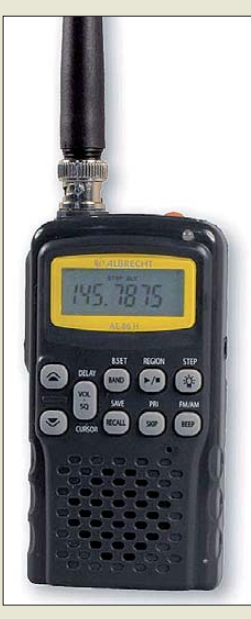

**Handlicher Funkscanner: der AE 86 H von Alan/ Albrecht**

#### *AE 86 H*

#### *Handscanner*

- Frequenzen: 25 … 30 MHz, 66 … 136 MHz, 144 … 174 MHz
- Betriebsarten: AM, FM, WFM<br>● Raster: 5 kHz, 8,33 kHz (nur Flugfunk), 10 kHz, 12,5 kHz, 15 kHz, 20 kHz, 25 kHz,
- $50$  kHz,  $100$  kHz ● automatischer Batteriespar-
- modus, Displaybeleuchtung
- Spannungsversorgung: intern 3 × AA-Batterien/Akkumulatoren oder extern mit 12 V
- $\bullet$  Abmessungen ( $B \times H \times T$ ): 60 mm  $\times$  110 mm  $\times$  30 mm ● Preis: 79 *€*

**Der WARC-DG1DBM-Dipol ist mit verlustarmen Traps ausgestattet.**

#### *kurz und knapp*

#### **Schnell zugreifen!**

Nur solange der Vorrat reicht sind noch 2-W-Endstufen *MKU PA 101 HLK* für 10 GHz bei *Kuhne Electronic* erhältlich. Nähere Informationen zu den für 238 € erhältlichen Leistungsverstärkern sind auf *[www.kuhne-electronic.de](http://www.kuhne-electronic.de)* verfügbar.

#### *DG1DBM-Dipol Antenne*

- $\bullet$  Frequenzbänder:
- 30 m, 17 m, 12 m ● Belastbarkeit: 100 W
- 
- Anschluss: UHF oder N, 50 *s*<br>● Anschlusskabel: RG174, 8 m
- $\bullet$  SWV: 1,4  $\oslash$  30 m; 3  $\oslash$  17 m,
- 1,9 @ 12 m
- $\bullet$  Gesamtlänge: 8.5 m
- $\bullet$  Masse: 380 g ● Preis: 185 *€*
- 

bzw. Händlern.

Die angegebenen Bezugsquellen bedeuten keine Exklusivität, d. h., vorgestellte Produkte können auch bei anderen Händlern und/oder zu anderen Preisen erhältlich sein. *Red. FA*

#### Elektronikring 1, 26452 Sande Telefon: +49 (0)4422 955-333 Telefax: +49 (0)4422 955-111

Anzeigenforum: www.explore.reichelt.de Tagespreise! - Preisstand: 10. 2. 2011

# T'reichelt.de

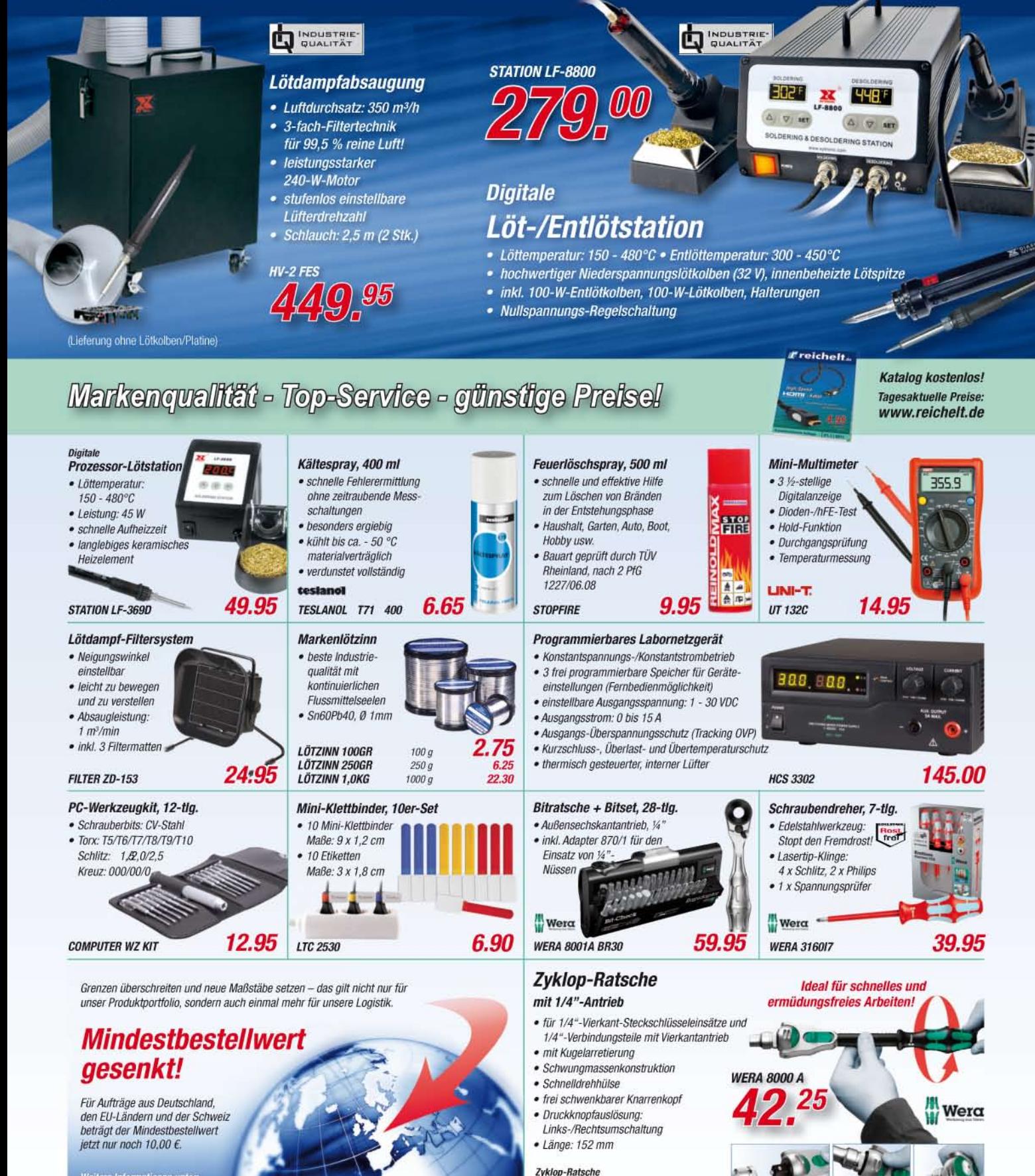

**WERA 8000 C** 

http://versandkosten.reichelt.de

Gesetzliches Widerrufsrecht innerhalb zwei Wochen nach Erhalt der Ware und der Widerrufsbelehrung. Alle angegebenen Preise in € einschl. 19% gesetzl. MwSt., ab Lager Sande, zzgl. Versandspesen für<br>den gesamten Warenkorb. jeweiligen Hersteller. Abbildungen ähnlich. Druckfehler, Infümer und Preisänderungen vorbehalten, reichelt elektronik GmbH & Co. KG, Elektronikring 1, 26452 Sande (HRA 200654 Oldenburg)

nit 1/2"-Antrieb

49.95

**Die Austauschplatine für die Erweiterung des Yaesu-Handmikrofons MH-31 um einen Sprach-Sendespeicher ist bereits SMD-vorbestückt.**

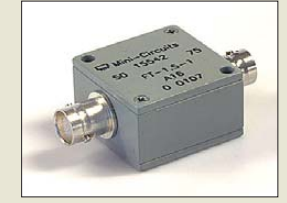

#### **Der Breitbandübertrager FT-1.5-1 ist schon mit BNC-Buchsen versehen.**

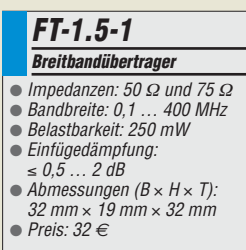

**Die** *YA130014* **(oben) und die** *YA130021* **(unten) von** *ANjo* **lassen sich sowohl horizontal als auch vertikal polarisiert montieren.**

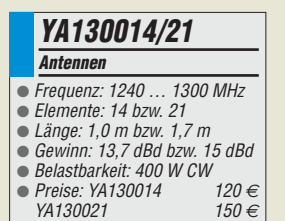

#### *Neues aus dem Leserservice*

Die von DH8BQA im FA 2/11 vorgestellte Austauschplatine für das Mikrofon mit *Sprach-Sendespeicher* wird voraussichtlich ab Ende März 2011 für 39 € beim *FA-Leserservice* erhältlich sein. Der Bausatz *BX-184* wird neben der SMD-vorbestückten Platine sämtliche Bauelemente enthalten, die für eine Umrüstung des Yaesu-Handmikrofons MH-31 benötigt werden. Wer sein bereits vorhandenes MH-31 nicht umbauen will oder gar kein Mikrofon dieses Typs besitzt, kann auf die Bausatzversion *BX-184M* zurückgreifen. Sie kostet 68 € und enthält zusätzlich ein Original-Mikrofon MH-31. Wer ein separates MH-31 benötigt, wende sich bitte an einen Fachhändler.

Der für den Übergang von 50-Ω- auf 75-Ω-Systeme (und umgekehrt) ausgelegte *Breitbandübertrager FT-1.5-1* von *Mini-Circuits* arbeitet im Frequenzbereich von 0,1 MHz bis 400 MHz (3 dB) und ist in einem stabilen Metallgehäuse mit entsprechenden BNC-Steckverbindern untergebracht. Die Abmessungen betragen 32 mm × 19 mm × 32 mm. Die maximale HF-Belastbarkeit liegt bei 250 mW, die Einfügedämpfung im Mittel bei 0,5 dB und an den Bandgrenzen bei 2 dB. *Bezug: FA-Leserservice, Majakowskiring 38, 13156 Berlin, Tel. (030) 44 66 94-72, Fax -69; [www.funkamateur.de](http://www.funkamateur.de), shop@funkamateur.de*

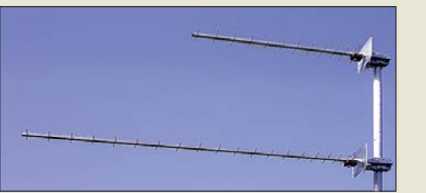

#### *23-cm-Vormast-Antennen*

Die beiden Vormast-Antennen *YA130014* und *YA130021* von *ANjo* sind aufgrund ihrer Breitbandigkeit Antennen für alle Betriebsarten. Die Antennen werden mit Mastschellen aus dem Werkstoff 1.4301 (VA) geliefert. Wie bei Schleifendipolen als Strahler üblich, sind die Antennen mit einem SR-Kabel-Balun symmetriert, der im wetterfesten Dipolgehäuse untergebracht ist.

*ANjo-Antennen, Joachims HF & EDV-Beratungs GmbH, Lindenstr. 192, 52525 Heinsberg, [Tel. \(0 24 52\) 106 54 66, Fax 15 74 33; www.](http://www.anjo-antennen.de) anjo-antennen.de; anjo@joachims-gmbh.de*

#### *Schraubendreherantenne*

Die bei *WiMo* verfügbare *SD-330* von *Diamond* ist eine motorisch angetriebene Mobilantenne für 3 MHz bis 30 MHz. Durch die komfortable Verstellung über eine Steuerleitung lässt sie sich verstellen, ohne das Fahrzeug verlassen zu müssen. Mit dem optionalen Strahler **OPE-750** kann die Antenne auch von 7 MHz bis 52 MHz betrieben werden.

Die SD-330 ist mit ihrem PL-Stecker auf jede solide PL-Buchse aufsetzbar, z. B. den schweren Einbaufuß *20029* oder die Kofferraumklemme *K-400* nebst Kabelsatz von *Diamond*. Im Stand ist auch ein Betrieb mit einfachem Magnetfuß möglich, mit dem großen Dreifach-Magnetfuß eventuell auch während der Fahrt (StVZO beachten). Die Antenne braucht, wie jede Mobilantenne, die Karosserie des Fahrzeugs als Gegengewicht. Falls die Masse bei Betrieb auf Magnetfuß nicht ausreicht, kann die Magnetmatte *MAT-50* von *Diamond* die kapazitive Kopplung zum Fahrzeugblech verbessern. Bei stationärem Betrieb ohne Fahrzeug sind entsprechende Gegengewichte (Drähte) verwendbar. *Bezug: WiMo GmbH, Am Gäxwald 14, 76863 Herxheim, Tel. (07276) 96680, Fax 966811; E-Mail: info@wimo.com; [www.wimo.com](http://www.wimo.com)*

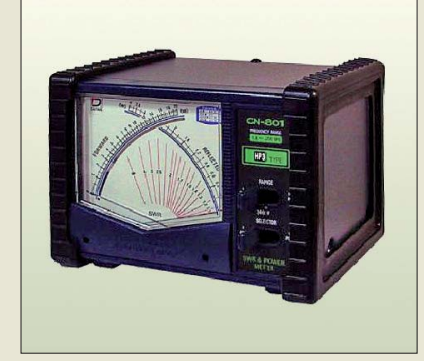

#### *Stehwellenmesser*

Drei Stehwellenmesser von **Daiwa** für unterschiedliche Frequenzbereiche und Leistungen bietet u. a. *Difona* an. Die SWV-Meter der Serie *CN-801* sind als Versionen von 1,8 MHz bis 200 MHz und für das 2-m-/70 cm-Band erhältlich, wobei Erstere bis 2 kW (CN-801 HP) bzw. 3 kW (CN-801 HP3) und Letztere für bis 200 W (CN-801 VN) geeignet sind. Zur Anzeige ist bei allen Geräten eine minimale Eingangsleistung von 5 W erforderlich.

Mit den Kreuzzeigerinstrumenten lassen sich Stehwellenverhältnisse von  $s = 1$  bis  $s = \infty$  erfassen. Die Spannungsversorgung von 13,8 V muss lediglich 70 mA bereitstellen, wobei sich dieser Wert durch Abschaltung der Hintergrundbeleuchtung noch verringern lässt. *Difona GmbH, Sprendlinger Landstr. 76, 63069 Offenbach, Tel. (069) 84 65 84, Fax 84 64 02; E-Mail: info@difona.de, [www.difona.de](http://www.difona.de)*

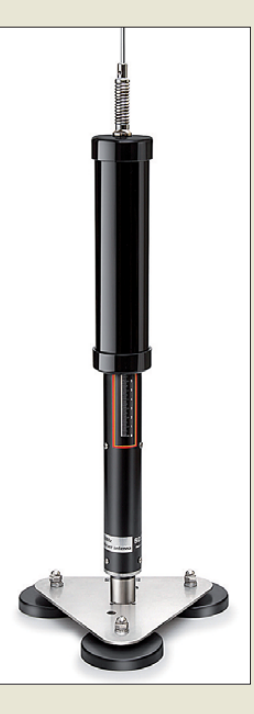

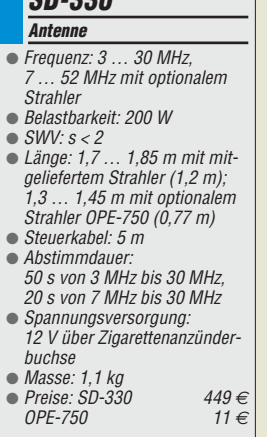

*SD-330*

**Mit einem Kreuzzeiger instrument warten alle Stehwellenmesser der Serie CN-801 von Daiwa auf, hier zu sehen das CN-801 HP3.**

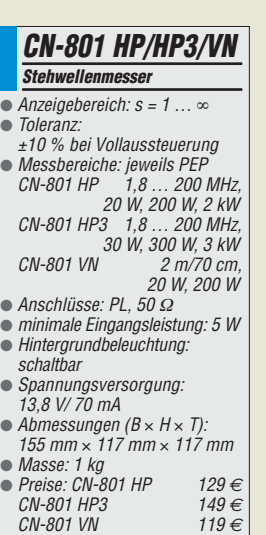

**Über die Bedienober fläche der Fernsteuersoftware RS-BA1 lassen sich Icom-Transceiver intuitiv fernsteuern.**

#### *RS-BA1*

*Fernsteuersoftware*

- Unterstützung: IC-7600, IC-7200, IC-9100 via USB-Kabel; IC-7800, IC-7700 via RS232C und S/P DIF oder ACC; IC-756PROIII, IC-746PRO, IC-7400 und IC-7000 via RS232 und Konverter CT-17 CI-V
- Systemvoraussetzungen: Windows XP/Vista/7
- Lieferumfang: CD-ROM mit Bedienungsanleitung und USB-Treiber sowie USB-Kabel ● Preis: etwa 60 *€*
- 

## *kurz und knapp*

**Neuer Yagi-Hersteller** Am 1.3.11 startet Justin Johnson, G0KSC, mit *InnovAntennas*, um eine Nische im globalen Antennenmarkt einzunehmen. G0KSC wurde u. a. durch seine LFA-Yagis (Loop Feed Array, s. FA 9/10) bekannt.

Das Angebot wird bereits bekannte und bisher unveröffentlichte Designs umfassen. *[www.innovantennas.com](http://www.innovantennas.com)* bietet ausführlichere Informationen über alle angebotenen Antennenformen. Zusätzlich ist es möglich, kundenspezifische Wünsche zu äußern.

**Ein- und zweiseitige Leiterplatten sind nun über** *Jackaltac* **kostengünstig bestellbar.**

### *kurz und knapp*

**Freier Eintritt zur CeBIT** Inhaber des neuen Personalausweises, die sich für die Freischaltung der Online-Ausweisfunktion entschieden haben, können vom 1. bis 5. 3. 11 kostenlos die CeBIT in Hannover besuchen. Mehrere Mitglieder der Arbeitsgruppe 3 des IT-Gipfels der Bundesregierung *Innovative IT-Angebote des Staates* und die Deutsche Messe AG haben sich zusammengefunden, um das Projekt technisch umzusetzen. Weitere Informationen: *[www.cebit.de](http://www.cebit.de)*

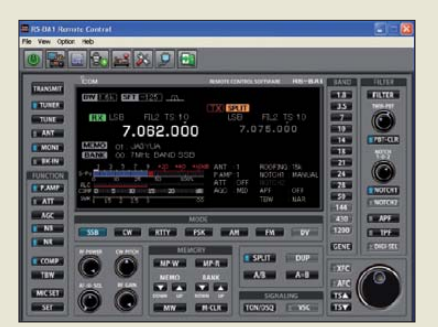

#### *Icom-Transceiver fernsteuern*

*RS-BA1* ist eine Fernsteuer-Software von *Icom* für einige ihrer KW-Transceiver, die sich direkt per USB ansteuern lassen oder eine Steuerung via RS232-Schnittstelle mit Zusatzkabel oder Pegelkonverter ermöglichen. Somit ist das angeschlossene Gerät komplett fernsteuerbar, sei es über LAN, WLAN oder das Internet.

Das auf einer CD-ROM für etwa 60 € verfügbare Programmpaket besteht aus zwei Teilen, einer Software für die Konfiguration (IP-Adresse, Audio-Abtastrate usw.) auf der Seite des Steuerrechners und der Remote Control Software auf der Seite des ferngesteuerten Geräts.

*Icom (Europe) GmbH, Auf der Krautweide 24, 65812 Bad Soden am Taunus; Tel. (0 61 96) 7 66 85-0, Fax -50; [www.icomeurope.com](http://www.icomeurope.com); E-Mail: info@ icomeurope.com Bezug: Fachhändler*

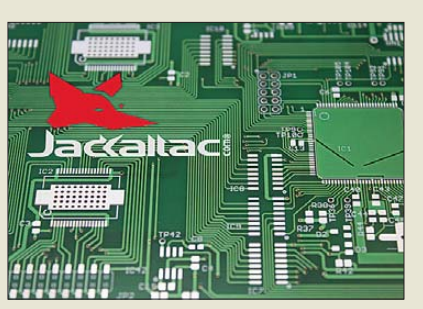

#### *Leiterplatten ohne Drumherum*

Speziell für Semiprofis, Bastler und Sparfüchse hat *Beta Layout* mit der Marke *Jackaltac* einen günstigen Service für Leiterplatten-Prototypen geschaffen. Den Kunden steht ein einfaches, einsprachiges Bestellformular mit Preiskalkulator zur Verfügung. Gespart wird nicht an der Qualität der Leiterplatten, sondern nur beim Drumherum.

So gibt es ausschließlich ein- und doppelseitige Leiterplatten mit oder ohne Lötstopplack/Bestückungsdruck, nur eine Lieferzeit (12 Arbeitstage) und einfache Standardversandverpackungen. Damit werden die Kosten und somit auch die Preise niedrig gehalten. Es können Leiterplatten zwischen 50 mm × 50 mm und 350 mm  $\times$  350 mm bestellt werden. Als Basismaterial kommt nur hochwertiges FR4 in 1,6 mm Dicke mit 35  $\mu$ m Kupfer zum Einsatz.

*Beta Layout, [www.jackaltac.com](http://www.jackaltac.com)*

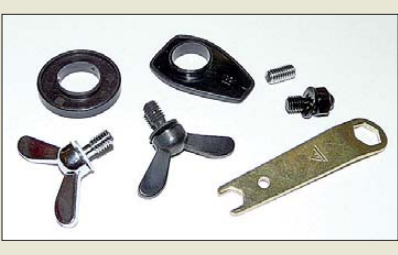

#### *PROCOM-Ersatzteile*

Ab sofort gibt es bei *UKW Berichte* nicht nur das gesamte Spektrum an *PROCOM*-Antennen, sondern auch *Ersatzteile* für Mobilund Stationsantennen. Einzeln zu haben sind neben Ersatzstrahlern, Füßen, Gummidichtungen, Hut- und Flügelschrauben für sämtliche PROCOM-Mobilantennen sowie Ersatzklebesets für GlassFix-Klebeantennen selbstverständlich auch entsprechende Anschlusskabel und -verlängerungen in unterschiedlichen Ausführungen. Das gesamte PROCOM-Produktspektrum umfasst mehr als 1500 Produkte, von der Aufsteckantenne über Bandpassfilter, Duplexweichen und Rundstrahl-Stationsantennen bis hin zu Marine- , BOS- oder Flugfunkantennen.

*UKW Berichte, Jahnstraße 7, 91083 Baiers dorf, Tel. (09133) 7798-0, Fax -33; E-Mail: info@ukwberichte.com; [www.ukw-berichte.de](http://www.ukw-berichte.de)*

#### *Neue 2-m-PAs mit 80 % Wirkungsgrad*

*BEKO*hat sein Lieferprogramm an *2-m-End stufen* erneut verbessert. Durch Einsatz moderner LDMOS-Transistoren ( $P_A > 1.2$  kW) und optimierter Schaltung wurde der Wirkungsgrad des HF-Teils auf nahezu 80 % bei Nennleistung verbessert. Positiver Neben effekt ist eine um 25 % höhere Ausgangsleistung bei gleichzeitig niedrigerer Verlustleistung. Dies ist besonders bei der zunehmend populäreren Betriebsart WSJT vorteilhaft, die für Leistungsverstärker eine Herausforderung bedeutet.

In Verbindung mit einer schnell reagierenden SWV-Schutzabschaltung  $(< 1 \mu s)$  und einer 6-dB-Übersteuerungsreserve bietet diese Serie ein Höchstmaß an Betriebssicherheit.

*BEKO Elektronik, Bernhard Korte, Am Längenmoosgraben 1 a, 85221 Dachau, Tel. (0 81 31) 27 61 70, Fax -72; E-Mail: mail@ beko-elektronik.de, [www.beko-elektronik.de](http://www.beko-elektronik.de)*

#### *Schnell brennen*

*Pollin* bietet den externen DVD-Brenner *SE-084F/RSBS* von *Samsung* an, mit dem sich nahezu alle Arten von CDs und DVDs lesen und zügig beschreiben lassen. Das schlanke Laufwerk wird zusammen mit der Brennsoftware *Nero* für 37,95 € vertrieben. *Pollin Electronic GmbH, Max-Pollin-Str. 1, 85104 Pförring, Tel. (0 84 03) 920-920, Fax -123, [www.pollin.de](http://www.pollin.de)*

**Ersatzteile für alle Antennen von PROCOM sind ab sofort bei UKW Berichte erhältlich.**

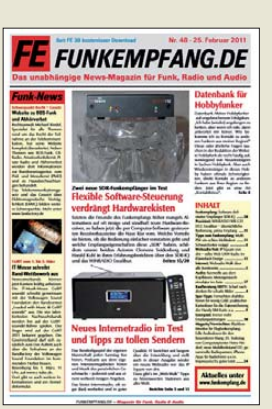

**Die Ausgabe 48 des eMagazins**  *funkempfang.de* **ist ab dem 25. 2. 2011 kostenlos herunter zu laden. Enthalten sind u. a. ein Praxistest des Winradios** *WR-G31DCC* **Excalibur sowie die Vorstellung des Programms** *MultiPSK* **und des edlen Web-UKW-Radios**  *IP Square* **von dnt.**

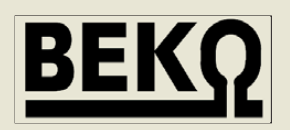

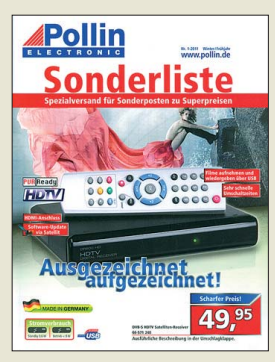

**Auf diesmal 380 Seiten bietet Pollin in seiner Sonderliste Nr. 1-2011 wieder eine fast unübersehbare Fülle an Sonderposten zu Superpreisen an. Der Katalog kann kostenlos auf der Web site** *[www.pollin.de](http://www.pollin.de)* **geordert werden.**

#### <span id="page-11-0"></span>*Literatur*

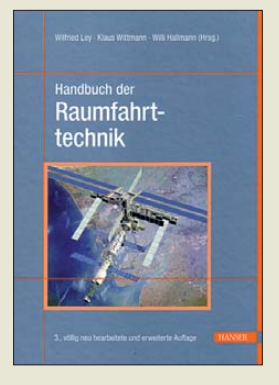

#### **Ley, W., Wittmann, K., Hallmann, W. (Hrsg.): Handbuch der Raumfahrttechnik**

Die Raumfahrt zählt zu den faszinierendsten Bereichen moderner Technik und mit der Entwicklung sowie dem Betrieb eigener Kommunikationssatelliten nehmen auch Funkamateure daran teil. Über 70 Autoren erklären in diesem Buch reichlich illustriert den aktuellen Stand der Raumfahrttechnik in ihrer gesamten Bandbreite. Nach dem historischen Überblick folgt im einleitenden Teil eine Darstellung der verschiedenen Segmente und Klassifizierungen einer Raumfahrtmission, also deren Zweck (u. a. Erdbeobachtung, Na vigation, Kommunikation). Das Grundlagenkapitel be fasst sich mit den Wechselwirkungen eines Raumfahrtsystems mit seiner Umgebung, wozu insbesondere der Einfluss von Sonne und Erdmagnetfeld zählen. Nach einer Präsentation der verfügbaren Trägersysteme gehen die Autoren auf die Technik in den Raumfahrzeugen ein. Beiträge widmen sich u. a. der Energieversorgung, dem Datenmanagement sowie der Kommunikation zum und vom Raumfahrzeug.

Welchen Nutzen Raumfahrttechnik für unser tägliches Leben bringt und wie diese Systeme funktionieren, erklären Aufsätze über Erdbeobachtung, Kommunikation, Navigation, Weltraumastronomie und Materialwissenschaften. **-joi**

**Hanser Verlag München 2008 815 Seiten, 129 € ISBN 978-3-446-41185-2**

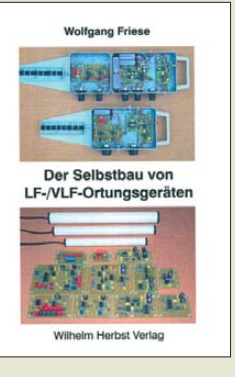

#### **Friese, W.: Der Selbstbau von LF-/ VLF-Ortungsgeräten**

Das Aufspüren von Gegenständen mittels elek tromagnetischer Wellen ist nicht nur ein Spezialgebiet entsprechend geschulter Fachleute, sondern für viele Menschen auch eine interessante Freizeitbeschäftioung.

Speziell für den Langund Längstwellenbereich kann sich der Hobbyelektroniker sogar die benötigte technische Ausstattung mit überschaubarem Aufwand selbst bauen. Wie so etwas geht, beschreibt Wolfgang Friese im vorliegenden Praxisbuch. Er verzichtet auf die Erläuterung der physikalischen Grundlagen und zeigt stattdessen anhand der universellen Platinensysteme UAP und UO, wie daraus Baugruppen sowohl für einfache als auch anspruchsvolle Breitband- und Festfrequenz-Ortungsgeräte entstehen können. Die Kombination unterschiedlicher Module lässt die Anpassung an vielfältige Messaufgaben zu und erlaubt variable Auswertungsmöglichkeiten.

Beispiele für komplette Ortungsgeräte sowie Tipps zum konstruktiven Aufbau und zur Anwendung der selbst gebauten Technik runden den Inhalt des Buches ab. Es bildet damit eine gute Ergänzung zu dem in der Reihe *Funkamateur-Bibliothek* erschienenen Band 20 *Ortungstechnik im LF-/VLF-Bereich*. **-jsp**

**Wilhelm Herbst Verlag Dessau-Roßlau 2009 118 Seiten, 15 € FA-Leseservice** *H-5797*

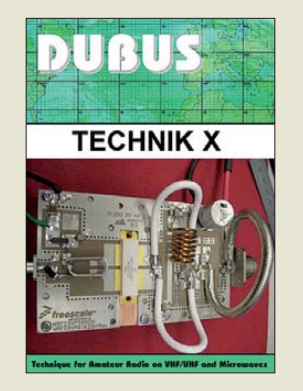

#### **Kraft, J., DL8HCZ (Hrsg.): DUBUS Technik X**

Die von DL8HCZ (alias CT1HZE) zweisprachig herausgegebene Zeitschrift DUBUS ist international, selbst in Übersee und Downunder, sehr gut aufgestellt. Manuskripte kommen daher so zahlreich herein, dass Joe mit der Ausgabe X in recht kurzer Zeit nach Erscheinen der IX einen neuen Sammelband der technischen Beiträge vorlegen kann. Neben Transvertern und Mischern für 1,3 GHz bis 241 GHz von DB6NT, DC0DA, DD8BD und DL2OM ist sogar für die Anhänger der "niederfrequenten" Bänder 2 m und 70 cm noch genug dabei. Das zeigt sich im Kapitel Antennen, wo die Verfügbarkeit leistungsfähiger PCs und entsprechender Software bis hin zu NEC4 einige Autoren aus DL, G, W und YU zu neuen Entwürfen animierte. In den Kapiteln Vorverstär-

ker und PAs dreht sich alles ums 2-m-Band, was in der auf dem Cover abgebildeten 144-MHz-Endstufe mit einem 1,25-kW-LDMOS-FET gipfelt.

Das Kapitel Messtechnik widmet sich dem Selbstbau von Hochleistungsrichtkopplern für VHF bis UHF sowie einem beeindruckenden VNA für 5 bis 30 GHz. Den Abschluss bilden Beiträge zur Kommunikation mit schwächsten Signalen sowie zur optimalen Antennenhöhe und zur Geometrie von  $E_s$ -Refle-<br>vionen -rd xionen. **-rd**

**Verlag Joachim Kraft Hamburg 2011 386 Seiten, 25 € FA-Leserservice** *Z-0005*

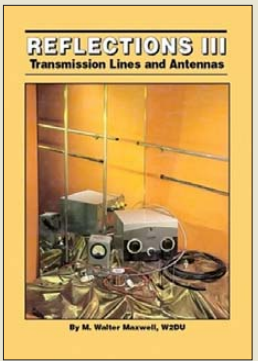

#### **Maxwell, W., W2DU: Reflections III**

W2DUl hat die meiste Zeit seines Berufslebens als Antennenentwicklungsingenieur gearbeitet. Dies u. a. bei der FCC, der U. S. Navy, bei RCA sowie für die NA-SA, wo er neben zahlreichen Satellitenantennen u. a. die Antenne für Mond-Erde-Fernsehübertragungen des Apollo-Mondmobils *Lunar Rover* und die quadrifilare Helixantenne für OSCAR 7 konstruierte. Seine während dieser Tä-<br>tigkeiten gewonnenen, gewonnenen, teilweise unkonventionell erscheinenden Erkenntnisse zum Verhalten von HF-Leitungen fasste er in einer QST-Serie "Another Look at Reflections" (von DM2BOH in FA 6/74 thesenartig vorgestellt) zusammen, die den Grundstock des vorliegenden Werkes bildet. Dieses geht freilich weit darüber hinaus und behandelt Reflexionen auf Leitungen, Ursachen zu hohen oder zu niedrigen (!) SWVs, Anpassungsnetzwerke und Antennenkoppler, Multiband- und nicht resonante Antennen, offene und kurzgeschlossene Stichleitungen, Baluns und Filter, Smith-Diagramm und Software.

In der lang ersehnten dritten Auflage erklärt er u. a. die konjugiert komplexe Anpassung noch verständlicher, weil seine diesbezüglichen vorigen Darstellungen teilweise missinterpretiert wurden, und räumt mit durch Literatur/Internet geisternden falschen Vorstellungen zur Leitungstheorie auf. **-rd**

**CQ Communications Hicksville 2010 424 Seiten, 39,95 € FA-Leserservice** *C-6436*

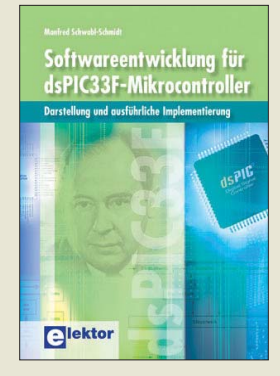

#### **Schwabl-Schmidt, M.: Softwareentwicklung für dsPIC33F-Mikrocontroller**

Einen guten Kompromiss zwischen den speziell für die digitale Signal verarbeitung vorgesehenen Mikroprozessoren und den "ganz normalen" Exemplaren stellt der dsPIC33F dar. Er erleichtert die Nutzung der auf DSP-Systeme zugeschnittenen Eigenschaften.

Die im Buch behandelten Themen reichen von der Implementierung der<br>Grundrechenarten kom-Grundrechenarten plexer Zahlen über die Programmierung der arithmetischen Basisfunktionen und die mit Pointer-Technik ausgeführte Matrizenmultiplikation bis zum Einsatz des Interruptsystems des Controllers.

Auch der digitalen Signalverarbeitung ist selbstverständlich breiter Raum gewidmet. Neben allen darauf bezogenen Eigenschaften werden nicht nur die Programmiertechnik vorgestellt, sondern auch genug Basiswissen zum Verständnis dieser Techniken bereitgestellt.

Als anspruchsvolle Anwendung wird gezeigt, wie sich die schnelle Walsh-Transformation mit einem dsPIC33F realisieren lässt. Die Transformation selbst wird so eingehend erläutert, dass man der Implementierung auch ohne Vorkenntnisse zu folgen vermag.

Die Systemumgebung des Controllers ist selbstverständlich auch Gegenstand des Buches. **-red**

**Elektor-Verlag Aachen 2008 308 Seiten, 44,80 € ISBN 978-3-89576-205-5**

## <span id="page-12-0"></span>*Drei HDMI-Quellen – ein Display*

#### *Dipl.-Ing. WOLF-DIETER ROTH – DL2MCD*

#### *Fernseher haben immer zu wenige Anschlüsse, auch digital mit HDMI. Nun gibt es eine preisgünstige Lösung zu deren Vermehrung.*

Was früher am Fernseher der SCART-Anschluss war, ist für HDTV HDMI geworden. Doch meist ist nur eine solche Schnittstelle am Gerät. Verteiler sind kostspielig, AV-Receiver problematisch. Bei Pearl [1] gibt es jedoch eine einfache Lösung. Die digitale Videoschnittstelle HDMI (*High Definition Multimedia Interface*) ist nicht unproblematisch: Der Stecker ist zwar an-

genehm klein, doch nicht besonders robust. Wer mehrere Bildquellen (Sat-Receiver, DVD-Spieler, PC…) und nur einen

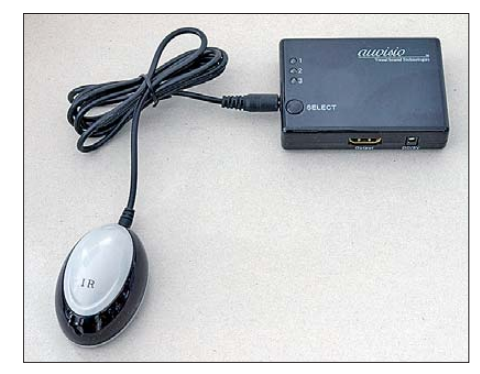

**Pearls Dreifach-HDMI-Umschalter mit Infra**rot-Empfänger

Anschluss auf der Rückseite seines metergroßen Flachbildfernsehers hat, benötigt einen Umschalter, sonst sind bald die Steckverbindungen defekt.

Viele dieser Umschalter funktionieren nur mangelhaft – insbesondere der Kopierschutz HDCP macht oft Ärger – oder kosten etliche hundert Euro. Selbst teure AV-Verstärker, die neben dem guten Ton auch das Bild der jeweiligen Quelle umschalten,

sorgen bisweilen für Ungemach: Während das PAL-Bild ohne Kopierschutz vom DVD-Spieler noch ungestört durchkommt, bleibt bei HDTV mit dem Verschlüsselungssystem HDCP plötzlich der Bildschirm schwarz.

Der HDMI-Umschalter *PX-3117* von Pearl erstaunte daher: Er kostet inklusive einer Infrarot-Fernbedienung nur knapp 25 €.

#### ■ **Netzteil optional**

Der Umschalter versorgt sich über die HDMI-Verbindungen aus den angeschlossenen Quellen, da diese, ähnlich USB, eine in gewissen Grenzen belastbare Versorgungsspannung liefern. Wenn dies einmal nicht ausreicht, kann ein 5-V-Netzteil angeschlossen werden, das nicht zum Lieferumfang gehört. Allerdings zieht dieses ständig Strom und verkompliziert die Verdrahtung. Der HDMI-Switch schaltet automatisch auf die zuletzt eingeschaltete Quelle um, welche ja im Normalfall die ist, die man sehen will. Nur wenn mehrere Quellen gleichzeitig aktiv sind und zwischen diesen umgeschaltet werden soll, ist ein manuelles Eingreifen oder die Infrarot-Fernbedienung notwendig. Der Infrarot-Empfänger lässt sich bei Bedarf mit einer Leitung extern anstecken, sodass er optisch günstig in Sichtlinie platziert werden kann.

Ein Technisat Digicorder HD S2 HDTV-Receiver erwies sich als zu schwach, um den HDMI-Umschalter zu speisen. Allerdings sind bei diesem Gerät die verfügbaren Ströme auch bei USB sehr knapp be-

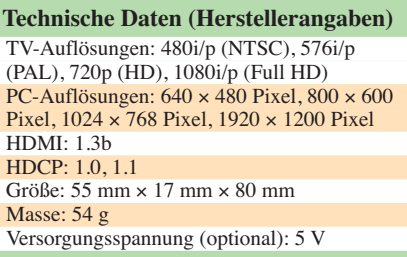

messen. Hier wird entweder das erwähnte Netzteil fällig, oder es ist zunächst eine anderere Quelle einzuschalten, die genug Versorgungsstrom liefert, und erst dann der Technisat-Receiver.

#### ■ Mit und ohne Energiesparen

Mit einem Panasonic BluRay-Sat-HDTV-Recorder DMR-BS750 klappte es ohne Probleme, auch im Energiesparmodus, ebenso mit einem Samsung BluRay-Spieler BD-P 1500. Dieser versorgt den Umschalter sogar in abgeschaltetem Zustand, weil der HDMI-Anschluss bei diesem Gerät stets aktiv bleibt. Das allerdings kann auch störend sein, weil sich das Samsung-Gerät beim Verbinden mit dem Fernseher automatisch einschaltet und dann den Eingang des Umschalters auf sich zieht. Au ßerdem ist ein gewisser Zusatzstromverbrauch die Folge, der jedoch weit geringer ist als mit einem Steckernetzteil.

HDCP-Probleme tauchten bei keiner der getesteten Signalquellen auf. Die Bildwie dergabe über den HDMI-Switch war ebenso stabil wie bei direktem Anschluss an den Fernseher. Es ist also offensichtlich mittlerweile möglich, die mitunter zickigen HDMI-Ports preisgünstig zu vervielfältigen. dl2mcd@gmx.net

#### **Bezugsquelle**

[1] Pearl Agency, 79426 Buggingen, Tel. (0 76 31) 360-200: *[www.pearl.de](http://www.pearl.de)*

## *Pure Evoke Flow: Radio-Update*

Updates, d. h. Aktualisierungen, kennt man für Windows und andere Software, ebenso für Satellitenreceiver oder BluRay-Spieler. Für gewöhnliche Radios gab es sie bislang nicht. Allerdings ist das *Pure Evoke Flow* [1] ja auch kein gewöhnliches Radio. Deshalb kann seine Betriebssoftware per Menü über das ohnehin zum Betrieb erforderliche WLAN oder einen USB-Stick aktualisiert werden.

Nach der Software-Erneuerung auf V 2.4 besitzt es nun einen Energiesparmodus und kann mit definierter Lautstärke sowie zwei unterschiedlichen Wecksignalen (Webradio, UKW, DAB, Pieptöne) zu unterschiedlichen Zeiten wecken. Zuvor ging nur ein Weckerereignis mit DAB oder Piepton, und wenn man am Abend zum Einschlafen die Musik sehr leise gedreht hatte, wurde morgens das Wecken überhört. Außerdem bleibt der Wecker nun am Wochenende auf Wunsch still – alles Anregungen der Kunden, die eingeflossen sind.

Als wichtigste Neuerung, die nicht ab Werk möglich gewesen wäre, weil die Norm erst später kam, kann das Radio nun DAB+ empfangen. Dies ist das Format für das in der zweiten Hälfte 2011 kommende deutschlandweite Radiopaket, dem unter anderem Deutschlandfunk, Deutschland Radio Kultur, Deutschlandradio Wissen, Radio Energy, Lounge FM, der Bundesligasender 90elf, Verkehrskanäle und ein Techno- sowie ein Literaturkanal angehören sollen. In einigen Bundesländern werden heute bereits Programme in DAB+ ausgestrahlt. Normale DAB-Empfänger können diese nicht decodieren, da das Format hier von *MP2* zum effizienteren *MP4*, wie es auch Apples iPod nutzt, wechselte. Leider hat das Radio mit Computersoftware gemein, dass solche Updates mitunter neue Fehler bringen: Nach der Software-Aktualisierung verschlief der Autor prompt – der neue Energiesparmodus legt leider die Weckfunktion lahm und muss deshalb abgeschaltet werden. Das nächste Update soll dies wieder in Ordnung bringen. **W.-D. Roth, DL2MCD**

#### **Literatur**

[1] Roth, W.-D., DL2MCD: Pure Evoke Flow: Digital-Kofferradio für Funk und Internet. FUNKAMA-TEUR 59 (2010) H.1, S.13

## <span id="page-13-0"></span>*Der ganze Jahrgang auf einer einzigen Scheibe*

#### *Dr.-Ing. WERNER HEGEWALD – DL2RD*

*Wegen gelegentlicher Anfragen und wegen Änderungen seitens des Softwareherstellers Adobe soll an dieser Stelle wieder einmal auf die Handhabung der alljährlich neu erscheinenden Jahrgangs-CD eingegangen werden. Besonderes Augenmerk liegt auf der nützlichen Volltext suche mit den verschiedenen Acrobat- bzw. Adobe-Reader-Versionen und unter verschiedenen Betriebssystemen.*

Die CDs enthalten in der Hauptsache, als eigentlichen Kaufgegenstand, im Verzeichnis **FA20xx** bzw. **FA199x** alle Hefte des entsprechenden Jahrgangs in einer PDF-Datei. Um diese lesen zu können, benötigen Sie *Adobe Reader* (*[www.adobe.de](http://www.adobe.de)* → *Get Adobe Reader*). Dieses nützliche Werkzeug ist frei erhältlich und auf Ihrem PC vermutlich bereits vorhanden.

Das Lesen am PC kann erhebliche Vorteile gegenüber dem "Schmökern" in der Papierausgabe bieten. Beispielsweise ermöglicht die Volltextsuche in Sekunden das Auffinden jedes beliebigen Begriffes, der in einer der zwölf Ausgaben gedruckt wurde.

Dar über hinaus sind in den Ordnern **01** bis **12** in Unterverzeichnissen viele zu einzelnen Beiträgen gehörige Dinge, wie z. B. Programmquellcodes, Bilddateien von Platinen, XLS-Arbeitsblätter u. a. zu finden. Im Ordner **Software** gibt es obendrein zahlreiche Programme, die in Beiträgen Erwähnung fanden, als Gratisbeigabe soweit es sich um Free- oder Shareware handelt und der Softwareautor zugestimmt hat. Ferner finden Sie dort weitere Software, die zwar nicht direkt in Zusammenhang mit dem betreffenden FA-Jahrgang steht, aber durchaus von Nutzen sein kann. So z. B. Demos von Abacom: *Sprint-Layout*, *sPlan, Front Designer, Lochmaster und*

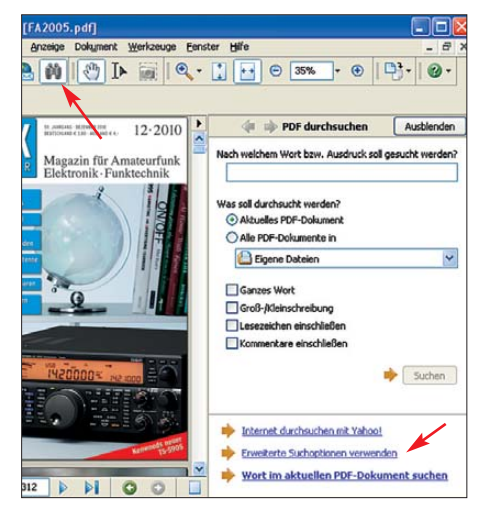

**Bild 2: Nach dem Klick auf den Suche-Button links oben sind rechts unten die erweiterten Suchoptionen auszuwählen.** 

*AudioWave*. Besondere Erwähnung verdient bei der 2010er CD die normalerweise kostenpflichtige, hier aber für nichtkommerzielle Zwecke frei nutzbare Light-Version der Platinen-CAD-Software TARGET 3001! V 15 aus dem *Ing.-Büro Friedrich*. Um die ggf. notwendige Registrierung von Software müssen Sie sich in jedem Falle bitte selbst bemühen, auch bei evtl. Problemen ist der jeweilige Software autor der einzig mögliche Ansprechpartner!

Die Datei *Liesmich.pdf* im Ordner Hilfe enthält die dazu notwendigen anklickbaren URLs und E-Mail-Adressen. Im Ordner **Archiv** haben wir u. a. die Datei *FA-Inhalt\_ 52-10.zip* untergebracht, welche das Ge samtinhalts verzeichnis der FA-Ausgaben von 1952 bis 2010 als \*.xls (Excel oder Calc) sowie \*.txt enthält.

In der Rubrik **Extras** finden Sie noch weitere Zugaben.

#### ■ **Nützliche Volltextsuche**

Dazu benötigen Sie zwingend den *Adobe Reader* 6.0 oder höher. Ein älterer *Acro bat-Reader*, selbst mit *Search*-Funk tion, wie er für die älteren CDs ausreichend war, versagt ab der Jahrgangs-CD 2005 bei der Index-Suche. Dafür ist das Index-File jetzt auch auf Linux- und MacOS-Betriebssystemen nutzbar. Laden Sie sich also bitte ggf. den für Ihr Betriebssystem geeigneten *Adobe Reader* herunter, dabei ist, falls gefragt, *Vollversion* anzuklicken.

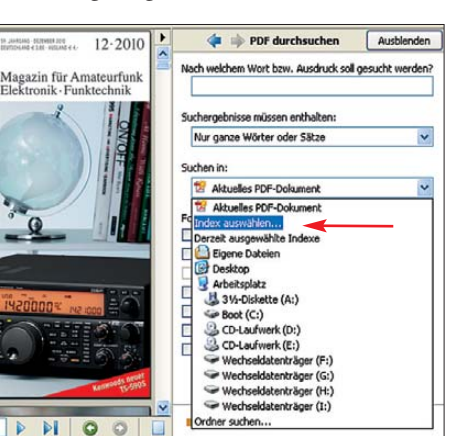

Bild 3: Bei "Suchen in" ist nun "Index aus**wählen" anzuklicken.** 

Gleich noch ein Tipp: Sollten Sie etwa 200 MB auf Ihrer Festplatte übrig haben, spielen Sie den gesamten Inhalt des Verzeichnisses **FA2010** auf Ihre Festplatte; dann haben Sie das Jahrgangsarchiv inklusive der Index- Dateien stets parat, und sämtliche Suchfunktionen arbeiten von der Festplatte aus schneller als von der CD-ROM. Sofern Sie die CD rechtmäßig erworben haben und es sich um Ihren eigenen Rechner handelt, ist das erlaubt.

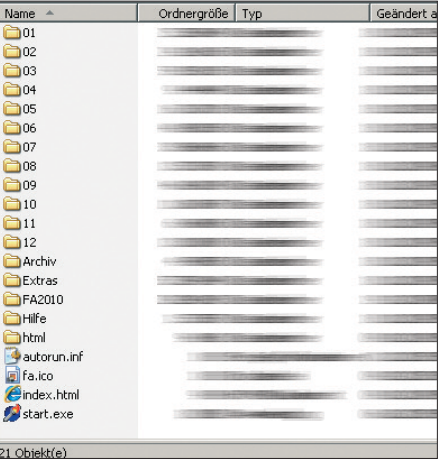

**Bild 1: Stammverzeichnis der CD**

Nun müssen Sie dem *Adobe Reader* einmalig mit teilen, wo er die zugehörige Datei mit dem Suchindex vorfindet. Gehen wir einmal davon aus, dass Sie die Datei *FA2010.pdf*, die sich auf der CD im Verzeichnis *FA2010* befindet, mit dem *Adobe Reader* geöffnet haben.

Bild 2 veranschaulicht hierfür die weiteren Ar beitsschritte: Gehen Sie im Menü *Be ar*  **beiten** auf **Erweiterte** Suche oder klicken Sie auf den *Suche*-Button. Wählen Sie sodann weiter unten *Erweiterte Suchoptionen ver wen den*.

Weiter geht es gemäß Bild 3 bei *Suchen in* mit dem Menüpunkt *Index aus wählen*. Eventuell eingetragene, nicht zu FA-Jahrgangs-CDs gehörende Index- Files im nun erscheinenden Index-Feld (oben in Bild 4) sollten Sie ggf. wegklicken, und nun kli-

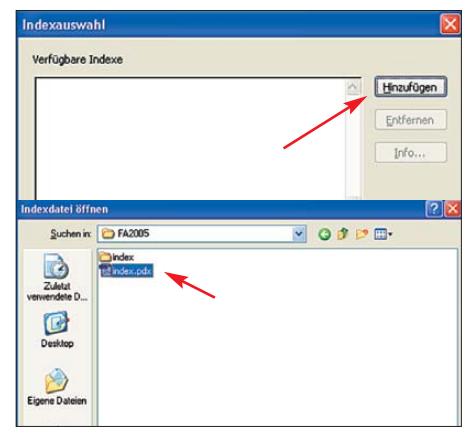

**Bild 4: Im Index-Auswahlfenster führt Klicken auf "Hinzufügen" zur Datei** *Index.pdx***.** 

cken Sie auf *Hinzufügen*. Im Verzeichnis *FA2010* gibt es neben dem Unterverzeichnis *Index* eine Datei *Index\_ 2010.pdx*. Diese markieren und öffnen Sie, wie in Bild 4 unten zu erkennen; ein abschließendes OK bestätigt den Vorgang.

im Auto, an. Zusätzlich sorgt eine SWR-<br>Schutzschaltung für sofortiges Abschalten<br>der PA, wenn die Antenne nicht optimal an-<br>der PA, wenn die Antenne nicht optimal an-<br>box nicht richtig abgestimmt ist.<br>Alle Bautelie befind .<br>com in: Suche abgesc 1<br>Gesantzahl der Fundstellen:<br>133 pelseitigen Epoxidplatine, die eine sat<br>professionelle Verdrahtung aufweist. Neue Suche Mechanischer Aufbau **IM Mechanischer Authau**<br>
Die Endstuff macht einen solide dimensionierten Eindruck; für die RX-TX-Um-<br>
schaltung und zum Einschleifen der Tief-<br>
passfiller kommen Relais zum Einstel: Zum<br>
sätzlich befinden sich zwei kleine  $\begin{array}{ll} \textbf{f}_{\text{SUS}}^{\text{GUS}} & \textbf{f}_{\text{SUS}}^{\text{GUS}} \\ \textbf{f}_{\text{SUS}}^{\text{GUS}} & \textbf{f}_{\text{SUS}}^{\text{GUS}} & \textbf{f}_{\text{SUS}}^{\text{GUS}} & \textbf{f}_{\text{SUS}}^{\text{GUS}} & \textbf{f}_{\text{SUS}}^{\text{GUS}} & \textbf{f}_{\text{SUS}}^{\text{GUS}} \\ \textbf{f}_{\text{SUS}}^{\text{GUS}} & \textbf{f}_{\text{SUS}}^{\text{GUS}} & \textbf{f}_{\text{SUS}}^$ zur Abstrahlung gelangen. An einem Beizur Abstrahlung gelangen. An einem Beisenkung gelangen. An einem Beisenkung Eige deutlich preiswerter angebotenen einformation. The deutlich preiswerter angebotenen einformation in der Regel keinem is beisen in the Regel paumen an oer rronsseue. Das verause<br>besteht aus einem großen, U-förmigen<br>Kühlkõrper aus Aluminium, in den die Bo-denplatte aus Aluminiumblech eingescho-**D** de Endstufe sant **En QSK-Endstufensteuerung inklusive seq<br>En Die Endstufe enthält als Herzstück einen**  $\frac{1.17}{1.17}$  On Endstein exchick six historical colores<br> $\frac{1.17}{1.17}$  Cincidenteles website in the second solution of the second six six and  $\frac{1.17}{1.17}$  Cincidenteles have a said Cincidente and the colores of the 30 MHz verhindert, aber die Oberwellen<br>der frequenziedrigeren Bänder fallen in<br>die anderen Amateurbänder. Sendet man<br>auf 3,5 MHz, so treten Harmonische bei<br>7, 14, 21 und 28 MHz auf. **Bild 5: Die einzelnen** The state to the CDS 0) rate when the CDS 0) rate when the CDS 0) rate of the CDS 0) rate of the CDS 0) rate of CDS 0, rate CDS 0, rate CDS 0, rate CDS 0, rate CDS 0, rate CDS 0, rate CDS 0, rate CDS 0, rate CDS 0, rate C **Fundstellen**  $\ell$ , 1-4, 21 und 28 MHz aut.<br>Colgleich diese jeweils geradzahlig und durch den Gegentaktaufbau der meisten<br>Endsturch prinzipbedingt schwächer aus-<br>geprägt sind, kann es bereits zu empfindli-<br>ehen Störungen kommen. Schädl **erscheinen erst Kapon auf dem Bildschirm,** chen Sidtungen kommen. Schülleicher sind eine Steuen steuen steuen ungestedzahlige Harmonische, beispiels-stands Ein d0 W<br>states Schuleight states Schulleight states Schuleight states Schuleight states is 121 MHz lie<br>fert **wenn man das kleine Plus-Symbol anklickt und mit dem Cursor eine** Bild 2: Die R-155 ist nur wenig größer als ein<br>FT-817. **Auswahl trifft.**

Wenn Sie anschließend über die *erweiterte Such option* einen Begriff eintippen, kommt in wenigen Augenblicken das Suchergebnis im Ergebnisfenster auf den Bild schirm. Jetzt müssen Sie nur noch das Plus-Symbol neben dem Ordner *FA2010* anklicken, um dann mit dem Cursor die Fundstellen entlangfahren zu können. Dabei erscheint die zugehörige Seite im nebenstehenden Fenster, und der eingetippte Begriff wird, wie Bild 5 zu entnehmen, blau unterlegt.

#### ■ **Bei den Umlauten klemmt es?**

Unter *Adobe Reader 7 bis 10* kann es je nach Einstellung passieren, dass es keinen Treffer gibt, wenn der Suchbegriff einen Umlaut enthält. Dann ist ein Häkchen falsch gesetzt: Klicken Sie in Ihrem *Reader* in der Menüleiste auf *Bearbeiten* und anschließend auf *Grundeinstellungen* (oder *Voreinstellungen*). Wählen Sie hier die Karteikarte *Suchen* aus. (Bei MacOS lautet der Weg *Adobe Reader* → *Grundeinstellungen* → *Suchen*.) Sie sehen nun ein Bild ähnlich Bild 6. Ist das Häkchen bei *Diakritische Zeichen und Akzente ignorieren* gesetzt, entfernen Sie dieses durch Klicken auf das Kästchen.

"Diakritische Zeichen" sind die Pünktchen auf *A*, *O* oder *U* – und die se darf der *Reader* bei der Suche eben gerade *nicht* ignorieren.

#### ■ **Highlight: Volltextsuche über alles**

Es besteht obendrein die Möglichkeit, über mehrere Jahrgänge hinweg zu suchen, wenn vorhanden, sogar bis 1995 zurück! Speichern Sie dazu zunächst die jeweiligen Ordner *FA2010*, *FA2009* usw. auf Ihrer Festplatte, am besten in einem Oberordner mit den anderen tun. Die Index-Ordner hatten über die Jahre hinweg verschiedene Namen (Bild 7). Wichtig ist, dass Sie die Häkchen bei den jeweils zuvor hinzugefügten FA-Index- Files stehen lassen.

FA; vor 1999 hießen die Ordner mit den

Wenn Sie, wie oben beschrieben, bereits das 2010er-Index-File hinzugefügt haben, müssen Sie nun über *Suchen in* → *Derzeit ausgewählte Indexe* →*Hinzufügen* das selbe

Jahrgangs-PDFs *FAJG98* usw.

rechnete Index-Dateien für 1995 bis 2005 auf *[www.funkamateur.de](http://www.funkamateur.de)* zum Herunter laden bereit.

#### ■ Weitere Fragen

Viele der als Gratisbeigabe vorhandenen Dateien liegen als **ZIP-Archiv** vor. Um diese zu entpacken, benötigen Sie auf Ihrem Windows-PC ein Programm wie z. B. *WinZip* (*[www.winzip.de](http://www.winzip.de)*) oder *Total Com man der* (*[www.ghisler.com](http://www.ghisler.com)*). Für Linux und MacOS existieren ähnliche Programme. Einzelne Bild- oder Textelemente aus den PDF-Dateien auf der FA-Jahrgangs-CD-ROM zu **kopieren** ist aus urheberrechtlichen Gründen nicht möglich. Bild- oder Quelldateien zu den Leiterplatten finden Sie jedoch in den zu den einzelnen Heften gehörenden Unterordnern **01** bis **12**.

Als Ergänzung zu bestimmten Beiträgen befinden sich zahlreiche **XLS-Arbeitsblätter** auf den Jahrgangs-CDs. Um damit arbeiten zu können, benötigen Sie entweder das Programm *Excel* aus dem kostenpflichtigen *Office*-Paket von Microsoft oder das kostenlose *Calc* aus dem freien *OpenOffice*-Paket: *<http://de.openoffice.org>*

Zum Auffinden von Beiträgen anhand von Überschriften oder Autorennamen/-rufzeichen gibt es auf *[www.funkamateur.de](http://www.funkamateur.de)* unter *Archiv* eine Suchmaschine, die ein Suchen

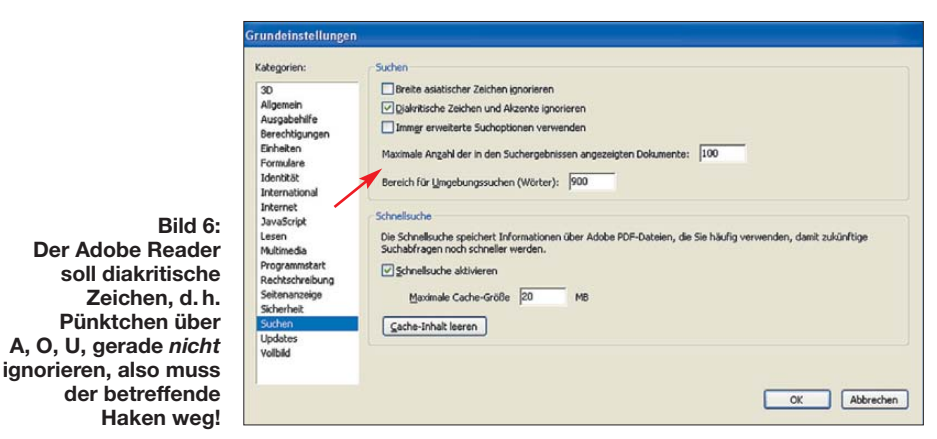

Wermutstropfen für Linux- und Mac-Besitzer sowie für alle, die **Adobe Reader 10** nutzen: Mit den Index-Dateien für die Jahrgänge vor 2006 funktioniert das leider nicht. Wir stellen zu diesem Zweck neu be-

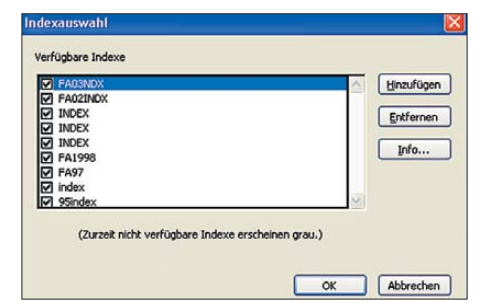

**Bild 7: Wer mehrere Jahrgangs-CDs auf seiner Festplatte hat, kann über alle vorhandenen Jahr gänge suchen, hier gezeigt für 1995 bis 2003. Screenshots: Red. FA** 

in FA-Inhalts verzeichnissen, zurück bis zu den 50er-Jahren gestattet. Diese Online-Suchmöglichkeit gibt es auch für die Zeitschriften *funk* und *QRP-Report* sowie für die 1965 bis 1991 von Karl-Heinz Schubert, DM2AXE, Y21XE herausgegebenen *Elektronischen Jahrbücher*.

Auch wenn die FUNKAMATEUR-Ausgaben vor 1995 nicht in digitaler Form vorliegen, können Interessenten selbstverständlich über den FA-Leserservice Papierkopien einzelner Beiträge aus älteren Ausgaben be ziehen.

#### www.funkamateur.de → Kontakt

**Hinweis:** Das Erscheinungsbild der Bildschirmanzeigen, hier Bilder 2 bis 7, kann ja nach Betriebssystem und Reader-Version abweichen.

## <span id="page-15-0"></span>*LTE: Mobilfunk der 4. Generation*

#### *Dipl.-Ing. WOLF-DIETER ROTH – DL2MCD*

#### Immer schneller, immer höher? Wie entwickeln sich Datenraten im "öffent*lichen mobilen Datenfunk"? Ersetzen Drahtlos-Lösungen zukünftig kabelgebundene Datenübertragungen? Ein Rückblick und ein Ausblick.*

Als das Funktelefonsystem *GSM* (*Global System for Mobile Communications*) Anfang der 90er-Jahre eingeführt wurde (in Deutschland ab 1991), war es zwar digital, doch lediglich für Sprachübertragungen gedacht – ein reiner Telefondienst. Später wurde es als *2G* bezeichnet: Funktelefonsystem der zweiten Generation; die erste Generation (in Deutschland A-, B- und C-Netz) funktionierte noch analog.

#### ■ **Deutsche Netze von A bis E**

Der in Deutschland übliche Begriff *D-Netz* für die ersten beiden GSM-Netze hat somit nichts mit "digital" zu tun, sondern steht für die Nachfolge des C-Netzes. Die Sende leistung lag zunächst bei maximal 8 W, die Übertragungsfrequenz bei 900 MHz. Ab 1994 waren neben Auto- und tragbaren Telefonen auch Handtelefone verfügbar (in Deutschland "Handy" genannt, engl. hingegen *mobile phone*), die nur noch 2 W maximale Sendeleistung hatten, um Stromversorgung und Benutzer (Strahlungsbelastung!) zu schonen.

Die 1993 folgenden *E-Netze* waren technisch keine Weiterentwicklung, sondern benutzten lediglich doppelt so hohe Frequenzen bei 1800 MHz sowie halbe Maximalsendeleistung. Das beschränkt die Reichweite: Die E-Netze boten zwar in den Städten dank eines dichteren Netzes von Basisstationen mehr Kapazität als die D-Netze, doch die Netzabdeckung auf dem Land und vor allem in Waldgebieten

war unzureichend. Ab 1999 ersteigerten die D-Netz-Betreiber T-Mobil (früher D1 Telekom) und Vodafone (früher D2 privat) Frequenzsegmente im 1800-MHz-Bereich und ab 2006 die E-Netz-Betreiber E Plus und  $O<sub>2</sub>$  (früher Viag Interkom) im 900-MHz-Bereich, womit diese technischen Un terschiede zwischen D- und E-Netzen verschwanden. Aktuelle Mobiltelefone decken stets beide Frequenzbänder ab, Dreiund Vierbandgeräte zusätzlich noch die amerikanischen GSM-Frequenzen.

#### ■ Daten flossen nur zögerlich

Die Datenübertragung kam in den GSM-Netzen erst nach einigen Jahren hinzu – zunächst als *Short Message Service* (*SMS*) mit maximal 160 Zeichen, der den eigentlich nur zum Verbindungsaufbau dienenden Signalisierungskanal nutzt. Die erste derartige Kurzmitteilung ging erst Ende 1992 übers Netz. Die Mobiltelefone konnten Kurzmitteilungen zunächst meist nur empfangen, nicht jedoch versenden. Ein Versand zwischen unterschiedlichen GSM-Netzen schied anfangs aus, weil es im Gegensatz zur Sprache, die immer schon ins und aus dem Festnetz übertragen wurde, für SMS keine netzübergreifende Schnittstelle gab.

Mit dem Erfolg von SMS wurden die Pager obsolet. Bei Preisen um 19 ct pro Kurznachricht ist der Dienst für Netzbetreiber ein gutes Geschäft: 2009 wurden allein in Deutschland 34,4 Mrd. SMS verschickt.

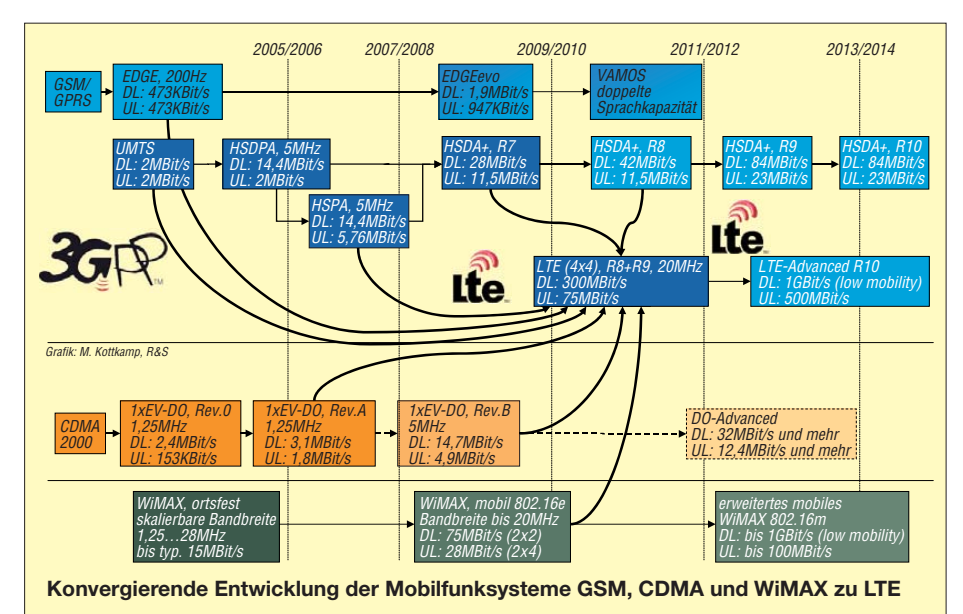

Als Nächstes folgten 1995 wie ein Telefonat als feste Verbindung ("Leitung") vermittelte Modem- oder ISDN-ähnliche Daten- (inkl. Fax-)übertragungen mit zunächst maximal 9,6 kBit/s. Diese baute man später mit Kanalbündelung (bis zu acht GSM-Kanäle sind in einer Funkzelle) beispielsweise für Videotelefonie bis auf 64 kBit/s aus (*HSCSD – High Speed Circuit Switched Data*). Das war jedoch bei einem der Kanalzahl entsprechend hohen Minutenpreis nie wirklich attraktiv.

#### ■ **Packet-Radio im Telefonnetz**

Alles hoffte auf die Abkehr vom schon im Festnetz ärgerlichen Minutentakt und der Abrechnung per Datenmenge. Diese kam mit *GPRS – General Packet Radio Service*. Seitdem gelingt wie bei DSL der Austausch echter Internet-Datenpakete, ohne eine Art permanenter Modemverbindung. Die maximale Geschwindigkeit ist hier ebenfalls auf die Bündelung aus den acht Kanälen der Funkzelle begrenzt. Sie wird jedoch nur bei Bedarf ausgenutzt und wenn die Funkkanäle nicht gerade mit Sprachverbindungen belegt sind. Somit ist GPRS für den Netzbetreiber vorteilhafter, weil es die Netze nicht für Sprachverbindungen blockiert, und kann deshalb kostengünstiger angeboten werden: 50 ct/MByte Daten sind heute üblich.

Erstmals wirklich für Breitband-Datenverbindungen konzipiert wurde UMTS, das von Anfang an 384 kBit/s im Downlink (Weg zum Handy) und 64 kBit/s im Uplink (Rückweg) bot [1]. Gleichzeitig erfuhr GPRS im 2G-Netz eine Weiterentwicklung: *EDGE* (*Enhanced Data Rates for GSM Evolution*) bietet eine deutliche Beschleunigung auf fast einfaches UMTS-Niveau [2]. UMTS seinerseits erreicht mit *HSDPA* (*High Speed Downlink Packet Access*) mittlerweile 7,2 MBit/s und mit *HSU-PA* (*… Uplink Data Access*) 1,8 MBit/s.

#### ■ Rapidité, rapidité!

*HSPA+* (*High Speed Packet Access*) soll gar bis zu 168 MBit/s im Downlink und 23 MBit/s im Uplink bringen. Hier nutzt man noch leistungsfähigere Modulationsverfahren und die Übertragung mehrerer Datenströme parallel über mehrere Antennen (MIMO), wie bei den neuesten WLAN-Systemen. *Long Term HSPA Evolution*, bereits eine "Kreuzung" von UMTS mit seinem Nachfolger, soll gar bis zu 672 MBit/s oder 70 MBit/s ermöglichen. Zudem haben die neuen UMTS-Varianten eine geringere Latenzzeit – zuvor reagierte Datenübertragung über Mobilfunk zugunsten der Fehlerfreiheit stets etwas langsamer als Festnetzverbindungen. Mit 2,1 GHz liegen die UMTS-Frequenzen noch oberhalb der E-Netz-Frequenzen, weshalb man

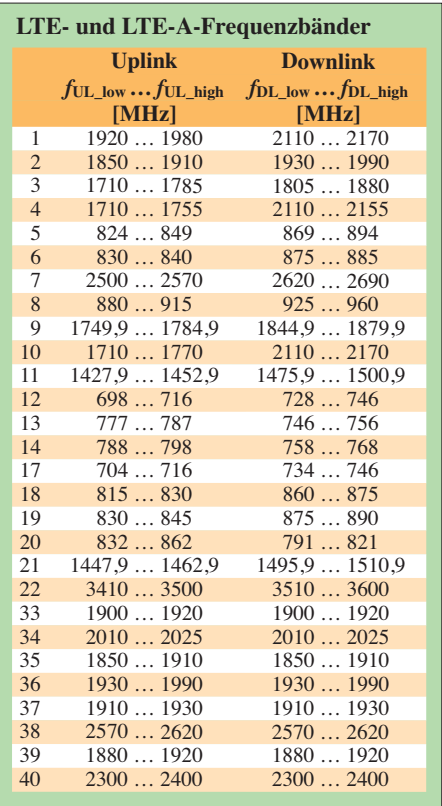

UMTS nie flächendeckend einführen konn te und die Geräte ggf. auf GSM/GPRS/ EDGE zurückschalten.

#### ■ **LTE alias Long Term Evolution**

*LTE – Long Time Evolution*, Langzeitentwicklung – heißt nun der UMTS-Nachfolger, das Netz der vierten Generation (4G). Es gestattet noch höhere Datenübertragungsraten sowie geringere Latenzzeiten. Während UMTS in die Zeit der globalen Wirtschaftskrisen fiel und nie die Begeisterung der GSM-Telefonie wiederholen konnte, soll LTE nun auf dem Land DSL ersetzen, was mit WiMAX [3] nicht gelungen war.

#### ■ Woher kommen die Frequenzen?

Dazu soll die "digitale Dividende" dienen: durch Umstellung von Analog- auf Digitalfernsehen scheinbar frei gewordene UHF-Frequenzen von 792 MHz bis 862 MHz. Dies geschieht scheinbar deshalb, weil ihre Nutzung problematisch sein könnte: Einerseits vertragen sich die Modulationsarten von LTE und DVB-T nicht besonders, sodass in Grenzgebieten, wo diese in einem Land für Telekommunikation, im anderen für Rundfunk zugeteilt sind, mit massiven gegenseitigen Störungen zu rechnen ist.

Andererseits empfängt der Anwender bei LTE beim ja nicht nur, sondern sendet auch: auf den ehemaligen TV-Frequenzen, die aber im Kabel und in Gemeinschafts-Satellitenanlagen immer noch als solche dienen und terrestrisch zumindest direkt neben TV-Frequenzen liegen. Das stellt die Einstreuund Großsignalfestigkeit der Unterhaltungselektronik auf eine harte Probe. Es sei an die früheren Probleme beim Empfang be-

stimmter Satelliten kanäle (Pro7, Sat1...) in Gegenwart von Schnurlostelefonen erinnert, die erst durch Kanalwechsel besagter Programme verschwanden.

RTL stellte im Raum Nürnberg die DVB-T-Ausstrahlung ein, nachdem die Frequenz 834 MHz für LTE geräumt und auf eine andere Frequenz ausgewichen werden sollte. UHF-Funkmikrofone, die die Frequenzlücken zwischen den Fernsehsendern nutzen, müssen nach 2015 auf tiefere Frequenzen umsiedeln, was de facto auf eine Neuanschaffung hinausläuft – bei Konzertveranstaltern oder Theatergruppen ein finanzielles Problem.

Ein zweites LTE-Frequenzband liegt bei 2,6 GHz, also noch oberhalb des UMTSund E-Netz-Bereichs, und ist für die Versorgung dicht bewohnter Regionen bestimmt. Auf diesen Frequenzen erzielt man nicht die höhere Reichweite wie auf den ehema ligen Fernsehkanälen bei 800 MHz. E-Plus darf lt. Beschluss der Bundesnetzagentur (BNetzA) seine 900-MHz-GSM-Frequenzen zukünftig ebenso für LTE nutzen. Dies zeigt exemplarisch eine neue Tendenz: Ein für Mobiltelefonie freigegebenes Frequenzband wird nicht mehr exklusiv einer bestimmten Übertragungstechnik zu geordnet.

So, wie die alten amerikanischen CDMAund WCDMA-Digitaltelefonsysteme in UMTS und LTE fortgeführt werden, sollen dann deren Frequenzen ebenfalls für LTE genutzt werden. Hinzu kommen vermutlich noch weitere, wie die bislang kaum genutzten WiMAX-Frequenzen oder die lizenzfreien Frequenzbänder in den USA, vergleichbar unseren ISM-Bereichen. Die Geräte müssen dann sehr breitbandig senden und empfangen können.

#### ■ **Pilottests**

Die Netzbetreiber haben bereits LTE-Pilotversuche gestartet, für die es USB-Sticks und Router gibt, Letztere beispielsweise von AVM. Die angekündigten Tarife sind nicht wesentlich höher als heutige UMTS-Flatrates, sie liegen im Bereich von 50 € bis 70 € pro Monat. Allerdings sind die Datenmengen in den Tarifen bei LTE begrenzt: Mehr als 10 GB bis 30 GB im Monat sind derzeit nicht drin. LTE-Handys sind wohl nicht vor 2012 zu erwarten, da für Sprachtelefonie der Umstieg auf 4G nicht zwingend ist.

Die ersten Tests sind soweit erfolgreich verlaufen. So werden im brandenburgischen Wittstock/Dosse 80 Pilotteilnehmer auf dem UHF-TV-Kanal 55 (bei 750 MHz) mit LTE versorgt. Allerdings vermeldete die Medien anstalt Berlin-Brandenburg die befürchteten Interferenzen mit bestehenden DVB-T-Sendern sowie EMV-Probleme, also Einstrahlung in andere Geräte.

#### ■ **Zukunftsaussichten**

Insgesamt startet der LTE-Netzausbau wesentlich glatter als bei UMTS – vorrangig auf den tiefen Frequenzen für die Landversorgung, weil dies Bedingung der BNetzA war. Ein vollwertiger Ersatz für Festnetzverbindungen, die in den nächsten Jahren ebenfalls an Geschwindigkeit zulegen werden, sind diese Lösungen nicht.

Pro Netzbetreiber stehen nämlich gerade einmal je 10 MHz der ehemaligen TV-Frequenzen für Up- und Downlink zur Verfügung. Für die Versorgung eines ganzen Dorfes reicht das nicht: Wenn abends 1000 Teilnehmer gleichzeitig die bei *Standard-LTE* zu erwartenden 50 MBit/s (so viel wie ein VDSL-Anschluss einem einzelnen Teilnehmer bietet) nutzen, bleibt für den einzelnen nur noch Modemgeschwindigkeit!

Die Backbones der Mobilfunknetze – auf dem Land oft Richtfunkstrecken – sind zudem den zu erwartenden Datenmengen oft nicht gewachsen. Die Netzbetreiber haben deshalb bereits Kooperationen vereinbart, um wenigstens etwas mehr Bandbreite zur Verfügung zu haben.

Langfristig wird LTE schneller – und im Gegensatz zu den anderen Technologien können dazu später verschiedene Frequenzbänder zusammengeschaltet werden, um bis zu 100 MHz Bandbreite zu erreichen. LTE mit den heute neuesten Errungenschaften soll mit 20 MHz Bandbreite und Mehrfach-Antennenarrays bis zu 300 MBit/s im Downlink und 75 MBit/s im Uplink erreichen, LTE Advanced ab 2013 bis zu 1 GBit/s sowie 500 MBit/s im Uplink. Diese Datenraten sind allerdings nur stationär zu erreichen, nicht in sich schnell bewegendenden Fahrzeugen.

Drahtlose Datenübertragung wird in einem dicht besiedelten Land wie Deutschland die Festnetz-Datenübertragung nie ersetzen – hier sind in einigen Jahren Glas faser-Breitbandanschlüsse mit 100 MBit/s und mehr denkbar, wie es sie in Südkorea längst gibt. Die Anbindung stationärer Teilnehmer über Funk wird immer eine – wenn auch stetig leistungsfähiger werdende – Nischenlösung bleiben. Andererseits ist klar, dass die Smartphones der Zukunft mehr Daten austauschen werden als heutige Modelle und dass die neuen Funknetze aus-<br>gelastet sein werden. dl2mcd@qmx.net gelastet sein werden.

#### **Literatur und URLs**

- [1] Roth, W.-D., DL2MCD: Das halbe DSL für unterwegs: UMTS, der mobile Datenfunk FUNK - AMATEUR 54 (2005) H. 1 S. 12
- [2] Roth, W.-D., DL2MCD: EDGE-GPRS: flächendeckende Alternative zu UMTS? FUNKAMA-TEUR 56 (2007) H. 8 S. 827
- [3] Kühlborn, K-H., DL2FAG: WiMAX drahtlose Ersatzlösung für den Breitband-Kabelanschluss? FUNKAMATEUR 54 (2005) H. 2 S. 122

## <span id="page-17-0"></span>*Funkabenteuer Westafrika: 5V7TT meldet sich aus Togo*

#### *SILVANO BORSA – I2YSB*

*Nach einer erfolgreichen Funkaktivität von Ghana als 9G5TT bzw. 9G5XX [1] führte Silvano, I2YSB, fünf seiner italienischen Freunde in das am Golf von Guinea gelegene Togo. Unter dem Rufzeichen 5V7TT [2] gelangen dem Team aus dem westafrikanischen Kleinstaat mehr als 55 000 Verbindungen, wobei etwa 10 % der QSOs mit Stationen aus Deutschland liefen.* 

Der Ruf Afrikas ist stark. Im nachfolgenden Bericht beschreibe ich die fünfte DXpedition unserer Gruppe in diesen geheimnisvollen Kontinent. Nach Aktivitäten aus Niger, Somalia, Dschibuti, Sierra Leone und zuletzt Ghana entschieden wir uns dieses Mal für Togo.

te Routine: das Durchforsten der Liste mit den meistgesuchten Funkgebieten der Welt, die Suche nach seltenen IOTA und einem geeigneten Standort, verbunden mit einer Analyse der zu erwartenden Ausbreitungsbedingungen. Gerade Letztere waren es, die uns dazu bewogen, wiederum Westafrika

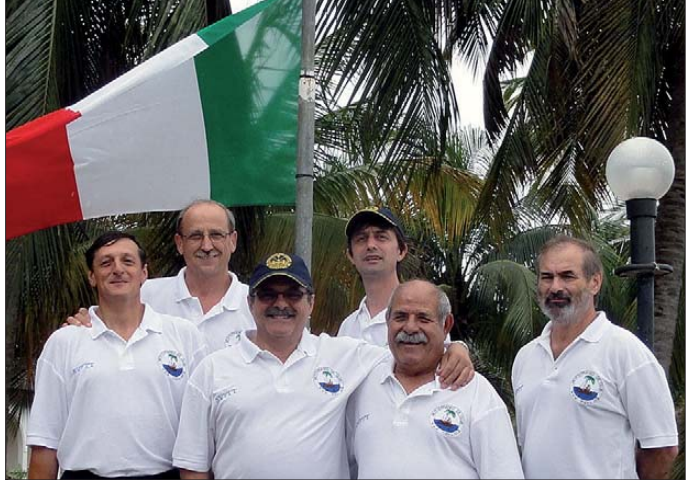

Weshalb waren die vergangenen Jahre Afrika, genauer die Westküste Afrikas, Ziel unserer Aktivitäten? Die Antwort ist ganz einfach. Im Gegensatz zu Touristen achten wir nicht auf die Landschaft, besondere Sehenswürdigkeiten oder den Komfort unserer Unterkunft. Für uns sind andere Aspekte entscheidend. Es ist die Menge an Adrenalin, die entsteht, wenn wir das Funkgerät einschalten und uns sogleich in einem großen Pile-Up befinden.

Aufgrund seiner geografischen Lage ist Westafrika – besonders im Sonnenfleckenminimum – für DXpeditionäre besonders in teressant, da die Hauptaktivitätszentren Europa im Norden, USA im Nordwesten und Japan im Nordosten von den Ausbreitungsbedingungen her recht günstig liegen. Bereits als das Flugzeug ein Jahr zuvor aus Ghana abhob, überlegten wir, wo unser nächstes Ziel liegen könnte.

Obwohl die Ohren nach zwei hyperaktiven Wochen noch summten und wir die Schlafdefizite deutlich spürten, träumte man bereits von der nächsten Aktivität. Zuhause angekommen, begann sofort eine gewohn**(v. l. n. r.): Vinicio, IK2CIO, Silvano, I2YSB, Angelo, IK2CKR, Stefano, IK2HKT, Marcello, IK2DIA, und Alfeo, I1HJT Fotos: I2YSB**

**Das Team von 5V7TT**

als Ziel auszuwählen. Die Aktivität der Sonne schien immer noch zu gering, um die Aktivierung weiter entfernt liegender Ziele ernsthaft in Erwägung zu ziehen.

#### ■ **Unser Ziel: Togo**

Zuerst geriet Gabun in den Fokus. Doch aufgrund widriger Umstände hieß es um zudisponieren. Die ersten Monate des Jahres 2010 gingen ohne Resultate vorüber. Wir mussten uns sputen. So kamen wir schließlich mit Franco, I1FQH, zusammen.

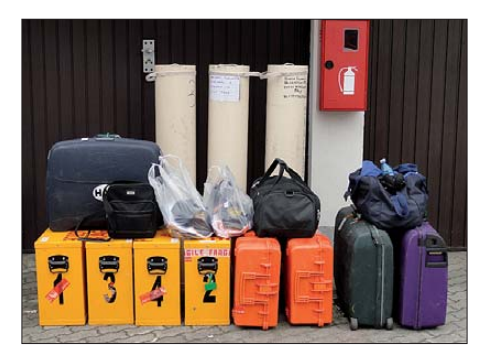

**Ein Geheimnis erfolgreicher DX-Aktivität: sorgfältiges Verpacken der Funkausrüstung**

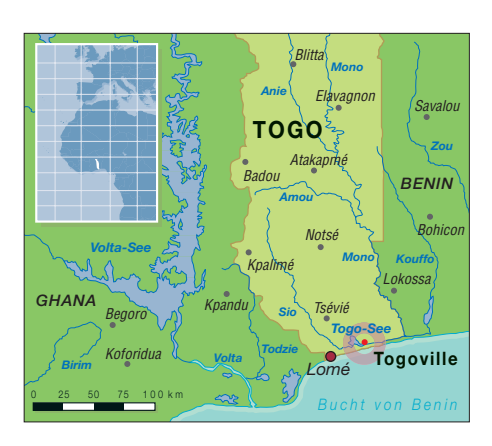

Mit seiner Hilfe konnten wir in Lomé gute Kontakte herstellen und bekamen die zum Erhalt der Funkgenehmigung erforderlichen Informationen. Somit hieß es, einen Funkstandort zu finden, der unseren Anforderungen entsprach.

Leider besitzt Togo keine IOTA-Inseln, sodass diese Option von vornherein ausschied. Das machte unsere Aktivität etwas weniger aufregend, andererseits waren wir dadurch unabhängiger bei der Auswahl des Standortes. Togo liegt zwar nicht an der Spitze, sondern am unteren Ende der 100 meistgesuchten Funkgebiete, jedoch wuss ten wir aus Erfahrung, dass es zu genügend Pile-Ups kommen würde.

Die Suche nach einem geeigneten Funkplatz gestaltete sich recht schwierig. Im In ter net fanden wir schließlich am Rand der Hauptstadt Lomé einen geeigneten Ort direkt am Strand. Wir kontaktierten den zuständigen Manager des Coco Beach Hotels – alles sah sehr gut aus.

Franco, 5V7DX, begutachtete die Örtlichkeiten und sandte uns Bilder. Aufgrund des positiven Eindrucks versuchten wir, zu einem endgültigen Vertragsabschluss zu kommen. Umso größer war dann unser Erstaunen, dass die Buchung – nach dem Austausch unzähliger E-Mails und vielen Telefonaten – abgewiesen wurde.

Coco, ein Freund Francos, fuhr persönlich zum Inhaber der Anlage, um den Grund für die Ablehnung zu erfahren. Man meinte, unsere Funkaktivität würde das Interesse der Sicherheitsbehörden wecken und möglicherweise Schwierigkeiten bereiten.

Inzwischen war es Ende Juli und wir muss ten uns beeilen, nach einer Alternative zu fahnden. Im Internet entdeckte Stefano dann eine andere Anlage am Strand des Lake Togo, nicht weit entfernt von Togoville, der früheren Landeshauptstadt, 30 km von Lomé gelegen. Leider war dieser Standort aufgrund der schlechten Auflösung mit Google Earth nicht zu erkennen, sodass wir unserem Glück vertrauen mussten.

#### ■ **Die Ausrüstung**

Ursprünglich planten wir für die niederfre quenten Bänder, auf denen aller Wahr-

#### *Amateurfunk*

schein lichkeit nach die Hauptnachfrage herrschen würde, eine Anordnung mehrerer Vertikalantennen. Um Übergepäck und die dadurch anfallenden Gebühren zu vermeiden, ließ sich dieser Plan nicht verwirklichen.

Wir vollbrachten jedoch ein kleines Wunder und verteilten drei voll ausgestattete Funkstationen auf zwölf Pakete, je zwei pro Teilnehmer, wobei die Masse jeweils unter den erlaubten 23 kg lag. Die Laptops und persönlichen Habseligkeiten beförderten wir im Handgepäck (ohne dabei 10 kg zu überschreiten).

Unsere drei Funkstationen bestanden aus den bewährten Elecraft K3, zwei Acom-1000-Endstufen, einer 500-W-Transistor-Endstufe und zwei Spiderbeam-Antennen – eine davon mit nachgerüstetem 30-m-Band. Dazu gesellten sich zwei Vertikalantennen für 40 m und 80 m sowie eine Inverted-L für 160 m. Mit Ausnahme einer kleinen 7-Band-Vertikalantenne nahmen wir keine Aluminiumantennen mit, da Glasfiber einfach leichter, dabei aber hinreichend stabil ist.

Für den Empfang auf den niederfrequenten Bändern wollten wir verschiedene Antennen im Feldeinsatz testen. Bereits ein Jahr zuvor hatten wir in Ghana eine "Diamond" eingesetzt. Als zweite Antenne kam eine "DHDL", eine Doppel-Loop zum Einsatz. Dank der Initiative von Vinicio, IK2CIO, verstauten wir auch noch 200 m Draht, um eine Beverage aufbauen zu können. Hinzu kamen Material für den Aufbau des geplanten PC-Netzwerks, Netzteile, Koaxialkabel, Moskito-Killer, Abspannseile, Heringe und anderes mehr. Als Luxus gönnten wir uns eine Kaffeemaschine samt großem Vorrat an Kaffee.

Der Erhalt einer Funklizenz ist in afrikanischen Ländern niemals einfach. Wenn man am Telefon darüber spricht, klingt zwar immer alles sehr positiv, aber die Fakten liegen dann oft anders. Dank Franco und seinen Freunden in Lomé, die öfters persönlich bei der zuständigen Behörde vorsprachen, gelang es jedoch, noch vor unserer Abreise entsprechende Schriftstücke zu bekommen. Darunter befand sich eine Bescheinigung der Telekommunikationsbehörde, in der bestätigt wurde, dass die von uns mitgeführte Ausrüstung für eine behördlich genehmigte Funkaktivität bestimmt war. Derartige Papiere sind äußerst wertvoll, da sie die Zollformalitäten bei der Ein- und Ausfuhr der Funkausrüstung extrem erleichtern.

#### ■ **Es geht los**

Am Nachmittag des 24. 10. 10 trafen wir uns am Mailänder Malpensa-Flughafen. Bereits beim Einchecken gab es erste Probleme. Aus irgendeinem Grund zeigte das

Computersystem der Fluglinie an, dass die Reise für drei Teamkameraden bereits in Benin enden würde. Nach mehreren missglückten Aktivitäten, das zu ändern, blieb uns nichts anderes übrig, als zu versuchen, das Problem während eines Zwischenstopps in Casablanca zu lösen.

Obwohl Togo nur etwa 4000 km von Italien entfernt ist, gestaltete sich die Anreise als zeitlich aufwendig. Wir hoben um 1530 UTC in Mailand ab und erreichten zwölf Stunden später, um 0330 UTC, Lomé. Nach Aufnahme des Gepäcks gab es ein neuerliches Problem. Obwohl Freunde bereits auf uns warteten, um uns bei der Zollabfertigung zu helfen, beharrte ein Beamter darauf, dass wir bis zum Dienstbeginn seines Vorgesetzten warten müssten.

Wie bereits in Ghana gelang es uns nach zähen Verhandlungen dank der Bescheinigung der Telekommunikationsbehörde und nach Hinterlegung einer Kaution in Höhe von 400 €, dass wir das Flughafengebäude samt Ausrüstung verlassen konnten.

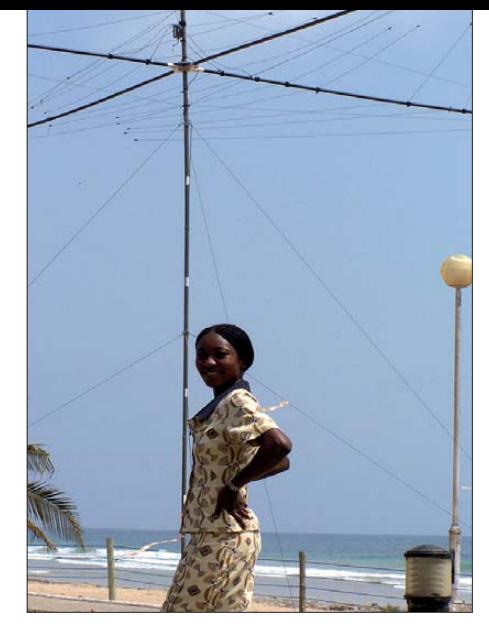

**Einheimische Schönheit vor unserem be währ ten Spiderbeam** 

kreis förmigen Anlage gelegen, um gegenseitige Störungen möglichst zu minimieren.

#### ■ **Funkbetrieb als 5V7TT**

Unmittelbar nach Ankunft begann der Aufbau der ersten Station, mit einem Spider -

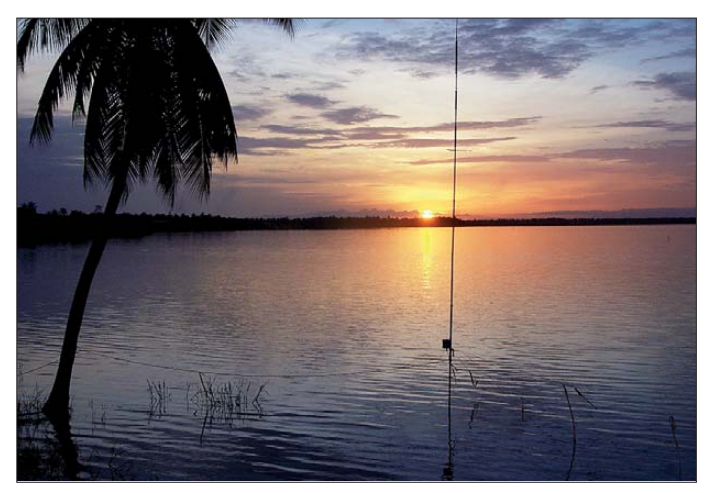

**Unsere im Lake Togo aufgebaute 7-Band-Vertikal im Sonnenuntergang**

Der Hotelbus erwartete uns bereits, und nachdem wir das Gepäck verstaut hatten, trafen wir nach einer einstündigen Fahrt am Funkstandort ein.

Mit den Unterkünften hatten wir Glück. Sie bestanden aus kleinen Bungalows mit insgesamt 22 Zimmern und lagen direkt am Ufer des Lake Togo. Wir hatten vier Doppelzimmer gebucht, jeweils am Ende der

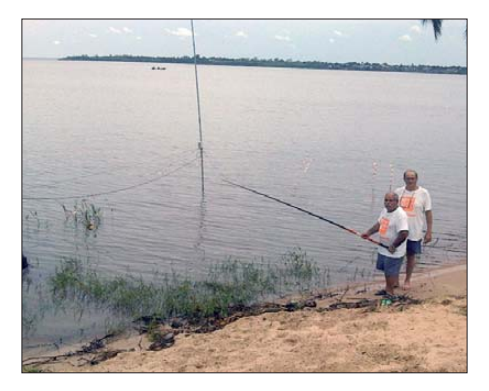

**Marcello, IK2DIA, und Silvano, I2YSB, genießen eine Pause am See.**

beam für 10 m bis 30 m und einer Vertikal für 40 m und 80 m. Um 1208 UTC gelangte dann EA7KJ auf 17 m als erster ins Log. Während die erste Station bereits funkte, installierten wir die zweite. Kurz vor dem Aufstellen des dazugehörigen Spiderbeams zog jedoch ein heftiger Sturm auf und wir waren gezwungen, den Mast im strömenden Regen aufzustellen; also nass bis auf die Knochen. Nach dem Aufbau der Stationen starteten wir mit Volldampf. Obwohl Togo nicht zu den meistgesuchten Funkgebieten gehöhrt, fielen die Pile-Ups gewaltig aus und übertrafen unsere Erwartungen. Leider boten die niederfrequenten Bänder,

besonders 80 m und 160 m, aufgrund atmosphärischer Störungen (QRN), recht unruhige Empfangsbedingungen, sodass wir trotz aller Bemühungen und Bandpräsenz auch zu "unmenschlichen" Zeiten nicht die Zahl an Kontakten machen konnten, die wir uns eigentlich vorgenommen hatten.

Interessant war ein Vergleich der auf den unteren Bändern eingesetzten Empfangsantennen. Wir können bestätigen, dass unsere nach Norden ausgerichtete Beverage alle anderen Antennen übertraf. Die DHDL, in Richtung USA ausgerichtet, war auf 80 m überraschend effektiv, blieb allerdings auf 160 m hinter der Beverage zurück. Unsere "Diamond" stellte sich im Vergleich zu den anderen beiden Antennen als taub heraus.

Die Bungalows der Anlage liegen in Nord-Süd-Richtung. Das bedeutete, dass wir die Beams hintereinander aufstellen mussten, was – obwohl die Antennen etwa 100 m voneinander entfernt standen – zu gegenseitigen Störungen führte. Als Vorteil erwies sich, dass die Antennen nahe am Ufer aufgebaut werden konnten, wodurch die Wasseroberfläche in Richtung Norden und Westen als Reflektor wirkte.

Die kleine 7-Band-Vertikal stellten wir sogar mitten im Wasser auf. Damit gelangen ganz erstaunliche Ergebnisse mit mehr als 9000 QSOs in CW und RTTY, die meisten Kontakte davon mit nur 100 W Sendeleistung.

Unsere frenetischen Anstrengungen beim Antennenaufbau und dem Verlegen vieler Kabel weckte die Aufmerksamkeit des Hotelpersonals und der anderen Gäste. Nachheftigen Wellen dort schreckten uns ab. Die Gefahr, ins Meer gezogen zu werden, schien zu groß. Zum Glück existierte in der Anlage ein Pool, dort konnte man schwimmen. Zudem begegneten wir zu keinem Zeitpunkt wilden oder gefährlichen Tieren.

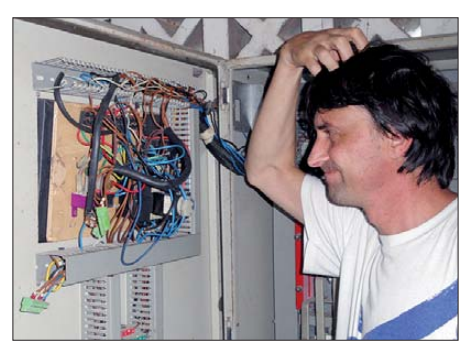

**Probleme mit dem Generator: Schneide ich jetzt den roten oder blauen Draht durch?**

#### ■ Wi-Fi und Online-Log in Togo

Nach jeder DXpedition der vergangenen Jahre lernten wir dazu. Stets bemühten wir uns, die Effizienz bezüglich der Ausnutzung der besten Ausbreitungsbedingungen auf den verschiedenen Bändern, insbesondere der höherfrequenten, zu erhöhen.

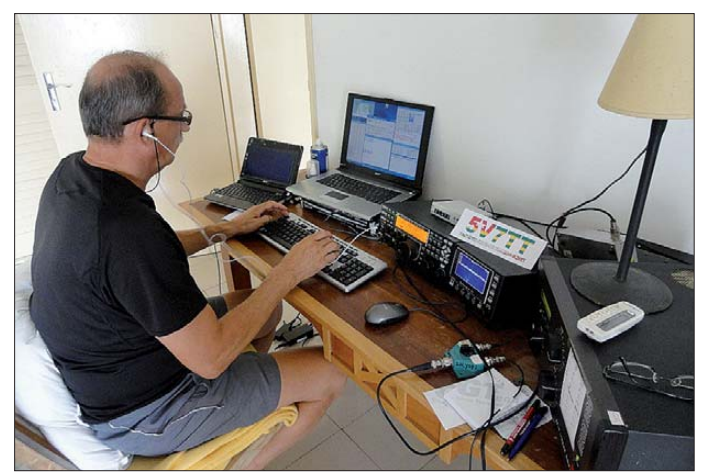

dem wir entsprechende Fragen beantwortet hatten, schien die Neugier befriedigt.

Während der Woche war die Anlage nahezu verwaist. Lebhaft ging es nur am Wochenende zu, besonders am Sonntag zum Brunch, da das Restaurant den Ruf hat, eines der besten in Lomé zu sein. Der Mangel an Hotelgästen störte uns nicht. Im Gegenteil, wir mussten nicht ständig Fragen zu unserem Treiben beantworten und konnten uns auch während der Nacht ungehindert bewegen.

#### ■ **Klima und Umwelt**

Das Klima ist in dieser Jahreszeit ziemlich heiß und feucht. Es war daher angenehm, hin und wieder schwimmen zu gehen. Leider war das Wasser im See nicht genügend sauber. Das Meer lag nur einige Kilometer entfernt, doch die Art des Strandes und die

**Unser Autor Silvano, I2YSB, beim CW-Funk betrieb als 5V7TT**

Dabei bot es sich an, die einzelnen Funkstationen miteinander zu vernetzen. Auf diese Weise gewinnt man einen Überblick, welche Station gerade auf einer Frequenz funkt und falls eine Station gute Bedingungen antrifft, können die anderen Stationen schnell darüber informiert werden. Die Möglichkeit zur Vernetzung besteht mit dem Logging-Programm von N1MM. Es ist jedoch erforderlich, ein Netzwerk aufzubauen. Das bewerkstelligten wir mithilfe eines drahtlosen Wi-Fi-Netzes.

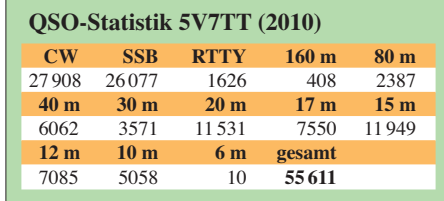

Als großes Manko der Anlage erwies sich das Fehlen eines Internetzugangs. Wir wissen um den großen Nutzen einer derartigen Möglichkeit während einer DXpedition, da es eine Verbindung zum DX-Cluster, ein Aufspielen des Logs und eine rasche Reaktion auf Rückmeldungen erlaubt. Aus diesem Grund wollten wir dieses Problem unbedingt lösen. Wir forschten deshalb zwei Tage lang in der Hauptstadt, bis wir Anbieter von Mobiltelefonen fanden. Da keine andere Lösung möglich war, entschieden wir uns für den Einsatz eines USB-Sticks, der uns einen langsamen, aber kostenmäßig pauschalen Internetzugang ermöglichte. Immerhin mussten wir für die zwei Wochen unseres Aufenthalts dafür mehr als 300 € berappen.

Für den DX-Jäger ist von immenser Bedeutung, ob sein Rufzeichen von der DX-Station richtig aufgenommen und geloggt wurde. Aus diesem Grund hilft ein Online-Log, um zum einen unnötige Doppel-QSOs zu vermeiden und eröffnet zum anderen Stationen, die bisher kein QSO fahren konnten, die Chance, ins Log zu gelangen. Obwohl unsere Internetverbindung recht langsam war, konnten wir in Togo das Log automatisch alle 5 min aktualisieren, was einem Echtzeit-Onlinelog recht nahe kam. Dieses kleine Wunder ermöglichte uns Giacomo, IH9GPI, der zu diesem Zweck eine eigene Software geschrieben hatte. Trotz unserer Bemühungen konnten jedoch Doppel-QSOs nicht im erhofften Umfang vermieden werden. Am Ende der Aktivität standen leider mehr als 2 000 Dupes in unseren Logbüchern. Definitiv zu viele im Verhältnis zum Aufwand, den wir betrieben hatten, um derartiges zu verhindern.

#### ■ **Materialausfälle**

Die Unzuverlässigkeit der Stromversorgung ist in Afrika ein alltägliches Problem. Fast jeden Tag gab es einen oder mehrere Stromausfälle, die von wenigen Minuten bis zu einigen Stunden andauerten. Zusätzlich schüttete es fast jeden Tag wie aus Kübeln und wir litten unter ständigem QRN. Um die Stromversorgung der Wohnanlage auch bei einem Ausfall des nationalen Netzes zu gewährleisten, besitzt die Anlage einen 100-kW-Dieselgenerator. Der wurde manuell gestartet, und trotz mehrerer Bitten hat man uns leider nie vorher darüber informiert, wann der Generator gestartet oder gestoppt wird.

An einem Freitag, inmitten unserer Aktivität, überstanden wir einen schweren Tropensturm mit heftigem Regen und starkem Wind. Zum Glück mussten wir am nächsten Morgen keinerlei Schäden an den Antennen reparieren. Nur die im See stehende Vertikal war, weil ein Halteseil riss, umgefallen und in den See gestürzt. Da es sich je-

#### *Amateurfunk*

doch um Süßwasser handelt, mussten wir nur die Traps und den Balun in der Sonne trocknen lassen. Danach funktionierte die Antenne wieder einwandfrei.

Der Tropensturm hatte im Versorgungsnetz der Region großen Schaden angerichtet und mitten in der Nacht fiel der Strom komplett aus. Der Generator wurde zwar angeworfen, gab jedoch nach vier Stunden ebenfalls seinen Geist auf. Ohne Strom waren wir zur Untätigkeit verdammt und mussten auf einen Techniker aus der Stadt warten.

Nach umfangreicher Suche konnte der zwar den Fehler finden, musste aber erst ein Ersatzteil für die Treibstoffpumpe besorgen. Erst am späten Nachmittag arbeitete der Generator wieder, und zwar just zu dem Zeitpunkt, als auch das normale Stromnetz wieder funktionierte. Dieser Ausfall hat uns leider mehr als acht Stunden kostbarer Betriebszeit gekostet. Wir hatten bereits die schmerzliche Erfahrung machen müssen, dass die Funkausrüstung durch unerwartete Stromausfälle recht schnell beschädigt werden kann.

Und auch dieses Mal erwischte es uns. Mit den K3 hatten wir zwar keinerlei Probleme, dafür jedoch mit den Endstufen. Eine der Acom-Endstufen fiel nach wiederholtem Stromausfall komplett aus. Auch nach einem Austausch der empfindlichsten Teile – des Vakuumrelais für die Antennenumschaltung und der Röhre, die wir stets als Ersatzteile mit uns führen – tat sich nichts. Selbst eine Kontaktaufnahme mit der Fa. Acom fruchtete nichts, da neben der Röhre auch die Kontrollplatine beschädigt worden war. Eine Reparatur vor Ort? Ganz unmöglich! Traurig packten wir die defekte End-

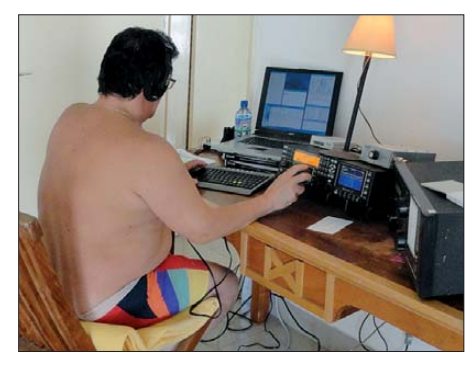

**Angelo, IK2CKR, an der CW-Station**

stufe ein und benutzten sodann unsere Transistor-PA an der SSB-Station. Doch auch sie machte Probleme. Es war wohl irgendein Problem im Zusammenhang mit dem Umschalten der Bandfilter, da die Linear in bestimmten Situationen derart ungewöhnliche Nebenaussendungen produzierte, dass wir oft gezwungen wurden, auf ihren Einsatz zu verzichten.

Es wäre an sich logisch gewesen, wenn diese Materialausfälle, die inmitten der Aktivität auftraten, unseren Funkbetrieb stark

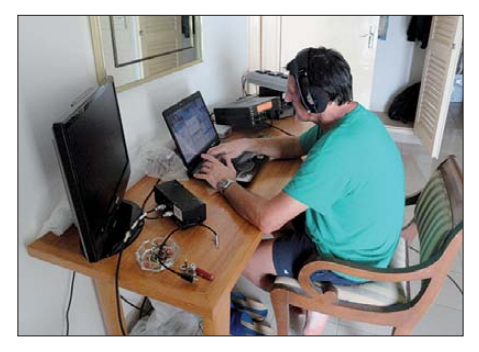

**Vinicio, IK2CIO, macht Betrieb in RTTY**

beeinträchtigt hätten. Doch das war zu unserem Erstaunen nicht der Fall. Wir konnten sowohl in SSB als auch in CW starke Pile-Ups in Richtung der Hauptregionen Europa, USA und Japan erzeugen und erhielten sehr gute Signalrapporte. Dieser Umstand führte bei uns zu der Überlegung, ob wir in Zukunft wirklich die großen und schweren Endstufen mitschleppen sollten, wenn wir mit nur 100 W nahezu ebenso gute Ergebnisse erzielen können.

#### ■ Leben in Togo

Unser Aufenthalt innerhalb der umzäunten und bewachten Anlage war ruhig und sicher. Das Leben außerhalb eines solchen Ortes ist jedoch eine ganz andere Sache. Togo mit seinen rund 6,5 Mio. Einwohnern ist ein sehr armes Land, und der Lebensstandard ist sehr niedrig. In der Hauptstadt Lomé gibt es zwar einige große und repräsentative Gebäude, die zum überwiegenden Teil der Regierung gehören. Doch die überwiegende Mehrheit der in der Hauptstadt lebenden Einwohner lebt in niedrigen und instabil wirkenden Unterkünften.

Der Straßenverkehr läuft besonders während der Hauptverkehrszeiten chaotisch ab. Es fahren unzählige, aus chinesischer Fertigung stammende Motorroller umher, die oft jenseits unserer europäischen Vorstellungskraft beladen sind. Die Wirtschaftskraft des Landes besteht zum größten Teil aus den Erzeugnissen der Landwirtschaft, dem Export von Kakao sowie der Ausbeutung von bedeutenden Phospatvorkommen.

#### ■ **5V7TT** macht QRT

Es näherte sich der letzte Tag unserer DXpedition. Der Rückflug war auf Sonntagmorgen, 4.30 Uhr, angesetzt. Wir mussten unsere Unterkunft jedoch am frühen Abend des Vortages verlassen, da sich die Fahrer mit dem Argument, es sei zu gefährlich, weigerten, in der Nacht zu fahren.

Unsere Aktivität endete daher am 24. 10. 10 gegen 1300 UTC. Danach bauten wir die Stationen ab und verstauten alles sorgfältig. Auf dem Flughafen, auf dem täglich nur eine Handvoll Maschinen starten und landen, ging es recht ruhig zu. Glücklicherweise war die Zollabfertigung besetzt, und nachdem wir die Beamten aufgeweckt hatten, erhielten wir – gegen Bezahlung eines kleinen Trinkgeldes – sogar noch die bei unserer Ankunft hinterlegte Kaution zurück. Dafür durften wir dann unsere Ausrüstung im Zollbüro zurücklassen und konnten deshalb noch einen kleinen Stadtbummel unternehmen, um die Hauptstadt des Landes bei Nacht zu erleben.

Wir gewannen schnell den Eindruck, dass wirklich jeder der rund 1 Mio. Einwohner auf den Beinen war. Die Straßen waren völlig überfüllt und es war laut. Es fand wohl eine Art "Bierfest" statt und außerhalb der Hütten parkte eine Unmenge an Motorrollern und Autos. Die Leute tranken, sangen und mussten schreien, um den ohrenbetäubenden Lärm der überall übertragenen Musik zu übertönen. Die "Bars" bestanden aus mit Holz- oder Metallplatten abgedeckten Hütten, die Holztische und -bänke standen auf der blanken Erde. Die Hygiene war marginal und der Lärm höllisch.

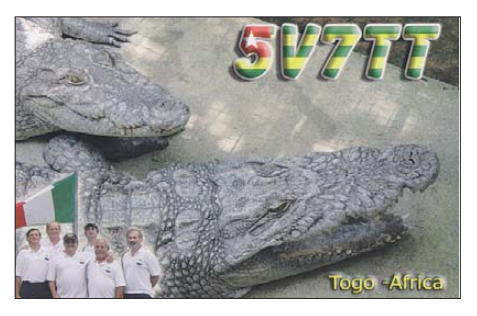

**Die begehrte QSL-Karte von 5V7TT**

Als Gruppe von sechs Weißen wurden wir zwar neugierig betrachtet, fühlten uns aber zu keinem Zeitpunkt unsicher. Niemand war aggressiv oder gar feindselig, ganz im Gegenteil begrüßten uns Leute mehrmals freundlich mit den Namen italienischer Fußballspieler oder Fußballmannschaften. Am Flughafen wartete noch eine Überraschung auf uns. Angeblich würde ein Teil unserer Ausrüstung Verdacht erregen. Es handelte sich um die Transformatoren unserer Endstufen, die wir aus Gewichtsgründen separat verpackt hatten. Das Problem konnte jedoch schnell gelöst werden, als wir herausfanden, dass der wahre Zweck dieser zusätzlichen Kontrolle nur dem Erhalt eines weiteren Trinkgelds galt.

An dieser Stelle möchten wir uns bei den Sponsoren und all unseren Freunden, die uns unterstützt haben, herzlich bedanken. Weitere Informationen finden Sie auf unserer Website *[www.i2ysb.com.](http://www.i2ysb.com)* 

#### **Übersetzung und Bearbeitung: Dr. Markus Dornach, DL9RCF**

#### **Literatur und URL**

- [1] Borsa, S., I2YSB: 9G5TT und 9G5XX Funkbetrieb aus Ghana und von Abokwa. FUNKAMA-TEUR 59 (2010) H. 10, S. 1030
- [2] I2YSB DXpeditions 5V7TT Team: *[www.i2ysb.com/joomla5](http://www.i2ysb.com/joomla5)*

## <span id="page-21-0"></span>*Mit GPS, APRS und Packet-Radio: das TH-D72E von Kenwood (1)*

#### *ULRICH FLECHTNER – DG1NEJ*

*Schon vor zehn Jahren hat Kenwood mit dem ersten datenfunkfähigen Handfunkgerät TH-D7E mit eingebautem TNC Maßstäbe gesetzt. Erstmals konnte damals mit einem zusätzlichen GPS-Empfänger die Position über APRS gesendet werden oder mit Packet-Radio direkt ohne weiteres Interface Datenübertragung stattfinden. Das seit Kurzem erhältliche Nachfolgemodell TH-D72E ähnelt seinem Vorgänger sehr, ist aber mit einem eingebauten GPS-Empfänger sowie mit einem modernen Akkumulator und zeitgemäßen Schnittstellen ausgestattet.*

In den zurückliegenden zehn Jahren hat sich viel getan. Die Aktivität im einst überfüllten Amateurfunk-Datennetz Packet-Radio ist durch die Konkurrenz des schnelleren Internets stark geschrumpft. Zu Unrecht, wie manche angesichts der Anfälligkeit kommerzieller Technik meinen, was sich beispielsweise gerade im Ägypten-Konflikt bestätigt. Die Statusmeldungsübertragung durch APRS, vormals eine

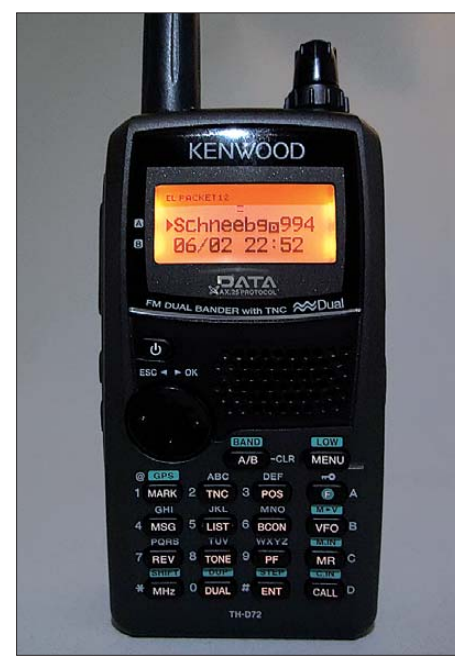

**Display und Tastatur sind automatisch beleuchtbar.**

eher unbedeutende Spielart von PR, hat hingegen deutlich an Attraktivität gewonnen: durch preiswerte GPS-Empfänger, aber auch durch Internetunterstützung bei Übertragung und PC-basierter Darstellung von Positionen und Statusmeldungen.

Selten geworden an PCs sind inzwischen auch serielle RS-232-Schnittstellen. Folgerichtig spendiert Kenwood dem neuen Handfunkgerät eine Mini-USB-Buchse und legt auch gleich ein passendes Standard-Verbindungskabel dem Computer bei. Sehr gut, denn wir wissen ja: Mini-USB ist nicht immer gleich Mini-USB. Die Verkabelung ist dadurch denkbar einfach. Doch alles der Reihe nach.

#### ■ **Äußeres**

Das 370 g leichte Gerät zeigt sich im Vergleich zum Vorgänger äußerlich kaum verändert. Im Gehäuse mit den Abmessungen von etwa 120 mm  $\times$  60 mm  $\times$  35 mm  $(H \times B \times T)$  steckt ein mit 1,8 Ah ausreichend leistungsfähiger 7,2-V-Li-Ionen-Akkupack, der den Großteil der Rückwand einnimmt. Die Frontseite bilden das Display, eine bewährte Vierpunkt-Wippe zur Navigation durch die Menüs mit nebenliegender, vergleichsweise winziger Lautsprecheröffnung und eine große Tastatur mit durchleuchtbaren Tasten. Die weichen Tasten benötigen ein deutliches Drücken, bis mit Knackfroscheffekt die Funktion ausgelöst wird. Die Hauptfunktion steht auf den Tasten und ist durch die bernsteinfarbene Durchleuchtung auch im Dunkeln bestens erkennbar, während etwaige Zweitfunktionen und Ziffern auf dem Gehäuse selbst im Dunkeln bleiben. Auf der Oberseite befinden sich der gut rastende Hauptabstimmknopf mit dem axial angeordneten Lautstärkedrehsteller. Zwei Leuchtdioden als Empfangs/Sendeanzeige, eine Öse für eine Handschlaufe und eine versenkt angeordnete SMA-Buchse für die 160 mm kurze Antenne komplettieren die Oberseite, auf der nur der Schriftzug "GPS" auf die darunter liegende GPS-Empfangseinheit hinweist.

Links auf genau für den Daumen passender Höhe befindet sich die große Sendetaste, darunter eine für Beleuchtung, gefolgt von der Monitortaste zur kurzfristigen Öffnung der Rauschsperre.

Die Beleuchtung von Display und Tasten erfolgt je nach Menüeinstellung für eine zwischen zwei und zehn Sekunden einstellbare Zeit wahlweise bei jedem Bedienvorgang oder durch Drücken dieser Taste. Das vollgrafische Display wird sehr gleichmäßig durchleuchtet. Kenwood hat darauf geachtet, die Anzeige nicht mit Informationen zu überfrachten: Bei Dualbandbetrieb werden in zwei großen Zeilen nur jeweils Frequenz oder Speicherplatzname gezeigt, bei Einbandbetrieb anstelle des abgeschalteten Bandes Uhrzeit und Datum. Wenige Statussymbole ergänzen diese Informationen, selbst die Ladeanzeige für den Akkumulator wird nur nach Drücken der Zweitfunktionstaste sichtbar.

Entsprechend sind auch die gut strukturierten Menüs eher verzweigt, um immer eine Anzeige mit möglichst großer Darstellung zu bieten. Nur selten wird davon abgewichen, etwa bei den Einstellvorgängen im Menü selbst. Einige Eindrücke vermitteln die Abbildungen.

Eine bei Handfunkgeräten ungewohnte Anzahl von Buchsen findet sich unter Abdeckungen aufgereiht auf der rechten Seite: Da wären zunächst die Mikrofon- und Lautsprecherbuchsen in Kenwood-typischer Belegung, dann die – ansonsten bei Handfunkgeräten leider noch unübliche – Mini-USB-Buchse, gefolgt von einer 2,5 mm-Stereo-Klinkenbuchse mit serieller Schnittstelle und einer Hohlstiftbuchse zum Anschluss eines Netzgeräts oder des beiliegenden winzigen Schaltnetzteils zum Laden des Akkumulators.

Positiv fällt auf, dass neben der heute sinnvollen USB-Buchse gleichzeitig eben immer noch die bereits vom Vorgängermo-

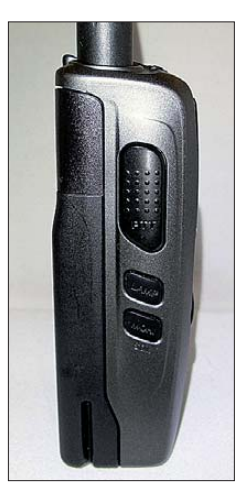

**Die große Sendetaste liegt genau auf Daumenhöhe.**

**Anschlüsse satt: Außer Mikrofon-, Lautsprecher- und Ladebuchse gibt es noch eine**  serielle Schnitt**stelle und eine Mini-USB-Buchse für den einfachen Anschluss an den Computer.**

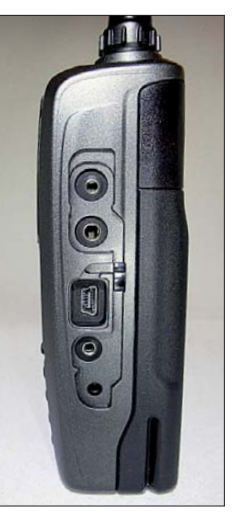

dell her bekannte RS232-Datenbuchse vorhanden ist. Das hilft nicht nur bei der Verwendung vorhandenen Zubehörs, sondern bietet für Bastler den idealen Zugriff auf GPS- und andere Daten. Hier kann eine eigene Auswerteschaltung mit Mikrocontroller ebenso wie ein Palmtop ohne großen Aufwand angeschlossen werden, während die USB-Buchse für die Kopplung mit einem PC prädestiniert ist.

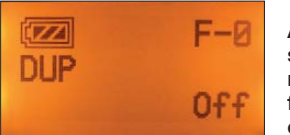

**Akkufüllstandsanzeige, mittels Zweitfunktionstaste eingeblendet**

Insgesamt liegt das für heutige Verhältnisse eher als größeres Gerät einzuschätzende Handfunkgerät durch die mit internem Druckgussrahmen und rückseitigem Akkumulator gelungene Gewichtsverteilung sehr gut in der Hand. Der metallene Gürtelclip, der auf pfiffige Weise mit zwei Schrauben an der Rückwand montiert wird, hält das Gerät bei Bedarf auch sicher am Gürtel.

#### ■ **Grundlegende Bedienschritte**

Die Ein/Aus-Taste oberhalb der Multifunk tionswippe ist rasch gefunden. Die unter dem Lautsprecher liegende Taste *A/B* schaltet die mit einem kleinen Dreieck in der Anzeige symbolisierte Sendefähigkeit und Bedienbarkeit zwischen den Bändern um. Ob gleichzeitig zwei Bänder oder Strom sparend nur eines in Betrieb sind/ist, wird wiederum mit der Taste *Dual* am unteren Rand entschieden. UKW-Rundfunk- oder gar Kurzwellenempfang sind nicht vorgesehen, Flugfunkempfang in AM hingegen schon, die Frequenzbereiche finden sich im FA-Typenblatt [1].

Gleichzeitiger Empfang von zwei VHFoder UHF-Frequenzen ist problemlos möglich, natürlich nicht beim Senden. Zum Nachführen der Empfangsfrequenz bei Satellitenbetrieb heißt es, zügig die Bandwechseltaste *A/B* zu bedienen.

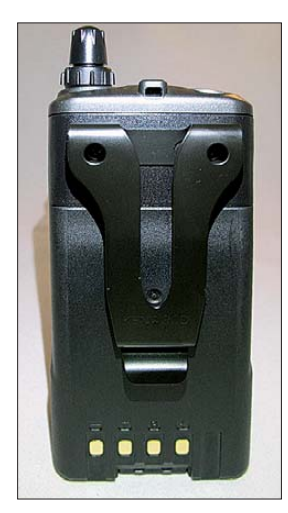

**Der stabile Metallclip hält das Gerät sicher am Gürtel.**

Dass die Rauschsperre tatsächlich über die Zweitfunktion der Monitortaste einstellbar ist, erschließt sich erst beim Handbuchstudium – diese Funktion hätte man aber dank der präzisen Arbeitsweise der Rauschsperre auch nicht vermisst. Das gedruckte mehrsprachige Handbuch behandelt auf über 40 Seiten die grundlegende Bedienung, während auf einer beiliegenden CD-ROM noch weitere Handbücher im PDF-Format zur Nutzung von Packet-Radio, APRS usw. im Umfang von insgesamt 73 Seiten zu finden sind. Vorteilhaft ist es, diese mittels eines Palmtops o. Ä. ohne Mehrgewicht dabei haben zu können.

Die Taste *Menü* wechselt zu den vier Untermenüs, nämlich *Radio* für allgemeine Gerätefunktionen, *Sky* für die Fernbedienung auf die meisten Funktionen einfach und schnell durchführbar.

#### ■ **Das Programm MCP-4A**

Auch für das TH-D72E liefert Kenwood eine kostenlose Programmiersoftware mit der Bezeichnung MCP-4A [8]. Neu ist, dass es dank des USB-Verbindungskabels keines besonderen Adapters zu deren Einsatz bedarf. Somit bietet es den vielleicht bequemsten Zugriff auf alle Geräteeinstellungen und Speicherplätze zur Einstellung – das Vorhandensein eines Windows-PC einmal vorausgesetzt. Vor den Einsatz dieses Programms hat Kenwood allerdings die Installation des passenden Geräte treibers für die Aktivierung des internen USB-UART-Wandlers von Silicon Labs gesetzt.

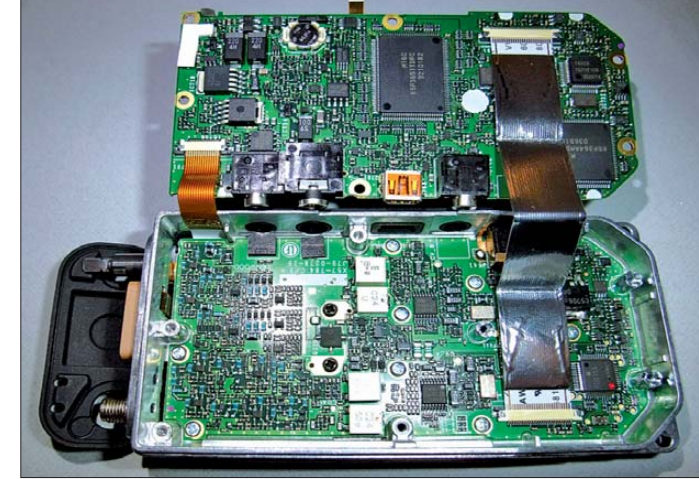

**Zwischen den beiden schwarzen Schrauben liegt der End stufentransistor.**

bestimmter anderer Kenwood-Transceiver, *GPS* für die entsprechenden Empfangsoptionen und *APRS* für die betreffenden Modi. Mittels Multifunktions wippe und Abstimmknopf greift man auf diese Punkte zu, wählt die entsprechenden Untermenüs und nimmt darin die gewünschten Einstellungen vor. Das geht trotz ihrer Vielzahl angenehm flott von der Hand.

Frequenzen lassen sich erst nach vorheriger Betätigung der *Ent*-Taste eingeben. Abspeichern erfolgt mittels der Zweitfunktion *M.IN* der Speichertaste durch Auswahl des gewünschten Speicherplatzes nach dem ersten Drücken, wobei ein ausgefülltes Dreieck bereits belegte Plätze symbolisiert. Das erneute Betätigen übernimmt dann die Einstellungen in den ausgewählten Speicher.

Typisch für Kenwood existiert eine automatische Ablageschaltung für den 2-m-Relaisbetrieb, während diese im 70-cm-Band von Hand zu aktivieren ist. Das geht über die Zweitfunktion *Shift* ebenso zügig wie über ein kleines Untermenü der wichtigsten Funktionen, das ein kurzes Drücken der Zweitfunktionstaste öffnet. Gerade durch die Wipptaste ist der Zugriff

Zumindest für andere Einsatzzwecke wie PR oder APRS bietet dessen Hersteller auch Treiber für MacOS und Linux an [9].

Die Installation des Treibers verlief problemlos, wobei man das Funkgerät erst nach Aufforderung im Installationsverlauf anschließen sollte, um Fehler zu vermeiden. Ein anschließender Blick in den Gerätemanager unter *Systemsteuerung* → *System* → *Geräte-Manager* → *Anschlüsse (COM und LPT)* → *Silicon Labs CP210x USB to UART Bridge (COMx)* zeigt die

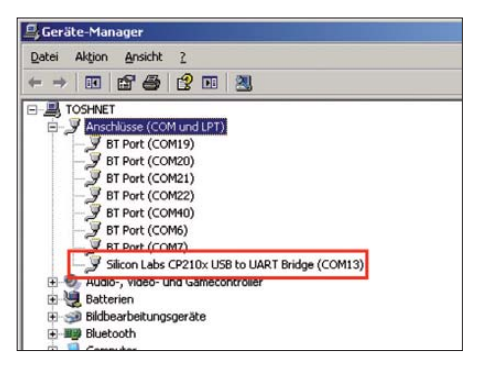

**Die bei der Treiberinstallation vom Betriebssystem zugewiesene Portnummer wird für die Einrichtung der Programme benötigt.**

#### *Amateurfunktechnik*

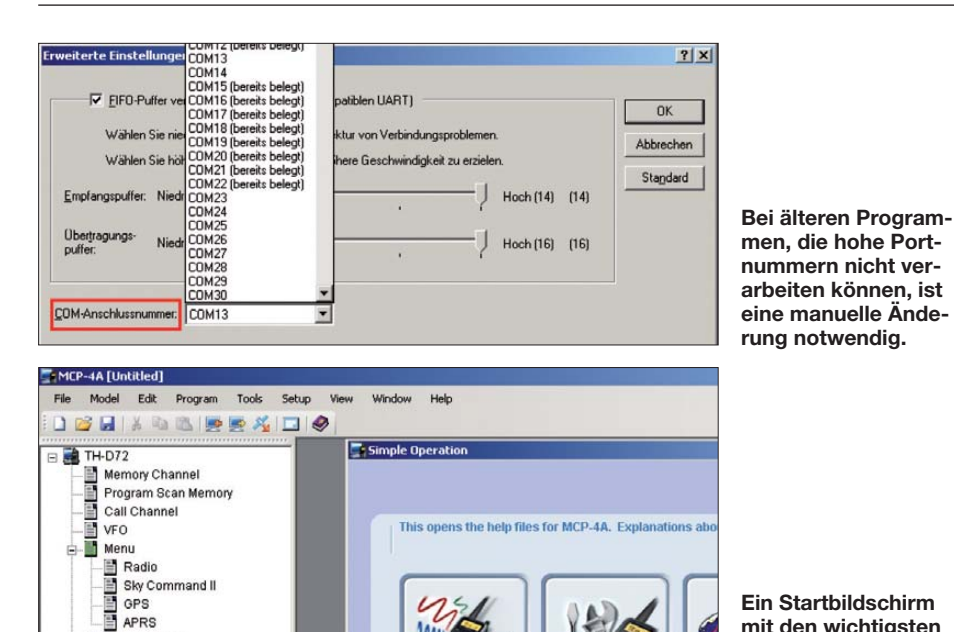

**Funktionen vereinfacht die Nutzung der MCP-4A-Software.**

> Transmit Frequency IMHzI Transmit Step [kHz]

Nummer der eingerichteten Schnittstelle, die in meinem Fall COM13 war.

DTMF Memory 12月11日

EchoLink Memory **Band Mask** 

Aus Kompatibilitätsgründen mit älteren Programmen habe ich diese Nummer später auf COM4 geändert. Diese Nummer muss auch im MCP-4A-Programm eingetragen werden, damit es Zugriff auf das angeschlossene Gerät bekommt.

Bei jeder Benutzung sollte man zuallererst die Einstellungen vom Funkgerät laden und auf dem PC abspeichern. Wer nämlich auf den Gedanken kommt, vielleicht nur eine unbedeutende Änderung im Programm vorzunehmen und nur diese auf das Gerät zu überspielen, überschreibt damit zwangsläufig alle anderen Einstellungen des Geräts mit leeren Einträgen. Es ist daher sinnvoll, immer erst die aktuellen Einstellungen vom Gerät zu laden, dann am PC zu editieren und anschließend zurück auf das zu Gerät übertragen sowie Sicherungen auf der Festplatte nicht zu vergessen.

Dann sind sowohl die allgemeine Konfiguration des Geräts als auch die Belegung von Speicherplätzen usw. kein Hexenwerk und nach einer Orientierungsphase, was wo liegt, binnen kürzester Zeit erledigt. Etwas gewöhnungsbedürftig ist, dass eine Übertragung vom oder zum Gerät noch eine zweite Bestätigung mittels Schaltfläche erfordert, bevor ein Balken über den Fortschritt der Übertragung informiert.

Etwas befremdlich bei der Speicherbelegung ist, dass auch bei Simplexfrequenzen bereits eine Ablagefrequenz eingetragen ist, die indes nur bei Duplex tatsächlich wirksam ist. Bei der Programmierung von 70 cm-Frequenzen wird im Kontextmenü für die Ablage der passende Wert –7,6 MHz angeboten, in der nächsten Spalte jedoch

eine Ablage von 1,6 MHz angezeigt. Trotz dieser Anzeige wird der korrekte Wert übernommen.

Zu weiteren Einstellungen für die Speicherplätze wie Tonsquelch gelangt man nur über die Schaltfläche *Channel Edit*, die in einem weiteren Fenster Vollzugriff auf alle Einstellungen bietet. Gut ist, dass sich Speicherinhalte mit Copy&Paste problemlos verschieben lassen. Schade ist, dass das CSV-Dateiformat nur für den Datenimport zur Verfügung steht, während die Exportfunktion nur HTML unterstützt. Als "Schmankerl" gestattet das Programm

dafür die Individualisierung des Startbildschirms. Nur über dieses Programm lässt sich ferner ein Passwort setzen, das bei jedem Einschalten des Geräts abgefragt wird und einen gewissen Schutz vor missbräuchlicher Nutzung bietet.

**Nur mit der Software MCP-4A kann ein Passwort gesetzt werden.** 

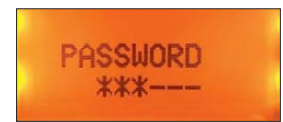

#### ■ **Speicher und Suchlauf**

Neben den zwei direkt auf Tastendruck aufrufbaren Vorzugskanälen *Call* für VHF und UHF stehen noch rund 1000 allgemeine Speicherplätze zur Verfügung, die fest in zehn Gruppen zu je 100 organisiert sind. Jeder kann neben Sende- und Empfangsfrequenz auch Ablage, Abstimmraster, Subaudio-Tonsquelch-Einstellung und einen bis zu achtstelligen Namen enthalten. Die Verwaltung in Gruppen zeigt ihre Vorzüge beim Suchlauf, indem durch Auswahl des Gruppensuchlaufs statt aller Speicherplätze eben nur die einer bestimmten Gruppe durchlaufen werden. Solche Gruppen können nicht nur selbst mit einem Namen versehen werden, sondern auch zu einer größeren Einheit miteinander verknüpft werden. Einzelne Speicherplätze lassen sich wiederum durch eine Markierung gezielt vom Suchlauf ausnehmen. Gerade bei der Organisation von Speicherplätzen in Gruppen zeigt sich die Stärke des MCP-A4- Programms, weil damit Speicherplätze schnell markiert, verschoben und kopiert werden können.

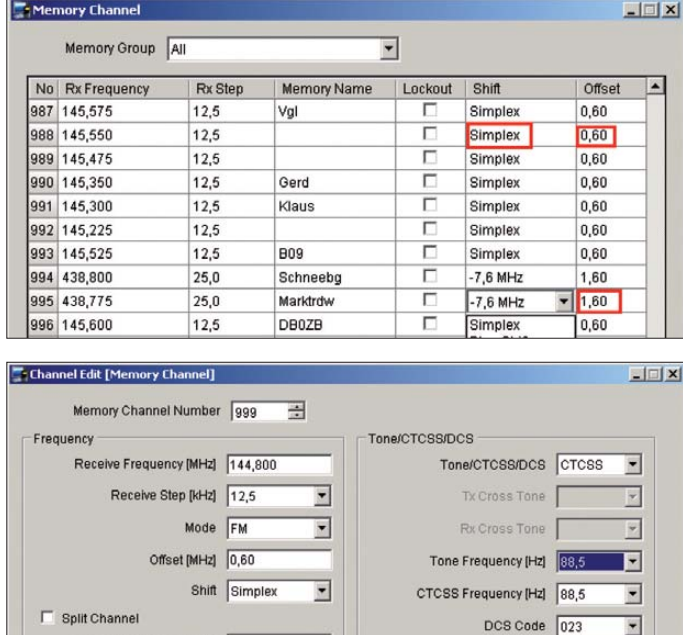

 $\blacktriangledown$ 

 $\overline{\blacktriangledown}$  Lockout

≖

Memory Name APRS 2m

**Ein zusätzliches Fenster bietet Zugriff auf alle Funktionen eines Speicher platzes.**

**Voreingestellte Frequenzablagen stören nicht bei der Speicher pro grammierung.**

#### *Amateurfunktechnik*

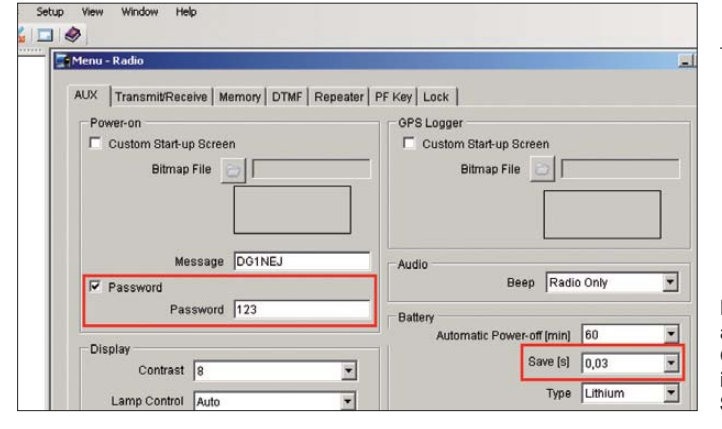

Neben dem allgemeinen Speicher- und Gruppensuchlauf gibt es noch den freien VFO-Suchlauf im Abstimmraster, zehn durch die Eckfrequenzen vorzugebende Suchlaufbänder und eine Zweikanalüberwachung mit der Vorzugsfrequenz.

#### ■ **Tonsquelch und DTMF**

Die beiden Tonsquelch-Verfahren CTCSS und DCS dienen zur Unterdrückung unerwünschter Signale. Bei fehlender oder abweichender Codierung des Empfangssignals bleibt der Lautsprecher einfach stumm geschaltet. Für Senden und Empfang ist auch eine Kombination aus DCS und CTCSS auswählbar, beispielsweise beim Senden DCS und für Empfang CTCSS. Eine Suchlauffunktion überprüft Empfangssignale auf Wunsch auf derartige Codierungen.

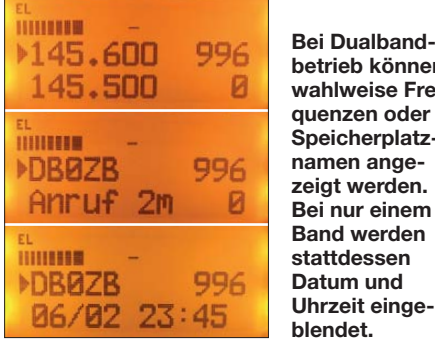

**betrieb können wahlweise Frequenzen oder Speicherplatznamen angezeigt werden. Bei nur einem Band werden stattdessen Datum und Uhrzeit eingeblendet.**

DTMF-Töne können beim Senden problemlos über die Tastatur erzeugt werden, um beispielsweise eine Sprachmailbox abzufragen oder an EchoLink teilzunehmen. Zehn Speicherplätze nehmen zur Fernsteuerung oft benötigte Sequenzen von bis zu 16 Tönen auf, für EchoLink gibt es zehn weitere Speicher für das Ablegen häufiger genutzter Zieladressen mit bis zu je acht Tönen. Alle diese Speicher lassen sich mit Namen versehen.

#### ■ **GPS**

Ziemlich viel Aufwand hat Kenwood auf die Integration der GPS-Funktion verwendet. Zum einen kommt ein hochempfindlicher SIRF-STAR-III-Empfänger zum Einsatz, der selbst innerhalb von Gebäuden binnen weniger Minuten die Position ermitteln kann. Das geht natürlich nicht in

**Ein Teil der allgemeinen Geräteinstellungen in der MCP-4A-Software**

jedem Gebäude und jeder Situation, beweist jedoch die Leistungsfähigkeit. Zum anderen ist diese Positionsbestimmung für sich allein nutzbar, indem man die Funkgerätefunktionen abschaltet, was die Stromaufnahme auf etwa 60 mA reduziert.

Dann können immer noch automatisch bis zu 5000 Wegpunkte in wählbaren Zeitoder Entfernungsintervallen aufgezeichnet werden. Diese Daten kann das MCP-4A-Programm auslesen und in den gängigen Formaten NMEA, GPX oder KML abspeichern. Zurückgelegte Strecken lassen sich dann z. B. mit Google Earth auf einer Landkarte betrachten. Das GPX-Format war merkwürdigerweise erst nach Konvertierung auf der Website [10] mit meiner bevorzugten Anwendung importierbar. Diese Website bietet auch die Möglichkeit, solche Streckenaufzeichnungen online abzuspeichern und anderen zugänglich zu machen.

Zusätzlich sind 100 Positionen fest mit Namen und Symbolen speicherbar. Über den Umweg mit einer Liste von maximal fünf Positionen lassen sie sich auswählen,

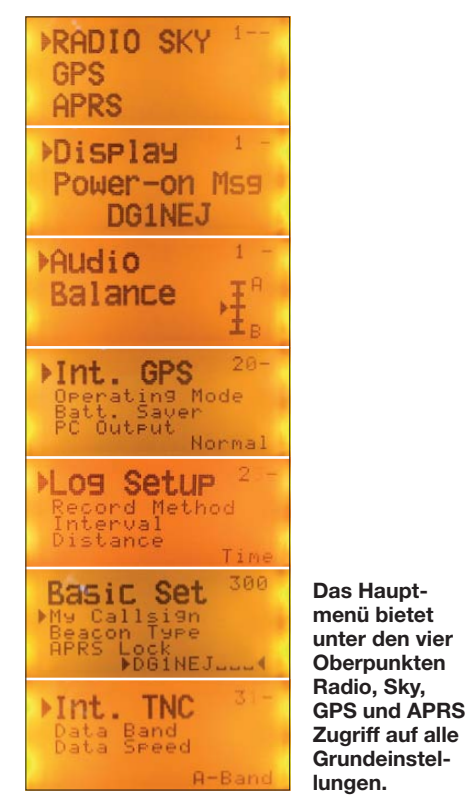

**Oberpunkten**

**Grundeinstel-**

**Außerge wöhn liche viele GPS-Funk tionen sind verfügbar. Dazu zählen Streckenaufzeichnung, 100 Wegpunkte, Anzeige von Richtung und Entfernung zu einem bestimmten Wegpunkt sowie eine gute Status anzeige. Fotos und Screenshots: DG1NEJ**

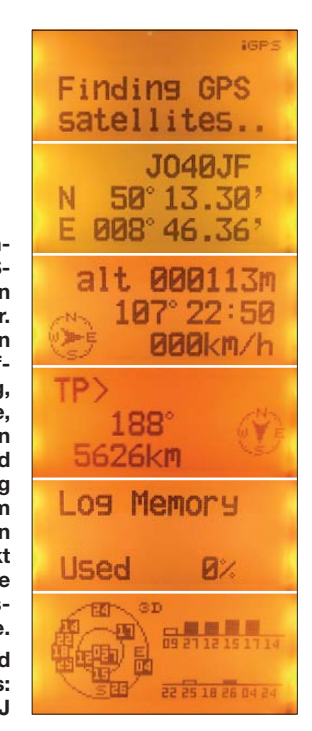

um Richtung und Entfernung in Luftlinie dazu anzuzeigen. Das hilft beispielsweise, bei einem Waldspaziergang den Rückweg zum geparkten Auto zu finden, wenn man dessen Position beim Abstellen abgespeichert hat. Ob man den besten Weg ge funden hat, kann man sich zu Hause dann über die Streckenaufzeichnung anschauen…

Die Positionsdaten können nicht nur für APRS verwendet werden, sondern sind zudem im NMEA-Format über die Schnittstelle zugänglich und mit Navigationsprogrammen o. Ä. verwendbar.

(wird fortgesetzt)

#### **Literatur und URL**

- [1] FA-Typenblatt: TH-D72E; VHF/UHF-Dualband-Handfunkgerät. FUNKAMATEUR 60 (2011) H. 4, in Vorbereitung
- [2] Flechtner U.; Rutter, F., DL7UFR: TH-D7E: Handy goes Multimedia! Der neue Dualbander von Kenwood. FUNKAMATEUR 48 (1999) H. 4, S. 382–387
- [3] Rutter, F., DL7UFR: APRS aus der Hand die Starthilfe für den Einsatz des TH-D7E. FUNK - AMATEUR 50 (2001) H. 7, S. 737–739
- [4] Ruscher, G., DL1RG: Packet-Radio mit Kenwoods TM-D700E und TH-D7E (V2.0). FUNK - AMATEUR 50 (2001) H. 10, S. 1119–1121
- [5] Flechtner, U., DG1NEJ: Eine komplette APRS-Station – Yaesus Handfunkgerät VX-8GE. FUNK AMATEUR 60 (2011) H. 1, S. 28
- [6] Flechtner, U., DG1NEJ: Meldungen mit APRS senden und empfangen (1). FUNKAMATEUR 59 (2010) H. 8, S. 848
- [7] Flechtner, U., DG1NEJ: Meldungen mit APRS senden und empfangen (2). FUNKAMATEUR 59 (2010) H. 9, S. 953
- [8] Download Windows-Treiber und MCP-4A-Programm: *[www.kenwood.com/i/products/info/](http://www.kenwood.com/i/products/info/amateur/software_download.html) amateur/software\_download.html*
- [9] Download USB-Interface-Treiber für MAC und Linux: *[www.silabs.com/products/mcu/pages/](http://www.silabs.com/products/mcu/pages/usbtouartbridgevcpdrivers.aspx) usbtouartbridgevcpdrivers.aspx*
- [10] GPS-Dateien online konvertieren: *[www.gpsies.com/convert.do](http://www.gpsies.com/convert.do)*

## <span id="page-25-0"></span>*Praxistest Palstar-Antennenkoppler AT2K und AT2KD*

#### *MARTIN STEYER – DK7ZB*

*Solide Technik und gute Verarbeitung sind von jeher Merkmale der Antennenanpassgeräte, mit denen sich der amerikanische Hersteller Palstar, besonders im Marktsektor für Geräte mit höheren Sendeleistungen, einen Namen gemacht hat. Die neuen Modelle AT2K und AT2KD habe ich einem ausgiebigen Praxistest unterzogen.*

Die Fertigungsstätte der (mit einer CE-Kennzeichnung versehenen) Koppler *AT2K* und *AT2KD* befindet sich in Piqua/Ohio (USA). Chef von *Palstar* [1] ist Paul Hrivnak, N8PH, dessen Unternehmensphilosophie nach eigenem Bekunden in hoher Qualität und lebenslanger Gebrauchsfähigkeit der gefertigten Artikel besteht. Übrigens sind dort nicht nur fertige Geräte erhältlich, sondern auch Einzelteile wie Drehkondensatoren und Rollspulen.

Sowohl der AT2K wie auch der AT2KD verfügen über mehrere schaltbare Antennenausgänge sowie über ein eingebautes

#### ■ **Schaltungstechnik**

Grundlage für beide Koppler ist ein T-Glied als Hochpassschaltung, das einen breiten Impedanzbereich für die Anpassung ermöglicht. Im AT2K sind zwei getrennte Drehkondensatoren mit je 400 pF/4,5 kV für Ein- und Ausgang eingesetzt (Bild 2). Der AT2KD enthält einen Differenzial-Drehkondensator mit 2 × 430 pF Endkapazität und 2 × 13 pF Anfangskapazität (Bild 3), ebenfalls für 4,5 kV ausgelegt. Die Spulen bestehen jeweils aus stufenlos abgreifbaren Rollspulen mit 28 Windungen und 25  $\mu$ H maximaler Induktivität.

> **Bild 1: Frontplatte des AT2K**

#### **Tabelle 1: Leistungs- und Ausstattungsmerkmale des AT2K**

Anzahl Abstimmelemente: 3 (davon 2 Drehkondensatoren, 1 Rollspule) Gehäusemaße: 368 mm × 127 mm × 343 mm (B × H × T) Masse: 5,9 kg Leistungsanzeige: 2 Stellungen (300 W/3000 W Koaxialanschlüsse: 1 Eingang, 4 Ausgänge Anpassungsbereich: 20…1500 Ω für 10…160 m, kleiner für 6 m Leistung: 2000 W PEP, 1500 W Träger

#### **Tabelle 2: Gegenüber dem AT2K abweichende Leistungs- und Aus stattungsmerkmale des AT2KD**

Anzahl Abstimmelemente: 2 (davon 1 Differenzial-Drehkondensator, 1 Rollspule) Gehäusemaße: 335 mm × 146 mm × 305 mm (B × H × T) Masse: 5,4 kg Anpassungsbereich: 20…1200 Ω für 10…160 m, kleiner für 6 m

ressante Band zusätzlich nutzen. Wie die Praxis zeigt, gibt es fast immer Resonanzen mit einem Stehwellenverhältnis (SWV) von s < 3, die man mit dem Koppler optimal anpassen kann und mit denen sich bei sommerlichen E<sub>S</sub>-Bedingungen überraschend gute Ergebnisse erzielen lassen.

Ein "Schmankerl" ist das eingebaute SWV-/Wattmeter mit einem Kreuzzeigerinstrument sowie den umschaltbaren Leis-

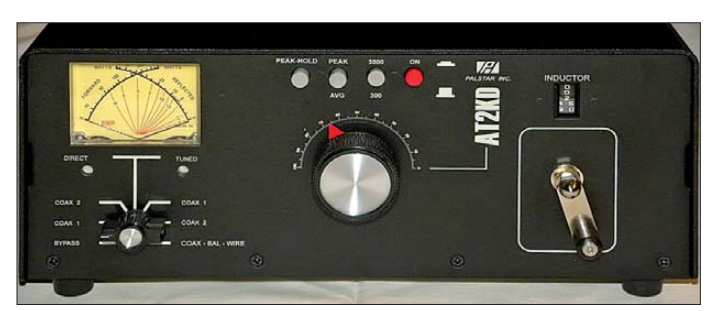

SWV-/Wattmeter. Die Bedienungs- und Schaltunterlagen sind auf Englisch. Man kann sie – wie alle Produktinformationen von Palstar – vorab als PDF-Dateien von *[www.palstar.com](http://www.palstar.com)* herunterladen. Zur schnel len Übersicht sind die Leistungs- und Ausstattungsmerkmale der beiden Anpassge räte in den Tabellen 1 und 2 zusammengefasst.

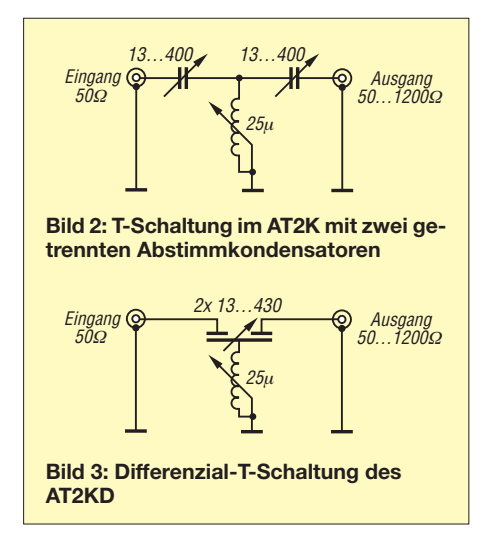

**Bild 4: Frontplatte des AT2KD**

Damit weist der AT2K drei Abstimmelemente auf, im AT2KD sind es nur zwei. Laut englischsprachigem Handbuch soll der Abstimmbereich für reelle Lasten in beiden Fällen von 20 Ω bis 1500 Ω reichen. Gemäß den Daten auf der Webseite von [1] erstreckt sich der Impedanzbereich des AT2KD bis 1200 Ω, was für die Differenzial-T-Schaltung realistischer erscheint, aber immer noch einen exzellenten Wert darstellt. Diese Angaben gelten für rein ohmsche Lasten, bei hohen kapazitiven oder induktiven Blindanteilen sind sie hingegen nur eingeschränkt richtig.

Durch die geringen Anfangskapazitäten und den Einsatz einer Rollspule ist es möglich, auch das 6-m-Band in die Abstimmung einzubeziehen. Für viele Amateure kann das von Interesse sein, wenn keine separate 50-MHz-Antenne vorhanden ist. Multibandantennen wie die *FD4*- und die *W3DZZ*-Antenne oder auch Mehrband-Beams und -Quads lassen sich damit für dieses inte -

tungsbereichen 300 W/3000 W. Die intern kalibrierbare Leistungsanzeige ist mit einem Fehler von ±5 % relativ genau, was für Amateurgeräte einen ausgezeichneten Wert darstellt. Bei 300 W Vorlaufleistung geht die Rücklaufanzeige nur bis 100 W. So ist ein feineres Ablesen des SWV möglich; die Marke 1,5 liegt bei knapp der Hälfte auf der Rücklaufskala.

Dabei zeigt der Koppler nicht nur die normale Ausgangsleistung (*AVG*) an, sondern die Schaltung ermöglicht auch eine *Peak*und *Peak-Hold*-Funktion. Bei der *Peak*-Einstellung hält das Gerät – wie es auch bei Wattmetern anderer Hersteller üblich ist – durch einen Kondensator parallel zur Gleichrichterschaltung kurzzeitig die Spitzenleistung quasi fest. Dagegen erfolgt in der *Peak-Hold*-Stellung ein Aufsummieren der Spitzenleistung über einen Zeitraum von 2 s bis 3 s. Dies bewerkstelligt eine Zusatzelektronik, die eine externe 12-V-Versorgung benötigt. Auch notorische "SSB-

#### *Amateurfunktechnik*

Brüller" lassen sich durch solch eine Funktion davon überzeugen, dass die Spitzenleistung im zeitlichen Mittel wirklich erreicht wird. Die Peak-Hold-Einstellung wirkt somit der Versuchung entgegen, immer mit weit aufgedrehter Mikrofonverstärkung und pausenlosem "Äh" oder vergleichbaren Lauten den Zeiger oben zu halten.

Wie bei allen Durchgangswattmetern ist die Leistungsanzeige nur dann zuverlässig, falls der Abschluss nahezu 50 Ω beträgt

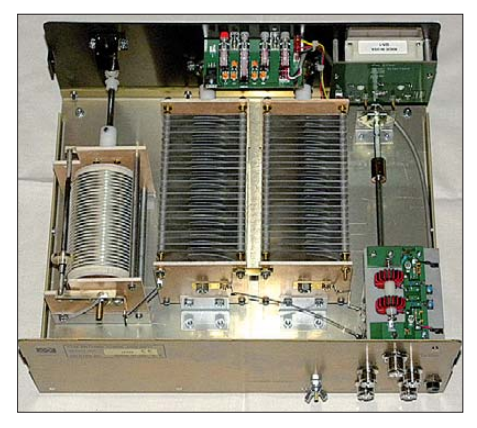

und damit das SWV niedrig ist. Ein hohes SWV verfälscht das Ergebnis; man darf sich also nicht wundern, wenn das Gerät an einer nicht sauber angepassten Antenne in der Bypass-Stellung eine größere Leistung anzeigt als mit eingeschleiftem und auf ein SWV von 1,0 eingestelltem Koppler. Die auftretende Differenz hat nichts mit eventuellen Verlusten zu tun!

#### ■ Mechanischer Aufbau

Die Gehäuse bestehen aus fein abgekanteten und passgenauen Aluminium-Halbschalen, die außen schwarz lackiert sind. Sowohl die Farbe wie auch die Beschriftungen machen einen griff- und abriebfesten Eindruck, was bei Aluminium nicht selbstverständlich ist. Aufgrund des zweiten Drehkondensators ist das Gehäuse des AT2K etwas breiter als das des AT2KD, siehe dazu die in den Tabellen 1 und 2 gelisteten Abmessungen. Die Rollspule sollte man von Zeit zu Zeit mit Isopropylalkohol säubern. Die Achsen sind mit Grafitfett behandelt, auch hier dürfte eine gelegentliche Wartung angebracht sein. Keinesfalls darf man jedoch das dunkle Schmiermittel entfernen!

In den Innenansichten (Bilder 5 und 6) erkennt man in der Mitte hinter der Frontplatte die Platine für die Leistungsumschaltung. Auf dieser befinden sich zudem die Trimmpotenziometer für die Kalibrierung der Vor- und Rücklaufanzeigen. Hier sollte man nur mit guten Messmitteln arbeiten, wenn etwas nachzujustieren ist. Vorne rechts (Bild 5) bzw. hinten links

(Bild 6) erkennt man die Platine zur SWV-Messung, darunter befindet sich der Keramikschalter für die Antennenumschaltung. Die Anschlüsse sind auf kurzem Wege direkt mit den SO239-Buchsen auf der Rückseite verbunden.

#### ■ **Bedienungselemente**

Bei beiden Kopplern befindet sich rechts auf der Frontplatte der Kurbelknopf für die Rollspule, die mit einem dreistelligen mechanischen Zählwerk ausgestattet ist

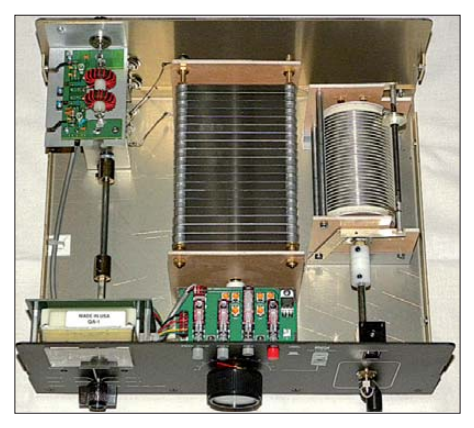

**Bild 5: Innenleben des AT2K Bild 6: So sieht der AT2KD im Inneren aus.**

(Bilder 1 und 4). Deren Skala reicht von 0 bis 300, wobei 0 für die größte Induktivität steht. Mit zunehmenden Werten auf der Anzeige nimmt die wirksame Windungszahl ab.

Beim AT2K (Bild 1) sind zwei große Drehknöpfe der Drehkondensatoren für den Ein- bzw. Ausgang zu bedienen, beim AT2KD (Bild 4) gibt es nur einen für den Differenzial-Drehkondensator. Große Ska len mit einer Beschriftung von 0 bis 100 und präzise Feintriebe mit einer Untersetzung von 1:6 ermöglichen ein feinfühliges Abstimmen sowie eine hohe Wiederkehrbzw. auf der rechten den Rücklauf mit dem SWV anzeigt, hat eine von außen einstellbare mechanische Nullpunktkorrektur (Bilder 1 und 4). Darunter befindet sich die Umschaltung für die verschiedenen Antennenausgänge. Dabei erfolgt in der ersten Stellung *Bypass* eine direkte Durchschaltung, beispielsweise um einen Lastwiderstand zum Abstimmen einzusetzen oder auf eine Antenne durchzuschalten, die keinen Koppler zur Anpassung benötigt. Zwei Antennen (Schalterstellung *Coax 1* bzw. *Coax 2*) sind jeweils direkt oder mit eingeschleiftem Antennenkoppler wählbar. Die Direktstellung wird dazu benötigt, um das SWV einer Antenne ohne Anpassgerät messen zu können. An einem vierten Anschluss lässt sich eine weitere koaxialgespeiste Antenne anschließen oder ein externer Balun zum Übergang auf eine Zweidrahtleitung anstecken.

Entsprechend gibt es auf der Rückseite fünf Koaxialbuchsen vom SO-Typ (Bild 7), davon eine für den Eingang und vier für die verschiedenen Ausgänge. Dort befinden sich auch die 12-V-Buchse sowie eine Erdungsschraube. Mit dieser sollte man unbedingt einen Erdanschluss und eine kurze Verbindung zur Endstufe herstellen.

#### ■ **Praxistauglichkeit**

Den Kopplern liegen Anschlusskabel für einen 12-V-Anschluss bei, außerdem sind vier zusätzliche Gehäuseschrauben mit Nylon-Unterlegscheiben beigefügt. Ohne die externe 12-V-Spannung stehen die Instrumentenbeleuchtung und die Peak-Hold-Funktion nicht zur Verfügung, ansonsten sind die Koppler ohne Versorgungsspannung voll funktionsfähig. Beide sind für eine Leistung von 2000 W PEP bzw. 1500 W (Träger) ausgelegt.

**Bild 7: Rückseite des AT2KD (gleiche Buchsen anordnung wie beim AT2K)**

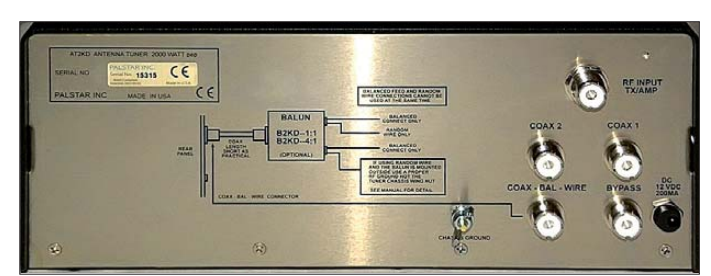

genauigkeit. Da die Abstimmpunkte je nach Antenne und Impedanz ziemlich scharf sind, macht sich die Untersetzung positiv bemerkbar.

Die Umschaltung der Leistungsanzeige der Bereiche 300 W/3000 W sowie die Zuschaltung der 12-V-Spannung für die Instrumentenbeleuchtung und der Peak-Hold-Funktion erfolgt mit Druckschaltern. Zusätzlich gibt es zwei Drucktasten für die Leistungsanzeigen AVG, Peak und Peak-Hold. Das Kreuzzeigerinstrument, das auf der linken Skala den Vorlauf mit der Leistung Im Bereich sehr niedriger Impedanzen ist die übertragbare Leistung geringer. Die in Deutschland zulässigen 750 W bereiteten meiner Erfahrung nach in keinem Fall Probleme.

Mit verschiedenen Antennen, für deren Impedanzen und Anpassung auch mit weiteren Kopplern die Ergebnisse protokolliert sind, habe ich mit Leistungen von 750 W beide Geräte ausgiebig getestet. Dabei geht der Abstimmbereich auf den niedrigen Bändern noch unter die spezifizierten 20 Ω. In keinem Fall traten in den Drehkondensatoren irgendwelche Überschläge auf – ein Problem, das bei ungünstigen Impedanzverhältnissen bei anderen für 1 kW ausgelegten Antennenanpassgeräten mitunter zu beobachten war. Die Drehkondensatoren haben mit 4,5 kV Spannungsfestigkeit offensichtlich genug Reserven. Das einzige beobachtete Manko ist die etwas knapp bemessene Maximalinduktivität von 25 µH. Hier kam es bei meiner Inverted-Vee-Antenne  $(2 \times 16 \text{ m})$  mit Feederleitung sowie Balun (Übersetzung 1:1) auf 160 m zu Anpassungsschwierigkeiten. Eine Vergrößerung der Induktivität auf 28  $\mu$ H bis 30  $\mu$ H könnte Abhilfe schaffen, da mein (ebenfalls in T-Schaltung aufgebauter) Eigenbau-Koppler dies einwandfrei erledigt.

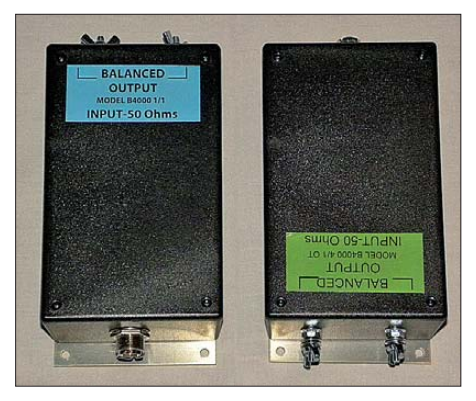

**Bild 8: 1:1- und 1:4-Baluns in der Außenansicht Fotos: DK7ZB**

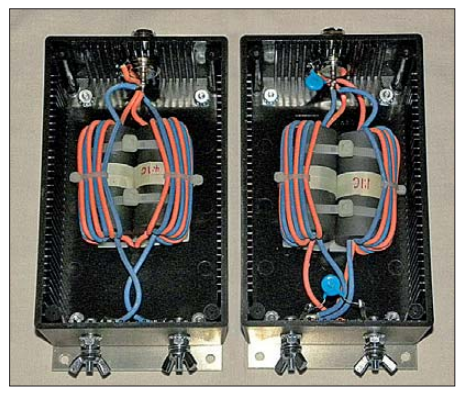

**Bild 9: Innenansicht der beiden Baluns**

Die Abstimmprozedur verläuft so, dass man die Drehkondensatoren in Mittelstellung bringt und mit der Rollspule ein SWV-Minimum sucht. Anschließend wird durch wechselseitiges Verstellen das Ergebnis bis auf ein SWV von 1,0 verbessert. Obwohl der AT2K dazu drei Knöpfe benötigt, ist die richtige Einstellung häufig leichter zu finden als mit dem AT2KD. Die Minima sind beim Differenzial-Drehkondensator mitunter äußerst scharf. Hat man sie aber einmal festgelegt, ist dank der ausgezeichneten Feintriebe und der Skala die Wiederkehrgenauigkeit sehr gut.

Wer sich für seine Antennenkonfigurationen Tabellen mit den Abstimmpunkten auf den Skalen anlegt, braucht oft nicht einmal mehr nachzustimmen. Allerdings muss man je nach Antennentyp auch bei Frequenzwechsel innerhalb eines Bandes deutlich nachziehen.

#### ■ **Einsatz von Zweidrahtleitungen**

Im Gegensatz zu vielen anderen ähnlich konzipierten Anpassgeräten sind in den beiden vorliegenden Palstar-Kopplern keine Baluns eingebaut. Diese sind nur vom Gerät abgesetzt verwendbar, was zwei grundsätzliche Vorteile mit sich bringt. Ein üblicher 1:4-Balun hat gerade für den häufig auftretenden Fall, dass die verwendete Antenne eine Spannweite von weniger als λ/2 hat, das falsche Übertragungsverhältnis. Besonders für die Bänder 80 m und 160 m sind die Antennen sehr niederohmig und ein 1:4-Balun verschlechtert das Impedanzverhältnis noch weiter. Daher bietet Palstar zwei unterschiedliche extern anschließbare Baluns an (Bild 8). Der Typ *B4000 1/1* hat ein Übertragungsverhältnis von 1:1 und sollte bei Lasten kleiner als 150 Ω zum Einsatz kommen. Die Version *B4000 1/4 OT* als 1:4-Ausführung ist vor allem für den Fall mittelohmiger Impedanzen vorgesehen, wie er meist auf den höheren Bändern auftritt. Ein anderer Grund, der für einen abge-

setzten Balun spricht, ist die Möglichkeit, vom Koppler mit einem kurzen Stück Koaxialkabel durch das Mauerwerk zu gehen und den Balun außerhalb davon zu positionieren. So vermeidet man eine Führung der Zweidrahtleitung durch eine Wand. Die Kabellänge sollte aber auf keinen Fall 300 mm bis 500 mm überschreiten.

Die Baluns sind mit dicken Rohrkernen aufgebaut, wie Bild 9 zeigt. Der 1:1-Balun ist im Ein- und Ausgang frequenzkompensiert, sein Anpassungsverlauf ist in Bild 10 zu sehen. Für die niederfrequenten Bänder, wo der Haupteinsatz liegen dürfte, ist die Anpassung optimal. Zu höheren Frequenzen hin steigt der Scheinwiderstand an und geringe kapazitive Blindanteile treten zutage. Beim 1:4-Balun ist es genau umgekehrt (Bild 11), die Anpassung bei höheren Frequenzen ist besser als bei niedrigeren und selbst auf 50 MHz noch gut brauchbar. Dies kommt dem Haupteinsatzzweck auf den höheren Bändern entgegen.

Beide Koppler sind mit 1 kW HF-Leistung problemlos belastbar. Solange man nicht in extrem hochohmige Bereiche mit Impedanzen größer als 1 kΩ gelangt, sind auch die Verluste absolut tragbar. In keinem Fall waren die Rohrkerne in die Sättigung zu bekommen, es spricht also nichts gegen das Konzept, mit leistungsfähigen Kernen auf eine Zweidrahtleitung überzugehen. Im Shack sollte man ein kurzes Stück Koaxialkabel mit 100 mm Länge für

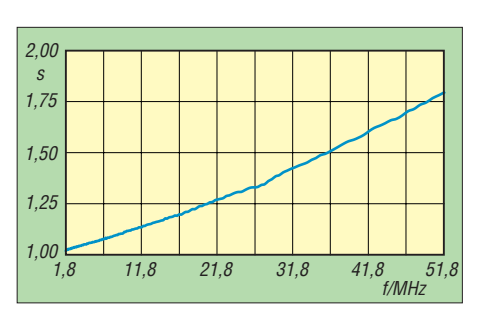

**Bild 10: Anpassungsverhalten des 1:1-Baluns**

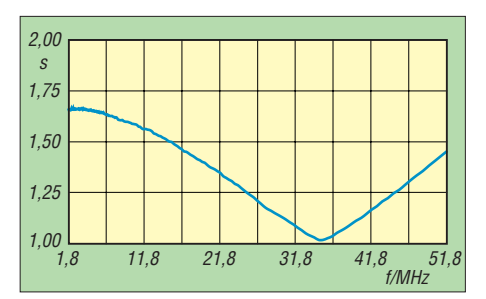

**Bild 11: Anpassungsverhalten des 1:4-Baluns**

den Balunanschluss auf der Rückseite konfektionieren. Gerade bei Zweidrahtleitungen ist es nützlich, die Impedanzen im Speisepunkt zu kennen. Antennenkoppler wie die beiden getesteten haben besonders wenig Verluste und lassen sich am besten im Bereich mittelohmiger Impedanzen von 200 Ω bis 600 Ω abstimmen.

#### ■ **Fazit**

Die Koppler AT2K und AT2KD haben die in sie gesetzten Erwartungen erfüllt. Ich kann daher keine Empfehlung für die Bevorzugung des einen oder anderen Typs abgeben. Trotz der drei Abstimmelemente gelingt die Anpassung an unbekannten Antennen mit dem AT2K meist schneller. Hat man die Einstellungen in einer Tabelle gespeichert, gelangt man jedoch mit dem AT2KD einfacher auf eine neue Frequenz. Beide Koppler kosten bei [2] je 539 €.

Bezüglich des nutzbaren Abstimmbereiches war ich überrascht, dass der AT2KD mit dem Differenzial-Drehkondensator in allen geprüften Fällen mit dem AT2K mithalten konnte. Beide stellen solide aufgebaute Geräte dar, die das eingangs erwähnte Entwicklungsziel einer lebenslangen Gebrauchstüchtigkeit erreichen dürften und das gängige Leistungsniveau von Linearendstufen problemlos verkraften.

Mein Dank geht an den deutschen Palstar-Importeur CSR [2], der mir die Koppler mit den Seriennummern 15315 (AT2KD) und 15304 (AT2K) für den Test zur Verfügung stellte. dk7zb@darc.de

#### **Literatur**

- [1] Palstar Inc., 9676 N. Looney Rd., P.O. Box 1136, Piqua, Ohio 45356, USA, *[www.palstar.com](http://www.palstar.com)*
- [2] Communications Systems Rosenberg, Marienbader Str. 14 a, 61273 Wehrheim, Tel. (0 60 81) 5 93 93, *[www.gagacom.de](http://www.gagacom.de)*

## <span id="page-28-0"></span>*Fernschreibdecoder Hoka Code3-32 Platinum*

#### *HARALD KUHL – DE8JOI*

*Moderne Fernschreibverfahren für die zuverlässige Kommunikation auf KW sind heute nicht nur bei professionellen Funkdiensten, sondern auch bei Funkamateuren verbreitet. Dieser Beitrag berichtet über eine leistungsfähige Software zur Decodierung, Aufzeichnung und Analyse.*

Als die Firma Wavecom 1987 ihren CW-, Fax- und Fernschreibdecoder vom Typ W4010 [1] vorstellte, bedeutete dies eine neue Qualität für die Decodierung der damals empfangbaren Fernschreibsignale. Die Zahl der gebräuchlichen Fernschreibarten war noch recht übersichtlich und ein Großteil der Übertragungen erfolgte offen, also unverschlüsselt. Mitglieder des Radio Communications DX Club (RCDXC) bekamen damals als einige der ersten Wellenjäger die Chance, die eigene Empfangsstation mit einem Exemplar der neuen Decodergeneration zu bereichern.

Hoka mit dem hier vorgestellten Code3-32 Platinum – einer Variante des Profidecoders Code300-32 – auch an anspruchsvolle Amateure unter den Signaljägern.

#### ■ **Installation**

Zum Lieferumfang von Code3-32 Platinum (Code3-32P) gehören eine CD-ROM mit der Software, ein USB-Stift als Kopierschutz (Dongle) sowie ein deutschsprachiges Handbuch. Der Decoder lässt sich auf mehreren Computern installieren, jedoch immer nur auf dem System starten, das den Dongle an einer seiner USB-Schnitt-

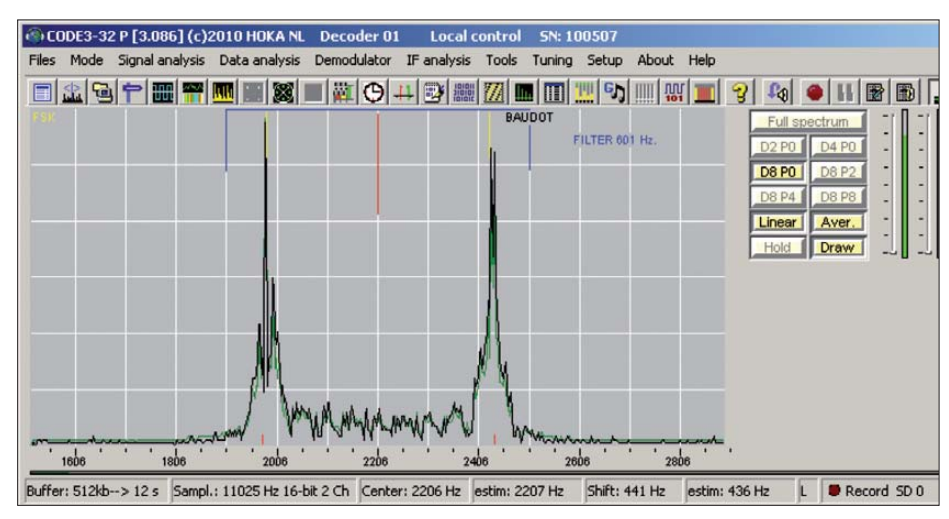

**Bild 1: Im Hauptfenster zeigt die Software das zu decodierende Signal im NF- Spektrum.**

Zu Beginn der 1990er-Jahre stellte Hoka Electronic [2] mit Code3 seinen ersten Softwaredecoder vor. Während Wavecom lange Zeit allein auf reine Hardwarelösungen setzte, integrierte Hoka von Beginn an externe – und mit dem Aufkommen bezahlbarer PCs beim Nutzer nun ohnehin bereits vorhandene – Computer in seine Decodersysteme. Laut eigener Darstellung war Hoka eine der ersten Firmen, die einen Computer für die Fernschreibdecodierung einsetzte.

Mittlerweile bietet auch Wavecom neben Hardware zur Decodierung und Analyse von Fernschreibsignalen zusätzlich eine reine Softwarelösung an, die das aufgenommene Funksignal über den Soundkarteneingang erhält. Während Wavecom aber heute ausschließlich den betuchten professionellen Markt bedient, wendet sich

stellen findet. Diese Form des Kopierschutzes hat den Vorteil, dass man als Nutzer jederzeit der Decoder auf einem anderen Computersystem installieren kann, ohne zuvor vom Vertrieb einen neuen

|        |                                    |              |   | CODE3-32 P [3.086] (c)2010 HOKA NL Decoder 01 | Loca |
|--------|------------------------------------|--------------|---|-----------------------------------------------|------|
| Files  | Mode Signal analysis Data analysis |              |   | Demodulator IF analys                         |      |
| EI     | Common modes                       |              |   | <b>SITOR</b>                                  |      |
|        | Special modes                      |              |   | <b>BAUDOT</b>                                 |      |
|        | <b>ARQ</b>                         |              | ٠ | <b>BAUDOT SYNCHR</b>                          |      |
|        | <b>FEC</b>                         |              |   | BF6 BAUDOT F7B                                |      |
|        | <b>MFSK non HAM</b>                |              |   | <b>CW</b>                                     |      |
|        | <b>MFSK HAM</b>                    |              |   | $CW-F1b$                                      |      |
|        | <b>PSK modes</b>                   |              |   | <b>ASCII</b>                                  |      |
|        | CIS <sup></sup>                    |              |   | PACKET AX-25                                  |      |
|        | Selcall                            |              |   | <b>PACTOR I</b>                               |      |
| Buffer | MIL STD 188-series                 |              |   | PACTOR I FEC                                  |      |
|        | HF modes                           | [AA]         |   | <b>PACTOR II</b>                              |      |
|        | HF modes                           | $[B\subset]$ | ▸ | PACTOR III (option)                           |      |
|        | HF modes<br>[DH]                   |              |   | <b>AUTOSPEC</b>                               |      |
|        | <b>HF</b> modes                    | [IN]         |   | <b>FAX FM</b>                                 |      |

**Bild 2: Die Software decodiert einen Großteil der auf KW verbreiteten Fernschreibverfahren.**

Softwareschlüssel anfordern zu müssen. Code3-32P läuft auf Computern mit dem Betriebssystem Windows ab Version 98 und mindestens einem 500-MHz-Prozessor sowie 128 MB RAM-Speicher. Außerdem braucht man einen freien USB-Port (ab USB 1.1) zum Einbringen des Dongle sowie eine Soundkarte mit einem freien Audioeingang, über den das zu decodierende Signal vom Empfänger zur Software gelangt. Arbeitet das gleiche Computersystem auch mit einem SDR, lässt sich dessen Empfangssignal über ein optionales so genanntes virtuelles Audiokabel (*Virtual Audio Cable* – VAC) direkt an den Decoder reichen. Darüber hinaus ist Code3-32P mit einer integrierter Steuerung für PERSEUS SDR ausgestattet – dazu später mehr.

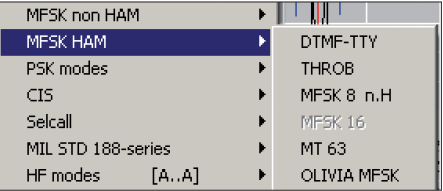

#### **Bild 3: MFSK-Modi**

Für diesen Erfahrungsbericht war der Betrieb der Decodersoftware auf einem Computer mit der 64-Bit-Version von Windows 7 noch nicht möglich; die Programmierer bei Hoka sind informiert und arbeiten an einer Lösung. Folglich fanden die Installation und dieser Testlauf auf einem älteren Notebook-Computer mit Betriebssystem Windows XP statt.

#### ■ **Einrichtung**

Beim ersten Programmstart geht es zunächst darum, den Pegel des Audioeingangs anzupassen. Das Programm greift dabei automatisch auf die von Windows als Standard gewählte Soundkarte zu. Auf Computern mit mehreren Soundkarten ist es möglich, die gewünschte dem Decoder zur Nutzung zuzuweisen.

Als Lieferant für ein zu decodierendes Signal eignet sich jeder SSB-Empfänger oder -Transceiver. Für die erstmalige Pegeleinstellung empfiehlt es sich, am Empfänger zunächst eine mit einem stabilen und kräftigen Empfangsignal aufzunehmende Station zu wählen. Hierfür bieten sich die meist gut empfangbaren RTTY-Aussendungen des Deutschen Wetterdienstes (DWD) auf 147,3 kHz oder auf 4583,0 kHz an. Ein Audiokabel führt das Signal zum Eingang der Soundkarte, wobei der Decoder in der Standardeinstellung nur den linken Kanal verwendet. Als Audioausgang am Empfänger empfiehlt sich einer mit stabilem Ausgangspegel, also die Aufnahmebuchse oder der Line-Ausgang. Notfalls lässt sich das Audiosignal auch über die Kopfhöreroder Lautsprecherbuchse abnehmen, nur sollte dann der Lautstärkepegel am Empfänger während des Decodierbetriebs nicht mehr verändert werden.

Im Hauptfenster des Decoders ist nach dem Programmstart nun bereits das am Empfänger eingestellte DWD-Signal im Spektrum zu sehen. An der rechten Seite liegt zur Orientierung eine farbige Pegelanzeige, die mit hellgrün eine korrekte Einstellung anzeigt. Bei roter Anzeige liegt der Pegel zu hoch für einen korrekten

Eigenart dieses Softwaredecoders, sondern auch von anderen Lösungen bekannt.

#### ■ **Steuerzentrale**

Das Hauptfenster mit der Steuerzentrale des Programms präsentiert sich beim ersten Start betont unspektakulär und nimmt zunächst nur einen kleinen Teil des Computerbildschirm ein. Es lässt sich durch Ziehen per Maus auf ein größeres Format bringen, um die verfügbare Bildschirm-

**Bild 4:**

**Auf Wunsch steht vor jeder decodierten Zeile ein Zeitstempel.**

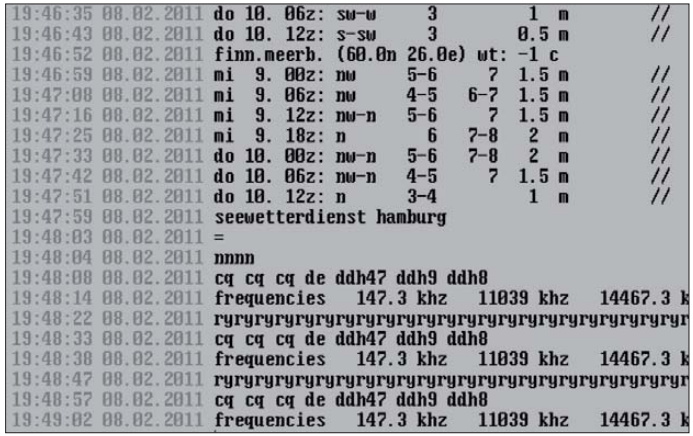

Betrieb von Code3-32P, während dunkelgrün ein noch ausreichendes und gelb ein zu schwaches Eingangssignal signalisiert. Anpassen lässt sich der Audioeingangspegel über die Windows-Aufnahmesteuerung, wohin direkt ein Mausklick auf das Mikrofonsymbol der Hoka-Software führt. So kommt man schnell zum gewünschten Ergebnis; zusätzlich lässt sich der Audiopegel auf einer integrierten Oszilloskopanzeige (Tastenkombination [Ctrl] und [F2]) begutachten. Bei Bedarf ist eine Korrektur jederzeit möglich.

Eine weitere vor dem ersten Einsatz des Decoders empfehlenswerte Einstellung ist die Kalibrierung der Software auf die PC-Taktrate (interrupt clock). Schon geringe Abweichungen vom erwarteten Wert füh-

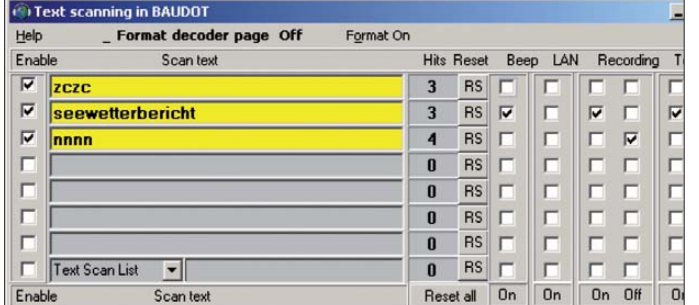

ren zu Ungenauigkeiten bei der Decodierung, da die Software den Takt als Referenz nutzt. Beim Empfang etwa eines Wetterfaxsenders offenbart sich dies als Schräglauf der decodierten Wetterkarten. Zudem beeinflusst eine nicht korrekte Kalibrierung bei der Analyse von Fernschreibcodes das Ergebnis. Dies ist keine

**Mithilfe der Funktion** *Text scanning* **lassen sich Übertragungen anhand von Schlüsselwörtern über wachen und aufzeichnen.**

**Bild 5:**

sen, was eine breitere Darstellung des Signals erlaubt. Dies in Kombination u.a. mit der aktivierbaren Haltefunktion erleichtert zudem bei einigen professionellen Fernschreibarten die exakte Frequenzabstimmung. Als gelbe Linie ist der Frequenzversatz zwischen dem Mark- und Space-Signal (Shift) sichtbar. Die blauen Linien

größe besser auszunutzen oder einen genaueren Blick auf das im FFT-Hauptfenster gezeigte NF-Spektrum (bis zu 0 kHz bis 5,5 kHz) mit dem interessierenden Signal zu haben. Die programmierbare Mittenfrequenz ist darin als vertikaler blauer Strich sichtbar, der beim Decoderbetrieb auf rot wechselt. Die Auflösung der Darstellung lässt sich in sieben Stufen anpas-

**Bild 6:**

**Wasserfallanzeige**

zeigen schließlich die Flanken des digitalen Filters, das die Software entsprechend der beim Decoder- oder Analysebetrieb ermit telten Werte für Shift und Baudrate wählt. Unterhalb der NF-Spektrumsanzeige liegt eine Statuszeile mit Informationen unter anderem über die Abtastrate (Standardeinstellung: 11 025 Hz, 16-Bit). Außerdem lassen sich hier die ermittelten Werte für Mittenfrequenz und Shift ablesen.

#### ■ **Module**

Über die Steuerleiste am oberen Rand des Hauptfensters sind die zentralen Funktionen der Software per Mausklick zugänglich, darunter die verfügbaren Decoder so-

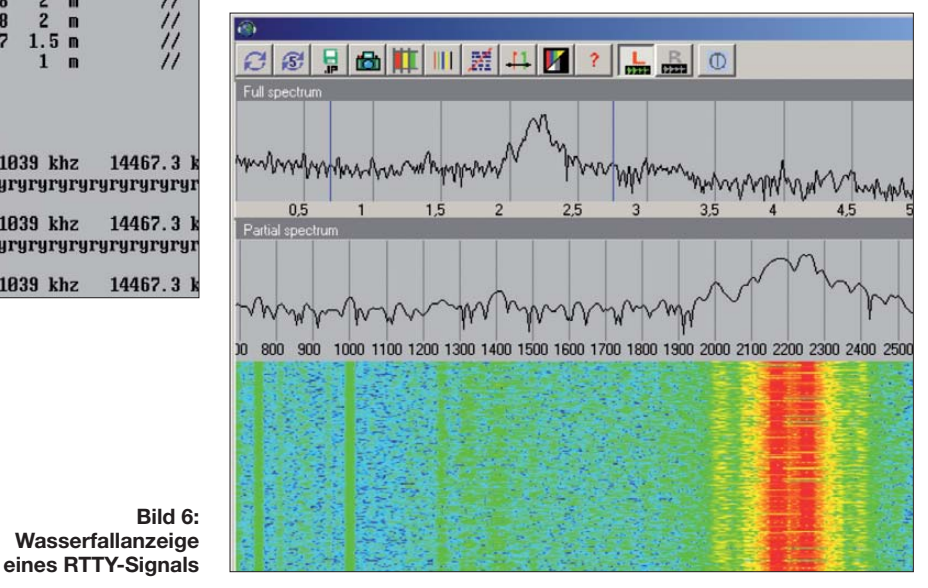

wie die Instrumente zur Analyse von Signalen und Daten. Dies sind jeweils so genannte Module und wählt man eines, öffnet sich ein weiteres Fenster mit den entsprechenden Funktionen.

Wurde am Empfänger etwa eine der beiden erwähnten DWD-Fernschreibfrequenzen eingestellt, aktiviert man unter *Mode* aus den langen Listen der decodierbaren Verfahren die Option *Baudot*. Das System ermittelt nun automatisch die Werte für Baudrate sowie Shift und beginnt, die Decodierergebnisse in das Modulfenster zu schreiben. Diese Automatik funktioniert umso besser, je stabiler und kräftiger ein Signal ist. Beim Empfang etwa der oft kurzen Fernschreibübertragungen in den Amateurfunkbändern führt die manuelle Wahl der benötigten Parameter am rechten Rand des Modulfenster schneller zum Ziel. Es lassen sich zudem verschiedene Zeichensätze (Alphabete) wählen, darunter auch Kyrillisch und Arabisch.

Die Zahl der von Code3-32P zur Decodierung gebotenen professionellen Übertragungsverfahren beeindruckt auf den ersten Blick, wenngleich man in der Praxis – etwa bei der Signalanalyse eines vermeintlichen Bandeindringlings in einem Amateurfunkband – wohl nur auf wenige davon treffen wird. Einen guten Überblick der auf Frequenzen bis 30 MHz aktuell gebräuchlichen Verfahren bietet [3]. Erklärungen dieser Verfahren findet man in der Online-Hilfe von Code3-32P und ausführlicher in [4]. Dass sich diese Software trotz aller Vielfalt der Decodiermöglichkeiten primär an private Wellenjäger richtet, zeigen einige Decoder über Eingabefelder Schlüsselwörter mit, bei denen eine Aufnahme starten oder stoppen soll. Alternativ oder zusätzlich speichert die Software etwa einen decodierten Wetterbericht auch als Textdatei. Außerdem gibt der Computer auf Wunsch ein Signalton, sobald die Software das entsprechende Schlüsselwort erkennt.

**Bild 7:**

**Anhand von ermittelten Übertragungsdaten hilft die Software bei der Identifizierung zunächst unbekannter Verfahren, was wie hier auch bei schwachen Signalen**

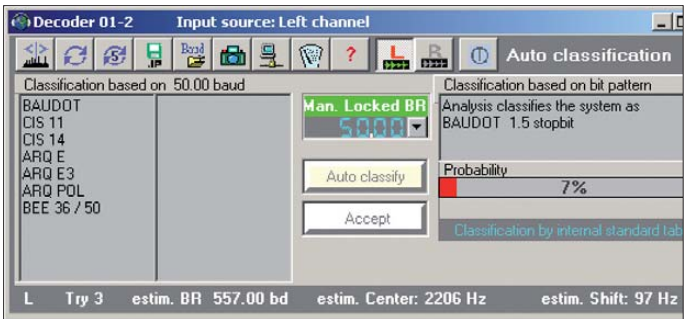

in den *Mode*-Listen nur angedeutete, nicht aber wählbare Fernschreibverfahren. Dazu gehören etwa PACTOR III und CLOVER sowie einige aus der Satellitenkommunikation stammende Systeme. Ein Großteil der bei Funkamateuren gebräuchlichen Verfahren ist mit dieser Software jedoch decodierbar; eine komplette Liste steht im Internet bei [2].

#### ■ Signale und Daten speichern

Per Mausklick auf das Aufnahmesymbol im FFT-Hauptfenster zeichnet Code3-32P das Eingangssignal auf und legt es zur eingehenderen Betrachtung im gewünschten Verzeichnis als wav-Datei auf der Festplatte des Steuercomputers ab. Später lässt sich eine solche Audiodatei zur Decodierung und/oder Analyse zurück ins Programm holen, als würde das Signal gerade direkt vom Empfänger kommen. Über eine programmierbare Schaltuhrfunktion starten die Aufzeichnung und/oder Decodierung auch automatisch.

Eine weitere automatische Aufnahmefunktion bietet die Option *Text scanning* (Textüberwachung). Hierbei teilt man dem

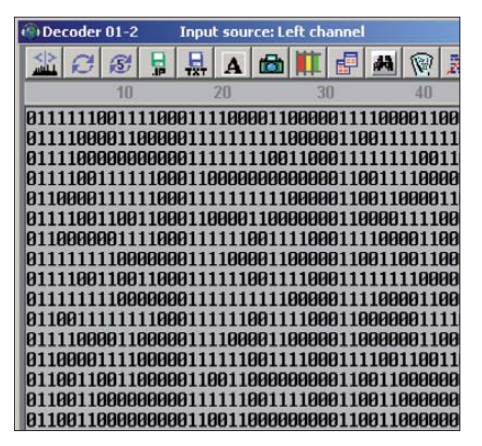

**Bild 8: Die Bitanalyse unterstützt die Identifizierung von Fernschreibverfahren.**

Die Wiedergabe einer wav-Datei läuft im Hauptspeicher als sich ständig wiederholende Audioschleife. Nun lassen sich daran verschiedene Decoder oder Analyseoptionen testen, um einer unbekannten Station auf die Spur zu kommen. Beim Umgang mit Signalen, die direkt vom Empfänger kommen, hat man die hierfür benötigte Zeit oft nicht, sodass die Aufnahme- und Abspielfunktionen eine will**zum Ergebnis führt.**

kommene Hilfe sind. Die Module zur Analyse der aufgenommenen Fernschreibsignale unterstützen die Identifizierung eines unbekannten Übertragungssystems. Die Software untersucht hierfür u.a. die Shift, die Baudrate sowie das Bit-Muster des aufgenommenen Fernschreibsystems und vergleicht diese Werte mit den in der Code3-32P-Datenbank gespeicherten Informationen. Bei starken und stabilen Signalen führt bereits die Automatik zu guten Ergebnissen, bei Bedarf lässt sich etwa die erwartete Baudrate auch manuell vorgeben.

#### ■ **SDR-Steuerung**

Code3-32P bietet auch eine integrierte Steuerung für den Empfänger PERSEUS SDR. Damit beide Komponenten zu einer Einheit verschmelzen, sind auf dem verwendeten Computersystem die aktuellen USB-Treiberdateien zu installieren. Diese liefert Hoka auf der Programm-CD-ROM mit, außerdem stehen sie direkt bei [5] zum Herunterladen bereit. Wer den Empfänger mit einer aktuellen Version der Originalsoftware (V4.0a ist jetzt verfügbar) betreibt, hat die benötigten Treiber ohnehin bereits auf der Festplatte. Nach der Installation lässt sich unter *Setup/Audio source* nun PERSEUS SDR als Alternative zur Soundkarte als Signalquelle wählen. Diese Empfängersteuerung ist laut Hersteller mit eigenen Demodulatoren ausgestattet, die für die Weiterverarbeitung von Datenfunksignalen optimiert wurden. Zudem ist eine Datenbank u. a. mit Fernschreibfrequenzen von Funkdiensten enthalten. Zu jedem Datensatz gehören die entsprechenden Parameter für den Decoder. Beim manuellen Abstimmen einer Frequenz läuft die Frequenzdatenbank auf Wunsch automatisch mit und zeigt ständig die jeweils relevanten Einträge. Zu unterscheiden sind die Hauptdatenbank mit dem kompletten Datensatz und die so genannten Scan-Datenbanken, deren Frequenzen das System zyklisch für eine programmierbare Dauer einstellt. Anzahl und Belegung der Scan-Datenbanken sind vom Nutzer beliebig festlegbar und ermöglichen so eine komfortable Prüfung der interessierenden Funkkanäle.

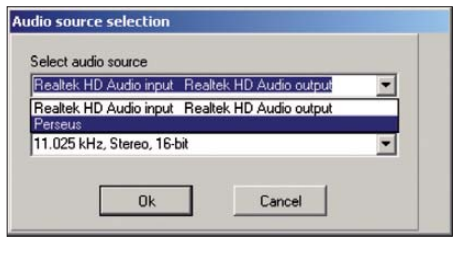

**Bild 9: Dank der integrierten Steuerung für den Empfänger PERSEUS SDR dient dieser alternativ zur Soundkarte als Signalquelle. Screenshots: DE8JOI**

#### ■ **Fazit**

Für vielseitig interessierte Wellenjäger ist Code3-32 Platinum ein potentes Werkzeug zur Decodierung und Analyse von Fernschreibsignalen. Viele nützliche Details stammen aus dem professionellen Bereich und ermöglichen so teils beeindruckende Funktionen, von denen in diesem Beitrag nur ein Ausschnitt zur Sprache kam. Zur komfortablen Darstellung der meist mehreren offenen Programmfenster empfiehlt sich die Verwendung mindestens eines 19-Zoll-Monitors.

Abschließend danke ich [6] für die Leihstellung eines Testmusters.

Code3-32 Platinum kostet inklusive Frequenzdatenbank und Steuerung für PER-SEUS SDR im Funkfachhandel etwa 900 €, während die Profiversionen von Code300- 32 preislich bei 4500 € beginnen.

#### cbjf@funkamateur.de

#### **Literatur und URLs**

- [1] Wavecom, Bülach: *[www.wavecom.ch/history.htm](http://www.wavecom.ch/history.htm)*
- [2] Hoka Electronic, Oude Pekela: *[www.hoka.com](http://www.hoka.com)*
- [3] Klingenfuss, J.: 2011/2012 Guide to Utility Radio Stations. FA-Leserservice *K-0113*
- [4] Prösch, R.: Technical Handbook for Radio Monitoring – HF. Books on Demand, Norderstedt 2009, ISBN 9783837045734
- [5] [Treiber für PERSEUS SDR:](http://www.microtelecom.it/perseus/software.html) *www.microtelecom.it/ perseus/software.html*
- [6] Ingenieurbüro für Satellitentechnik, Curslacker Deich 193, 21039 Hamburg, *[www.frequencymanager.de](http://www.frequencymanager.de)*, *info@frequencymanager.de*

## <span id="page-31-0"></span>*Koordinatenausgabe in CW zum Auffinden eines Geocaches*

#### *VOLKER LUDWIG – DD0EU*

*Das weltweite Suchspiel Geocaching beruht auf GPS. Zum Auffinden des Verstecks kann an einem Zwischenpunkt z. B. die Ausgabe der Koordinaten des Endziels akustisch in Form von Morsezeichen erfolgen. Der Beitrag beschreibt Aufbau und Programmierung einer dafür nutzbaren kleinen Baugruppe zur Erzeugung von Morsezeichen für die individuelle Koordinatenausgabe.*

Geocaching ist eine elektronische Form der Schnitzeljagd. Seit dieses Betätigungsfeld durch Beendigung der Verschleierung der per GPS ausgegebenen Koordinaten im Jahr 2000 möglich geworden ist, interessieren sich immer mehr Menschen aus den unterschiedlichsten Gründen für diese Art der Freizeitbeschäftigung. Die einen lieben die Suche an sich, andere das Kennenlernen immer neuer Gebiete des eigenen Landes und der Welt. Viele begeistern sich auch deshalb für das Geocaching, weil bei einigen Verstecken zusätzliche Aufgaben zu lösen sind, bevor das eigentliche Ziel angesteuert werden kann. Und das Ziel ist im einfachsten Fall eine kleine

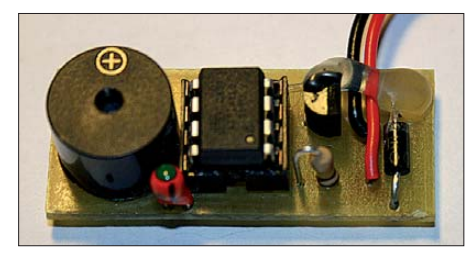

**Bild 1: Die sechs Bauelemete der Ausgabebaugruppe lassen sich auf einer kleinen Platine unterbringen – die Spannungsversorgung erfolgt durch eine 9-V-Blockbatterie.**

Dose, die so etwas wie ein Gipfeltagebuch enthält. Andere wiederum enthalten ganze Sammlungen an Gegenstände, bei denen man einzelne gegen gleichwertige austauschen kann. Bereits 2003 wurde Geocaching im FA ausführlich vorgestellt [1]. Die Anzahl der Interessenten, die gleichzeitig noch Funkamateur sind, ist gemäß [2] und [3] nicht unerheblich.

Der Weg über das Geocaching bietet die Möglichkeit, auf den Amateurfunk aufmerksam zu machen. So lassen sich z. B. um Neuss herum Geocaches finden, die die Koordinaten ihrer Endziele als Morsezeichen ausgeben. Neben dem GPS-Empfänger zum Auffinden der Verstecke ist lediglich eine 9-V-Blockbatterie vor Ort mitzunehmen und anzuschließen – doch das steht alles auf den Websites [4] und [5], auf denen alle Geocaches gelistet sind.

Ein passender Morsezeichengenerator wurde schon kurz in [6] vorgestellt. Leider bietet der Beitrag keine Details zum Aufbau. Geocacher, die einen solchen Morsezeichengenerator verstecken wollen, erhalten nachfolgend eine Aufbau- und Koordinateneingabeanleitung. Die Schaltung lässt sich einfach auf einer geätzten Leiterplatte oder einer Universalleiterplatte aufbauen – die Programmierung erfolgt mit einem bei mir bereits vorhandenen Modul.

#### ■ **Schaltung**

Die hier vorgestellte Schaltung besteht aus nur sieben Bauteilen. Bild 2 zeigt den Schaltplan. Der Schaltkreis IC1, ein 78L05, stabilisiert die aus einer 9-V-Blockbatterie gewonnene Versorgungsspannung auf die Betriebsspannung des Mikrocontrollers von 5 V. Da sich die 9-V-Batterie auch falsch gepolt an die Klemmen drücken lässt und somit eine Zerstörung des Controllers möglich wäre, habe ich D1 als Verpolschutz vorgesehen. So eine folgenschwere Unaufmerksamkeit kann jedem Geocacher passieren, auch wenn es Elektroniker oder Funkamateure sind.

Für den achtpoligen ATtiny13 im DIL-Gehäuse ist ein Sockel zu verwenden. Der Widerstand R1 (100 kΩ) am Anschluss 1 des Mikrocontrollers legt den Reset-Eingang auf High. Zur akustischen Ausgabe der Morsezeichen dient der elektromagnetische Summer TDB05, der z. B. bei Reichelt (*[www.reichelt.de](http://www.reichelt.de)*) erhältlich ist. Er liegt zwischen dem als Ausgang programmierten Anschluss PB0 (Pin 5) des AT tiny13 und Masse. Der Tantalkondensator C1 sorgt für eine schwingungsfreie Versorgungsspannung.

#### ■ **Aufbau**

Auch wenn wegen der geringen Bauteilanzahl die Verwendung einer Lochrasterplatine mit den Abmessungen von 33 mm × 17 mm für den Aufbau ausreichend ist, erleichtert die nur unwesentlich größere (43 mm × 18 mm) geätzte Leiterplatte den Nachbau sehr. Die Bilder 5 und 6 zeigen das Layout und den Bestückungsplan.

Die Reihenfolge des Einbaus der Bauteile wird durch ihre Bauhöhe bestimmt: also zuerst Diode, IC-Sockel, Spannungsregler, Tantalkondensator und zum Schluss den stehend einzubauenden Widerstand. Es gilt, die Polaritäten von Diode, Kondensator und Summer zu beachten. Außerdem ist die Kerbe im IC-Sockel so auszurichten, dass der Mikrocontroller später nicht verdreht eingesetzt wird. Zuletzt noch die beiden Anschlüsse des Batterieclips einlöten und an dieser Stelle mit Heißkleber fixieren – die Drähte reißen oder wackeln ansonsten recht schnell ab. Nach dem Anstecken einer 9-V-Blockbatterie sollte eine Spannung von 5 V zwischen den Anschlüssen 4 (Minus) und 8 (Plus) am IC-Sockel zu messen sein. Erst danach ist der Controller einzusetzen.

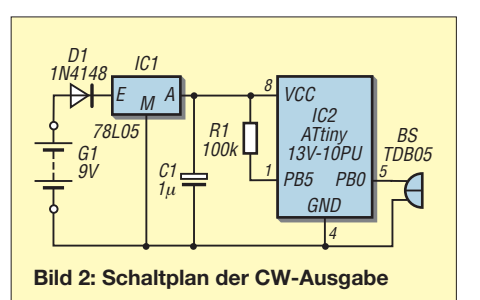

#### ■ **Programmierung des ATtiny13**

Das in [7] vorgestellte Basismodul des modularen Experimentiersystems ist zwar für den ATtiny2313 ausgelegt, eignet sich mit einem kleinen Trick jedoch auch für die Programmierung des ATtiny13. Dafür ist auf den 20-poligen Sockel z. B. ein 16 poliger Sockel so aufzustecken, dass die beiden Pins 1 übereinander liegen. Vorher ist der Anschluss 4 nach außen zu biegen und über einen kurzen Draht mit Masse zu verbinden, siehe Bild 3.

Das ISP-Modul des modularen Experimentiersystems [7] ist für den Anschluss an einen parallelen Druckerport ausgelegt. Unter Beachtung der Entwicklungsumgebung und dem BASIC-Teil des bei [8] aufrufbaren Handbuchs (S. 60 ff.) ist die Programmierung des ATtiny13 möglich.

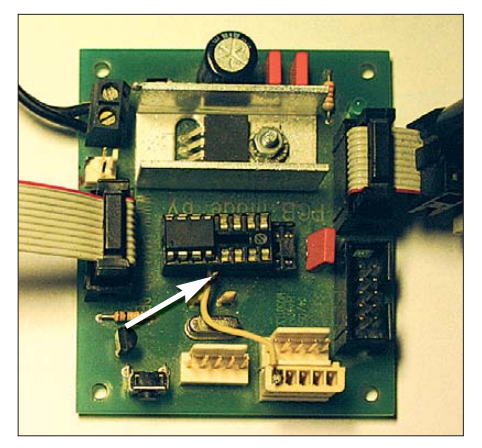

**Bild 3: Das Basismodul von [7] lässt sich zur Programmierung verwenden, wenn Pin 4 herausgeführt und auf Masse gelegt wird.**

Da jedoch heutzutage fast nur noch USB-Anschlüsse am Rechner vorhanden sind, ist der Nachbau eines USBasp-Brenners für Atmel-Prozessoren [9] empfehlenswert. Weil der ATtiny13 mit seinem inter-

#### **Auszüge aus dem Beispiel-BASIC-Programm**

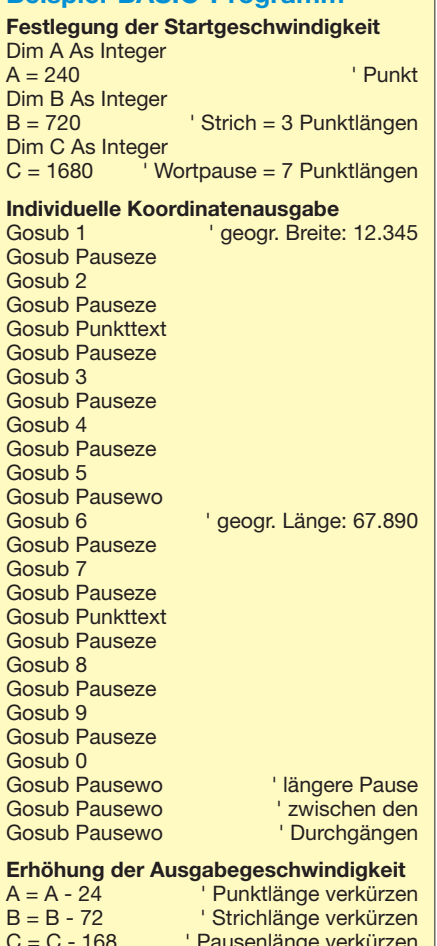

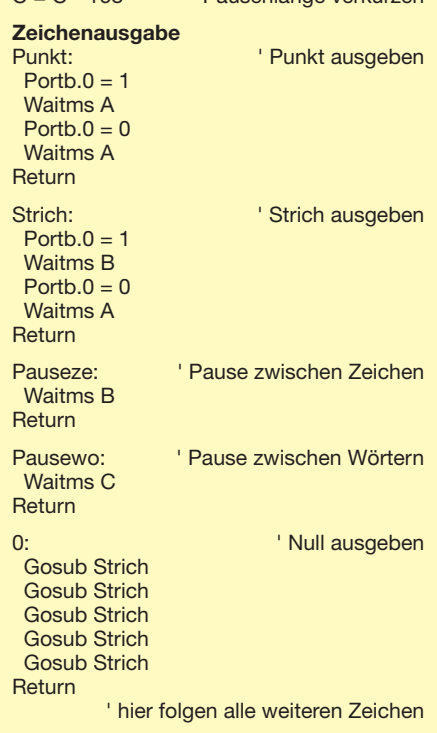

C = C - 168 ' Pausenlänge verkürzen

nen Oszillator unterhalb einer Taktfrequenz von 1,5 MHz betrieben wird, ist der Jumper JP3 des USBasp-Brenners zu setzen. Die Verbindung des Brennerausgangs mit dem ISP-Eingang des Basismoduls erfolgt mit einem Flachbandkabel und passenden Steckern.

Das kommentierte, vollständige BASIC-Programm für die Koordinatenausgabe durch einen ATtiny13 steht zum Herunterladen auf *[www.funkamateur.de](http://www.funkamateur.de)* bereit. Es ist für den Aufruf mit der Entwicklungsumgebung BASCOM-AVR ausgelegt. Von den geografischen Breiten- und Längenangaben werden aus Redundanzgründen lediglich die Minuten und Sekunden ausgegeben, hier also *12.345* statt 47° 12,345' N und *67.890* statt 7° 67,890' O. Zur Eingabe der individuellen neuen Koordinaten in das Programm sind somit lediglich die jeweils nötigen Änderungen der Minuten und Sekunden durch Überschreiben der vorhandenen Beispielkoordinaten vorzunehmen. Der Kasten zeigt wichtige Segmente des Beispiel-BASIC-Programms.

Nach dem Programmieren wird mit *F7* neu compiliert und der ATtiny13 mit *F4* programmiert. Bei aufgestecktem Summer ist der Programmiervorgang hörbar. Nach der Programmierung startet das Ausgabeprogramm sofort und der aufgesteckte Summer macht die Koordinatenausgabe am Basismodul hörbar.

Unter Berücksichtigung der Tatsache, dass nicht alle Geocacher Funkamateure mit Morsekenntnissen sind, habe ich das Programm so geschrieben, dass zunächst eine Mitschrift während der langsamen Morsezeichenausgabe für jedermann möglich sein sollte. Allerdings erhöht sich das Ausgabetempo nach jedem Durchgang um 10 %. Nach Abklemmen und erneutem Anstecken der Batterie beginnt wieder die langsame Ausgabe. Das ließe sich auch umgekehrt programmieren. Die Einstellung der Ausgabegeschwindigkeit ist bei den dazugehörenden Variablen *A*, *B* und *C* im Ausgabeprogramm kommentiert, siehe Kasten.

#### ■ **Überprüfung und Verpackung**

Der gebrannte ATtiny13 ist richtig gepolt in den IC-Sockel des Morsegenerators zu stecken. Nach dem Anlegen der 9-V-Blockbatterie müssten die CW-Töne aus dem Summer laut hörbar sein. Bei der Unterbringung der Baugruppe in einer Filmdose ist es ratsam, in die durch die Dosenwand führende Batterieleitung innen einen Knoten zu knüpfen. Dadurch können die Anschlüsse in der durch den Deckel verschlossenen Filmdose nicht von der Platine abreißen. Das Abdichten der verschlossenen Filmdose mit einem Streifen Panzerband schützt die Baugruppe zusätzlich vor ungeübter

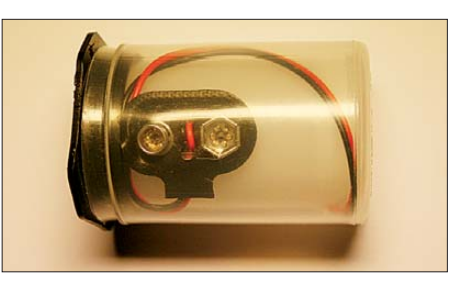

**Bild 4: Die Baugruppe lässt sich in einer hier weißen Filmdose unterbringen, die dann zusammen mit dem Batterieclip in eine größere Versanddose (durchsichtig) zu stecken ist. Fotos: DD0EU**

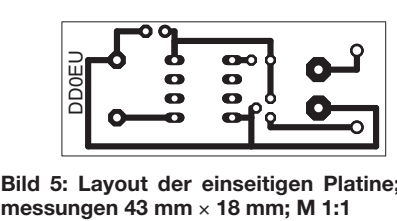

**Bild 5: Layout der einseitigen Platine; Ab-**

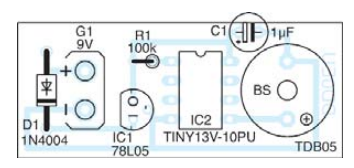

**Bild 6: Bestückungsplan der Leiterplatte des Morsezeichengenerators**

Handhabung. Da der herausgeführte Batterieclip je nach Versteck noch mehr oder weniger der Korrosion ausgesetzt sein kann, ist ein zweiter, etwas größerer, luftund wasserdichter Behälter angebracht. Nutzbar sind dafür z. B. Komax-Behälter mit einem Fassungsvermögen von 180 ml oder die in Bild 4 gezeigte verschließbare IC-Versanddose.

Anm. d. Red.: Wenn Sie mehr über Geocaching erfahren wollen, steht als Ergänzung auf der FA-Website auch ein Erfahrungbericht von Eckardt Moltrecht, DJ4UF, zum Herunterladen bereit.

#### email@dd0eu.de

#### **Literatur und Bezugsquelle**

- [1] Link, M., DL2EBX: Geocaching oder: Die Jagd nach der Tupperdose. FUNKAMATEUR 52 (2003) H. 7, S. 688–691
- [2] Schöppe, S. DL7ATE: Zwei Hobbys, eine Schnittmenge. CQ DL 81 (2010) H. 11, S. 761
- [3] Becker, R.-P., DF2JB: Öffentlichkeitsarbeit durch Geocaching. CQ DL 81 (2010) H. 11, S. 768
- [4] Groundspeak: Geocaching The Official Global GPS Cache Hunt Site. *[www.geocaching.com](http://www.geocaching.com)*
- [5] Deutsche Wanderjugend: Geocaching in Deutsch land, Österreich und der Schweiz. *[www.opencaching.de](http://www.opencaching.de)*
- [6] Hüpper, S., DH5FFL: CW-Rätsel für Geocacher. CQ DL 81 (2010) H. 11, S. 768
- [7] Ludwig, K., DG4KLU; Ludwig, V., DD0EU: Mo dulares Experimentiersystem für Atmels AVR-RISC-Controller. FUNKAMATEUR 55 (2006) H. 5, S. 530–533; H. 6, S. 656–658
- [8] Ludwig, K., DG4KLU; Ludwig, V., DD0EU: Modulares Experimentiersystem für den PC mit [einem Atmel-AT90S2313-Mikrocontroller.](http://info.talentraspel.de/Handbuch.pdf) *http:// info.talentraspel.de/Handbuch.pdf*
- [9] Schoch, D., DF1TY: USBasp-Brenner für Atmel-Prozessoren. CQ DL 80 (2009) H. 2, S. 105 ff.

## <span id="page-33-0"></span>*GPS-synchronisiertes 10-MHz-Frequenznormal*

#### *Dipl.-Ing. MANFRED SCHOLL – OE1MSA*

*Speziell für die Zeitsteuerung von Zählern, aber auch zur Synchronisation von Funktechnik im Gigahertzbereich, sind hochstabile Referenzfrequenzen erforderlich. Doch nicht in allen Fällen reichen dafür temperaturstabilisierte Oszillatoren aus. Hier wird gezeigt, wie mit einfachen Mitteln und der Nutzung des GPS weit höhere Genauigkeiten erreichbar sind.*

Schon 1998 kam Brook Shera, W5OJM, auf die Idee [1], das globale Navigationssatellitensystem (engl. *Global Positioning System*, GPS) zur Synchronisation eines Oszillators zu nutzen. Ein Teil der dafür eingesetzten, über zwei Dutzend untereinander synchronisierten Satelliten ist ständig empfangbar. Eine Variante, die auf einem simplen Quarz als Oszillator basiert, stellte Norbert Friedrich, DK6RX, bereits in [2] und [3] vor.

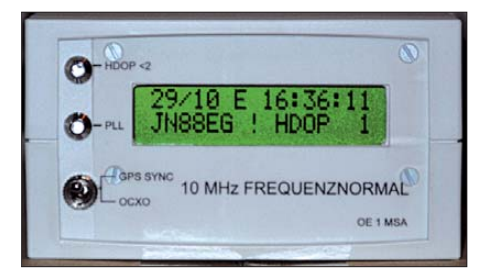

#### **Bild 1: Ansicht der Frontseite des 10-MHz-Frequenznormals Fotos: OE1MSA**

Die hier gezeigte Baugruppe ist zwar ebenfalls ein mit möglichst wenig Aufwand realisierbares 10-MHz-Frequenznormal, das nachbausicher und mit vorhandenen oder leicht zu beschaffenden Bauteilen aufgebaut werden kann. Jedoch dient statt dem Oszillatorschaltkreis SN74LS321N mit einem einfachen Quarz ein ofenbeheizter Quarzoszillator (engl. *Oven Controlled Crystal Oscillator,* OCXO) als frequenzbestimmendes Bauelement.

Außerdem erfolgt eine Qualitätskontrolle des zur Synchronisation genutzten GPS-Signals. Dadurch sind Rückschlüsse auf das stabilisierte 10-MHz-Ausgangssignal des Frequenznormals möglich.

#### ■ **GPS-Empfänger**

Für den Empfang des GPS-Signals ist ein Empfänger mit einer externen Antenne erforderlich, der neben dem GPS-Datenstrom noch einen 10-kHz-Ausgang besitzt. Geeignet ist zum Beispiel das Empfangsmodul Jupiter-Pico-T. Selbstverständlich sind auch andere GPS-Empfänger einsetzbar, wenn sie mit einem 10-kHz-Ausgang versehen sind.

Die angeschlossene Antenne ist im Hinblick auf die Qualität des Empfangssignals mit einem möglichst großen Sichtbereich auf den Himmel zu montieren. Bei mir habe ich eine GPS-Turnstyle-Antenne mit eingebautem 26-dB-Verstärker über dem Dach montiert. Das verwendete Koaxialkabel RG58 dient zur Übertragung des Empfangssignals auf 1575 MHz und zur Fernspeisung des Antennenverstärkers.

#### ■ **Frequenzstabilisierung**

Der Transistor auf der Zwischenplatine arbeitet als Pegelwandler von 3,3 V (GPS-Modul) auf 6 V (Frequenzstabilisierung). Das dem ersten Schmitt-Trigger IC1a folgende Flipflop IC3a teilt die Frequenz des zugeführten durch zwei. Das gewonnene 5-kHz-Rechtecksignal besitzt nun ein Tastverhältnis von 1:1.

Der eingesetzte 10-MHz-OCXO stammt vom Flohmarkt. Leider waren die aus solchen Quellen bezogenen Exemplare nicht alle brauchbar, da sie sich nicht auf die Sollfrequenz ziehen ließen. Es gibt jedoch auch baugleiche neue Oszillatoren für etwa 300 € von KVG [4], die auch in Geräten von Rohde & Schwarz Verwendung finden.

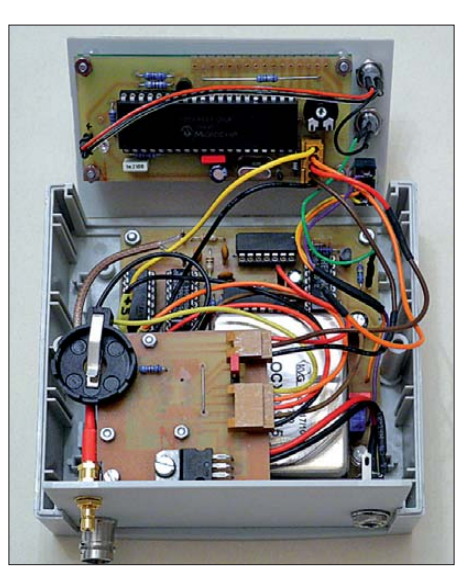

**Bild 2: Innenansicht des GPS-gestützten 10-MHz-Frequenznormals; über der Hauptplatine mit dem Quarzofen liegt die Zwi schenplatine zur Kontaktierung und Pegelanpassung des auf ihrer Unterseite aufgesteckten GPS-Moduls. Der auf der Anzeigeplatine sitzende Mikroprozessor übernimmt u. a. die Kontrolle des GPS-Signals.**

Zwei Schmitt-Trigger formen aus dem 10- MHz-Signal des Oszillators exakte Rechteckimpulse. Die nachfolgende IC-Kette IC5a, IC5b und IC6a teilt die Frequenz von 10 MHz auf 10 kHz. Der erste Teiler muss unbedingt ein HCT-Typ sein, da die normalen CMOS-Schaltkreise bei der Betriebsspannung von 6 V zu langsam sind. Das zweite Flipflop IC3b teilt die zugeführten 10 kHz nochmals durch zwei. Die PLL IC4 vergleicht die beiden zugeführten 5-kHz-Signale und erzeugt am Pin 2 eine Regelspannung. Mit dieser durch den Tiefpass aus R4 und C5 geglätteten Spannung wird der OCXO auf seine Sollfrequenz gezogen.

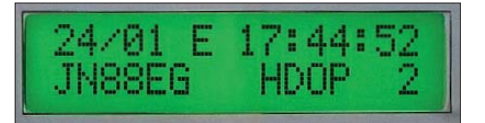

**Bild 3: Anzeige des HDOP-Werts zur Beur teilung der Satellitenkonstellation**

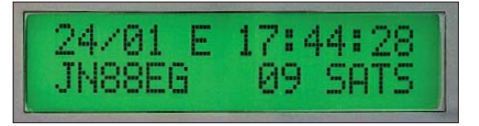

**Bild 4: Anzeige der Anzahl der empfangenen Satelliten, hier neun**

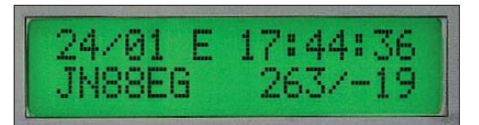

**Bild 5: Anzeige der Sonnenposition, hier 263° (von Nord ausgerechnet), –19° (unter dem Ho rizont)**

Diese Technik ist seit langem bekannt. Der Schaltungstrick hier besteht darin, dass die Versorgungsspannung des PLL-IC vom Pin 1 des OCXO abgenommen wird. Die dort abgegebene Spannung ist besonders störungsarm und wesentlich stabiler als die durch den Längsregler IC7 stabilisierte. Der Transistor VT1 schaltet die LED VT1 (gelb). Sie erlischt bei Phasengleichheit der beiden 5-kHz-Signale. Mit dem Schalter S1 lässt sich der Regelspannungseingang des OCXO auf einen Einstellwiderstand umschalten. Auf diese Weise ist der Oszillator auch ohne GPS-Modul und/ oder Antenne betreibbar. Die drei parallelgeschalteten Schmitt-Trigger IC1b, IC1c, IC1d arbeiten als Puffer für das 10-MHz-Ausgangssignal. C7, L2, C6, L1 und C4 bilden ein Tiefpassfilter. An der BNC-Buchse steht das sinusförmige 10-MHz-Signal mit einer Spannung von  $U_{SS} = 4$  V zu Verfügung.

#### ■ Kontrolle des GPS-Signals

Der Mikroprozessor übernimmt die Initialisierung des GPS-Moduls. Um einen Überblick zu haben, ob der GPS-Empfang

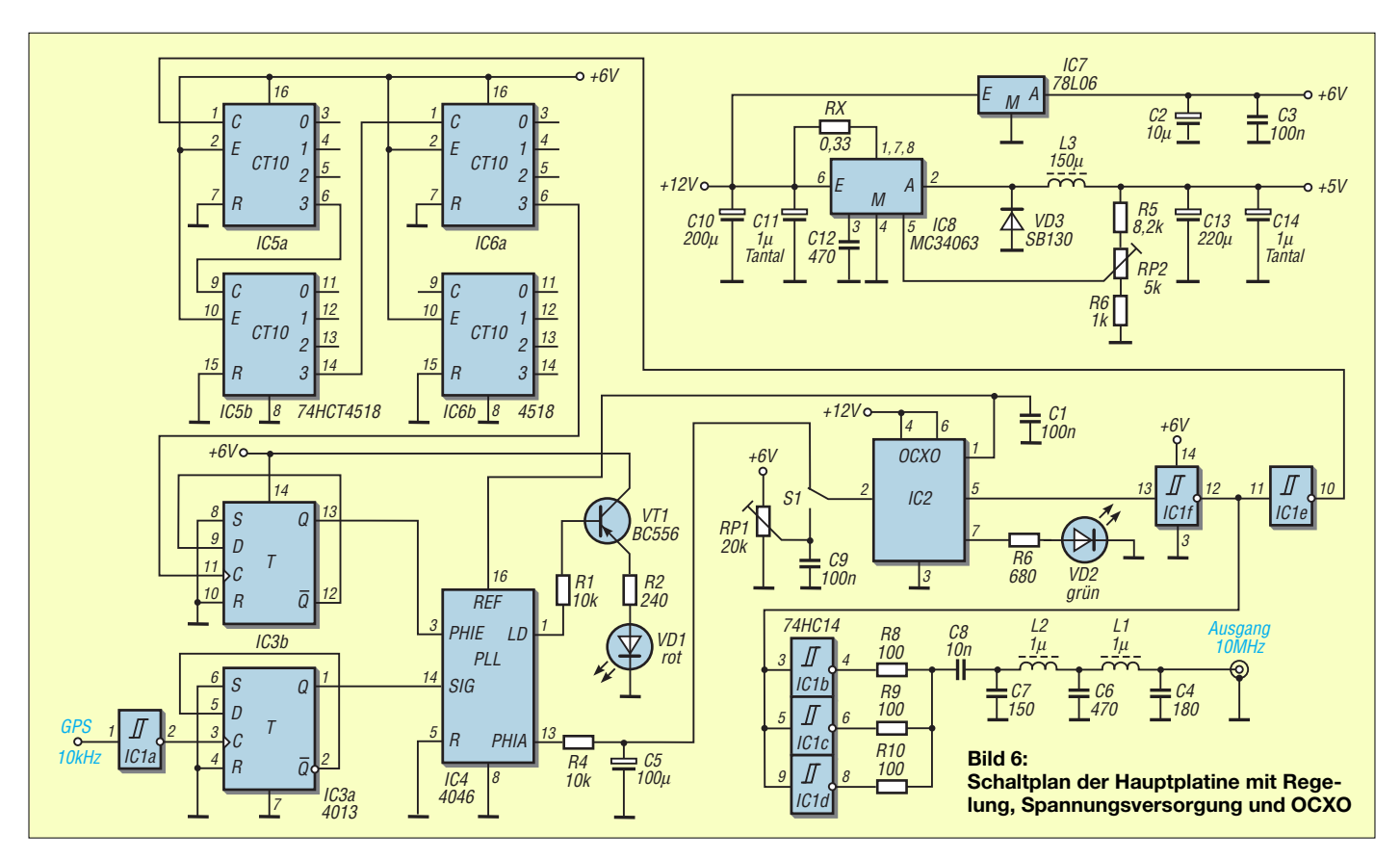

optimal ist, wertet er außerdem die im NMEA-Protokoll ausgegebenen Daten des GPS-Empfängers aus. Dafür zerlegt der Mikroprozessor PIC16F877A den vom GPS-Modul kommenden Datenstrom und zeigt ausgewählte Daten direkt oder nach einer weiteren Berechnung auf dem zweizeiligen Flüssigkristalldisplay an.

Auf den Bildern 3 bis 5 werden in der ers ten Zeile stets Datum und Uhrzeit in UTC ausgegeben. In der zweiten Zeile erfolgt neben der Ausgabe des QTH-Locators wechselnd die Anzeige von Sonnenstand, der Anzahl der empfangenen Satelliten, dem HDOP-Wert sowie der Höhe ü. NN. HDOP (engl. *Horizontal Dilution of Pre-* *cision*) kennzeichnet, wie genau sich die Position in Horizontalrichtung ermitteln ließ. HDOP ist das Maß dafür, wie gut eine Satellitenkonstellation (Höhe über Horizont, Anzahl der Satelliten) zur Messung geeignet ist. HDOP = 1 kennzeichnet die bestmögliche Anordnung der Satelliten. Bei HDOP > 10 ist keine Auswertung mehr möglich.

Die zweite Aufgabe des Mikrocontrollers ist die Anzeige der geraden Minuten mit der LED VD3 und eines Wertes von HDOP < 2 durch die gelbe LED VD2. Das Signal zur Anzeige der geraden Sekunden ist am Pin 34 des IC1 herausgeführt, es findet hier aber keine Nutzung statt.

Die 12-V-Spannungsversorgung erfolgt hier aus einem selbst gebauten Steckernetzteil, weil ein handelsübliches Schaltnetzteil wegen der schlechteren Siebung nicht verwendbar war. In ihm kommt hinter einem Graetz-Gleichrichter ein Längsregler 7812 zum Einsatz. Schaltplan und Layout stehen neben den Layouts in den Bildern 9, 11 und 12 auf der FA-Website zum Herunterladen bereit.

Auf der Regelungsplatine ist ein Schaltregler mit einem LMC34063 vorhanden, der die zugeführte Spannung von 12 V sehr verlustarm auf 5 V umsetzt und daraus Prozessor, Anzeigeplatine sowie das GPS-Modul versorgt.

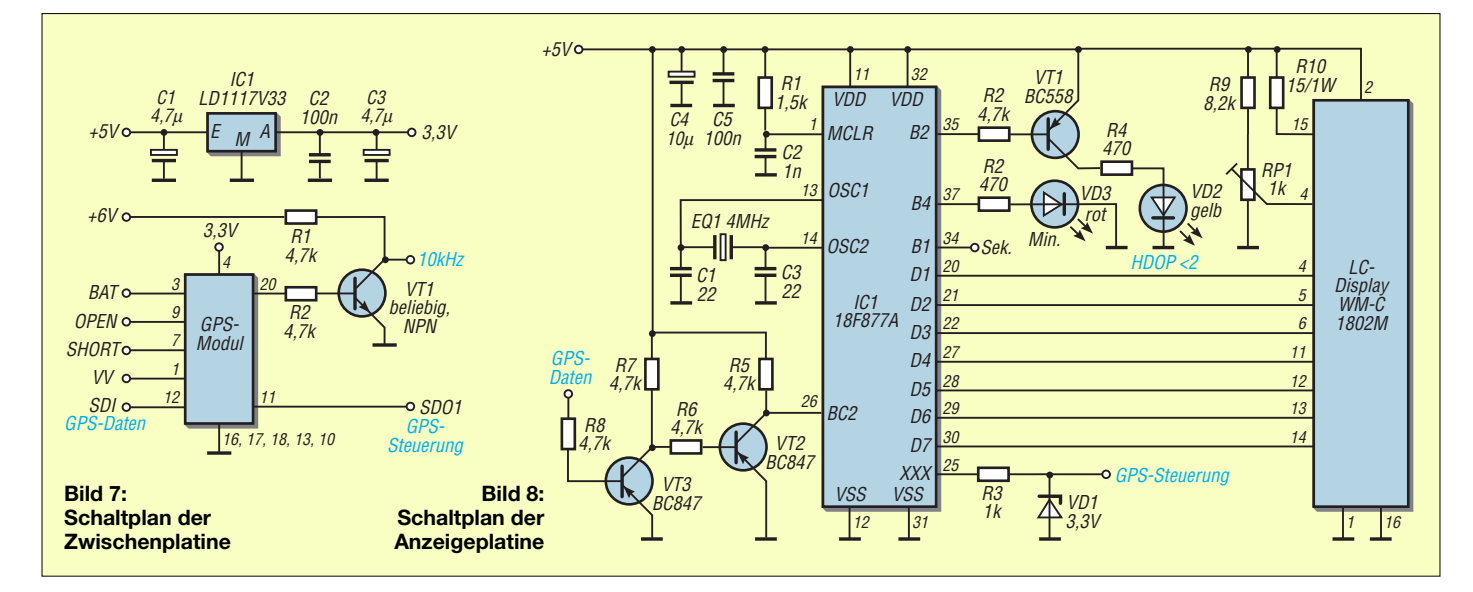

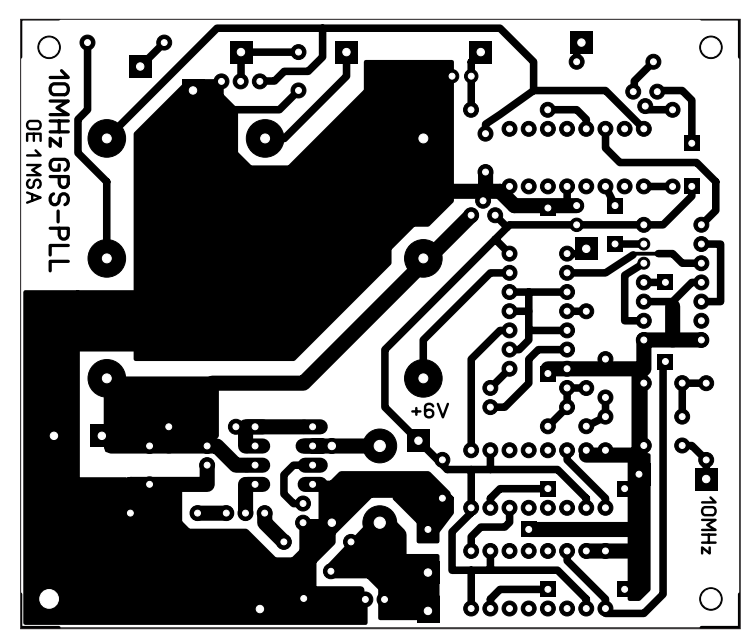

**Bild 9: Layout der einseitig kaschierten Hauptplatine mit den Abmessungen 95 mm** × **80 mm; M 1:1**

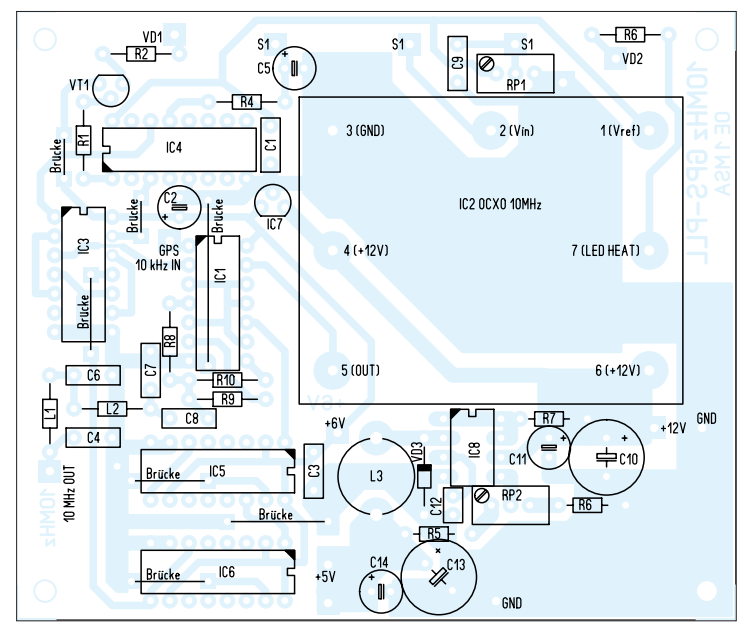

**Bild 10: Bestückungsplan der Regelungsplatine; bitte nicht die sieben Brücken unter und zwischen den Schaltkreisen vergessen.**

#### ■ **Aufbau**

Das gesamte Gerät umfasst drei einseitig beschichtete Leiterplatten: die Hauptplatine mit OCXO, PLL-Schaltung und 5-V-Schaltregler, die Anzeigeplatine mit Mikroprozessor und die Zwischenplatine mit dem GSM-Modul. Zusätzlich kann noch eine Platine für das 12-V-Steckernetzteil hinzukommen.

Vor dem Bestücken der Hauptplatine sind die Drahtbrücken unter den IC-Fassungen einzulöten. Verwendet werden 14- und 16 polige IC-Fassungen mit 100-nF-Stützkondensatoren ([5], Best.-Nr. 189413 und 189421). Der Schaltregler MC34063 ist direkt einzulöten. Für den 100-µF-Kondensator C5 ist ein hochwertiger Elektro-

lytkondensator oder ein Tantalelektrolytkondensator erforderlich. Für den Einbau der Platinen eignet sich ein Unimas-Gehäuse mit den Abmessungen 110 mm × 107 mm × 60mm ([5], Best.-Nr. 540811). Die Anzeigeplatine ist mit M2,5-Schrauben und Distanzrollen hinter die Frontplatte geschraubt. Die Frontplattenbeschriftung habe ich mit einem Laserdrucker auf Transparentfolie hergestellt. Die Steckernetzteilplatine kommt in ein se parates Steckergehäuse ([5], Best.-Nr. 527827).

Das Frequenznormal dient bei mir zur Synchronisation von diversen kommerziellen Messempfängern, Messsendern, Spektrumanalysatoren und Zählern u.a. von Rohde & Schwarz. Dieses Projekt wurde gemein-

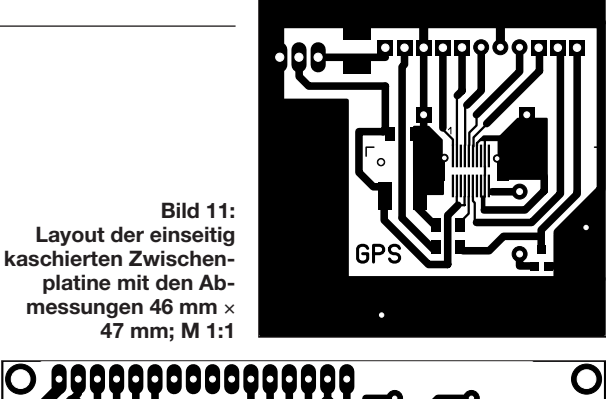

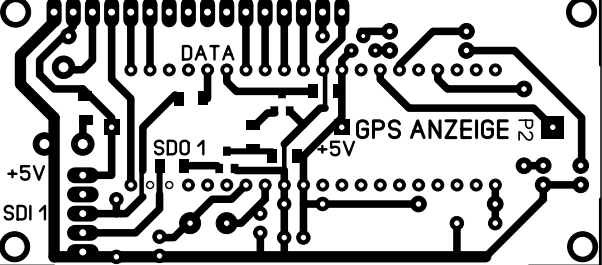

**Bild 12: Layout der einseitig kaschierten Anzeigeplatine mit den Abmessungen 80 mm** × **36 mm; M 1:1**

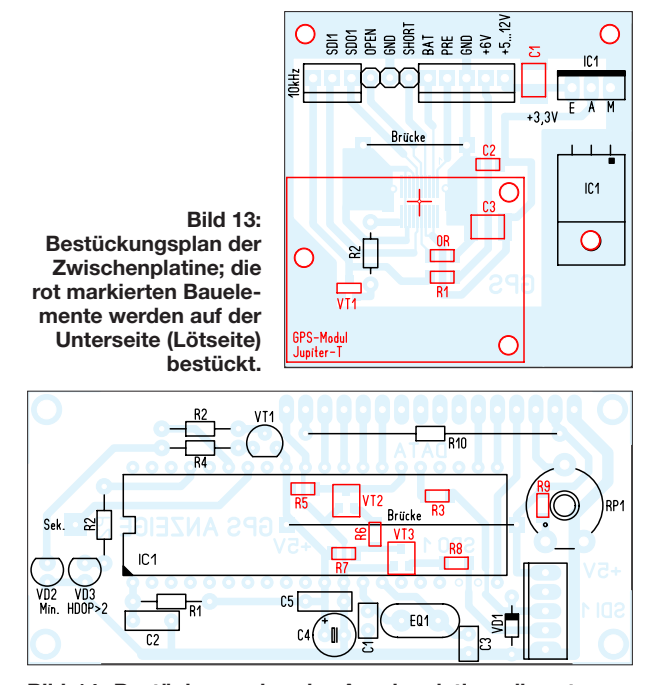

**Bild 14: Bestückungsplan der Anzeigeplatine; die rot markierten Bauteile werden auf der Unterseite aufgelötet.**

sam von Ing. Peter Stiassny, OE1PYW, und mir bewerkstelligt.

#### **Literatur und Bezugsquellen**

- [1] Shera, B., W5OJM: A GPS Based Frequency Standard. QST 82 (1998) H. 7, S. 37–44; *[www.rt66.com/~shera/QST\\_GPS.pdf](http://www.rt66.com/~shera/QST_GPS.pdf)*, *[www.rt66.com/~shera/index\\_fs.htm](http://www.rt66.com/~shera/index_fs.htm)*
- [2] Friedrich, N., DK6RX: Satelliten angezapft GPS-Frequenznormal. FUNKAMATEUR 54 (2005)  $H \times S$  798–801; H. 9, S. 906–909
- [3] Friedrich, N., DK6RX: GPS-Frequenznormal angepasst: Neues Modul mit Jupiter-Pico-T. FUNK - AMATEUR 54 (2005) H. 10, S. 1020–1021
- [4] KVG: *[www.kvg-gmbh.de](http://www.kvg-gmbh.de)*
- [5] Conrad Electronic: Tel. 0180-5312111; *[www.conrad.de](http://www.conrad.de)*
- [6] Graubner, N., DL1SNG; Traving, W.-G., DL1FAC: DCF77-gesteuertes Frequenznormal mit Funkuhr und Sternzeit. FUNKAMATEUR 57 (2008) H. 12, S. 1286–1290; 58 (2009) H. 1, S. 44–47; H. 2,
	- S. 153–155; Bezug FA-Leserservice *BX-176*
# *Einstellbare elektronische Last für maximal 20 A und 24 V (1)*

### *RALPH BERRES – DF6WU*

*Zur Überprüfung von Stromversorgungen ist ein Belastungstest unerlässlich. Statt der ehemals üblichen großen Lastwiderstände lassen sich heutzutage elektronische Lösungen kostengünstig aufbauen. Mit ihnen ist außerdem eine Feineinstellung des Laststroms möglich. Die hier gezeigte Lösung weist außerdem einen Tiefentladungsschutz für Akkumulatoren auf.*

Vor zwei Jahren wurde ich an der Fachhochschule beauftragt, eine *Konstantstromsenke* als elektronische Last zu entwickeln. Sie wurde benötigt, um den optimalen Arbeitspunkt einer im Rahmen des Projektes *Eco-Shell* eingesetzten Brennstoffzelle zu bestimmen. Ziel war die Teilnahme an einem internationalen Wettbewerb, bei dem das Auto mit 1 l Treibstoff eine möglichst lange Strecke zurücklegt. Bei unserem Fahrzeug waren es übrigens über 3000 km.

und auch bei der maximal anliegenden Eingangsspannung von 24 V die Verlustleistung zuverlässig abführen.

### ■ **Funktionsbeschreibung**

Die Konstantstromsenke besteht aus den folgenden Modulen:

**Bild 1:**

**Auf der Frontseite des Gehäuses der elektronischen Last sind neben den Anschlussbuchsen auch alle Bedienund Anzeigelemente untergebracht.**

- Stromregelung,
- Lüfterregelung,
- Übertemperaturerfassung,

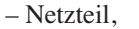

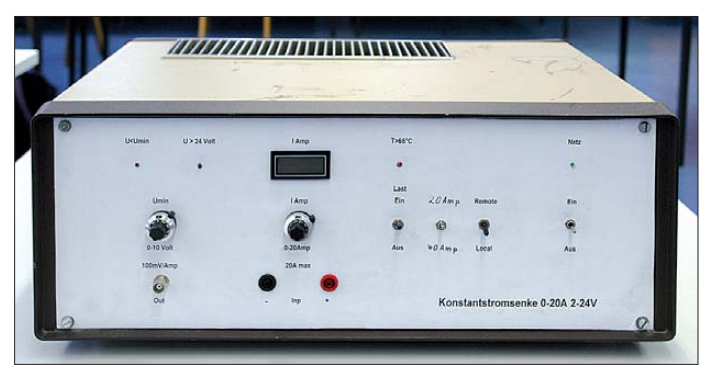

Für die elektronische Last fassten wir anfangs verschiedene Lösungsansätze ins Auge. Unter anderem wurde auch ein Schaltnetzteilverfahren in Betracht gezogen, bei dem die zu verheizende Energie in Glühlampen umgesetzt oder sogar ins Netz zurück transferiert werden sollte.

Die knappe Zeitvorgabe und das geringe Budget führten letztendlich zu einer konventionellen, rein analogen Lösung.

Als Zielvorgaben waren folgende Punkte einzuhalten: Der konstante Laststrom muss stufenlos zwischen 0 A und 20 A einstellbar sein. Die dabei verwendete Steuerspannung darf sich nur zwischen 0 V und 2,5 V bewe gen, weil in einer weiteren Ausbaustufe zur Automatisierung der Messungen ein Mikroprozessorboard mit einem CAN-Bus zum Einsatz kommen soll. (Der Mikrocontroller ist samt Schnittstelle allerdings nicht Bestandteil dieses Beitrags.) Darüber hinaus muss eine untere einstellbare Schwelle für die anliegende Betriebsspannung realisierbar sein, welches als Tiefentladungsschutz für zu testende Akkumulatoren dienen kann. Nicht zuletzt muss die elektronische Last unter allen Umständen betriebssicher sein

**Bild 2: Zwei Baugruppen wurden direkt auf dem großzügig bemes senen Kühl körper befestigt. Die Ver drahtung der Tran sistoren erfolgte mit dickem Blank draht.**

- Kühlkörperblock mit den Leistungstransistoren sowie den zugehörigen Emitterund Sensorwiderständen,
- Digitalvoltmeter,
- optional Leiterplatte für Rechnerschnittstelle.

Die eigentliche Konstantstromregelung besteht im Wesentlichen aus dem Schaltkreis U2, der als Spannungs-Strom-Umsetzer arbeitet, und den zugehörigen Leistungstransistoren Q1 bis Q21 auf dem Kühlkörperblock.

Der Schaltkreis U2 vergleicht die mit dem Potenziometer *I*<sub>Soll</sub> eingestellte Spannung mit der an den Emitterwiderstände der Leistungstransistoren abfallenden Spannung. Der Ausgang des U2 steuert die Leistungstransistoren so weit durch, bis die Span-

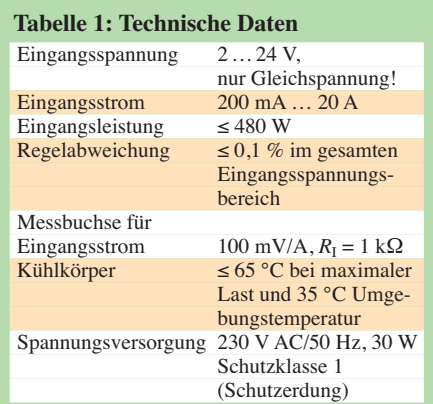

nungsdifferenz zwischen Pin 2 und Pin 3 des U2 genau 0 V geworden ist.

Somit entspricht der Spannungsabfall an den Emitterwiderständen exakt der vom Potenziometer *I*<sub>Soll</sub> vorgegebenen Spannung. Der Spannungsabfall am Emitterwiderstand ist direkt proportional zum Emitterstrom. Der Einstellwiderstand R5 ist beim Abgleich so zu justieren, dass bei einem vorgegebenen Strom von 0 A am Pin 6 von U2 gerade ein Spannungsanstieg feststellbar ist. Die Spannung am Anschluss 6 des U2 sollte dann etwa 1 V betragen.

Der Schaltkreis U5 wird als Spannungsverstärker betrieben und stellt an der Klemme JP6 eine stromstärkeabhängige Spannung von 100 mV/A zur Verfügung. Der Innenwiderstand beträgt etwa 1 kΩ. Die

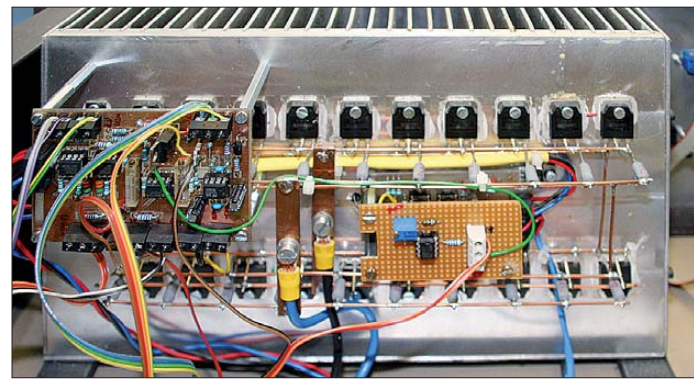

genaue Verstärkung lässt sich mit dem Trimmpotenziometer R25 einstellen. U5 liefert auch die Spannung für das Digitalvoltmetermodul an Klemme JP7.

Der Schaltkreis U1 ist eine hochkonstante Referenzspannungsquelle. Sie liefert eine Spannung von 5 V für das Potenziometer  $I_{\text{Soll}}$ , welches an den Klemmen JP1 angeschlossen ist.

R2 mit 10 kΩ bildet mit dem Potenziometer  $I_{\text{coll1}}$  (10 kΩ) einen Spannungsteiler. Der Spannungsbereich ist somit von 0 V bis 2,5 V einstellbar. Durch Austausch des Referenzelements U1 gegen ein Exemplar für 10 V, Überbrücken des Widerstands R2 sowie Ändern des Widerstands R4 von 100 kΩ auf 21,2 kΩ lässt sich die Steuerspannung auch auf den in der Messtechnik

Zugabe auf der CD!

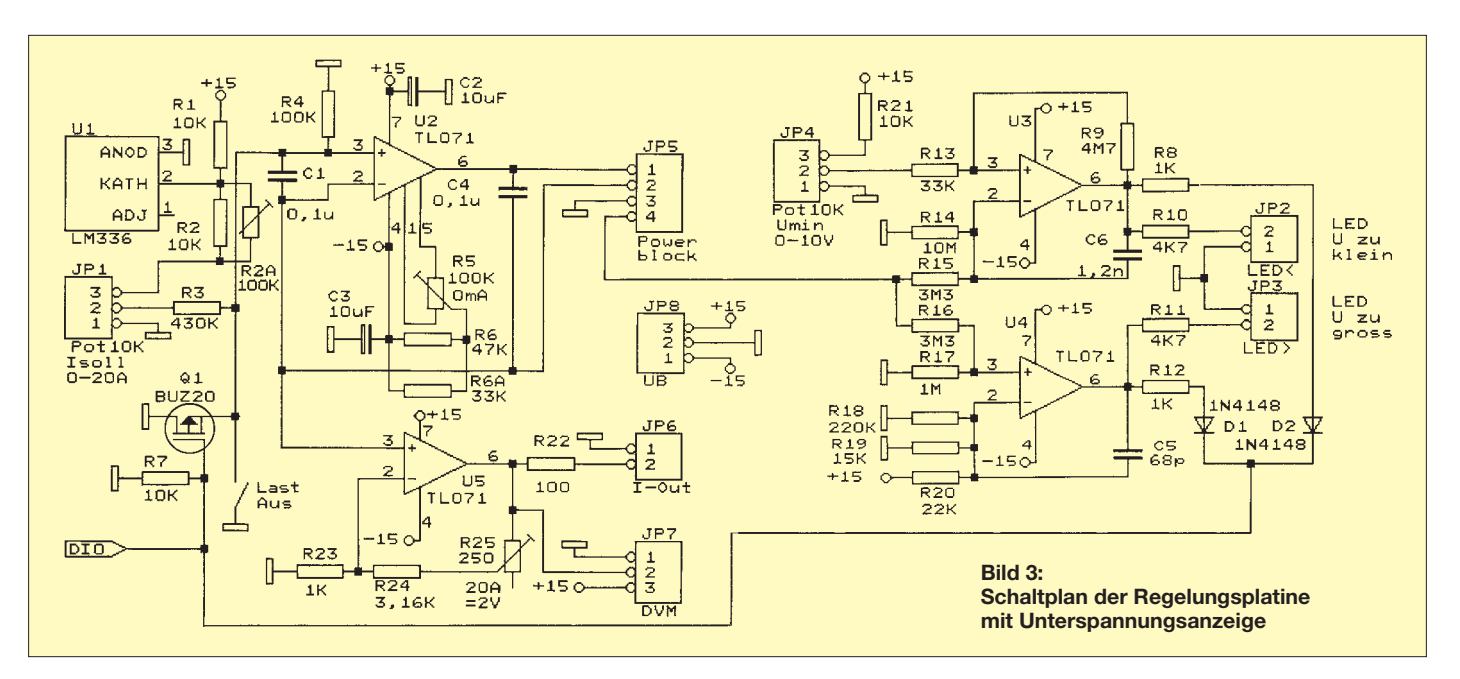

üblichen Bereich von 0 V bis 10 V abändern.

Die Schaltkreise U3 und U4 werden als Komparatoren betrieben. U3 besitzt eine leichte positive Rückkopplung, welches mit dem Widerstand R9 (4,7 MΩ) erzielt wurde. U3 vergleicht die Eingangsspannung der elektronischen Last mit der vom Potenziometer  $U_{\text{min}}$  vorgegebenen Spannung. Der Ausgang 6 des U3 wird positiv, wenn die am Eingang anliegende Spannung den Wert der vom Potenziometer *U*min eingestellten Spannung unterschreitet.

U4 vergleicht die Eingangsspannung mit einem festen, durch die Widerstände R18 bis R20 vorgegebenen Wert. Wenn die durch R16/R17 heruntergeteilte Eingangsspannung den vorgegebenen Wert überschreitet, wird der Ausgang 6 von U4 ebenfalls positiv.

Die Ausgänge der Schaltkreise U4 und U5 steuern über die Dioden D1 und D2 den MOSFET Q1 an. Dieser legt den Eingang 3 von U2 auf Masse und schaltet somit den Laststrom auf 0 A. Die LEDs *U>* und *U<* signalisieren diesen Zustand. Der Schalter *Last aus* ist dem MOSFET Q1 parallelgeschaltet und dient zur manuellen Abschaltung des Eingangsstroms.

### ■ **Verlustleistung abführen**

Auf dem Kühlkörper sind 20 Transistoren BD249C montiert. Jeder Transistor für sich hält einen Strom von  $I_C = 25$  A und eine Spannung von  $U_{CE} = 100$  V aus. Die zulässige Verlustleistung eines jeden Transistors beträgt  $P_{V \text{max}} = 125$  W. Der thermische Widerstand zwischen Halbleiterblättchen und der Montagefläche des Transistors beträgt  $R_{th, IG} = 1,25$  K/W. Die maximal zulässige Sperrschichttemperatur beträgt  $\vartheta_I = 150$  °C – da ist sie kurz vor dem thermischen Wärmetod.

Die Transistoren sind mit einem Glimmerplättchen auf dem Kühlkörper isoliert montiert. Die Glimmerplättchen haben einen thermischen Widerstand von  $R_{\text{th GK}} =$ 0,5 K/W. Der gesamte Kühlkörper muss  $P_V = 20$  A · 24 V = 480 W, also rund 500 W, an Leistung abführen können. Jeder der 20 Transistoren wird also mit einer Leistung von  $P_{\text{VT}} = 1/20 \cdot 500 \text{ W}/20 = 25 \text{ W}$ belastet. Das Halbleiterelement wird dabei gegenüber dem Kühlkörper um  $\Delta\vartheta = 25$  $W (1,25 K/W + 0.5 K/W) = 43,75 K, also$ rund 44 K, wärmer.

Wenn wir eine Sicherheitsreserve von 10 K vorgeben, darf die Sperrschichttemperatur des Halbleiter auf maximal 140 °C steigen. Der Kühlkörper darf sich demnach um  $\vartheta_K$  $= 140 °C - 44 K = 96 °C$  erwärmen.

Legen wir eine Umgebungstemperatur von  $\vartheta_{U} = 30$  °C zugrunde, ist dieser Wert von der maximal zur Verfügung stehenden Erwärmung des Kühlkörpers abzuziehen. Also darf sich der Kühlkörper nur noch um 66 K gegenüber der Umgebung erwärmen. Er muss demzufolge einen thermischen Widerstand von maximal  $R_{th K} = 66$  $K/500 W = 0,132 K/W$  haben.

Mit passiver Kühlung (Wärmestrahlung) ist das nicht mehr realisierbar. Deswegen befinden sich am Kühlkörper drei Lüfter, die für den nötigen Luftstrom sorgen und die Abwärme nach außen befördern.

Die Beiträge, die sich genauer dem Thema Kühlung widmen, wurden schon in [2] und [3]veröffentlicht.

### ■ **Lüfterregelung**

Damit der erforderliche Lüfter nicht im Dauerbetrieb laufen muss, findet eine Lüfterregelung Verwendung. Die Temperatur des Kühlkörpers wird mit einen Temperaturfühler KTY10 erfasst. Dieses Halbleiterelement weist bei 20 °C einen Widerstand von  $R_{20} = 2 \text{ k}\Omega$  auf. Es liegt in einer Brückenschaltung, bestehend aus R1 bis R4.

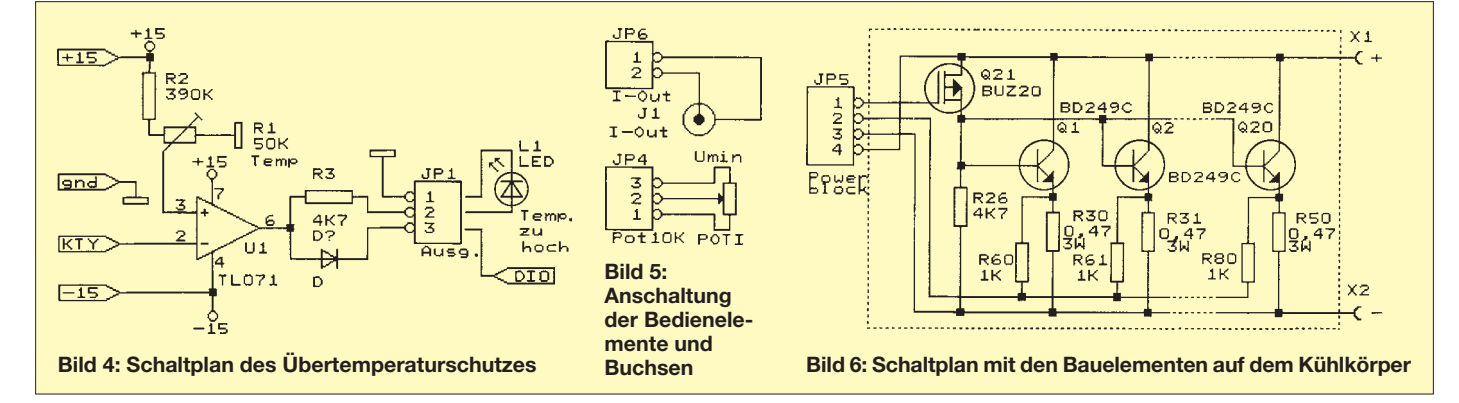

## *Stromversorgungstechnik*

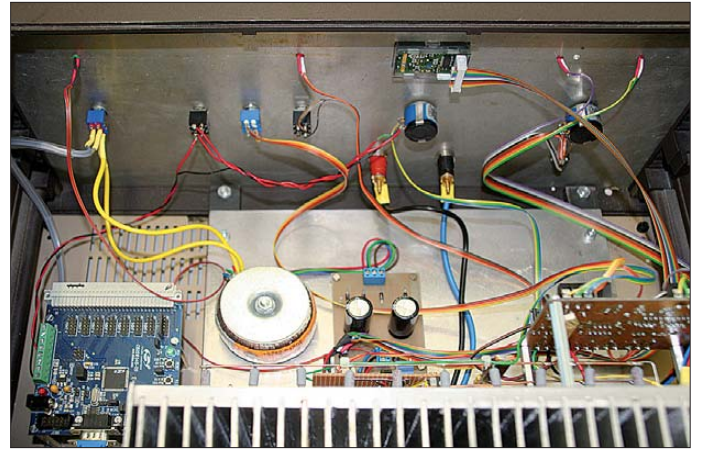

Der Schaltkreis U1 verstärkt das Ungleichgewicht der Brücke um einen Faktor von etwa 90. U2 bildet zusammen mit den Transistoren Q1 und Q2 einen Impedanz wandler.

Die Zener-Dioden D3 und D4 bewirken, dass die Spannung am Lüfter 12 V nicht überschreiten kann.

Der Lüfter beginnt ab einer Temperatur von etwa 30 °C zu laufen und erreicht bei ungefähr 60 °C seine maximale Drehzahl. Die Lüfterregelung wurde [4] entnommen.

**Bild 7: Die restlichen Pla tinen sind neben dem Netztransformator auf dem Bodenblech des Gehäuses befes tigt, links die optio nale, hier nicht beschriebene Rech nerschnittstelle und rechts die Netz teil platine.**

**Fotos: DF6WU**

### ■ **Übertemperaturschutz**

Die Spannung, die am Temperaturfühler KTY10 abfällt, wird außerdem dem Anschluss 2 des U1 zugeführt, welcher sich in der Übertemperaturschutzschaltung befindet. Er vergleicht als Komparator die vom KTY10 abgegebene Spannung mit einer vom Einstellwiderstand R1 vorgegebenen Spannung. Dieser Widerstand wird so eingestellt, dass bei einer Temperatur von 65 °C am Ausgang 6 von U1 die Spannung von –15 V auf +15 V wechselt.

Diese Spannung wird doppelt genutzt. Zum einen steuert man über den Widerstand R3 eine Leuchtdiode an, welche die zu hohe Temperatur signalisiert. Zum anderen gelangt sie über die Diode D1 an das Gate des Transistors Q1 (BUZ20) auf der Regelungsplatine. Letzterer bewirkt die Abschaltung des Eingangsstrom der elektronischen Last.

Die Leiterplatte der Übertemperaturschutzschaltung befindet sich Huckepack auf der Lüfterregelung. Auf Grund der wenigen Bauteile fand für diese Baugruppe anfangs nur eine Lochrasterplatine Verwendung. Erst später kam eine geätzte Leiterplatte zum Einsatz. (wird fortgesetzt) r.berres@arcor.de

#### **Literatur**

- [1] Götz, M., DO6GM: Elektronischer Lastwiderstand. FUNKAMATEUR 55 (2006) H. 1, S. 41
- [2] Baumanns, H.: Wärmeerzeugung und Kühlung. FUNKAMATEUR 58 (2009) H. 2, S. 160–161; Rechenhilfe auf *[www.alutronic.de](http://www.alutronic.de)* → *Technik/ Ser vice* → *RthK online Rechner*
- [3] Berres, R., DF6WU: Regelbares Netzteil für alle Fälle. FUNKAMATEUR 52 (2003) H. 5, S. 472– 474; H. 6, S. 574–578; H. 7, S. 673
- [4] Berres, R., DF6WU: Hochleistungsnetzteil 30 V/ 25 A mit Einschaltstrombegrenzung. FUNKAMA - TEUR 53 (2004) H. 6, S. 580–583

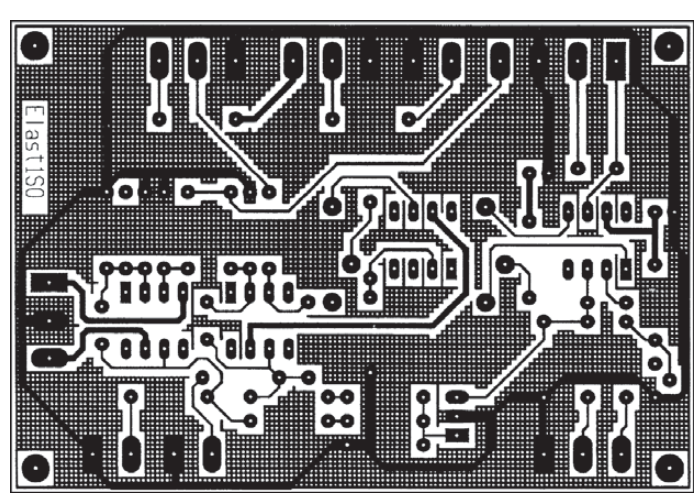

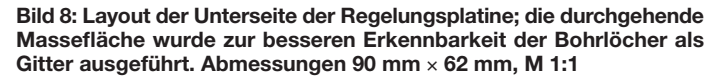

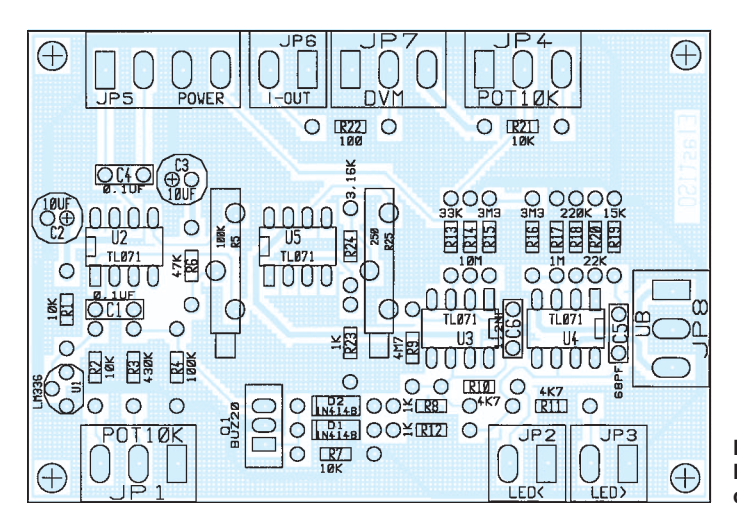

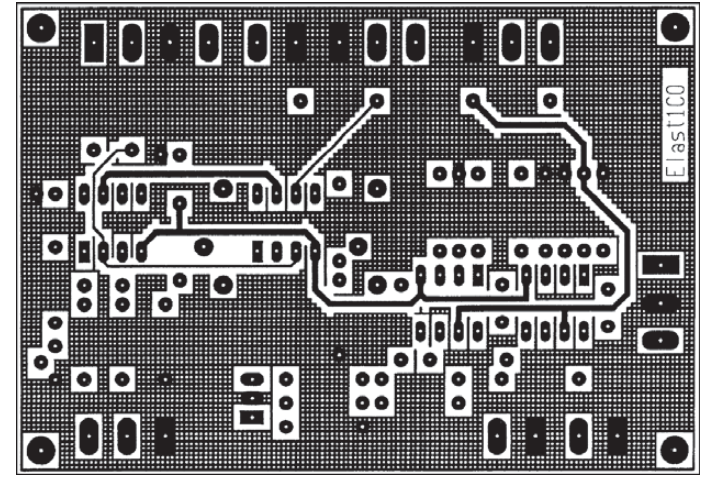

**Bild 10: Layout der Oberseite der Regelungsplatine; alle Layouts stehen zum Herunterladen auf** *[www.funkamateur.de](http://www.funkamateur.de)* **bereit.**

**Bild 12: Bestückungsplan der Übertempe raturerfassung Bild 11: Layout der Übertemperaturerfassung: Abmessungen 62 mm** × **32 mm; M 1:1**

**Bild 9: Bestückungsplan der Hauptplatine**

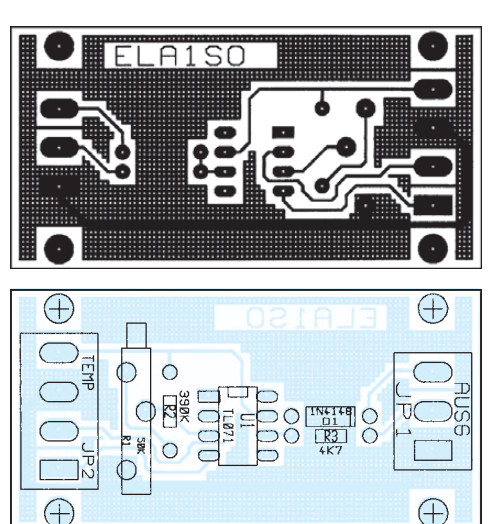

# *Zum Experimentieren: RFID im Wohnbereich nutzen*

### *Dr.-Ing. KLAUS SANDER*

*RFID-Technik ist mittlerweile preiswert geworden, sodass sie sich auch im Wohnbereich nutzen lässt. Mit diesem Beitrag wollen wir zum Experimentieren anregen. Eine Anwendung besteht in der Zuteilung und Überwachung der wöchentlichen Fernsehzeit für Kinder.*

Den Begriff RFID [1] haben sicher die meisten Leser schon gehört. Er steht als Abkürzung für **R**adio **F**requency **ID**entification, auf Deutsch soviel wie: Identifizierung mittels Funkwellen. Diese Technik ist älter als angenommen. Erste Anwendungen gab es bereits gegen Ende des zweiten Weltkriegs. Flugzeuge und Panzer wurden mit verhältnismäßig großen Transpondern und Leseeinheiten ausgerüstet. Über ein solches aktives Sekundärradar war eine Freund-Feind-Kennung möglich.

Verwendung. Die Reichweite liegt in der Regel unter 0,5 m. Zudem wird bei diesen Frequenzen meist nur mit auslesbaren 32-Bit- oder 64-Bit-Transpondern gearbeitet. In höheren Frequenzbereichen ist auch das Beschreiben der Transponder möglich. Dies ist aber nur eine Festlegung. Es ist nicht technisch bedingt. Im Kurzwellenbereich sind Reichweiten bis 1 m typisch. Und im UHF- und Mikrowellenbereich erlaubt die RFID-Technik sogar Abstände bis zu 15 m.

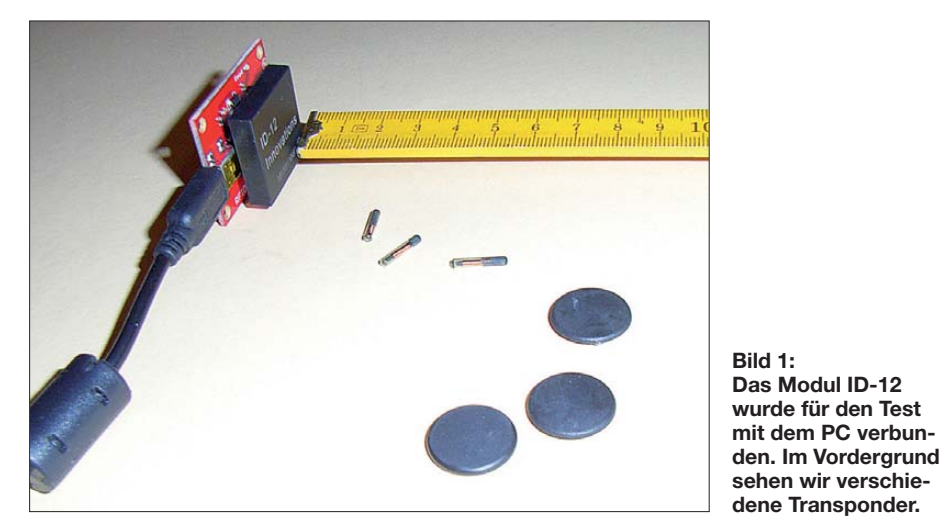

Ende der 1960er-Jahre gab es von verschiedenen Herstellern Lösungen zur Identifikation auf Basis von Funkwellen. Eine davon stammte von Siemens und basierte auf einem Hohlraumresonator. Durch eine eindrehbare Schraube ließ sich die Resonanzfrequenz ändern, wodurch die Unterscheidung mehrerer Resonatoren möglich war. Genutzt wurde das Verfahren zur Identifizierung von Eisenbahn- und Autoteilen in der Lackiererei [1].

Spätere Entwicklungen führten dann mit der Verkleinerung und Kostensenkung zur RFID-Technologie, die wir heute kennen. Typische Frequenzen sind 125 kHz und 13,56 MHz. Es gibt aber auch spezielle Lösung mit noch niedrigeren Frequenzen und solche bis hin in den Gigahertzbereich. Die Frequenz ist je nach Anwendung wählbar. Dabei spielt die erforderliche Reichweite eine entscheidende Rolle. Niedrige Frequenzen finden meist bei stark wasserhaltigen Objekten (z. B. Tiere)

### ■ **Anwendungen**

Die Anwendungsmöglichkeiten der RFID-Technik sind vielfältig. Immer wenn es um die Identifizierung von Objekten, Tieren oder Personen geht, bietet sie sich als eine optimale Lösung an. Bei Personen reduziert sich die Identitätserkennung nicht nur auf den aus Datenschutzgründen stark kritisierten elektronischen Ausweis. In Krankenhäusern erhöht beispielsweise die eindeutige Identifizierung von Patienten die Sicherheit beim Verabreichen von Medikamenten.

Große Verbreitung hat die RFID-Technik in der Tierpflege gefunden. Dabei geht es nicht nur um die Massentierhaltung, auch Haustiere lassen sich heute auf diese Weise ihrem Halter zuordnen. Besonders beliebt sind RFID-Etiketten im Handel und in der Produktion. Was früher nur per Strichcode möglich war, geht heute mit RFID weit einfacher. So ist es z. B. auch möglich, kundenspezifisch Autos mit besonderen Merkmalen herzustellen. Dabei muss man nicht auf die kostengünstige Fließbandproduktion verzichten.

Übrigens ist es auch möglich, RFID-Transponder in den Fußboden einzulassen. Damit können sie zur Synchronisation bei der Ortsbestimmung von autonom fahrenden Robotern in Werkhallen dienen.

Weitere Anwendungen bieten sich zur Erhöhung der Sicherheit in vielen Bereichen an. Angefangen von Türöffnern über Wegfahrsperren bis hin zu besonders fälschungssicherem Geld gibt es viele Einsatzbereiche. Beim Geld gibt es allerdings wieder das Problem des Datenschutzes. Das Geld wäre nicht nur fälschungssicher. Geldkreisläufe wären vollständig durch den Staat überwachbar. Und aufgrund dieser Kritik hat die EU zumindest vorläufig davon Abstand genommen.

Eine andere interessante Anwendung bietet sich in der Müllentsorgung an. Dabei wäre es sogar denkbar, dass ein RFID-Transponder Informationen über die Materialzusammensetzung des Produktes hat. Damit wäre eine Trennung des Mülls bei vielen Produkten und ein anschließendes Recycling leichter möglich.

Alle paar Jahre kommen im sogenannten Sommerloch Bundestagsabgeordnete auf die Idee, Kindern RFID-Transponder zu implantieren, um sie besser vor Entführungen und Missbrauch zu schützen. Abgesehen vom Datenschutz hilft diese Technik bei der Suche nach Vermissten schon wegen der begrenzten Reichweite absolut nichts.

### ■ **Grundprinzip**

Die RFID-Technik hätte eigentlich von Funkamateuren entwickelt werden können, nutzen sie doch das Verfahren schon seit vielen Jahrzehnten in Form des Dipmeters, in der Röhrenzeit Grid-Dipper genannt. Im passiven Modus lässt sich ein

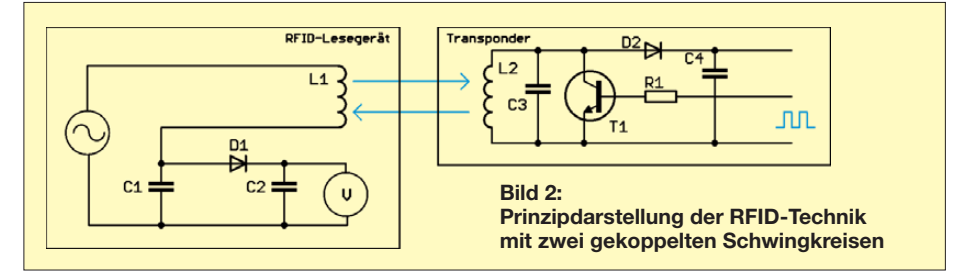

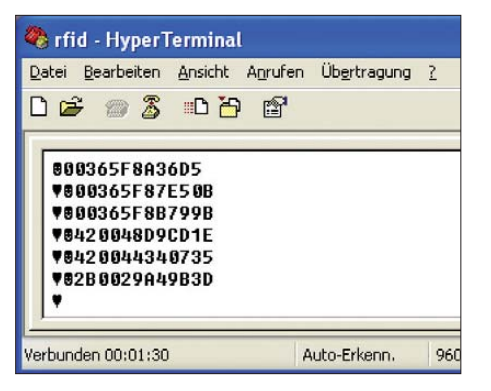

**Bild 3: Die RFID-Codes werden hier über das Windows-Programm** *Hyper Terminal* **in den PC eingelesen.**

Grid-Dipmeter als Absorptionsfrequenzmesser betreiben. Sein Prinzip ist recht einfach. Ein Reihenschwingkreis und ein Parallelschwingkreis haben die gleiche Resonanzfrequenz und sind lose miteinander gekoppelt, wie in Bild 2. In den Reihenschwingkreis wird eine Spannung mit der Resonanzfrequenz beider Schwingkreise eingespeist. Der Parallelschwingkreis nimmt ausschließlich diese Energie auf und auf seiner Seite steht Energie zur Versorgung der dort vorhandenen Schaltung zur Verfügung. Diese Energieentnahme ist auf der Senderseite messbar.

In dieser Form ist die RFID-Technik seit vielen Jahren schon als Diebstahlschutz in Warenhäusern im Einsatz. Eine echte Datenübertragung ist damit noch nicht vorhanden, eine Erweiterung dafür aber problemlos möglich. Dafür ist nur die Resonanzfrequenz des Parallelschwingkreises zu verschieben oder der Schwingkreis stark zu bedämpfen. Im Prinzipschaltbild in Bild 2 erfolgt das durch den Transistor T1. Dadurch ist eine Modulation möglich. Der Parallelschwingkreis nimmt mehr oder weniger Energie auf. Auf diese Weise ist auf der Senderseite das Signal mess- und demodulierbar. In Bild 2 haben wir zur Erläuterung nur ein Voltmeter angeschlossen. Hier wäre aber der Dateneingang eines Controllers sinnvoller. Damit der Datenaustausch in beiden Richtungen funktioniert, muss jetzt nur noch der Generator modulationsfähig sein.

Das hier beschriebene Prinzip funktioniert zumindest auf diese Art nur in den unteren Frequenzbereichen bis hin zur Kurzwelle. Weil die Magnetfeldstärke in Abhängigkeit vom Abstand mit der dritten Potenz abnimmt, lassen sich nur kurze Leseabstände erreichen.

Für die Fernfeldübertragung arbeitet man im Bereich von einigen Hundert Megahertz. Dann dominiert das elektrische Feld und das nimmt nur noch proportional zur Entfernung ab. Die Energie des Feldes verringert sich dementsprechend mit dem Quadrat der Entfernung. Die dafür erfor-

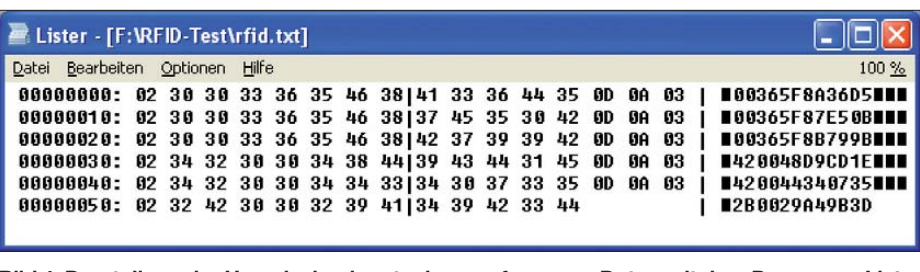

**Bild 4: Darstellung der Hexadezimalwerte der empfangenen Daten mit dem Programm** *Lister* **Foto, Screenshots: Sander**

derliche Technik ist entsprechend anzupassen. Wir kommen dann in den Bereich "echter" Funktechnik.

Übrigens gibt es neben der passiven Technik auch aktive Transponder. Diese haben dann eine integrierte Batterie. Das erlaubt große Reichweiten. Solche aktiven Transponder können sogar mit Sensoren Messwerte erfassen.

### ■ **Der erste Versuch**

Für die ersten Versuche habe ich mich für die 125-kHz-Technik entschieden. Dabei sollte es nur um das reine Auslesen des Transpondercodes gehen. Sparkfun stellt unter der Bezeichnung SEN-08852 eine kleine Platine her, auf die eines der RFID-Lesemodule ID-2, ID-12 oder ID-20 steckbar ist. Damit ist mit nur minimalem Aufwand der Anschluss an den PC möglich. Während das Modul ID-2 eine externe Antenne erfordert, ist sie beim ID-12 bzw. ID-20 bereits integriert. Das ID-12 erlaubt einen Leseabstand von etwa 100 mm, das ID-20 soll es auf 200 mm bringen.

Damit kann der erste Versuch beginnen. Ich habe mich für das ID-12 entschieden. Das Modul wird auf die Platine SEN-08852 gesteckt und das Ganze über ein USB-Kabel mit dem PC verbunden. Ist ein USB-Treiber für die FTDI-Schaltkreise bereits installiert, meldet Windows nach kurzer Zeit, dass das neu gefundene USB-Gerät nun betriebsbereit ist. Andernfalls kann Windows den Treiber auch von der FTDI-Website [2] holen. Damit kann es schon losgehen. Etwas Software ist selbstverständlich noch erforderlich. Hierfür reicht ein einfaches Terminalprogramm. Windows bringt noch im mer das Programm *Hyper Terminal* mit.

Nach dem Start sind die neue serielle Schnittstelle auszuwählen und die Übertragungsgeschwindigkeit auf 9600 Bit/s einzustellen. Bei Annäherung eines RFID-Transponders an das Lesemodul ist nach Erreichen des entsprechenden Leseabstands ein kurzer Piepton zu hören und auf dem Monitor der eingelesene Code abzulesen, siehe Bild 3. Er wird während eines Funkkontakts zwischen Transponder und Lesegerät nur einmal gesendet. Erst wenn die Empfangsfeldstärke einen bestimmten Schwellwert unterschreitet, erfolgt bei erneutem Kontakt die nochmalige Aussendung des Datenblocks.

Die nicht lesbaren Zeichen in Bild 3 sind Steuerzeichen. Die Hexadezimaldarstellung in Bild 4 beschreibt den Sachverhalt. Jeder Datensatz beginnt mit 02h und endet mit 0Dh 0Ah für den Zeilenvorschub. Jeder Datensatz ist mit 03h abgeschlossen. Dieses Zeichen erscheint im Terminalprogramm in der folgenden Zeile. Laut Datenblatt bilden nur die ersten zehn Zeichen nach dem Startzeichen 02h den eigentlichen Datensatz, die beiden folgenden Zeichen sind die Prüfsumme. Der hier beschriebene Ablauf entspricht dem ASCII-Modus des ID-12. Daneben beherrscht der ID-12 noch weitere Betriebsarten, die uns nicht interessieren sollen.

Im ersten Versuch war ich über die erzielte Reichweite etwas enttäuscht. Sie lag bei etwa 10 mm. Als Transponder hatte ich die Typen in Glasverkapselung verwendet. Mit 12,25 mm Länge und 1,93 mm Durchmes-

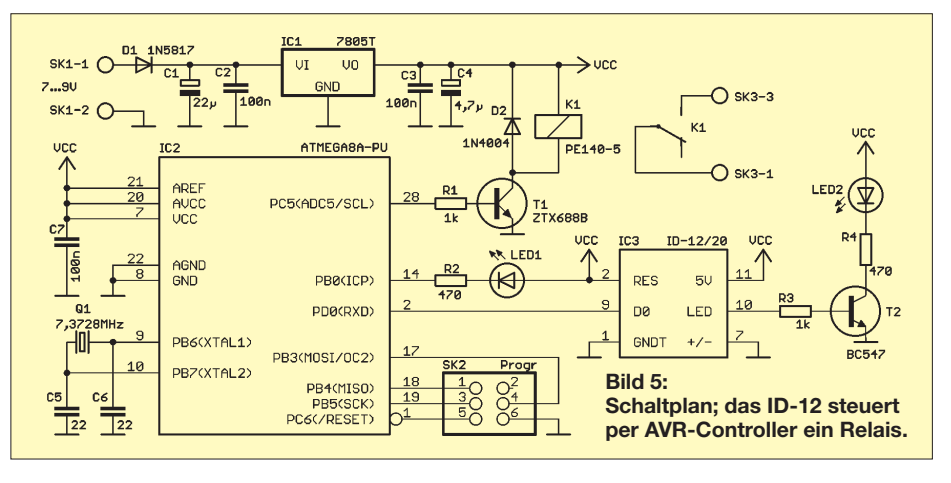

### *Praktische Elektronik*

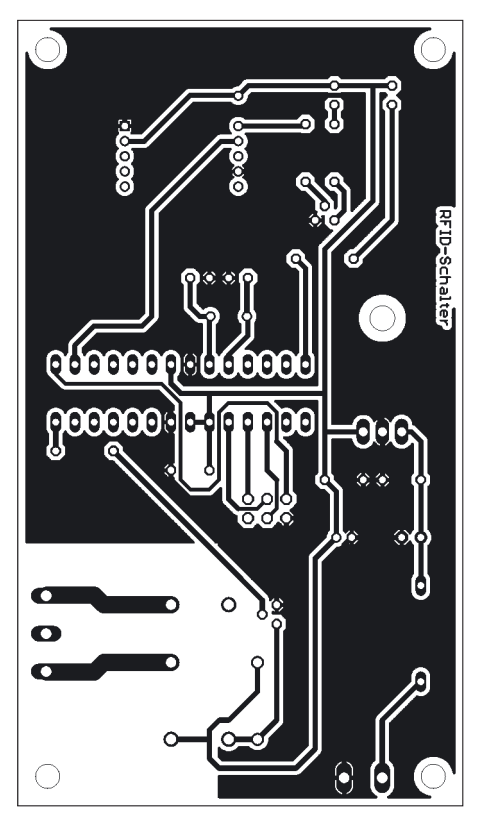

**Bild 6: Layout der Platine für RFID-Leser, Mikroprozessor und Relais; Abmessungen 59 mm** × **104 mm; M 1:1**

ser ist keine große Spule in ihnen zu erwarten. Dadurch bleibt die übertragbare Leistung begrenzt. Erst mit den etwas größeren Transpondern aus Plastik in Drageeform ließ sich die Reichweite auf über 20 mm vergrößern. Bei noch größeren Spulen sowohl im RFID-Leser als auch im Transponder (z. B. bei denen im Chipkartenformat) sind noch größere Leseabstände erreichbar.

### ■ **RFID am Controller**

Nun ist es nicht besonders praktisch, einen RFID-Leser ausschließlich am PC zu betreiben. Für die meisten Anwendungen reicht ein Controller, der dann die Steuerung von Schaltvorgängen übernimmt. Interessant ist beispielsweise die wöchentliche Zuteilung der Fernsehzeiten für Kinder. Nur mit einem Transponder lässt sich das Fernsehgerät einschalten. Nach einer festgelegten Zeit schaltet sich das Fernsehgerät automatisch aus. Die Menge der Freischaltungen wird mitgezählt. Dadurch ist die wöchentliche Fernsehzeit begrenzbar. Ist der Film uninteressant, kann der Sprössling das Gerät mit dem Transponder auch vorzeitig ausschalten und Fernsehzeit ansparen. Das Verfahren lässt sich beliebig ausgestalten. Ihrer Kreativität sind keine Grenzen gesetzt.

Bild 5 zeigt eine entsprechende Schaltung mit einem AVR-Controller zur Auswertung. Die Schaltung ist recht einfach und bedarf keiner umfangreichen Erklärung. Der Controller fragt ständig die serielle

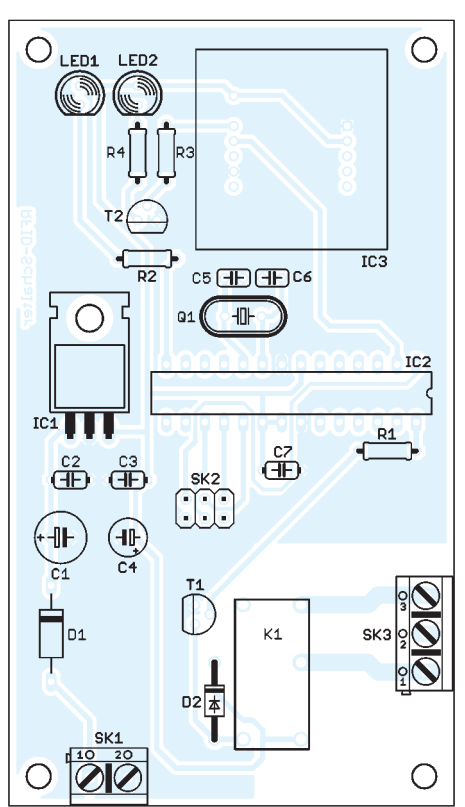

**Bild 7: Bestückungsplan; das ID-12-Modul IC3 ist durch Abstandshalter auf die entsprechende Bauhöhe zu bringen.**

Schnittstelle ab. Die Daten werden vom ID-12-Modul IC3 geliefert, sobald Kontakt zu einem Transponder besteht. Nach interner Auswertung schaltet das das Relais über den Transistor T1. Dies ist gleichzeitig über LED1 signalisierbar. Das ID-12-Modul hat eine zusätzliche LED, die beim Erkennen eines Transponders kurz aufblinkt. Die Versorgung der Schaltung erfolgt mit

7 bis 9 V. Der Linearregler IC1 leitet da raus die Betriebsspannung von 5 V ab. Der Controller lässt sich im Betrieb über den ISP-Anschluss SK2 programmieren.

### ■ **Nachbau**

Zum Nachbau finden wir in Bild 6 einen Vorschlag für eine einseitige Platine mit den Abmessungen 104 mm × 59 mm. Die Bestückung erfolgt nach Bild 7. Es sind die üblichen Bestückungsregeln zu beachten. Eine Besonderheit müssen wir jedoch berücksichtigen. Alle Bauelemente, insbesondere das Relais, haben eine bestimmte Bauhöhe. Da der RFID-Leser ID-12 möglichst dicht hinter der Frontplatte des Gehäuses angeordnet sein sollte, muss der Abstand zwischen dem ID-12 und der Platine vergrößert werden. Da es keine Buchsenleisten im 2-mm-Raster mit der erforderlichen Bauhöhe gibt, hilft ein Trick: das Ineinan derstecken (Stapeln) mehrerer Buchsenleis ten.

Die untere Buchsenleiste wird in die Platine eingelötet und in die obere das ID-12 gesteckt. Etwas nach dem Zusammenstecken auf die Leisten gepresste essigfreie Silikonpaste verbessert die Stabilität.

Mit dem Relais lässt sich auch Netzspannung schalten. Dies sollten wir aber ausgebildeten Fachkräften überlassen. Alle anderen müssen sich auf Anwendungen im Niederspannungsbereich beschränken.

Als Gehäuse ist jedes beliebige Kunststoffgehäuse verwendbar. Dabei sollte sich die Auswahl mehr am Design der Wohnungseinrichtung orientieren.

### ■ **Software**

Eine nutzungsfertige Software gibt es hier nicht. Sie richtet sich nach dem gewünschten Funktionsumfang. Und das kann bei jedem anders aussehen. Die Testsoftware habe ich in BASCOM-AVR geschrieben. Interessant ist an dieser Stelle nur, wie die vom ID-12 gesendeten Daten in den Controller eingelesen werden können. Dafür bietet der BASCOM-Compiler verschiedene Möglichkeiten. Die einfachste Variante stellen die herkömmlichen BASIC-Eingabebefehle dar. Allerdings ist der *Input*-Befehl nicht geeignet, da er nur Zahlen akzeptiert. Die Lösung bieten die Befehle *Waitkey()* und *Inkey()*. *Waitkey()* wartet auf den Empfang eines Zeichens und übergibt es einer Variablen:

Dim A as Byte

… A = Waitkey() …

In einer Schleife lassen sich dann alle Zeichen einlesen. Alternativ ist *Inkey()* verwendbar. Dieser Befehl wartet nach seinem Aufruf nicht. Er liefert 0, wenn kein Zeichen empfangen wurde.

Dim A as Byte

$$
A = Inkey()
$$

Entsprechend der unterschiedlichen Funktionsweise sind die *Do-Loop-Until*-Schleifen zum Einlesen des vollständigen Datenblocks zu gestalten.

Einen abschließenden Hinweis kann ich mir an dieser Stelle nicht verkneifen. Wenn Sie ein Türschloss mit RFID-Technik nachrüsten, denken Sie auch an eine Notöffnung, damit es Ihnen nicht wie einer 51-jährigen Engländerin 2001 ergeht: Wie die Presse berichtete, war sie über mehrere Stunden in einer Hightech-Toilette der Stadt Newcastle upon Tyne eingesperrt. Erst die Feuerwehr riss das Dach der Bedürfnisanstalt ab und konnte sie so info@sander-electronic.de befreien.

### **Literatur und Bezugsquellen**

- [1] Wikipedia: RFID: *<http://de.wikipedia.org/wiki/RFID>* [2] Future Technologie Devices International (FTDI): *[www.ftdichip.com](http://www.ftdichip.com)*
- [3] Sander Electronic: *[www.sander-electronic.de](http://www.sander-electronic.de)*

# *Einheitliche Speicherverwaltung für mehrere Transceiver*

### *MICHAEL PEIL – DJ2VA*

*Amateurfunkgeräte besitzen heutzutage mehrere Hundert Speicherplätze, um häufig genutzte Frequenzen wie OV-, Relais- oder Bakenfrequenzen abspeichern zu können. Jedem der Speicherplätze kann ein eindeutiger Name zugeordnet werden.*

*Die Programmierung und Verwaltung der Speicherplätze über den Computer ist zwar seit vielen Jahren gängige Praxis, sie entpuppt sich aber rasch als mühsame Fleißaufgabe, wenn gleichzeitig mehrere Geräte programmiert werden sollen. Der Beitrag beschreibt eine Möglichkeit, mit der sich das Problem lösen lässt.*

Heutzutage ist es nicht mehr schwierig, die Programmierung und Steuerung eines Transceivers über den Computer zu bewerkstelligen. Ein gerätespezifisches *Cloning*-Kabel ist in der Regel als Zubehör erhältlich. Die zur Programmierung notwendige Software liegt dem Kabel bei oder findet sich im Internet zum Herunterladen. Entsprechend gerüstet kann man die Daten wesentlich schneller am PC eingeben und in den Transceiver übertragen. Leider ist die Programmiersoftware für die Amateurfunkausrüstung in der Regel unterschiedlich. Sind Speicherplätze und Einstellungen des Handfunkgeräts einmal nach eigenen Wünschen programmiert, beginnt die

weils eigene Programmierkabel und Software gibt.

### ■ **Programmiersoftware**

Für die Programmierung wendet RT Systems einen zusätzlichen Trick an. Dabei macht sich die Software den *Clone-Modus* der Sendeempfänger zunutze. Dieser ermöglicht es, sämtliche Parameter (Ablagen, eingestellte Frequenzen, softwaremäßige Frequenzerweiterungen und zusätzliche Funktionen) von einem Transceiver auf andere (auch mehrere) zu transferieren. Wie in den Bildern 1 und 2 zu sehen ist, sind neben der Speicherverwaltung zusätzlich allgemeine Parameter für GPS sowie D-STAR programmierbar. Bei der Programmierung

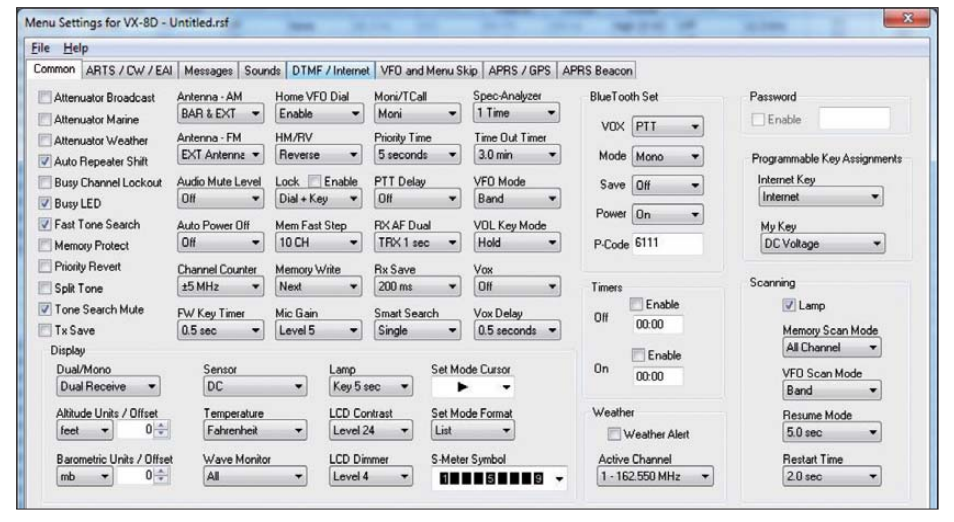

Prozedur für den Mobil- oder Stationstransceiver erneut. Wie praktisch und zeitsparend wäre es, wenn man eine einmal erstellte Vorlage mit häufig genutzten Frequenzen einfach ins Handfunk- und Mobilgerät kopieren könnte!

Dieser Problemstellung widmet sich *RT Systems* mit der Programmiersoftware *Radio Programming Software* [1], die ein unkompliziertes Programmieren von Icom-, Yaesu- und neuerdings auch Kenwood-Transceivern ermöglicht. In der Tabelle ist eine Liste gängiger Geräte der genannten Hersteller zusammengestellt, für die es je-

### **Bild 1: Gerätespezifische Einstellungen des Yaesu VX-8D**

**Bild 2: D-STAR-Speicherprogrammierung beim Icom IC-2820**

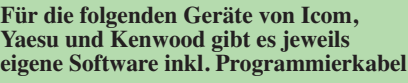

#### **Icom**  D-STAR-Geräte

IC-80, IC-91, IC-92, IC-2200, IC-2820, ID-800, ID-880, IC-2820 Handfunkgeräte IC-T2, IC-Q7, IC-T7, IC-T8, IC-W32, IC-T70, IC-V80, IC-T81, IC-V85, IC-T90 VHF/UHF-Mobilgeräte IC-208, IC-2100, IC-2720, IC-V8000 KW-Transceiver IC-7000 Empfänger IC-R2, IC-R10

### **Yaesu**

HF/VHF/UHF-Mobilgeräte FT-817/817D, FT-857/857D, FT-897/897D Handfunkgeräte FT-50, FT-60, VX-1, VX-2, VX-3, VX-5, VX-6, VX-7,VX-8/8D/8G, VX-150, VX-120/170, VX-127/177, FT-250, FT-270, FT-277 VHF/UHF-Mobilgeräte FT-90, FT-1500, FT-1802, FT-1807, FT-1900, FT-2600, FT-2800, FT-2900, FT-7100, FT-7800, FT-7900, FT-8000, FT-8100, FT-8800, FT-8900, FTM-350 Empfänger VR-500 **Kenwood** 

**Handfunkgeräte** TH-F7E, TH-K2 VHF/UHF-Mobilgeräte TM-271, TM-D710, TM-V71

von D-STAR-Geräten lassen sich Einstellungen zu Rufzeichen sowie Gateways für jedes Relais getrennt speichern.

Zum Lieferumfang der Windows-Software gehört ein spezielles USB-Programmierkabel, das zum Anschluss des Transceivers an den Computer dient. Laut Hersteller ist die aktuelle Version 4 von *Radio Programming Software* ausschließlich mit dem von RT Systems angebotenen Kabel nutzbar. Die Installationsroutine richtet zunächst einen virtuellen COM-Port für das USB-Programmierkabel ein. Besteht beim Programmstart eine Internetverbindung, prüft das Programm, ob auf der Herstellerseite Updates zur Verfügung stehen und installiert diese automatisch. *Radio Programming Software* läuft unter Windows ab XP

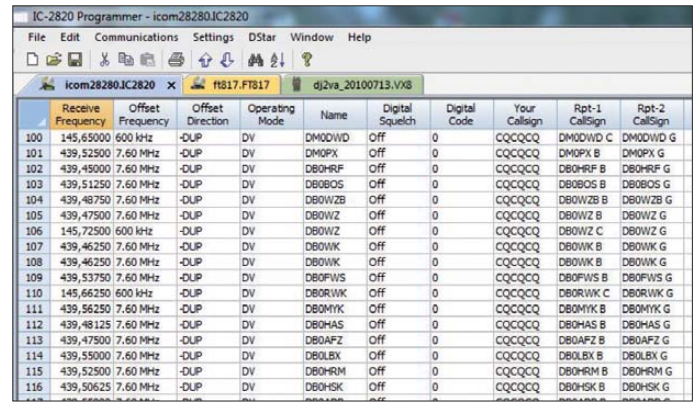

und ist zu den jeweiligen 32-Bit- und 64- Bit-Versionen kompatibel.

### ■ **Erste Tests**

Beim erstmaligen Ausprobieren am IC-E80 speicherte das Programm unglücklicherweise die Betriebsart Wide-FM bei der Programmierung der Speicherinhalte als FM ab. Eine E-Mail mit der Fehlerbeschreibung beantwortete RT Systems jedoch noch am selben Tag. Bereits beim Programmstart am nächsten Tag meldete das Programm, dass ein Update erhältlich ist und installiert wird – das Problem war innerhalb von 24 Stunden beseitigt.

Sämtliche Einstellungen kann der OM/die YL am Computer bearbeiten und abspeichern. Hat man die Software für verschiedene Transceiver installiert, lassen sich die Dateien unterschiedlicher Transceiver gleichzeitig öffnen und die Speicherplätze beliebig hin- und herkopieren. Bild 3 zeigt einen Ausschnitt mit drei geöffneten Dateien für die Geräte Icom IC-2820, Yaesu VX-8 und Yaesu FT-817. Sind beim Kopieren der Speicherplätze von einem Gerät auf das andere Frequenzen hinterlegt, die das Gerät nicht unterstützt, bleibt der entsprechende Speicher einfach frei.

Zusätzlich bietet die *Radio Programming Software* die Möglichkeit zum Import oder Export ins *csv*-Format. Bei csv-Dateien (engl. *Comma Separated Values*) handelt es sich um reine Textdateien, in denen die

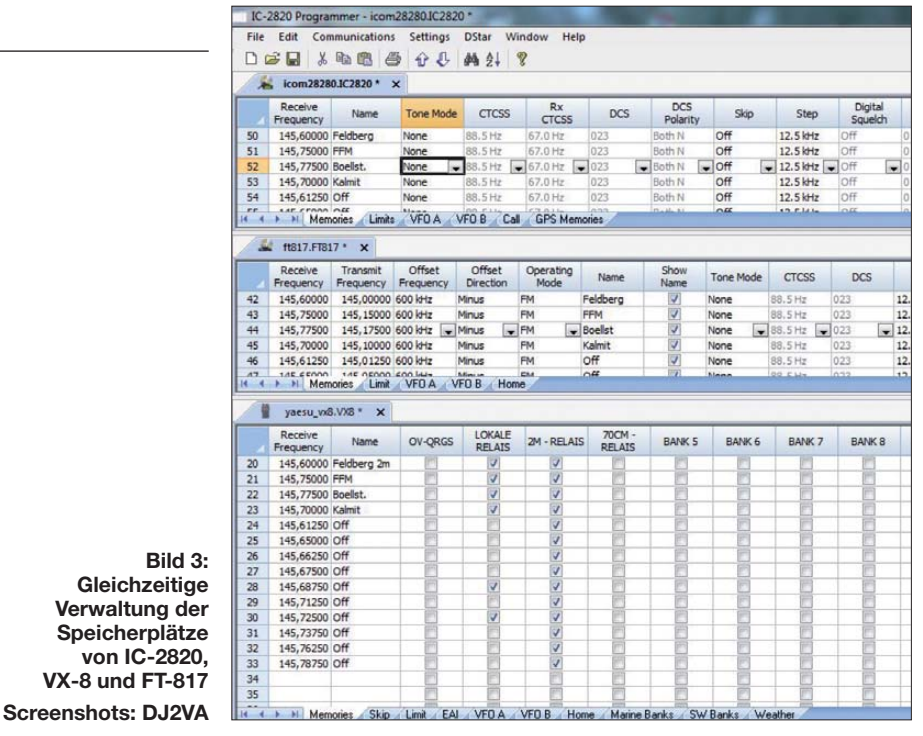

Daten nur durch ein Komma oder Semikolon getrennt sind. Dadurch ist die Bearbeitung mit *Microsoft Excel*, mit *Calc* (aus dem freien *OpenOffice*-Paket) oder mit einem Texteditor problemlos möglich.

### ■ **Fazit**

Die *Radio Programming Software* von RT Systems bietet eine hervorragende Möglichkeit zur einheitlichen Organisation der Speicherplätze von verschiedenen Transceivern. Durch die komfortable Bearbeitung aller Parameter am PC entfällt das zeitaufwendige Programmieren der einzelnen Geräte. In Deutschland ist die Software inkl. Programmierkabel bei [2] in ver schie denen Versionen zu Preisen von 44 € bis 55 € erhältlich. di2va@darc.de

### **Bezugsquellen**

- [1] RT Systems Inc, PO Box 3510, Rapid City, SD 57709, USA; *[www.rtsystemsinc.com](http://www.rtsystemsinc.com)*
- [2] Difona Communication GmbH, Sprendlinger Land[str. 76, 63069 Offenbach, Tel. \(069\) 84 65 84;](http://www.difona.de) *www. difona.de* → *Bücher und Software* → *Software*

# *Breitbandige Suchantenne für lokale Funkstörungen*

### *MICHAEL LASS – DJ3VY*

*Die Ursachen für lästige Funkstörungen lassen sich ohne Weiteres selbst finden, vorausgesetzt es ist etwas Messtechnik vorhanden. Für die Ortung von Quellen störender Ausstrahlungen kann die hier beschriebene Antenne sehr hilfreich sein.*

Durch elektrische Geräte verursachte Störungen (QRM) nehmen seit Jahren spürbar zu und bescheren unserem Hobby zuneh-

mend Probleme: verbrummte Träger aus nicht korrekt entstörten Schaltnetzteilen in regelmäßigen Abständen über weite Fre-

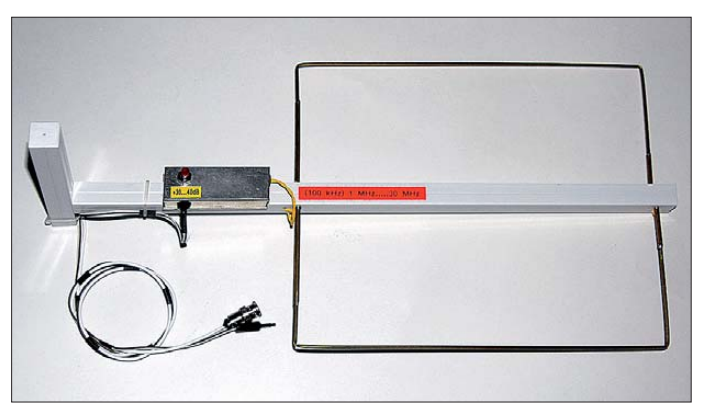

**Bild 1: Ansicht der fertigen Antenne; die Mechanik ist einfach und leicht nachzubauen.**

**Foto: DJ3VY**

quenzbereiche, Knackstörungen und Breitbandrauschen. Da ich in Stadtmitte wohne, sind die Verhältnisse besonders schlimm, aber auch in ländlicher Umgebung bereitet lokales QRM oftmals großen Kummer, wie mir mehrere OMs in Gesprächen berichteten.

Beim Auffinden solcher Störungen ist die Bundesnetzagentur behilflich, deren Techniker über die passenden Geräte und das notwendige Fachwissen verfügen. Jedenfalls waren meine Erfahrungen bisher immer positiv. Trotzdem kann es nicht schaden, als QRM-geplagter Funkamateur schon vorab einmal selbst zu suchen, wenn z. B. die Beeinträchtigungen nur zeitweise und vielleicht noch während unchristlicher Zeiten auftreten. Der Aufwand dafür ist gar nicht so groß, denn die meisten OMs verfügen über einen kleinen portablen Empfänger oder Scanner. Am besten dürften batteriebetriebene Spektrumanalysatoren (SA) geeignet sein, die oft preiswert als Gebrauchtgeräte erhältlich sind. Für derartiges Equipment bedarf es jedoch einer geeigneten Antenne, die die Ortung des Störers erleichtert oder überhaupt erst möglich macht. Eine solche Antenne stelle ich im folgenden Beitrag vor, wobei der finan-

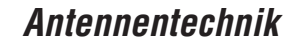

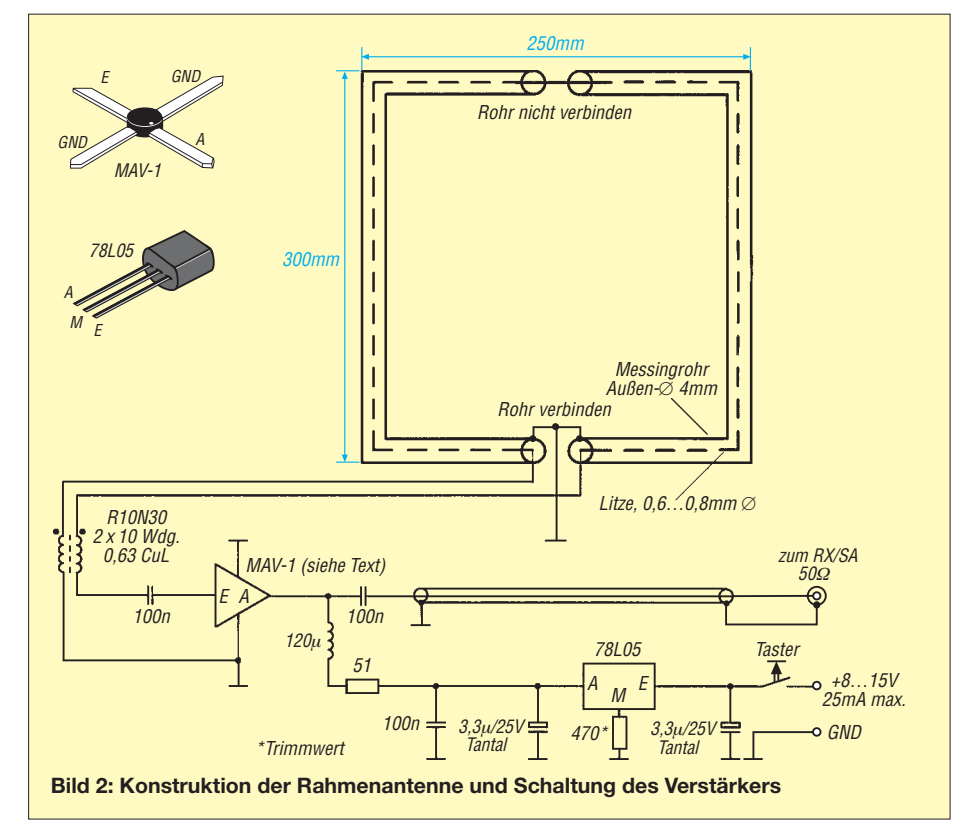

zielle und der handwerkliche Aufwand für die Antennenkonstruktion durchaus in erträglichem Umfang bleiben.

### ■ **Antennenaufbau**

Bild 2 zeigt die Schaltung des Vorverstärkers sowie die mechanischen Abmessungen des kleinen Empfangsrahmens. Dieser fällt nur geringfügig größer als eine DIN-A4-Seite aus und besteht aus dünnem Messingrohr mit 4 mm Durchmesser sowie einer darin eingezogenen isolierten Litze. Damit erreichen wir einerseits die notwendige mechanische Stabilität, andererseits die Abschirmung der eigentlichen Antenne gegen statische Felder, sodass hauptsächlich die magnetische Komponente empfangen wird. Wichtig sind die elektrische Unterbrechung am oberen Rohrende und die Verbindung "unten", an der auch die Erdung erfolgt. Den Rahmen fixieren wir in passenden Bohrungen eines 20-mm-Kunststoffprofils (z. B. *Combitech* von *Alfer*, erhältlich im Baumarkt), das am hinteren Ende noch einen Griff bekommt und außerdem der Verstärkermontage dient. Details des recht einfachen Aufbaus sieht man in Bild 1. Beim Biegen des Messingrohres ist darauf zu achten, dass man die Ecken nicht zu scharfkantig abknickt, damit die Litze innen keinen Kurzschluss verursacht.

Der niederohmige Abschluss der Rahmenantenne erfolgt mittels eines monolithischen Verstärkers von *Mini-Circuits*, der für eine deutliche Anhebung des Nutzsignals sorgt, da das Eigenrauschen niedrig ist. Im Muster verwende ich den Typ *MAV-1*, denn die knapp 20 dB Verstärkung passen recht gut. Modernere Modelle, wie *ERA-3* oder

*ERA-5*, sind ebenfalls einsetzbar, wobei dann evtl. der Arbeitspunkt durch Variation des Vorwiderstandes in der Betriebsspannung anzupassen ist. Diese ansonsten völlig unproblematische Verstärkerschaltung bekommt noch einen Spannungsstabilisator, der nach entsprechender Beschaltung rund 6 V abgibt. So kann man die Antenne direkt aus einer separaten Batterie oder dem nachgeschalteten Empfänger/SA betreiben. Der aufgenommene Strom ist mit weniger als 25 mA recht gering. Trotzdem habe ich statt eines Schalters einen Taster verwendet, um auf jeden Fall ein unnötiges Entladen der Batterie zu vermeiden.

Dabei erhalten wir noch einen interessanten Nebeneffekt, denn der Verstärker lässt sich auch ohne Spannung betreiben: Signale werden in abgeschwächter Form "durchgereicht", weshalb sich eine verbesserte Pei-

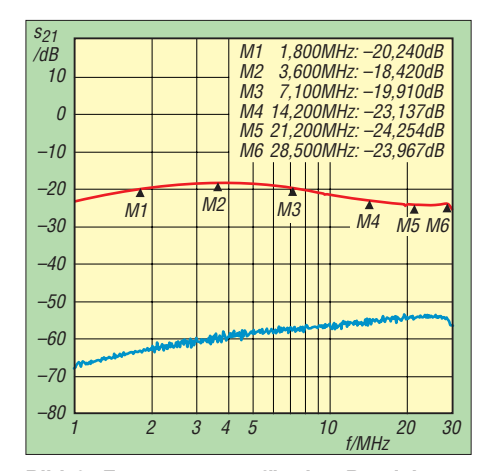

**Bild 3: Frequenzgang für den Bereich von 1 MHz bis 30 MHz (rote Kurve: mit Betriebsspannung am Verstärker, blaue Kurve: ohne Betriebsspannung)**

lung im Nahbereich ergeben kann. Die Schaltung ist absolut unkritisch, sodass eine Leiterplatte nicht notwendig ist und beispielsweise eine Laborplatine ausreicht. Ich persönlich habe den Verstärker gemeinsam mit den wenigen Bauteilen in ein lötbares Standard-Metallgehäuse mit den Abmessungen 80 mm  $\times$  28 mm  $\times$  21 mm (Länge × Breite × Höhe) eingebaut und so auf dem Kunststoffprofil angeschraubt, dass der Taster bequem vom Griff aus erreichbar ist.

### ■ **Frequenzgang der Antenne**

Für quantitative Aussagen ist es wichtig, das Übertragungsmaß einer solchen Antenne zu kennen. Eine exakte Messung mit amateurmäßigen Mitteln scheint jedoch kaum möglich. Ich habe mir so geholfen, dass ich zusammen mit einem Netzwerkanalysator eine *Close-Field-Probe-11941A* von *HP* verwendet habe. Sie ist im Bereich 9 kHz bis 30 MHz spezifiziert und dient eigentlich zum Suchen von Hochfrequenzfeldern im direkten Nahbereich. Bei kleinen Pegeln wie im aktuellen Fall (0 dBm) ist sie auch für Sendezwecke verwendbar. Hierfür koppeln wir die Spitze direkt und eng mit der zu messenden Antenne. Herausgekommen ist dabei die Charakteristik nach Bild 3, wobei sich ein recht ausgeglichener Frequenzgang bis zum Verstärkerausgang ergibt, der aber nicht völlig korrekt sein muss. Wegen der logarithmischen Frequenzskalierung sind die Amateurbänder jeweils mit einem Marker gekennzeichnet. Unterhalb 100 kHz setzt ein monotoner Abfall um knapp 20 dB ein, der die Antenne sogar für diesen Frequenzbereich noch brauchbar erscheinen lässt. Das Gleiche gilt über 30 MHz, denn sogar für 50 MHz bis 60 MHz ist noch ausreichend Verstärkung vorhanden. Die darunter liegende blaue Kurve zeigt den Pegelabfall bei ausgeschalteter Betriebsspannung des Verstärkers mit einer Differenz von –30 dB bis –40 dB. Dieser Betrieb könnte zum Suchen von kräftigen Störern im direkten Nahfeld interessant sein, wie ich es selbst bei unserer großen Heizungsanlage in einem Mehrfamilienhaus erlebt habe. Dort hatte deren elektronische Steuerung die komplette Kurz welle außer Funktion gesetzt. Der Materialpreis der Antenne liegt bei

unter 50 €, wobei man die Teile problemlos im einschlägigen Elektronikfachhandel oder Baumarkt findet, sofern sie nicht schon in der Bastelkiste vorhanden sind. Zudem sind der elektrische und mechanische Aufbau in wenigen Stunden erledigt. Eine lohnende Investition, wie ich meine, denn eines ist klar: Der nächste Störer kommt bestimmt und sollte gefunden werden, bevor er zu sehr auf die Nerven geht! mikelass.dj3vy@yahoo.de

# *Drahtlose Fernsteuerung von Geräten mit serieller Schnittstelle*

### *REINHARD LIPKOW – DK1IO*

*PC-Betriebssysteme unterstützen Funkverbindungen wie WLAN und Bluetooth heutzutage von Hause aus. Der Beitrag beschreibt anhand eines Beispiels aus der Amateurfunkpraxis, wie sich drahtlose Fernsteuerverbindungen auf der Basis industriell hergestellter Komponenten mit relativ einfachen Mitteln realisieren lassen.*

Als ich mir vor einiger Zeit den Antennenkoppler *AT-Auto* von *Palstar* zulegte, hatte ich nur eine Antenne, eine *Inverted-Vee*. Bedarf für eine Fernsteuerung bestand damals noch nicht. Ich hatte aber bereits registriert, dass der Koppler zu diesem Zweck über eine serielle Schnittstelle verfügt. Da er auf dem Dachboden in der Nähe des Speisepunktes der Antenne installiert wurde, war nur noch eine kurze Zweidrahtleitung zwischen dem symmetrischen Ausgang und der Antenne erforderlich.

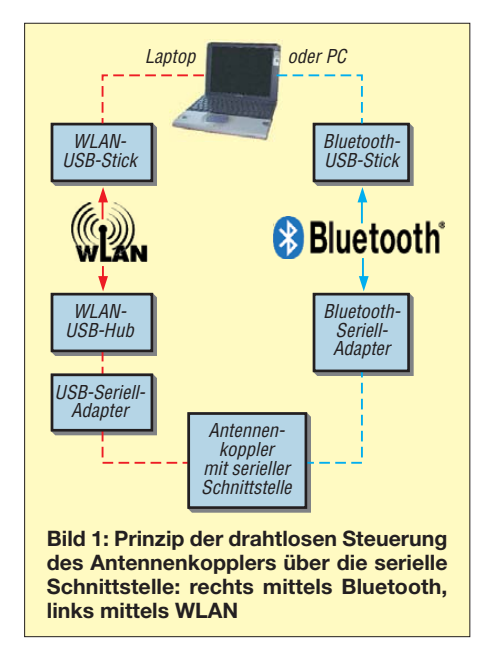

Später setzte ich dann die Idee einer Richtantenne in die Tat um. Dabei handelt es sich um ein Zweielement-Phased-Array, dessen beide Koaxialkabel über einen T-Adapter an den koaxialen Kopplerausgang angeschlossen werden. Für die Umschaltung zwischen koaxialem und symmetrischem Ausgang musste jetzt eine Fernsteuerung her, wollte ich nicht jedes Mal auf den Dachboden klettern. Eine Kabelverbindung kam nicht in Betracht, also blieb als Alternative nur Funk.

### ■ **Technik der Datenübertragung per Funk**

Es gibt derzeit zwei Möglichkeiten, Daten vom PC zu einem fernen Ort per Funk zu übertragen: Bluetooth und WLAN (Bild 1).

Ich habe beide ausprobiert und möchte hier über Ergebnisse und Erfahrungen berichten. Zuvor sei noch angemerkt, dass ich ausschließlich mit dem Betriebssystem *Windows* gearbeitet habe.

### *Bluetooth*

Bluetoothgeräte werden ab *Windows XP SP2* unterstützt. Man benötigt zunächst einen Bluetooth-USB-Stick, der in einen freien USB-Steckplatz des PC gesteckt wird. Solche Sticks sind für wenig Geld im gut sortierten Fachhandel zu bekommen. Deutlich teurer ist das Gegenstück, der Bluetooth-Seriell-Adapter. Bei mir kommt ein *LM058* des Herstellers *LM Technologies* [1] zum Einsatz, den ich bei einem Internetfachhändler für 75 € gekauft habe (Bild 2). Die Stromversorgung dieses Adapters kann über Pin 9 der Sub-D-Buchse mittels des beiliegenden Steckernetzteils oder über das ebenfalls mitgelieferte USB-Kabel erfolgen.

Wenn der Adapter eingeschaltet ist, kann er am PC angemeldet werden. Dazu ist auf das Bluetooth-Symbol in der Task leiste zu klicken und *Gerät hinzufügen* zu wählen. Wenn der Bluetooth-USB-Stick den Adapter als neues Gerät erkannt hat, erscheint er als *Serial Adapter*. Dann ist auch zu sehen, welche COM-Ports dem Adapter zugewiesen wurden. Von den zwei angezeigten verwenden wir den ersten für die beabsichtigte Datenübertragung.

Der *LM058* besitzt einen Schiebeschalter, mit dem zwischen den Funktionen DCE (Datenübertragungseinrichtung, engl. *Data Communications Equipment*) und DTE (Datenendeinrichtung, engl. *Data Terminal Equipment*) umgeschaltet werden kann. Der Koppler ist eine Datenendeinrichtung, also wird der Adapter auf DTE geschaltet.

### *WLAN*

Auch für diese Übertragungsvariante benötigen wir PC-seitig einen USB-Stick, dieses Mal jedoch für WLAN. Die mitgelieferte Software ist in der Regel schnell und problemlos installiert.

Als Gegenstelle brauchen wir ein entsprechendes WLAN-Gerät. Kürzlich wurde bei einem großen Discounter ein kabello-

ser USB-Hub zum Preis von 50 € angeboten (Bild 3). Ich konnte der Versuchung zum Kauf nicht widerstehen und baute die frisch erworbene Technik zunächst provisorisch auf. Nach der Installation der *Medion*-Software schloss ich den WLAN-Hub an den PC an und versorgte ihn mit Betriebsspannung aus dem mitgelieferten Steckernetzteil. Erwartungsgemäß erkannte ihn der WLAN-USB-Stick als Kommunikationspartner. Jetzt brauchte ich nur noch einen USB-Seriell-Adapter, um die Verbindung zwischen Hub und Antennenkoppler herzustellen. Adapter mit Prolific-Chipsatz sind dazu am besten geeignet, weil dafür entsprechende Windows-Treiber sowohl für 32-Bit- als auch für 64-Bit-Betriebssysteme zur Verfügung stehen.

Anschließend transportierte ich das Ganze auf den Dachboden. Zur Stromversorgung dient die dort vorhandene 12-V-Spannungsquelle. Nun konnte ich den Koppler auch mit WLAN fernsteuern. Nach dem Update auf die neueste Softwareversion musste ich auch nicht mehr jedes Mal nach dem Start von *Windows* in dem *Medion*-Fenster ein Häkchen setzen, um die Verbindung herzustellen. Alles funktioniert jetzt automatisch. Allerdings dauert es eine knappe Minute vom Einschalten der 12-V-Stromversorgung im Shack bis zum Aufbau der WLAN -Verbindung. Im Auslieferungszustand arbeitet die WLAN-Verbindung ohne Verschlüsselung. Wer nicht möchte, dass sich Außen-

### ■ **Steuerung über die serielle Schnittstelle**

stehende einklinken, sollte das ändern.

Das weitere Vorgehen ist für Bluetooth und WLAN identisch, denn in beiden Fällen ist ein COM-Port vom PC eingerichtet worden, den es nun anzusprechen gilt. Die Steuerung dieses kabellosen Ports unterscheidet sich nicht von der eines kabelgebundenen. Der *Windows*-Gerätemanager listet sämtliche Ports unter *Anschlüsse (COM & LPT)* auf.

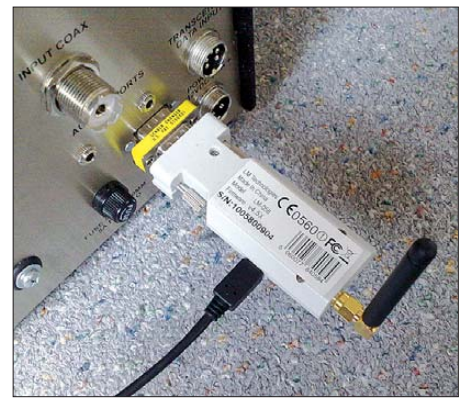

**Bild 2: Der Bluetooth-Seriell-Adapter** *LM058* **am seriellen Anschluss des Antennenkop** $p$ lers *Palstar AT-Auto* 

Zum Ansprechen des Ports bedarf es einer Programmiersprache, die Befehle zur Steuerung der seriellen Schnittstelle bereithält oder zumindest den Gebrauch der entsprechenden Funktionen der Windows API gestattet (Anwendungs-Programmierschnittstelle, engl. *Application Programming Interface*).

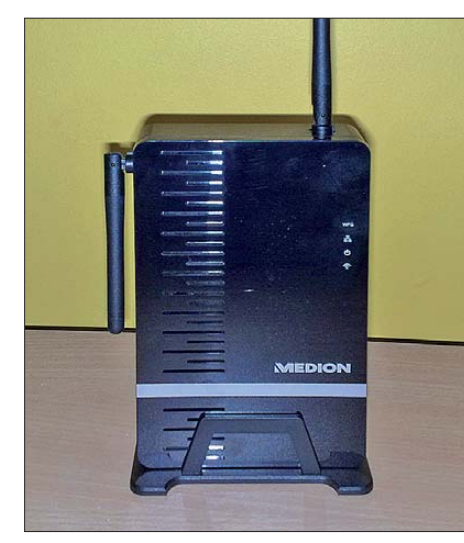

**Bild 3: WLAN-USB-Hub** *MD 86097*

Ich verwende als Programmierumgebung *Pure Basic*. Damit ist auch mein selbsterstelltes Logbuchprogramm mit Transceiversteuerung [2] geschrieben. Die Fernsteuerung des Antennenkopplers habe ich in die Bedienoberfläche des Programms integriert. Wer die wenigen Befehle für die serielle Schnittstelle ausprobieren möchte, ohne gleich Geld auszugeben, kann bei [3] eine Demoversion herunterladen, deren Einschränkungen für diesen Zweck ohne Bedeutung sind. In der Hilfe zu *Pure Basic* sind alle Anweisungen auch in Deutsch ausführlich dokumentiert. Für diejenigen, die eine andere Programmiersprache gewohnt sind, sollte es ein Leichtes sein, die Anweisungen zu adaptieren.

Ich habe ein kleines Programm geschrieben, welches das Testen einer seriellen Schnittstelle ermöglicht. Dieses Programm *COM Test.exe* ist im Download-Bereich auf *[www.funkamateur.de](http://www.funkamateur.de)* verfügbar und kann von dort heruntergeladen werden.

Nachstehend möchte ich etwas detaillierter auf einige wichtige Befehle zur Steuerung eines Gerätes über die serielle Schnittstelle eingehen. Bevor Schreiboder Lesezugriffe auf den COM-Port vorgenommen werden können, muss man ihn zunächst öffnen. Die entsprechende *Pure Basic*-Anweisung sieht wie folgt aus:

*OpenSerialPort(#SerialPort, SerialPort-Name\$, Baud, Paritaet, Data, Stop, Hand shakeModus, EingabePufferGroesse, AusgabePufferGroesse)*

Das Argument *#SerialPort* ist die Nummer, mit der der Port bei den darauffolgenden Zugriffen angesprochen wird. Für die Zusammenarbeit mit dem Antennenkoppler könnte der Befehl folgendermaßen lauten: *OpenSerialPort(2, "COM5", 19200, #PB\_ SerialPort\_NoParity, 8, 1, #PB\_Serial-Port\_NoHandshake, 255, 255)* Wenn das Öffnen der Schnittstelle erfolg-

reich war, gibt die Funktion eine Zahl  $> 0$ zurück.

Um eine Anweisung an das fernzusteuernde Gerät zu senden, wird die Funktion *WriteSerialPortData(#SerialPort, \*Puffer,*

*Laenge)*

verwendet. *\*Puffer* ist ein Zeiger auf den Speicherbereich, in dem die zu übertragenden Daten enthalten sind, *Laenge* bezeichnet die Anzahl der zu übertragenden Bytes.

Auch hier wieder ein Beispiel, wie ein realer Befehl an den Koppler aussieht:

*DataSection ReadStatus:*

*Data.b \$FE, \$FE, \$E0, \$3A, \$06, \$05, \$FD*

*CoaxOut:*

*Data.b \$FE, \$FE, \$E0, \$3A, \$08, \$00, \$FD*

### *BalancedOut:*

*Data.b \$FE, \$FE, \$E0, \$3A, \$08, \$10, \$FD*

*EndDataSection*

Die Bytesequenzen der Befehle sind in hexadezimaler Schreibweise in einer sogenannten *DataSection* angeordnet, wobei jeder Befehl einen eigenen Speicherplatz (Puffer) hat, der durch ein *Label* bezeichnet wird. Der Speicherplatz *CoaxOut* enthält die Bytes, die zur Umschaltung auf den Koaxialausgang an den Koppler gesendet werden. *Data.b* sagt aus, dass die Daten byteweise angeordnet sind.

Den Zeiger auf den Speicherbereich erhält man, indem man ein Fragezeichen vor das Label setzt.

Der Befehl heißt dann: *WriteSerialPort Data(2, ?CoaxOut, 7).*

Möchte man Daten lesen, um beispielsweise den Status abzufragen, benutzt man die Anweisung:

*ReadSerialPortData(#SerialPort, \*Puffer, Laenge)*.

Hierbei ist *\*Puffer* wieder ein Zeiger, dieses Mal aber auf den Speicherbereich, in den die Empfangsdaten geschrieben werden. Dieser Puffer muss vorher eingerichtet werden.

Bevor sich die Statusdaten lesen lassen, muss der Koppler diese Daten erst senden. Also schicken wir zuerst einen Befehl an den Koppler:

*WriteSerialPortData(2, ?ReadStatus, 7).* Um sicherzugehen, dass auch wirklich Daten zum Lesen zur Verfügung stehen, fragen wir zunächst die Anzahl der Bytes im Empfangspuffer ab:

*int1 = AvailableSerialPortInput(2).* Dann folgt der Lesebefehl: *ReadSerialPortData(2, \*Puffer, int1).*

### ■ **Direktes Schalten über die Steuerleitungen**

Bei der Fernsteuerung selbstgebauter Geräte lässt sich der Aufwand für das Auswerten von Befehlen in vielen Fällen reduzieren. Oft genügt es, den logischen Pegel einer Leitung auf 1 oder 0 zu setzen, um einfache Schaltvorgänge auszulösen. Typisches Beispiel dafür ist das Ein- und Ausschalten eines Motors.

Die als Ausgang verfügbaren Leitungen der seriellen Schnittstelle heißen *TxD* (Pin3), *DTR* (Pin4) und *RTS* (Pin 7). Die Pinangaben beziehen sich auf einen 9-poligen Sub-D-Steckverbinder.

Der Bluetooth-Adapter *LM058* fällt in Bezug auf die Nutzbarkeit der Steuerleitungen leider völlig aus dem Rahmen. *DTR* ist hier nicht verbunden, die beiden anderen Leitungen reagieren nicht auf die entsprechenden Befehle.

Die *Pure Basic*-Anweisung für das Setzen der Leitungen lautet:

*SetSerialPortStatus(#SerialPort, Attribut, Wert)*

wobei als Attribut *#PB\_SerialPort\_TXD*, *#PB\_SerialPort\_RTS* oder *#PB\_Serial-Port\_DTR* einzusetzen sind. Als Wert sind *1* zum Setzen und *0* zum Rücksetzen einzutragen. Den Erfolg der Aktion kann man leicht mit einem Voltmeter zwischen Pin5 (Masse) und dem Pin der betreffenden Leitung kontrollieren.

Die Anweisung habe ich via WLAN und mit den USB-Seriell-Adaptern erfolgreich getestet.

### ■ **Fazit**

Der Beitrag zeigt, wie ein Gerät auch ohne Kabelverbindung über eine serielle Schnittstelle ferngesteuert werden kann. Die überbrückbare Entfernung hängt in hohem Maße von den örtlichen Gegebenheiten ab.

Aus preislicher Sicht ist die Variante mit dem WLAN-USB-Hub von *Medion* günstiger als Bluetooth mit dem *LM058*. Das gilt besonders dann, wenn man mehrere Geräte am gleichen Ort fernsteuern möchte. Ich möchte mit meinem Erfahrungsbericht dazu ermutigen, sich mit dieser interessanten Übertragungstechnik zu beschäftigen und wünsche dabei viel Spaß und Erfolg. Diesbezügliche Fragen beantworte dk1io@arcor.de ich gern.

### **Literatur und Bezugsquellen**

- [1] LM Technologies Ltd.: *[www.lm-technologies.com](http://www.lm-technologies.com)* [2] Internetauftritt von DK1IO:
- *[www.mydarc.de/dk1io](http://www.mydarc.de/dk1io)*
- [3] Fantaisie Software: Programmiersprache Pure-Basic. *[www.purebasic.com](http://www.purebasic.com)*

# *Endgespeiste resonante Antennen (3)*

### *MAX RÜEGGER – HB9ACC*

*Diese abschließende Folge fasst die Erkenntnisse aus den vorangegangenen Ausgaben zusammen und diskutiert Drahtlängen, Ankopplungsarten sowie Verkürzungsmöglichkeiten.* 

### ■ **Optimale Drahtlänge**

Jeder Funkamateur hat schon mit der klassischen Dipolantenne gearbeitet. Aus der Erfahrung damit weiß er, wie kritisch die Länge des Dipols für Resonanz auf einer bestimmten Frequenz ist. Meistens wird der Dipol dann zentimetergenau zurechtgeschnitten, damit auf der gewünschten Vorzugsfrequenz das SWV-Meter ein optimal tiefes SWV anzeigt. Interessanterweise ist diese Frage bei spannungsgekoppelten resonanten Antennen weit weniger brisant.

Meine eigenen praktischen Erfahrungen mit Antennenlängen in der Größenordnung von 40 m haben gezeigt, dass die Sache relativ tolerant ist. Ich habe an verschiedenen QTHs mit Antennenlängen von ungefähr 39 m bis 43 m gearbeitet, und jedes Mal ließ sich die Antenne auf allen Bändern von 80 m bis 10 m, inklusive der WARC-Bänder, laden.

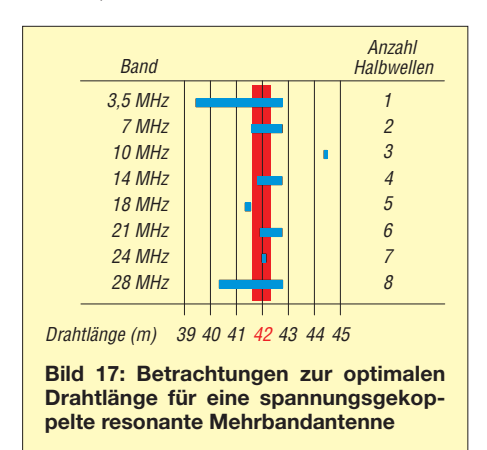

Bild 17 zeigt, welche Antennenlänge für eine Allbandantenne optimal ist, die jewei ligen Amateurfunkbänder und die Grenzen der optimalen Drahtlängen innerhalb des betreffenden Bandes. Die Länge bezieht sich auf λ/2 oder Vielfache davon, immer basierend auf einer Drahtlänge im Bereich von etwa 40 m bis 44 m. Dabei habe ich lediglich die Frequenzen in Wellenlängen umgerechnet und jeweils für das betreffende Band so viele Halbwellen berücksichtigt, wie auf einem Draht der genannten Länge Platz haben. Drahtantennen weisen im Allgemeinen keinen Verkürzungsfaktor auf. Wenn doch, dann beträgt er 0,99 oder 0,98. Dies ist ein Wert, den wir bei dieser Art Betrachtung vergessen können.

Somit stellt eine Drahtlänge um 42 m einen guten Kompromiss dar! Betrachten wir nun die verschiedenen Varianten von resonanten spannungsgekoppelten Antennen, die für uns Funkamateure infrage kommen:

Offensichtlich ist zunächst, dass die Länge bei **Einbandbetrieb** genau gleich der Länge eines Halbwellendipols ist.

Bei **42 m** Drahtlänge ist die Bedingung der Resonanz auf allen Amateurfunkbändern zwischen 80 m und 10 m gegeben, inklusive der WARC-Bänder – siehe Tabelle. Als weiteren Bonus kann man mit dieser Drahtlänge auch das 160-m-Band abdecken. Der Antennendraht stellt dann einen λ/4-Strahler dar. Der Mantel des Koaxialkabels wird bei 160-m-Betrieb am Speisepunkt geerdet oder mit einer Art Gegengewicht verbunden. Das ergibt einen halben, gegen Erde betriebenen Dipol (sog. Monopol).

Mit **21 m** Drahtlänge ist die Bedingung der Resonanz auf Amateurfunkbändern gemäß Tabelle gegeben, desgleichen mit **10,5 m** Drahtlänge. Wer Funkverkehr auf allen heute zugelassenen KW-Amateurfunkbändern durchführen will, ist also mit einer Drahtlänge in der Gegend von 42 m am besten bestellt.

### ■ Wahl der Ankopplungsart

Jede der beschriebenen Ankopplungsarten funktioniert und ist praxiserprobt. Nachstehend setzen wir uns mit deren Vor- und Nachteilen auseinander.

### *Klassische Ankopplung mittels Lecher-Leitung*

Diese Art der Anpassung hat sich in Form der Zeppelinantenne in der Vergangenheit bestens bewährt und wurde bis etwa 1960 häufig angewandt. Mit einer Länge des Antennendrahtes von 41 m…42 m lässt sich damit Allbandbetrieb auf allen klassischen sowie den WARC-Bändern innerhalb 3,5 MHz bis 28 MHz durchführen. Vom heutigen Stand der Technik aus betrachtet nimmt man aus folgenden Gründen von dieser Ankopplungsart eher Abstand:

– Die Speiseleitung besteht aus einer klassischen Hühnerleiter, die zwingend auf dem frequenztiefsten Band eine Länge von λ/4 aufweisen muss. Dazu kommt, dass diese frei hängen und von störenden Objekten wie Dachtraufen, Mauern, anderen Leitungen usw. ferngehalten werden muss. Bei vielen OMs lassen die örtlichen Gegebenheiten eine Erfüllung dieser Bedingungen nicht zu.

– Für die Anpassung der klassischen Zeppelinantenne an den Senderausgang benötigt man einen speziellen Antennenkoppler, so wie in den Bildern 4 bis 6 (vorige Ausgabe) gezeigt. Solche Koppler sind heute kaum mehr erhältlich.

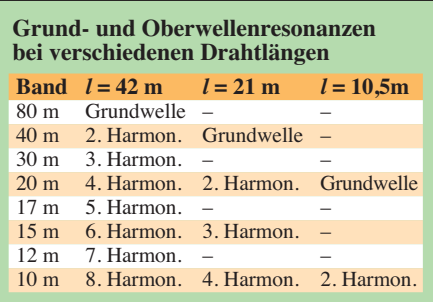

### *Ersatz der Lecher-Leitung durch Koaxialkabel*

Der große Vorteil der Ankopplung mittels einem koaxialen λ/4-Resonator (auch *koaxiale Stichleitung* genannt) besteht darin, dass der Funkamateur sein gewohntes Koaxialkabel vorfindet, das er an den Antennenausgang des Transceivers anschließen kann. Das Koaxialkabel lässt sich beliebig verlegen. Der Nachteil besteht darin, dass es sich bei dieser Art der Ankopplung um eine reine Einbandlösung handelt. Für jedes Band, auf dem man arbeiten will, benötigt man einen eigenen Satz Koaxialkabel korrekter Länge.

Auch wird in Fachkreisen immer wieder über den Wirkungsgrad dieser Anordnung diskutiert (s. Kasten in FA 2/11, S. 171). Es ist nun einmal so: Jedes Koaxialkabel weist eine Dämpfung auf, deren Wert vom Kabeltyp, von der verwendeten Frequenz **und vom SWV** (hier  $s \approx 25...100!$ ) abhängt.

Der Vollständigkeit halber sei noch erwähnt, dass die λ/4-Anpassleitung auch durch ein modernes symmetrisches Speisekabel (z. B. Wireman 450-Ω-Kabel) realisiert werden kann. Eine solche Art der Ankopplung wurde in [4], d.h. in FA 12/05, von DK7ZB detailliert beschrieben. Diese Leitung weist so kleine Verluste auf, dass diese in der Praxis, auch bei hohem SWV, vernachlässigbar sind. Analog der Ankopplung mittels einer koaxialen Stichleitung wird dabei das kalte Ende der λ/4-Leitung kurzgeschlossen.

Anschließend wird die Position des Abgriffs gesucht, der bei Speisung mittels Koa xialkabel das beste SWV ergibt. Nach DK7ZB soll man den korrekten Abgriff bei etwa 5 % bis 10 %, ab dem kurzgeschlossenen Ende gerechnet, finden. Bild 18 zeigt die Ausführung. Diese Art Antenne ist auch unter dem Namen *J-Antenne*, engl. *J-Pole,* bekannt und wird häufig auf den Bändern 2 m und 70 cm angewandt. Das Prinzip lässt sich freilich auch auf KW übertragen. Ähnlich wie bei der Lecher-Leitung muss das  $\lambda$ /4-Kabelstück möglichst frei und fern von störenden Einflüssen aufgehängt oder verlegt werden.

### *Ankopplung mittels Fuchs-Kreis*

Diese hat den Vorteil, dass sich damit, je nach Auslegung des Fuchs-Kreises, sowohl Einband- als auch Mehrbandbetrieb durchführen lässt. Ein gewisser Nachteil ist die Tatsache, dass der Fuchs-Kreis räumlich dort zu positionieren ist, wo der eigentliche Antennendraht beginnt. Befindet sich das Antennenende direkt im Shack, stellt das kein Hindernis dar.

Häufig möchte man jedoch die Antenne an einem geeigneten, z. B. hochgelegenen Punkt beginnen lassen. Bei Einbandbetrieb wird man auf den Bändern 7 MHz bis 24 MHz sicher eine fixe Stellung finden können, mit der das gesamte jeweilige Band ohne Nachstimmen überstreichbar ist.

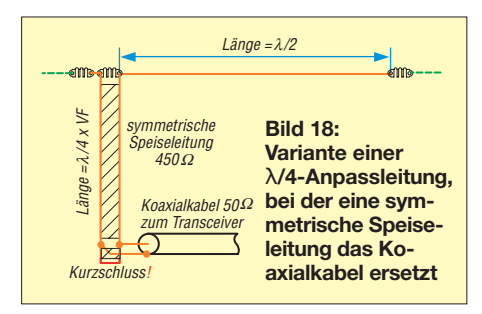

Wer sowohl CW- als auch SSB-Betrieb macht, kommt auf den Bändern 3,5 MHz und 28 MHz um eine Nachstimmung innerhalb des Bandes nicht herum. In diesen Fällen ist eine Fernsteuerung, ähnlich wie bei dem von mir verwendeten Multiband-Anpassgerät, notwendig. Dieses basiert auf einer Schaltung, die heute als *Z-Match* bekannt ist. Man kann auch käufliche Z-Matches mit einer zusätzlichen Buchse für den hochohmigen Ausgang versehen, um endgespeiste resonante Antennen anschließen zu können. Das erweitert den Anwendungsbereich des Z-Matches um die Möglichkeit, damit spannungsgespeiste Antennen anzukoppeln. Ich persönlich halte diese Ankopplungsart nach meinem heutigen Wissensstand und

nach meinen eigenen Erfahrungen für diejenige, die sich am einfachsten und problemlosesten zur Ankopplung endgespeister resonanter Antennen eignet.

### ■ **Verkürzungsmöglichkeiten des** λ **/2-Antennendrahtes**

Aus dem Abschnitt über die Betrachtungen zur optimalen Drahtlänge geht ganz klar hervor, dass für Allbandbetrieb nur eine Drahtlänge um 42 m infrage kommt. In unserer heutigen Zeit mit der verdichteten

Bauweise hat nicht jeder OM die Möglichkeit, diesen doch recht langen Antennendraht unterzubringen. Dann stellt sich sofort die Frage, ob es Möglichkeiten gibt, die Drahtlänge zu verkürzen.

### *Traps (Sperrkreise)*

Trap- oder Sperrkreisantennen weisen grundsätzlich nur auf dem frequenzhöchs ten Band die volle Dipollänge auf. Auf allen weiteren Bändern bewirken die Spulen in den Traps eine Verkürzung der Anten-

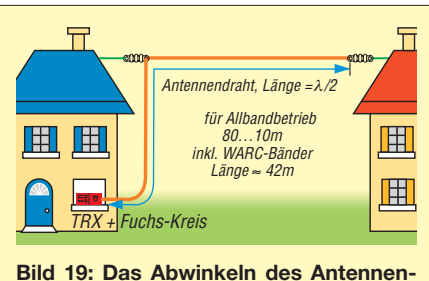

**drahts (hier links) ist erlaubt.**

nenlänge im Vergleich zu einem Dipol voller Länge. Trap-Antennen werden üblicherweise als Dipole aufgehängt und in der Mitte eingespeist, wobei pro Band zwei Traps wirken, in jedem Dipolast einer. Bei endgespeisten resonanten Antennen ist nur ein Trap pro Band erforderlich; in [8] zeigt DF1EO eine ausgeklügelte Lösung für erfahrene Nachbauer.

### *Verlängerungsspulen*

Eine oft angewandte Methode zur Verkürzung der Antennenlänge besteht darin, Verlängerungsspulen einzufügen. Wenn eine endgespeiste resonante Antenne im Einbandbetrieb benutzt wird, dann lässt sich die Drahtlänge durch dieses Mittel verkürzen. Bei Mehrbandbetrieb versagt diese Methode allerdings. Die Verlängerungsspule weist zwar auf jeder Frequenz (annähernd) die gleiche Induktivität auf. Der Einfluss einer bestimmten Spule auf die Drahtlänge ist jedoch frequenzabhängig. Das bedeutet, dass die Antenne wohl auf einem Band Resonanz aufweisen würde, auf allen anderen Bändern lägen dann die Resonanzfrequenzen weit außerhalb der Amateurfunkbänder.

### *Abwinkeln der Drahtenden*

Diese Verfahrensweise ist in unserem Falle am Erfolg versprechendsten. Bei einer Antenne dürfen wir, wenn wir mit der Länge nicht zurechtkommen, die Enden abbiegen. Das kann bedeuten, dass einige Meter des Antennendrahtes nach unten ragen. Auch ein Ausweichen in eine andere Richtung ist ohne Weiteres zulässig. Da wir die Enden nicht abschneiden, sondern nur in eine andere Richtung führen, ändert sich dadurch nichts an Gesamtlänge des Antennendrahtes. Ein 42 m langer Antennendraht ist also auch mit abgeknickten Enden immer noch auf allen Bändern resonant. Mit dem Abwinkeln der Enden haben wir lediglich das horizontal verlaufende Stück verkürzt.

In vielen Fällen ist dies bereits ausreichend, um die Antenne auf dem eigenen Grundstück unterzubringen. Bild 19 zeigt eine typische Anordnung mit heruntergezogener Zuleitung ins Shack.

### ■ **Schlussbetrachtung**

Bei spannungsgekoppelten resonanten Antennen müssen die Drahtlängen zwingend auf den zu verwendenden Amateurfunkbändern Halbwellenresonanz aufweisen. Dies bedeutet, dass auf dem Antennendraht **eine oder mehrere Halbwellen Platz haben**.

Die Länge des Antennendrahtes ist auf dem untersten Band mit der Länge eines Dipols für dieses Band identisch. Im Gegensatz zum Dipol, der zusätzlich zur Grundfrequenz nur auf ungeraden Harmonischen erregt werden kann, spielt dies bei einer spannungsgekoppelten resonanten Antenne keine Rolle. Sie lässt sich sowohl **auf geraden** als auch **auf ungeraden Harmonischen erregen**.

Eine sympathische Eigenschaft resonanter spannungsgekoppelter Antennen ist, dass sie bezüglich der exakten **Drahtlänge relativ tolerant**sind. Die Impedanz am Ende des Antennendrahtes ist immer noch hochohmig genug, um Energie zu transferieren. Wer z. B. eine etwa 40 m bis 42 m lange spannungsgekoppelte Antenne für das 80-m-Band verwendet und mittels eines Fuchs-Kreises ankoppelt, der kann Betrieb auf der vollen Bandbreite von 3,5 MHz bis 3,8 MHz machen – etwas Nachstimmen beim Wechsel zwischen CW- und SSB-Teil vorausgesetzt.

Spannungsgekoppelte Antennen sind keine Wunderantennen. Die **Abstrahleigenschaften** sind **mit** denen eines **Dipol**s **identisch**, es handelt sich ja um genau die gleiche Drahtlänge. Bei Oberwellenbetrieb tritt auf den höheren Bändern eine gewisse Richtwirkung auf. Genau diese tritt bei einem Dipol derselben Drahtlänge, z. B. über symmetrische Speiseleitung und Antennenkoppler erregt, ebenso auf.

Der für den Funkamateur wesentlichste Aspekt der beschriebenen Antennenart besteht darin, dass man die Antenne an einem Ende einspeisen kann und sich **keine Probleme mit** irgendwelchen **mitstrahlenden Erdleitungen** einhandelt.

hb9acc@uska.ch

### **Literatur**

[8] Pott, J., DF1EO: Dreiband-Vertikaldipol für das 20-, 17- und 10-m-Band. FUNKAMATEUR 54 (2005) H. 2, S. 172–174

# *Neues zur Beverage-Antenne*

### *SIEGFRIED W. BEST*

*Die Beverage-Antenne ist durchaus interessant für die unteren Amateurfunkbänder und besitzt eine ähnliche Richtwirkung wie Yagi-Antennen. Sie ist einfach aufzubauen, hat aber einen ziemlich großen Platzbedarf. In diesem Beitrag gebe ich Ausbauhinweise und diskutiere den Einfluss des verwendeten Materials für den Antennenleiter, wobei das Ergebnis für viele Leser ein Novum darstellen dürfte.*

Über die nach ihrem Erfinder Harold Beverage benannte Antenne erschien im Jahr 1921 die erste Publikation. Bei der *Beverage*-Antenne handelt es sich um eine Langdrahtantenne, die man in geringer Höhe über Grund spannt. Dank ihr gelang es, die ersten transatlantischen Verbindungen auf 1,2 MHz durchzuführen.

Als Autor von Büchern über Kurzwellenempfang war es schon immer mein Traum, einmal Beverage-Antennen zu realisieren. Der Umzug aufs Land und die Lage meines Grundstücks am Straßenende (einschließlich eines riesigen angrenzenden Feldes) ließen den Traum jetzt Wirklichkeit werden. Ein Gespräch mit dem Pächter des Feldes führte zum Erfolg, somit stand dem Bastelprojekt Beverage*-*Antenne nichts mehr im Wege.

Ausgangspunkt für die Realisierung der Antenne war das entsprechende Kapitel in meinem Buch *DX-Vademecum* [1]. Da

nicht jeder KW-Hörer die Technik der Beverage-Antenne kennt, folgt nun eine kurze Beschreibung derselben.

### ■ **Prinzip der Beverage-Antenne**

Diese Art von Langdrahtantenne hat üblicherweise eine Länge von 60 m bis 300 m und sollte in 1 m bis 3 m Höhe über dem Boden gespannt sein. Auch ist es möglich, den langen (und isolierten) Antennendraht einfach auf den Boden zu legen.

Der Eingangswiderstand ist in weiten Bereichen quasi frequenzunabhängig, da die Beverage-Antenne eine aperiodische Antenne darstellt. Die Drahtlänge sollte jedoch mindestens 1 λ (bezogen auf die niedrigste Arbeitsfrequenz) betragen. Besser wäre eine Drahtlänge von mehreren Wellenlängen. Die Antenne weist in Richtung des ausgelegten Antennendrahts eine ausgeprägte Empfindlichkeit auf. Diese erleidet jedoch Einbußen, wenn man das zum

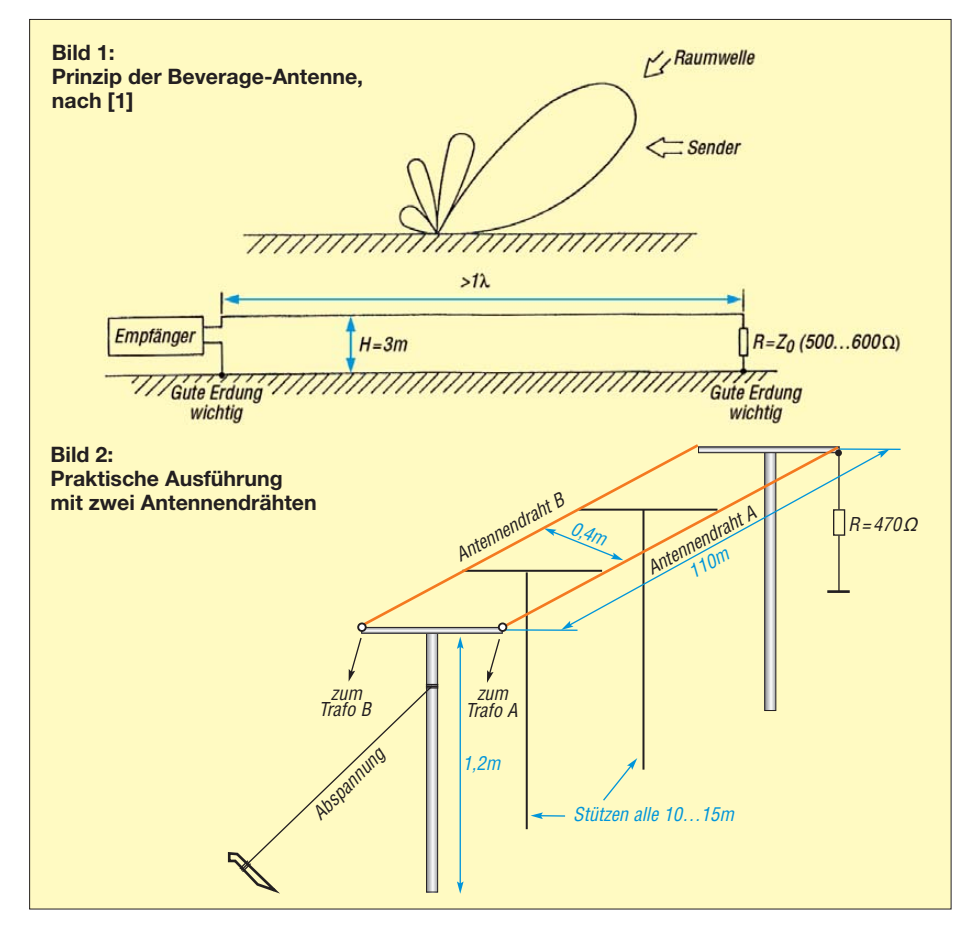

Empfänger abgelegene Ende nicht mit einem Widerstand (Kohlewiderstand 475 Ω bis 590 Ω, Standardwert aus der E-Reihe, kein Drahtwiderstand, Belastbarkeit 0,25 W) gegen Erde abschließt.

Die Antenne empfängt Signale aus der Drahtrichtung mit Gewinn gegenüber Signalen, die normal auf den Draht einfallen. Über den hochohmigen Antenneneingang oder mittels Übertrager am 50-Ω-Antenneneingang schließt man die Antenne am Empfänger an. In jedem Fall sei die Verwendung eines Preselektors empfohlen, da die Antenne breitbandig wirkt und Ortsoder andere starke Sender generell den Empfänger übersteuern können. Die Bilder 1 und 2 zeigen das Konstruktionsprinzip inkl. einiger praktischer Hinweise.

### ■ **Praktischer Aufbau der Beverage-Antenne**

In [1] empfahl ich 80 m als Länge für die Beverage-Antenne – ein Kompromiss und Zugeständnis an praktische Erfahrung. An meinem neuen QTH stand indes eine Länge von 110 m zur Verfügung, was ich sogleich zum Errichten einer Beverage-*SWA* nutzte (engl. *Steerable Wave Antenna*, Antenne mit steuerbarem Einfallswinkel). Sie besteht aus zwei parallel zueinander gespannten Drähten, wobei nur einer gegen Erde abgeschlossen ist.

Schaltet man die beiden Antennendrähte mithilfe eines Koppelnetzwerks zusammen, lässt sich damit der Einfallswinkel variieren. Im Detail möchte ich über diese Antennenvariante jedoch erst in einem späteren Beitrag berichten.

Da Antennen "nichts kosten" sollen, musste zunächst Feldkabel aus Armeebeständen als Antennendraht herhalten. Immerhin sind  $220$  m ( $2 \times 110$  m) an Drahtlänge zusammengekommen. Als Stützen für die Drähte hatte ich 1,2 m hohe Haselnussstecken im Abstand von 10 m bis 15 m eingesetzt. Die Drähte wurden mithilfe von auf den Kopf gestellten Kleiderbügeln getragen und auf 400 mm Abstand gehalten (Bild 2). Freilich war mir bewusst, dass das Feldkabel nicht der ideale Antennendraht ist, aber die Anschaffung einer Antennenlitze hatte ich erst einmal gescheut.

Die nachfolgend beschriebenen Messungen führte ich an der "normalen" Beverage-Antenne durch, wobei ich den einzigen Antennendraht (A) am fernen Ende mit dem Widerstand erdete. Am Empfangs ende war ein Transformator zur Anpassung vonnöten (z. B. *MLB Langdraht Balun* von SSB-Electronic [2], oder Eigenbau nach [3]). Die Verbindung vom Transformator zum Empfänger erfolgte über das verlustarme Koaxialkabel *Aircom Plus* (Dämpfung 1,2 dB bei 10 MHz und Umgebungstemperatur +20 °C [2]).

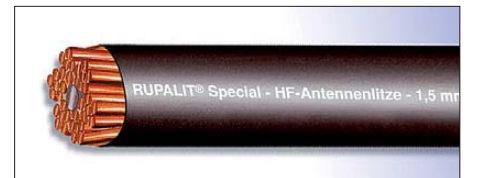

### **Bild 3: Aufbau der Rupalit-Litze**

Als Antennendraht kam dann in einer zweiten Versuchsanordnung die Hochfrequenz-Litze *Rupalit* von *Pack* [4] zum Einsatz. Mit 1,5 mm² hat sie den passenden Kupferdrahtquerschnitt. Die Hochfrequenzeigenschaften der Antenne verbesserten sich etwas durch den Litzenaufbau (125 Drähte mit je 0,125 mm² ergeben 1,5 mm², siehe Bild 3). Die Auswirkung des Skin-Effekts ist schwächer ausgeprägt und damit nehmen auch die Verluste ab. Übrigens sind mit Rupalit-Litze konstruierte Langdraht- oder Reusenantennen auch für Sendebetrieb geeignet.

Beim Einbau darf die Rupalit-Litze mit maximal 50 N/mm² belastet werden. Daraus ergibt sich eine Dauerbelastung von etwa 15 N/mm². Die spezifische Masse der Litze beträgt 3,4 kg/100 m, was für die Haselnussstecken kein Problem ist. Das Verlöten der einzelnen Drähte sollte mit einer Lötkolbentemperatur über 400 °C erfolgen.

Ob sich der Einsatz der Litze gelohnt hat, habe ich zuerst durch die Messungen des Signals des Rundsteuersenders der Telekom auf 129,1 kHz, der ein sehr stabiles Signal abstrahlt, überprüft. Dabei zog ich

zunächst den S-Meter-Ausschlag des AOR-7030 heran, der bekanntlich eine gute Empfindlichkeit im Lang- und Längstwellenbereich hat. Verglichen wurde das Signal der Beverage-Antenne mit dem einfachen Feldkabel mit dem Signal, das die Beverage-Antenne, aufgebaut mit der *Special-HF-Antennenlitze* (Bild 3), liefert.

Die Vergleichsmessung führte ich anschließend zusätzlich mit einem Spektrumanalysator, Typ *Agilent E 8591E*, durch. Die von der Antenne gelieferte Spannung mit dem Feldkabel betrug hier 1,424 mV, mit der Rupalit-Litze lag sie bei 1,613 mV. Das ist ein Unterschied von rund 200 μV, etwa 1 dB.

Es folgten weitere Messungen mit dem Spektrumanalysator, deren Ergebnisse aus den Bildern 4 bis 7 hervorgehen. Die Bilder 4 und 5 vergleichen die Signalstärken im Langwellenbereich von 50 kHz bis 255 kHz, bei Empfang mit dem Feldkabel (Bild 4) und mit der Litze (Bild 5). Der gemessene Pegelunterschied bei den stabilen Signalen des Deutschlandsenders präsentierte sich wie folgt: Bei 153 kHz betrug er 39 dB $\mu$ V zu 43 dB $\mu$ V (Feldkabel vs. Litze), bei 207 kHz wurden 60 dBµV zu 80 dB $\mu$ V gemessen.

Da eine 110 m lange Beverage-Antenne genau genommen erst oberhalb 2,7 MHz als Langdrahtantenne  $(l > 1 \lambda)$  anzusehen ist, interessierte mich auch dieser Bereich. In den Bildern 6 (Feldkabel) und 7 (Litze) werden die Spektren im Frequenzbereich 5,9 MHz bis 6,1 MHz (49-m-Band) verglichen.

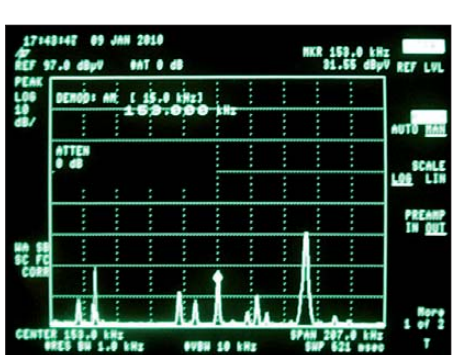

**Bild 4: Spektrum 50 kHz bis 255 kHz, aufgenommen mit dem Feldkabel als Antennendraht**

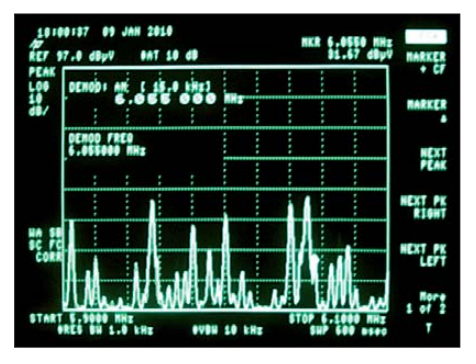

**Bild 6: Spektrum 5900 kHz bis 6100 kHz, aufgenommen mit dem Feldkabel als Antennendraht**

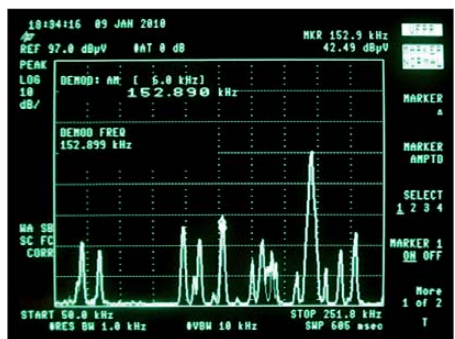

**Bild 5: Spektrum 50 kHz bis 255 kHz, aufgenommen mit der Rupalit-Litze als Antennendraht**

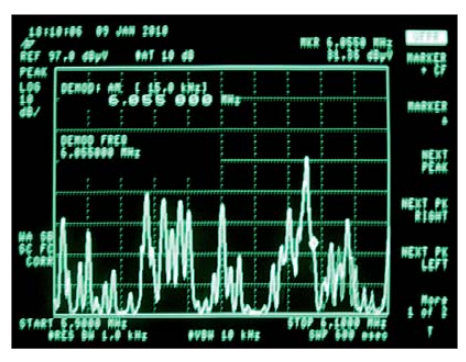

**Bild 7: Spektrum 5900 kHz bis 6100 kHz, aufgenommen mit der Rupalit-Litze als Antennendraht Fotos: Best (4), Werkfoto (1)**  Der bei 6055 kHz (SVK, Radio Slowakei International) gemessene Pegelunterschied betrug etwa 61 dB $u$ V zu 68 dB $u$ V.

### ■ **Schlussbemerkung**

Die gemessenen Pegelunterschiede belegen, dass man die Empfindlichkeit der Beverage-Antenne durch den Einsatz des richtigen Materials merklich steigern kann. Dieser Effekt zeigt sich interessanterweise sogar in Bereichen, in denen die Antennenlänge klein gegen die Wellenlänge λ ist. Wer nicht über den erforderlichen Platz verfügt, kann einen Fieldday mit dieser Antenne bereichern. Der Aufbau sollte sich bei guter Vorbereitung der Ausrüstung in einer Stunde bewältigen lassen. Zudem dürfte das Interesse an einer derartigen Antennenkonstruktion sicherlich groß sein.<br>SBest@t-online.de

#### **Literatur und Bezugsquellen**

- [1] Best, S.: DX-Vademecum Wellenausbreitung, Empfänger- und Antennentechnik, Empfangspraxis. Franzis Verlag, München 1979
- [2] SSB-Electronic GmbH, Vertrieb, Ostenfeldmark 21, 59557 Lippstadt, Tel. (0 29 41) 93 38 50; *[www.ssb.de](http://www.ssb.de)*
- [3] Maday, M., DC9ZP: Berechnung und Konstruktion von Ununs für Langdrahtantennen. FUNK - AMATEUR 57 (2008) H. 12, S. 1322-1325
- [4] Rudolf Pack GmbH & Co. KG, 51645 Gummersbach, *[www.pack-feindraehte.de](http://www.pack-feindraehte.de)*

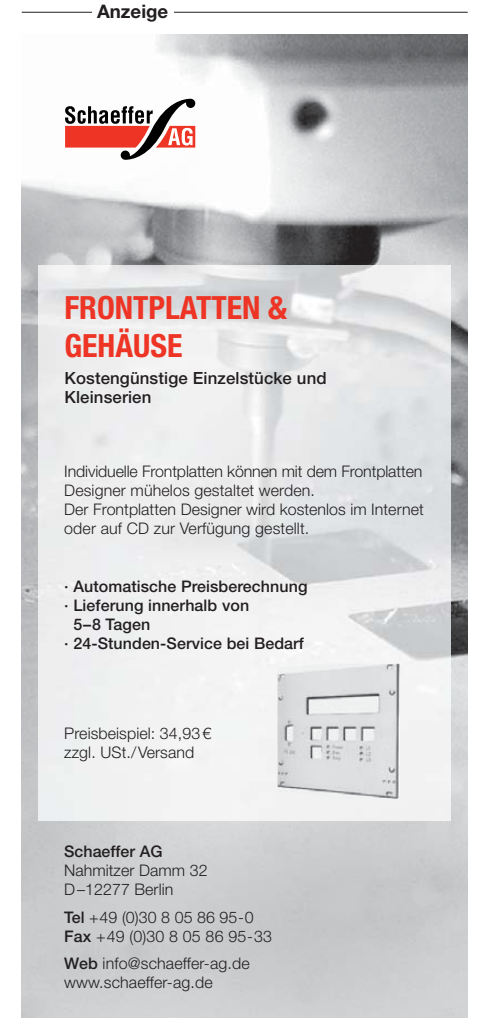

# *Ein Brückenverstärker für 144 MHz und 432 MHz (1)*

### *UWE RICHTER – DC8RI*

*Wie in [1] angekündigt, stellen wir in diesem Beitrag die erste Baugruppe des Selbstbauprojekts "2-m-Transverter IRHX2010 für harte Contest-Anforderungen" vor. Der Brückenverstärker lässt sich auch für das 70-cm-Band dimensionieren und darüber hinaus universell, z. B. als Vorverstärker, einsetzen. Die in Amateurkreisen wenig bekannte Technologie eines Brückenverstärkers bedarf zunächst einiger Erläuterungen.* 

Sobald man sich von dem Gedanken gelöst hat, dass ein Rauschmaß von unter 0,5 dB das Allheilmittel aller Probleme im Contest ist [1], stellt sich die Frage, welche Eingangsstufe den heutigen Anforderungen, insbesondere im Contest-Betrieb, am besten gerecht wird.

Die folgende Bauanleitung beschreibt ein Konzept, das besonderes Augenmerk auf die Selektivität legt. Diese scheint an gesichts der nicht mehr überschaubaren Außerbandstörungen im Zusamenhang mit der Erhöhung der Großsignalfestigkeit für die von Funkamateuren selbst verursachte In-Band-Problematik unabdingbar.

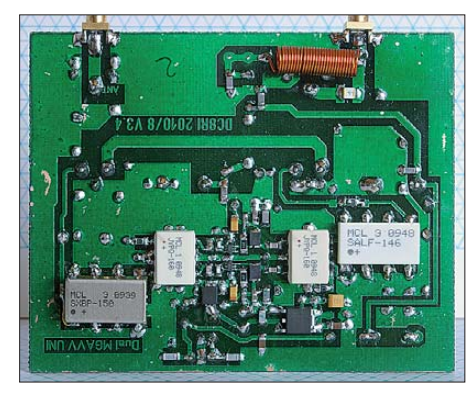

**Bild 1: Leiterseite 2-m-Version komplett**

Im Gegensatz zu den sonst üblichen Beschreibungen wird hier großer Wert auf die Reproduzierbarkeit der Nachbauten gelegt. Aus diesem Grund kommen MMICs zum Einsatz, wodurch sich das ansonsten große Problem der Eingangsanpassung von vornherein umgehen lässt. Diese Bauanleitung setzt keine industriell hergestellte Platine

voraus und ist auch ohne umfangreichen Messplatz nachbaubar.

### ■ Konzeptbeschreibung

Die hier vorgestellte Eingangsstufe ist als Brückenverstärker mit 90° Phasen ver schie bung der beiden Brückenzweige untereinander konzipiert. Die Vor- und Nach teile von Brückenverstärkern sind im Kasten 1 dargestellt. Ziel war es, eine Vorverstärker-

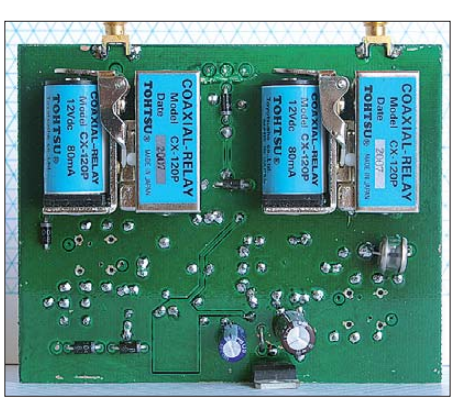

**Bild 2: Bestückungsseite der 2-m-Version mit Koaxialrelais**

Baugruppe zu entwickeln, die relativ universell einsetzbar ist. Das Konzept ermöglicht es mit ein und derselben Platine, Vorverstärker oder Eingangsstufen aufzubauen, die den in Tabelle 2 genannten Bedürfnissen entsprechen.

Alle diese Varianten unterschieden sich lediglich durch unterschiedliche Bestückung der Platine. Sie sind durch die Verfügbarkeit der Filter begrenzt. Für 70 cm habe ich die beim FA-Leserservice erhältlichen Doppelhelixfilter von Neosid sowie ein *Toko*-Äquivalent berücksichtigt. Im 2-m-Band

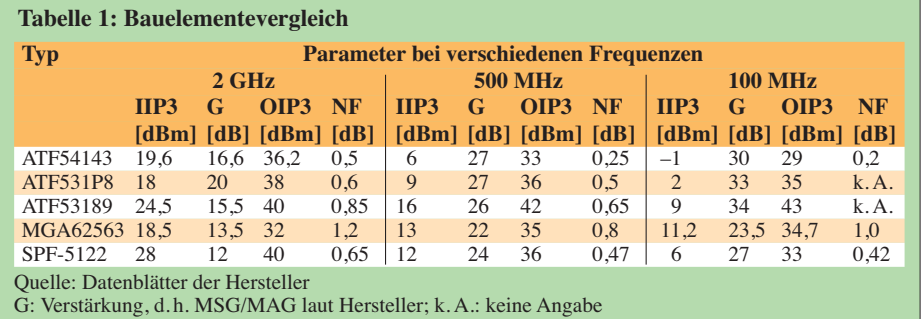

**Tabelle 2: Die mit der hier vorgestellten Platine realisierbaren Varianten und deren Parameter**

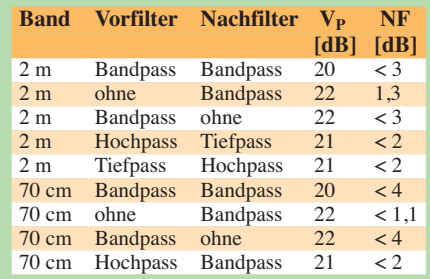

finden die zwar relativ breiten, aber absolut abgleichfreien Filter aus den Minicircuit-Serien *SXBP* und *SALF* Verwendung. Sie grenzen, je nach Typenauswahl und Kombination, die Nutzbandbreite auf etwa 10 MHz ein. Freilich lassen sich auch beliebige andere Filter einsetzen. Beispielsweise ist die Möglichkeit gegeben, die beliebten Doppeltopfkreise *F194* ("Rosenkranz-Filter") oder auch den *F214* (von *Rohde & Schwarz*) für das 2-m-Band vorbzw. nachzuschalten. Für die Anwendung als Eingangsstufe im *IRHX2010* habe ich dagegen Doppeltopfkreise angefertigt, die es auf eine 3-dB-Bandbreite von unter 1,8 MHz bringen können, siehe Tabelle 5. Ein weiteres wichtiges Kriterium der Entwicklung war die Nachbaubarkeit. Durch die Separierung in Filter, Verstärker, Filter und Dämpfungsglied ergeben sich relativ gut nachvollziehbare Verhältnisse. Das in der kommenden Ausgabe gezeigte Kernlayout der Verstärkerbrücke ist so entwickelt, dass es auf verschiedenen Platinenmaterialien auch bei manueller Durchkontaktierung immer zum Erfolg führt, ohne befürchten zu müssen, dass die Schaltung irgendwo wesentlich über der Nutzfrequenz leise – oder auch messbar laut – vor sich hin schwingt. Gerade dieser Unterschied zu den derzeit aktuellen Entwürfen mit den "Low-Noise-Allheilmitteln" *ATF54143* und *ATF531P8* sowie *ATF53189* machen dieses Konzept unschlagbar, wenn keine effek tiven Messgeräte zur Verfügung stehen.

### *Verstärkerelement, IP3 und Verstärkung*

Moderne Transistoren und MMICs sind überwiegend für den Frequenzbereich von einigen Gigahertz entwickelt und weisen, bis auf wenige Ausnahmen, bei niedrigeren Frequenzen eine wesentlich höhere Verstärkung auf. Dadurch ergeben sich zwei Probleme: Zum einen nimmt die Schwingneigung ab etwa 25 dB Verstärkung dramatisch zu und erfordert spezielle Maßnahmen. Zum anderen bezieht sich der vom Hersteller angegebene Interzeptpunkt 3. Ordnung (*IP3*, siehe die Kästen 2 und 3) auf den Ausgang (OIP), sodass der resul-

### **Kasten 1: Brückenverstärker versus Einfach verstärker mit demselben aktiven Bauelement**

### **Vorteile:**

- doppelt so hoher IP3-Wert
- doppelt so hoher 1-dB-Kompressionspunkt
- Unempfindlichkeit gegen Ein- und Ausgangsfehlanpassung
- Reduzierung der ungeraden Harmonischen, die von den aktiven Bauelementen in der Brücke erzeugt werden, um mehr als 20 dB erreichbar
- Verstärkung bleibt gleich
- wesentlich höhere Rückflussdämpfung und damit bessere Isolation vom Ausgang zum Eingang
- höhere Stabilität, da die Ereignisse am Eingang und Ausgang der Brücke (Fehlanpassungen) durch die Splitter absorbiert werden
- wesentlich geringere Empfindlichkeit durch statische Aufladungen am Eingang
- Redundanzverhalten mit nur 6 dB Verstärkungsabfall, wenn ein Brückenzweig ausfällt, was durchaus halsbrecherische Kletteraktionen zur Laufzeit eines Contests ersparen kann.

### **Nachteile:**

- Rauschen erhöht sich um die Verluste, d. h. die Zusatzdämpfung des Eingangsteilers, gegenüber einer Einzelwendung des gleichen Bauelements
- höhere Kosten
- Bandbreite wird durch die Leistungsteiler am Eingang und Ausgang eingegrenzt.

tierende *IIP* aufgrund der intern gegebenen hohen Verstärkung ziemlich niedrig ausfällt. In Tabelle 3 sind einige aktuelle Bauelemente zusammengefasst. Hier ist sehr gut zu erkennen, dass es der momentane Liebling im Vorverstärkerbau gerade einmal auf einen *IIP3* von etwa 0 dBm bei 100 MHz bringt.

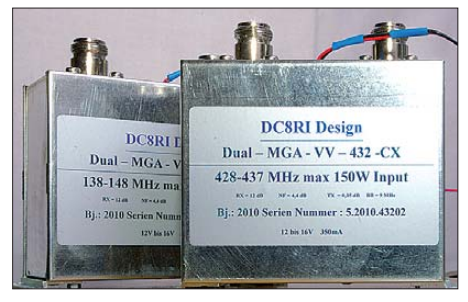

**Bild 3: Außenansicht der realisierten Versionen**

Ich habe jedoch in diesem Projekt die Priorität auf den *IIP3* gelegt. Er spiegelt die Intermodulationsfestigkeit am Eingang des Verstärkers wieder und wird leider nur sehr selten als Vergleichskriterium herangezogen. Wie aus Tabelle 1 hervorgeht, ist der IIP3 frequenzabhängig. Sein Wert ergibt sich durch den zu niedrigeren Frequenzen hin abfallenden *OIP3* und die ansteigende Verstärkung. Dies wird von den Herstellern sehr gut dokumentiert (siehe Tabelle 1), von den Anwendern allerdings bisweilen

geflissentlich übersehen. So kann es schon einmal vorkommen, dass Vorverstärker mit einem IP3 von 40 dBm beworben werden. Dieser Wert ist auch in der Kopfzeile des Datenblatts zu lesen (meist bei 2 GHz!), aber der resultierende IIP3 liegt deutlich unter 0 dBm.

folgende Einheit, d. h. Transceiver (TRX) oder Transverter (TRVX), selbst genügend hohe IIP3-Werte zur Verfügung stellen können. Die aktuelle Geräteauswahl ist diesbezüglich sehr eingeengt. Die Kombination eines Vorverstärkers mit einem IIP3 von +15 dBm bei 10 dB Verstärkung mit

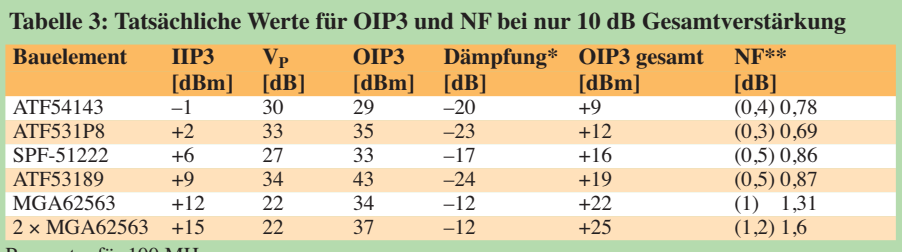

Parameter für 100 MHz

Quelle: Datenblätter der Hersteller – Betrachtung ohne Filter und Splitter

\*) Damit ist das zur Erreichung der notwendigen Gesamtverstärkung von nur 10 dB nachzuschaltende Dämpfungsglied gemeint.

\*\*) Rauschmaß ohne nachgeschaltete Dämpfung in Klammern; mit Dämpfung ohne Klammern

Es kann also sein, dass man mit Bauelementen, die mit einem geringeren IP3 ausgewiesen sind, in der Praxis bessere Resultate erreicht. Bei der Auswahl des Bauelements ist also nicht nur der IP3 von Bedeutung, sondern auch ein geringerer Verstärkungsanstieg hin zu niedrigeren Frequenzen. Auch das soll Tabelle 1 verdeutlichen, wobei davon ausgegangen wird, dass die Gesamtverstärkung des Vorverstärkers 10 dB beträgt.

Es ist klar erkennbar, dass sich der ATF 54143 für eine Multitonumgebung (Contest) bei 144 MHz überhaupt nicht eignet. Auch bei 432 MHz ist seine Anwendung nicht von Erfolg gekrönt. Weiterhin ist ersichtlich, dass der ATF 53189 zwar einen um fast 10 dB (zehnmal!) so großen OIP3 realisiert, der MGA jedoch infolge seiner wesentlich geringeren Verstärkung bei 100 MHz letztlich der Sieger ist! Noch einmal um das Doppelte besser werden die Werte des MGA durch die eingesetzte Brückenschaltung. Sie erhöht den IP3 um 3 dB, aber die Verstärkung V<sub>p</sub> bleibt gleich. Dies sagt die letzte Zeile der Tabelle 3 aus. Die Nutzbarkeit derart hoher IIP3-Werte ist allerdings nur gegeben, wenn die nach-

### **Kasten 2: Die IP3-Angabe und ihre Hintergründe**

Aus werbetechnischen Gründen wird der Interzeptpunkt 3. Ordnung *IP3* fast immer so angegeben, dass die Zahl möglichst groß erscheint. Daher ist die Angabe des IP3 bei Verstärkern meistens auf den Ausgang (OIP3) und nicht auf den Eingang (IIP3) bezogen, da 40 dBm IP3 wesentlich besser klingt als 15 dBm. Beispiel: 40 dBm (OIP3) = 15 dBm (IIP3) + 25 dB Verstärkung.

Bei abschwächenden Bauelementen (wie z. B. passiven Mischern) wird hingegen der IIP3 angegeben, da er wiederum die größere Zahl darstellt. Beispiel: 30 dBm (IIP3) = 23 dBm (OIP3) – (–7 dB) Durchgang (d. h. –7 dB Misch verlust).

einem gleichwertigen Gerät (ebenfalls +15 dBm für den IIP3) ergeben rein rechnerisch eine Verschlechterung des Großsignalverhaltens um etwa den Faktor 10. Aus diesem Grund ist vor allem auf 2 m der Vorverstärker immer nur dann interessant, wenn durch eine enorm hohe Kabeldämpfung der IIP3 des nachfolgenden Gerätes um 6 dB und mehr erhöht wird oder sich in diesem die Vorstufe abschalten lässt. Letzteres ist nicht bei allen Geräten gegeben.

### *Rauschmaß des Verstärkerelements*

Leider hat dieses Gebiet inzwischen beinahe Religionscharakter angenommen.

### **Kasten 3: Bewertung von IP3-Messungen**

Im Bereich des Amateurfunks setzt die IP3- Berechnung immer auf dem nachgesetzten Empfänger (RX) auf. Dieser wird üblicherweise als Messempfänger benutzt, ohne vorher zu klären, wie gut oder wie schlecht der Teil des RX ist, der die Beurteilung der Ergebnisse durchführen soll. Dies betrifft also die gesamte Niederfrequenzkette, die DSP (falls vorhanden) und alles andere, was nach dem bandbreitenbeschränkenden Bauelement vorhanden ist.

Nach meinem Verständnis ist die IP3-Bewer tung jedoch nur per Definition gültig und vergleichbar, wenn die beiden Nutzsignale und die entstehenden Störsignale in die Bandbreite der Übertragungskette fallen. Der IP3 soll nämlich die Linearität und nicht die Selektivität kennzeichnen. Viele bisherige Veröffentlichungen lassen m. E. diese Betrachtungsweise nicht zu. Sie suggerieren, dass der IP3 bandbreitenabhängig sei, was allerdings per Definition nicht vorgesehen ist. Damit wird eine falsche Aussage getroffen.

Trotz ausführlicher Beschreibungen der Mess verfahren ist hier im Laufe der Jahre offenbar ein neuer Parameter kreiert worden, der die Linearität und die Selektivität gleichzeitig beurteilen will. Mit dem ursprünglichen IP3 hat dies nichts mehr zu tun.

Ich möchte hier nicht auf die unterschiedlichen Ansichten eingehen. Fakt ist, dass Bauelemente, die am Eingang auf 50 Ω angepasst sind, höheres Eigenrauschen verursachen als die ursprünglich in ihnen verwendeten Transistoren. Das geringste Rauschen erreicht man mit einem Transistor, dessen Basis (oder Gate) durch kein weiteres Bauelement beeinflusst wird. Aus diesem Grund sind Fragen nach ESD-Festigkeit und Gatedurchbruch wieder in den Vordergrund getreten.

ist ebenfalls nicht zu unterschätzen. Spannungsversorgungen mit mehr als 100  $\mu$ V Eigenrauschen sind nicht mehr zu tolerieren.

### *Rauschanpassung*

In einfachen Worten ausgedrückt ist die Rauschanpassung ein "Verbiegen" des Quellscheinwiderstands zugunsten einer perfekten Anpassung an den MMIC. Ursache hierfür ist, dass der MMIC seine optimalen Parameter nur bei einem bestimm-

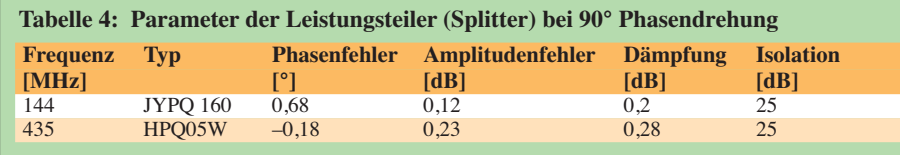

Einen Mittelweg versuchte *Avago* [3] mit dem *MGA 62563*. Dieser ist am Eingang noch nicht ganz richtig auf 50 Ω angepasst, der Ausgang hingegen schon. Eine einfache Drossel stellt allerdings die 50- Ω-Bedingung am Eingang her. Dieser MMIC wurde bereits in [2] beschrieben und gemessen. Zusätzlich verfügt er über eine interne Arbeitsstromregelung, also eine *Bias*-Einstellung durch Vorwiderstand, die der externen Aktiv-Biasregelung wesentlich überlegen ist, da sie die Chiptemperatur des Bauelements erfasst. Das Grundrauschen des Bauelementes wird mit etwa 1 dB im Bereich von 100 MHz bis 1500 MHz angegeben.

Der Leistungsteiler (Splitter) am Eingang erhöht das Rauschen um den Wert seiner Zusatzdämpfung. Auf 2 m macht das 0,2 dB aus. Der Einfluss der Spannungsversorgung

ten Quellwiderstand entfalten kann. Dieser kann je nach Eingangsreflexion bei einem bestimmten Frequenzbereich durchaus um ein Wesentliches (>30 %) von 50 Ω ± Blindanteil abweichen. Eine Rauschanpassung verbessert fast immer die im Datenblatt angegebenen Parameter.

Bei dem MGA ist die Rauschanpassung durch das Verändern der Eingangsdrosseln möglich. Allerdings ist hierfür die geeignete Messtechnik unerlässlich, um die gewonnenen Zehntel Dezibel auch reproduzierbar ermitteln zu können.

Es ist illusorisch, ohne kalibrierte Technik und Arbeitstemperatur in einem Rauschmaßbereich von 0,1 dB bis 1 dB reproduzierbare Werte zu erhalten. Rauschmessplätze auf Messen und Tagungen, meist in zugigen Gängen, liefern da keine brauchbare Aussage! Fehlmessungen bis 10% sind

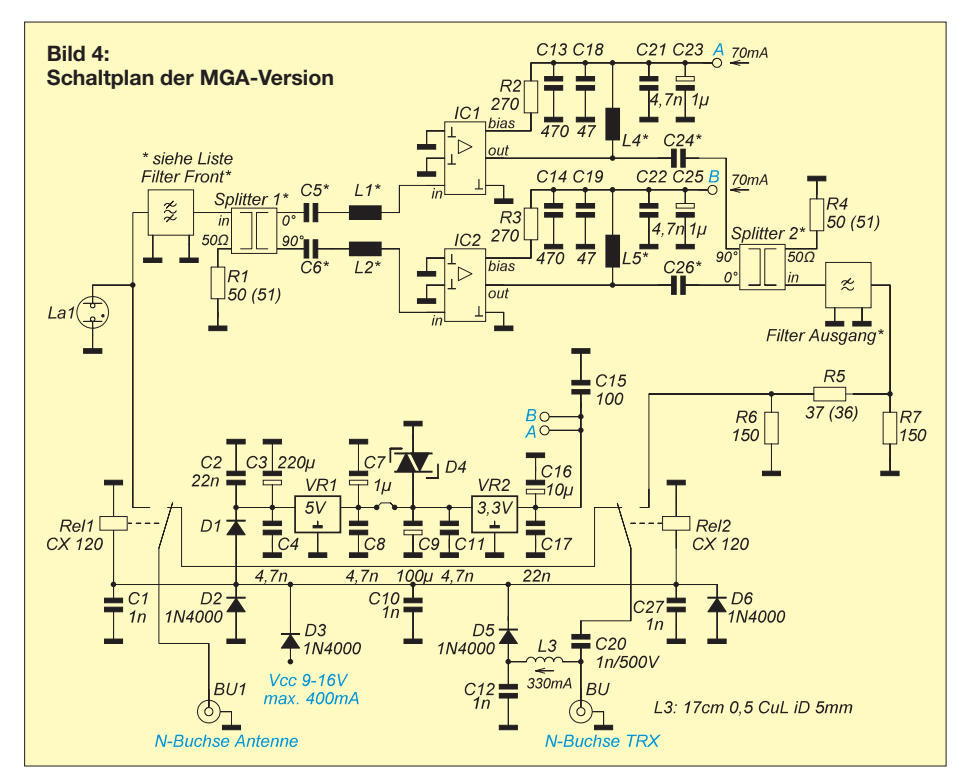

ja bereits unter normalen (Labor-)Bedingungen an der Tagesordnung [5].

### *Leistungsteiler*

Im Brückenverstärker spielen die verwendeten Leistungsteiler (Splitter) eine Schlüsselrolle. Geringer Phasenfehler, relativ hohe Amplitudengleichheit, geringe Zusatz-Einfügedämpfung und hohe Portzu-Port-Dämpfung sind ein Garant für eine sichere Funktion des Brückenverstärkers. Deswegen setze ich durchweg fertige Modelle aus dem Minicircuit-Angebot ein. Tabelle 4 zeigt einige mögliche Typen.

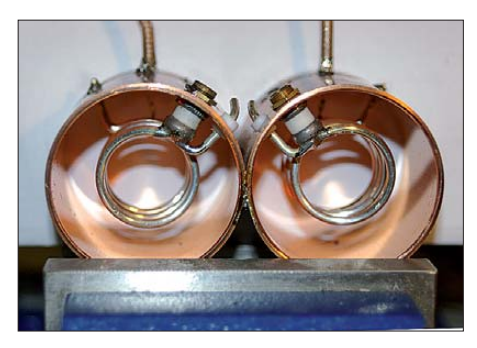

**Bild 5: Ansicht des Filters mit der realisierten Überkopplung**

Da die Dämpfung des Eingangs-Splitters direkt den Rauschfaktor des Verstärkers beeinflusst, habe ich mich für die dort genannten Typen entschieden. Die Leiterplatte ist für all diese Bauformen bereits vorbereitet.

### *Selektionsmittel*

Mit den Filtern steht und fällt üblicherweise der Nachbau. Im Zeitalter von "Plug und Play" sollten diese möglichst "ready to use" vom Hersteller kommen. Weiterhin ist es in einem reinem 50-Ω-System erstrebenswert, Anpassungsnetzwerke mit den daraus resultierenden Fehlern zu vermeiden.

An dieser Stelle teilt sich die Beschreibung. Das Filter ist für den Anwendungszweck ein wichtiges Kriterium. Normalerweise sollte es für den Einsatz am Eingang eine möglichst geringe Einfügedämpfung besitzen. Hier hat es auch die größte Wirkung, allerdings ist meist ein Kompromiss notwendig.

So kann man diesem Gedanken folgen und für das 2-m-Band lieber etwas höhere Bandbreiten in Kauf nehmen, oder aber man stellt die Selektion in den Vordergrund und filtert mit einem Eigenbau alles heraus, was störend sein könnte.

Das Filterkonzept ist so gestaltet, dass es dem Nutzer überlassen bleibt, welches Filter wo eingesetzt wird.

Für die üblichen Breitbandanwendungen im 2-m-Band stehen im *Minicircuit*-Sortiment Tief-, Hoch- und Bandpassfilter mit dem gleichen Layout zur Verfügung. Als optimale Form für eine gute Filterwirkung hat sich die Kombination *SXBP 150* am Eingang und *SXBP 140* am Ausgang bewährt. Die erreichte Bandbreite beträgt 10 MHz. Dies ist deutlich mehr (30 %) als mit Helixfiltern in dieser Anwendung erreicht werden kann. Allerdings verschlechtert das Eingangsbandpassfilter das Rauschen um 2,6 dB auf etwa 4 dB. Je nach Standort ist es allerdings möglich, den Eingangsbandpassfilter durch einen Tiefoder Hochpassfilter vom selben Hersteller zu ersetzen. Diese haben weniger als 1 dB Einfügedämpfung.

Für 70 cm hat dieser Hersteller wesentlich weniger brauchbare Filter im Portfolio. Aus diesem Grund griff ich auf die *Neosid*-Doppelhelixfilter aus dem Angebot des FA-Leserservice zurück. Sie lassen sich allerdings ziemlich schlecht abgleichen. Wenn die *Toko*-äquivalenten Typen zur Verfügung stehen, empfehle ich, diese zu bevorzugen. Beide Filter benötigen zum Abgleich eine Bake, die recht stark einfällt. Die 2-m-Filter sind absolut abgleichfrei.

tegriert. PTT-gesteuerte Sende-Empfangs-Umschaltungen für 2 m mit dem preiswerten Koaxialrelais *CX 120P* sind bei einigen Anwendern sogar bei Sendeleistungen von 500 W im Einsatz.

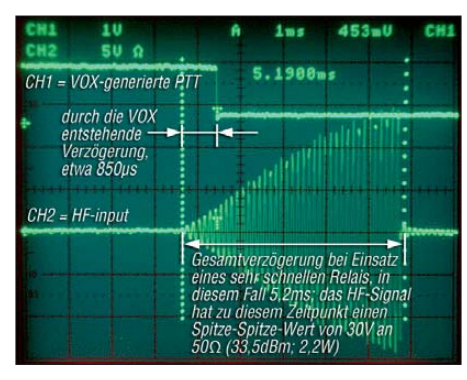

**Bild 6: Kommentiertes Oszillogramm des Zeitverhaltens einer VOX-gesteuerten PTT-Umschaltung mit einem 6-ms-Relais**

Um die geringe Sperrdämpfung dieser Relais vom Verstärker fernzuhalten, werden neuerdings die empfindlichen Feldeffekttransistoren mit zusätzlichen Relais nach Masse geschaltet. Das ist hier nicht not-

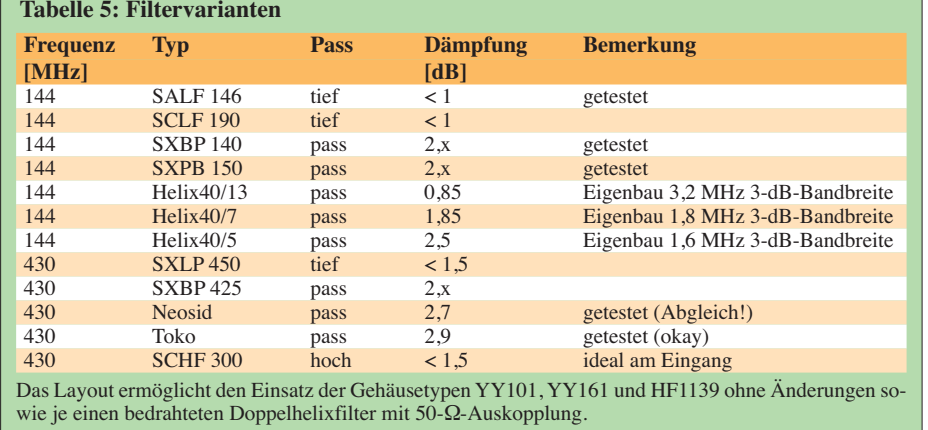

Wird allerdings auf sehr gute Selektion Wert gelegt – was beim Einsatz des *IRHX2010* oberste Priorität ist – dann kommt man nicht umhin, ein Filter zu benutzen, das eine wesentlich höhere Güte erreicht und dabei eine geringe Durchgangsdämpfung aufweist. Dazu eignen sich am besten Doppel-Wendeltopfkreise, die man dann allerdings selber bauen muss. Die in diesem Beitrag gegebene Bauanleitung ermöglicht es recht einfach, ein sehr schmales Filter für das 2-m-Band mit einer Einfügedämpfung von < 0,9 dB zu bauen. Diese Filter sind in Tabelle 5 mit *Helix40/xx* bezeichnet.

### *Sende-Empfangs-Umschaltung für separate Vorverstärker*

Nichts ist schlimmer als ein halb fertiges Produkt. Unter diesem Gesichtspunkt habe ich die komplette S/E-Umschaltung inklusive der Fernspeiseweiche in die Platine inwendig. Die MGAs vertragen am Eingang problemlos 20 dBm. Bei einer gemessenen Relaisdämpfung des CX 120P von 40 dB könnte man also 1 kW ohne weitere Schutzschaltungen übertragen und hat dann noch eine Sicherheitsreserve, die der des Filters und der Splitter-Dämpfung entspricht.

Dies nur als theoretische Überlegung – in der Praxis sollte man sich auf die im Datenblatt angegebene Leistung beschränken!

Auf 70 cm realisiert das CX 120P etwa 30 dB Sperrdämpfung und damit wäre ohne Splitter-/Filterdämpfung die maximale Durchgangsleistung auf 100 W PEP beschränkt. Bei der Relaisschaltung sorgt eine Diodenentkopplung dafür, dass sich der Lade-Elektrolytkondensator der Spannungsaufbereitung des Vorverstärkers nicht rückwärts in die Relaisspulen entladen kann. Dies würde zu einer Abfallverzö gerung der Umschaltung in dem Moment führen, wo der Transceiver auf Empfang geht, was Ausfälle zur Folge haben könnte.

Die Fernspeiseweiche ist mit einer simplen λ/4-Drossel angeschlossen, die aus etwas massiverem Draht bestehen sollte, da die Gesamtstromaufnahme im Sendefall 300 mA übersteigt. Diese Speisung wurde am *Icom IC-275* und am *IC-910* getestet und ergibt nach 100 m Antennenkabel (10 mm Durchmesser) noch etwa 10,5 V am Vorverstärker. Für die Gleichspannungstrennung findet ein guter Porzellankondensator (*ATC*) mit einer Spannungsfestigkeit von mindestens 500 V Verwendung.

Eine VOX-Schaltung habe ich bewusst nicht implementiert, da die mir bekannten VOX-generierten Umschalter eine zu große Umschaltzeit aufweisen, sodass ihr Gebrauch vor allem bei hohen Leistungen zu einem Glücksspiel ausartet. Für die Analyse ist in Bild 6 ein kommentiertes Oszillogramm einer VOX-generierten Umschaltung mit einem Hochgeschwindigkeitsrelais zu betrachten.

### *Anwendung als Eingangsstufe*

Bei der Konstruktion der Platine wurde darauf Rücksicht genommen, dass die komplette S/E-Umschaltung für die Anwendung als Eingangsstufe innerhalb eines Gerätes, beispielsweise eines Transverters oder Empfängers, entfallen kann. Der betreffende Teil der Platine ist einfach abzusägen. Auf den Filterplätzen kann nun montiert werden, was nötig ist. Im Fall des *IRHX2010* entfallen das Dämpfungsglied und das Ausgangsfilter. Am Eingang wird das Helixfilter mit seinen Koaxialleitungen direkt angeschlossen.

(wird fortgesetzt)

### **Literatur und URLs**

- [1] Richter, U., DC8RI: 2-m-Transverter IRHX2010 für harte Contest-Anforderungen. FUNKAMA-TEUR 60 (2011) H. 1, S. 51
- [2] Franko, R., I2FHW: MGA62563 ultra low noise amplifier. VHF Communications 37 (2005) H. 3, S. 182–187
- [3] Avago Technologies: Datenblatt und Applikation MGA62563, *[www.avagotech.com](http://www.avagotech.com)*
- [4] Minicircuits: Online-Datenblätter für Splitter und Filter, *[www.minicircuits.com](http://www.minicircuits.com)*
- [5] Ward, A., W5LUA: Noise Figure Testing at the [2010 International EME Conference.](http://www.ntms.org/eme/Noise_Figure_Testing.pdf) *www.ntms. org/eme/Noise\_Figure\_Testing.pdf*

### **Weiterführende Literatur**

- [6] RF Micro Devices, Inc. (RFMD): SPF-5122Z, 50 MHz to 4000 MHz GaAs pHEMT Low Noise MMIC Amplifier; *[www.rfmd.com/CS/Documents/](http://www.rfmd.com/CS/Documents/SPF-5122ZDS.pdf) SPF-5122ZDS.pdf*
- [7] Wan7com, Inc.: Merits Of Balanced Amplifier. *[www.theta-j.com/pdf/ce/appnotes/wantcom\\_app](http://www.theta-j.com/pdf/ce/appnotes/wantcom_app_note-Balanced_Amplifier_101.pdf) \_note-Balanced\_Amplifier\_101.pdf*
- [8] Chong, T.: A Low-Noise, High-Linearity Balanced Amplifier in Enhancement-mode GaAs pHEMT Technology for Wireless Base-Stations. *<http://amsacta.cib.unibo.it/1216/1/GA051445.pdf>*

# *Spannungsstabilisierung mit MOSFETs (4)*

### *Dipl.-Ing. HANS-ULRICH ELSE – DL5BTE*

*Der abschließende Teil dieser Beitragsfolge präsentiert eine witzige Aufbauvariante des in der vorigen Ausgabe gezeigten Strom sparenden Funk-Netzteils und stellt eine universelle Platine vor. Zu guter Letzt gibt es noch eine Schaltung mit elektronischer Sicherung.* 

### *Testaufbau mit einem Prozessorkühler*

Für einen ersten Test und zur Überraschung anderer Funkamateure habe ich die Schaltung aus Bild 23 (Teil 3) in das Gehäuse eines 2,5-A-CB-Funk-Netzteils eingebaut. Es entstand so ein 18-A-Funk-Netzteil ohne von außen sichtbare Kühlkörper. Zur Kühlung dient vielmehr ein Prozessorkühler aus einem alten Computer, der sich im Inneren des Gehäuses befindet.

Die Ausgangsspannung beträgt im Hinblick auf das Niveau eines vollen Blei-Akkumulators und zur Anpassung an den vorhandenen Transformator 12,8 V. Das ergibt eine maximale Gleichstrom-Ausgangsleistung von *P* = 18 A × 12,8 V, also *P* = 230 W. Bei 13,8 V und 20 A wären es 276 W.

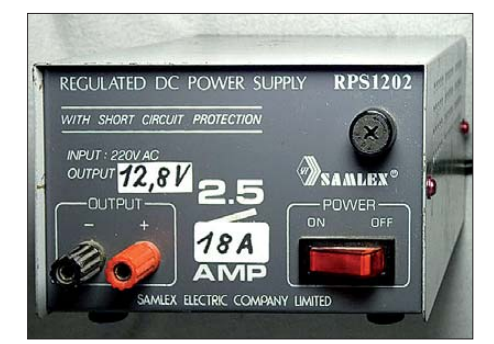

**Bild 25: In dieses Gehäuse eines 2,5-A-CB-Funk-Netzteils mit den Abmessungen 130 mm** × **80 mm** × **170 mm (B** × **H** × **T) wurde zum Test das effiziente 18-A-Funk-Netzteil eingebaut. Foto: DL5BTE** 

Der Transformator stammt aus einem alten NF-Verstärker und besitzt von Haus aus die nötige zweite Wicklung mit kleinerer Spannung.

Die beiden Leistungs-MOSFETs und der Transistor für den Lüfter wurden zwischen Transformator und Kühlkörper geklemmt. In Bild 26 ist die zugehörige Schaltung für eine einfache, aber gut funktionierende Lüftersteuerung zu sehen. Mit dem Einstellregler P2 kann man den kaum hörbaren Start des Lüfters bei etwa 25 °C einstellen. Durch die Luftverwirbelung im Gehäuse erfolgt auch eine Kühlung der Dioden und des Transformators.

Für geringe Verluste sind wegen der niedrigeren Flussspannung Leistungs-Schottky-Dioden zur Gleichrichtung zu bevorzugen.

In Bild 24 des dritten Teils kann man die kräftigen Schottky-Dioden erkennen. Der Transistor T6 fungiert gleichzeitig als Temperatursensor und muss für eine gute Funktion thermischen Kontakt mit T2 und T4 aus der Schaltung von Bild 23 haben. Ferner soll es ein bipolarer Darlington-Transistor sein, meine Wahl fiel beim Versuchsaufbau auf einen TIP120.

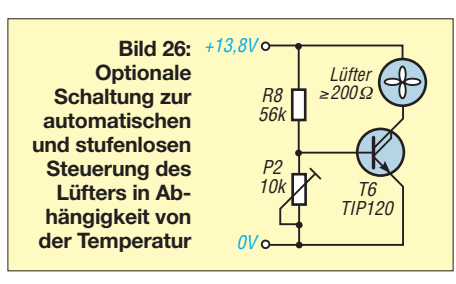

### ■ **Leiterplatte**

Für den universellen Aufbau aller bisher vorgestellten Schaltungsvarianten habe ich eine weitere einseitige Leiterplatte mit Bestückungsdruck und den Maßen 24 mm × 32 mm entwickelt (Bild 28). Es können SMD- und/oder bedrahtete Bauelemente Verwendung finden (Bild 29).

Gegebenenfalls sind Brücken einzulöten oder Bauelemente nicht zu bestücken, um

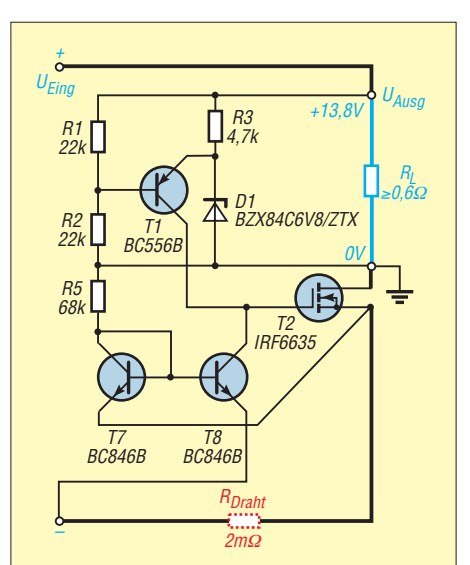

**Bild 27: Spannungsstabilisierungsschaltung mit Kurzschlussschutz; der Strom wird bei etwa 30 A abgeschaltet. Die Stabilisierungswirkung verringert sich bei dieser simplen Variante auf etwa 20 dB.**

die gewünschte Variante zu erhalten. Für den Eingangsspannungsteiler ist auf der Leiterplatte viel Platz vorgesehen. So ist es leichter, die Ausgangsspannung mit zusätzlichen Widerständen oder mit einem Trimmer abzugleichen. Es sind unterschiedliche Bauformen für diesen einstellbaren Widerstand möglich. Sogar ein Potenziometer lässt sich mithilfe von Drähten anlöten.

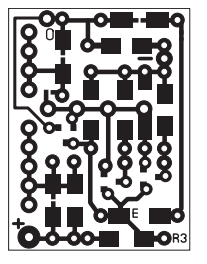

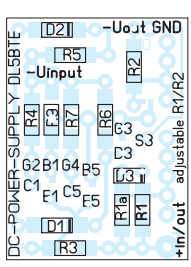

**Bild 28: Layout der einseitigen Pla tine, 24 mm** × **32 mm, M 1:1**

**Bild 29: Bestückungsplan der Platine nach Bild 28**

Die Platine ist im FA-Leserservice unter der Bestellnummer *PLB-28* erhältlich, die im FA 12/10 gezeigte (Bilder 7 und 8) wird nicht weiter angeboten.

### ■ Stabilisierung mit einfachem **Kurzschlussschutz**

Auf Wunsch etlicher Leser zeige ich in Bild 27 abschließend noch eine relativ simple Schaltung, die einen bedingungslosen Schutz gegen Kurzschluss gewährleistet. Die Einfachheit wird jedoch mit einer schlechteren Stabilisierungswirkung erkauft. Man kann bei dieser Variante mit einem Einbruch der Ausgangsspannung von etwa 0,5 V bei 20 A rechnen, wenn die Eingangsspannung um 5 V zusammenbricht (20 dB). Das dürfte z. B. beim Funkbetrieb allemal tolerierbar sein.

Bei etwa 30 A bis 40 A schaltet der Ausgangsstrom schlagartig ab. Es reicht hierfür ein Source-Widerstand von 2 mΩ bis 3 mΩ (*Milliohm*). Dieser kann bereits durch den Verbindungsdraht vom Ladekondensa tor bis zum Source von T2 gebildet werden. Zu diesem Zweck müssen der Emitter von T8 mit beliebig langen Drähten direkt am Ladekondensator und der von T7 direkt am Source von T2 angeschlossen sein. Ohne Ausgangsstrom ist der Stromspiegel T7 T8 in Balance und es fließt durch T7 R5 und T8 der gleiche Strom. Der Spannungsabfall über dem 2-mΩ-Draht infolge eines hohen Ausgangsstroms verschiebt diese Balance zu einem höheren Strom durch T8, bis dieser  $U_{GS}$  von T2 so weit verringert, dass die gesamte Schaltung schlagartig kippt. Ohne Ausgangsspannung startet die Schaltung nicht selbst und es fließt nun nur der durch R5 bestimmte Strom von etwa 0,4 mA.

Die beiden Transistoren T7 und T8 sind nicht auf der o. g. Leiterplatte vorgesehen. uelse@arcor.de

## **FUNKAMATEUR – Bauelementeinformation**

### **Sprachaufnahme- und -wiedergabe-Schaltkreis**

### **Grenzwerte**

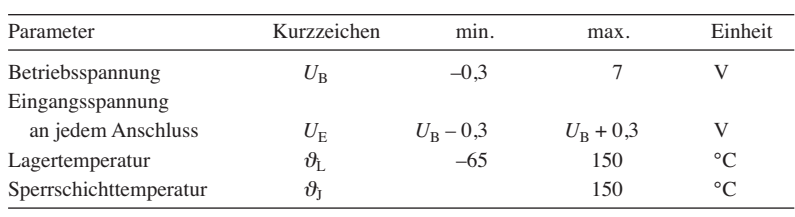

**Kennwerte** ( $U_B = 4.5$  V,  $f_{\text{OSC}} = 8$  kHz,  $\vartheta_B = 25$  °C)

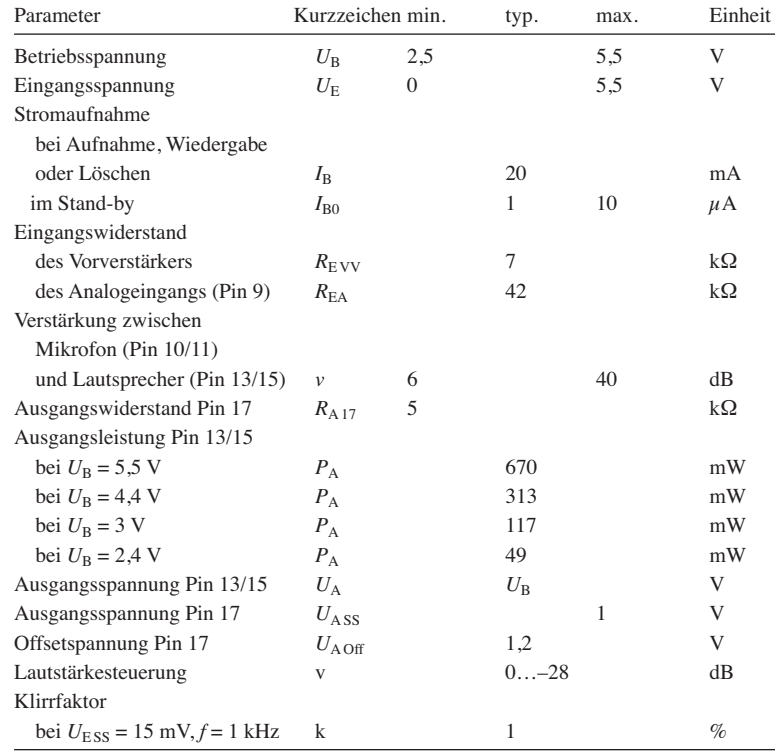

# **ISD17xx**

### **Kurzcharakteristik**

- Betriebsspannung 2,4 bis 5,5 V
- Aufnahme-/Wiedergabedauer bis 60 s beim ISD1730, bis 120 s beim ISD1760, bis 240 s beim ISD17120, bis 480 s beim ISD17240
- Abtastfrequenz einstellbar
- nicht flüchtiger Sprachspeicher
- im DIL28- und SOIC28-Gehäuse (SMD) verfügbar

### **Beschreibung**

Die ISD17xx-Familie umfasst Sprachaufnahme- und -wiedergabe-Schaltkreise für Kurznachrichten, die, abhängig vom Typ und der Abtastfrequenz, eine Dauer bis 480 s umfassen können. Die ICs enthalten Takterzeugung, Mik ro fonverstärker, automatische Verstärkungsregelung, Antialaising- und Glättungsfilter sowie Verstärker zur Lautsprecherwiedergabe. Alle Aufnahmen werden in einem nicht flüchtigen Speicher festgehalten, der keine Stützbatterie erfordert und typisch 100 000-mal beschreibbar ist. Die Abspeicherung erfolgt dabei ohne Umwandlung, wodurch eine hohe Wiedergabequalität entsteht. Die Abtastfrequenzen sind über einen externen Widerstand einstellbar.

#### **Bild 1: Blockschaltbild des ISD17xx**  $R_{OSC}$ <sup> $\sim$ </sup> Taktgeber  $\sim$  Zeitsteuerung ANA IN Verstärker Multiplexer Antialiasing-Filter nicht flüchtiger Speicher Glättungsfilter Lautstärkesteuerung SP+ SP– AUD/  $AIIX$ Verstärke Abtasttakt Vorverstärker MIC+ MIC– AGC  $\overrightarrow{A}$  verstärkungssteuerung Spannungsversorgung Ablaufsteuerung SPI-Interface ERASE<br>FWD FT<br>RESET VOL VOL<br>NUT/RDY LED<br>LED LED V<br>SSA V<br>VSSP2<br>VSSP2 SCLK MOSI MISO VSSP VCCP Verstärker

### **Blockschaltbild**

### **Anschlussbelegung**

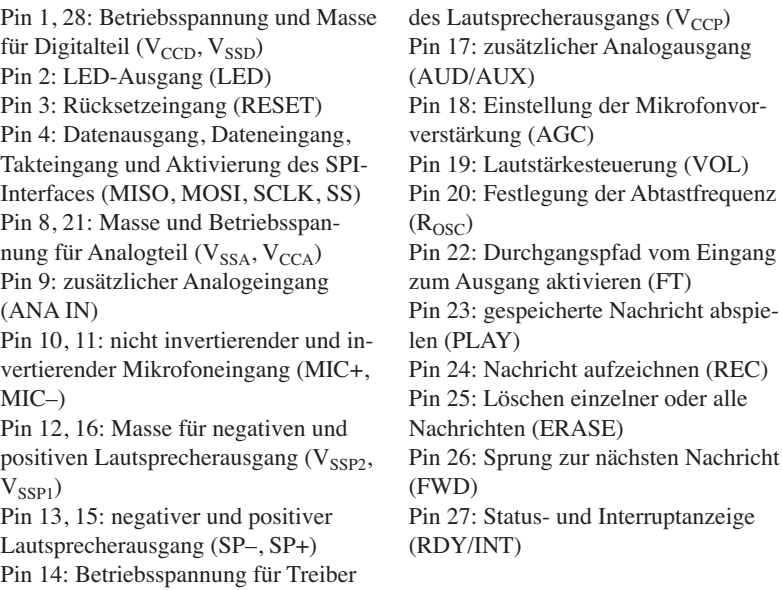

### **Hersteller**

Nuvoton Technology, Taiwan; *[www.nuvoton.com.tw](http://www.nuvoton.com.tw)*

### **Bezugsquelle**

FA-Leserservice ISD1760 (DIL28-Gehäuse) ISD1760P ISD1760 (SOIC28-Gehäuse, SMD)

ISD1760S

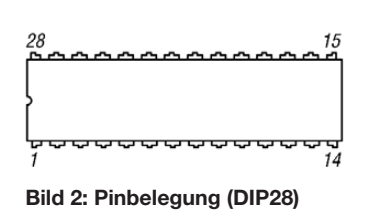

### **Funktionen**

### **Aufzeichnungsdauer**

Die Aufzeichnungsdauer ist abhängig vom verwendeten Schaltkreistyp (feste Speichergröße) und der angewandten Abtastfrequenz.

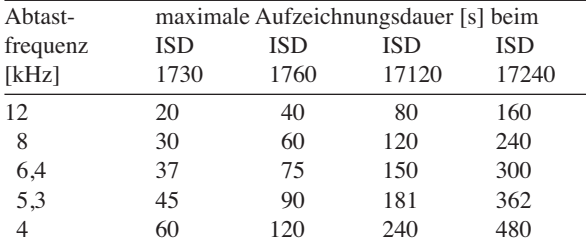

Die Abtastfrequenz lässt sich über einen extern an Pin ROSC anzuschließenden Widerstand einstellen. Ihre Höhe bestimmt letztlich die Qualität des aufgezeichneten/wiedergegebenen Sprachsignals. Prinzipbedingt lassen sich nur Frequenzen bis maximal der doppelten Abtastfrequenz speichern.

**Abtastfrequenz**

 $V_{CCP}$ )

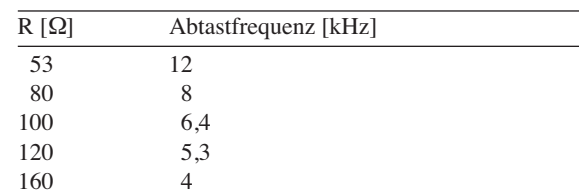

### **Applikationsschaltung**

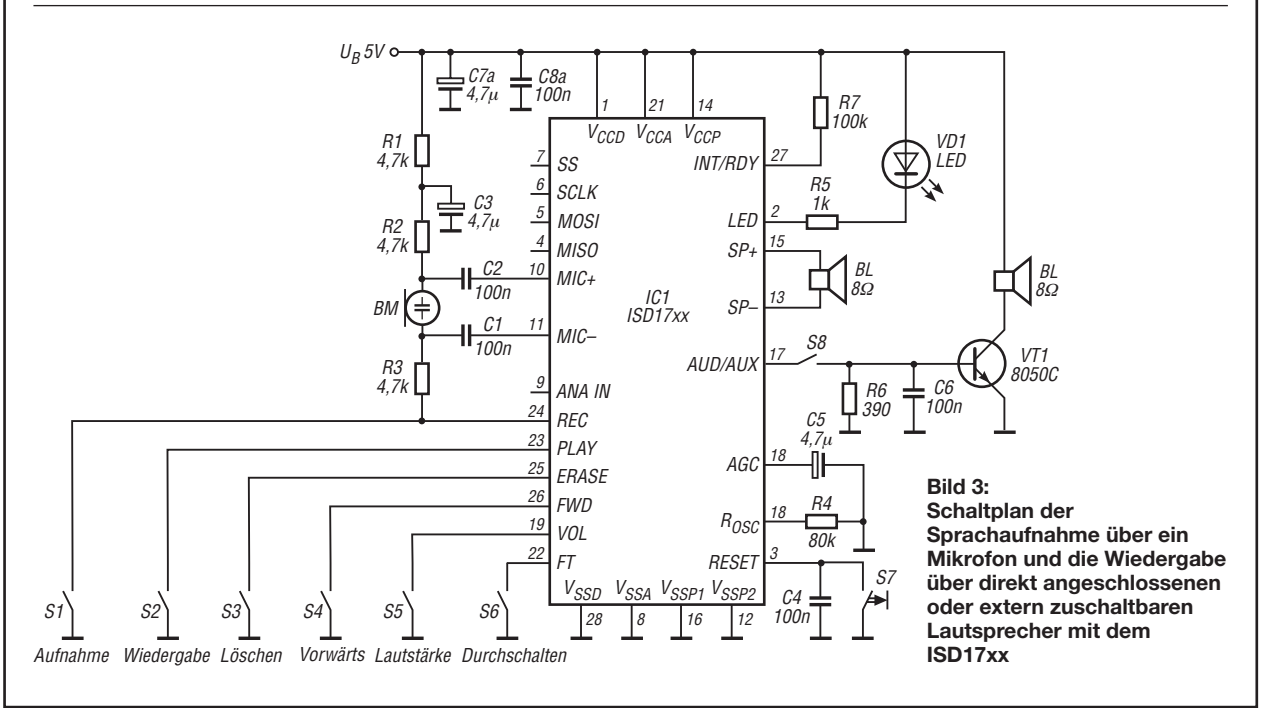

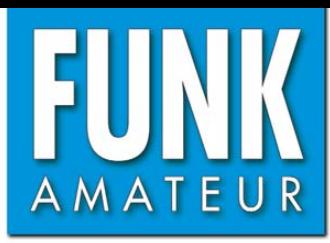

# **DX-R8E** *Kommunikationsempfänger*

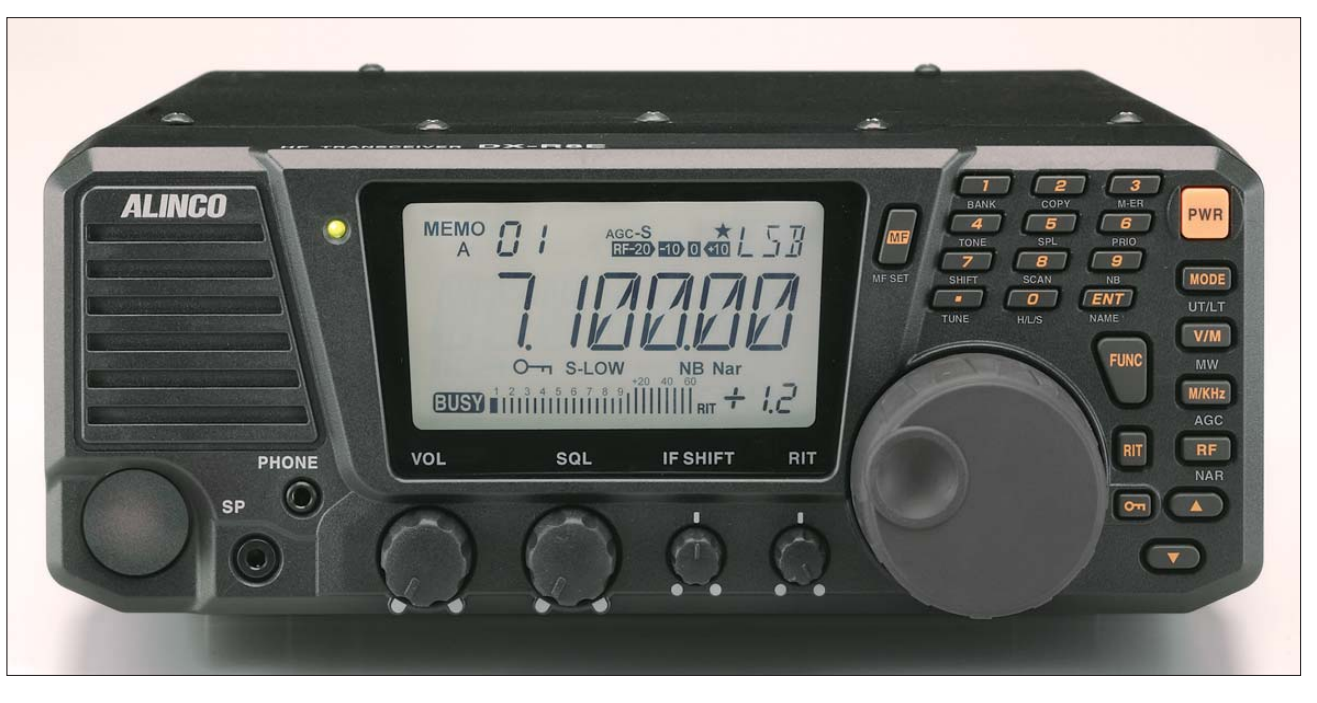

### **Empfänger**

Prinzip Doppelsuperhet

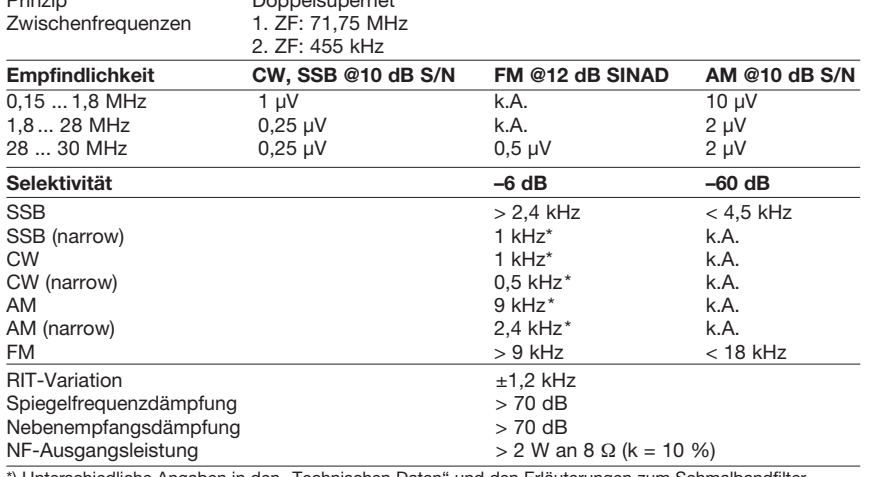

\*) Unterschiedliche Angaben in den "Technischen Daten" und den Erläuterungen zum Schmalbandfilter.

### **Besonderheiten**

- preisgünstiger Kommunikationsempfänger
- abgeleitet vom Transceiver DX-SR8E
- Allmode-Empfang
- IQ-Ausgang für den Betrieb mit PC (SDR-
- Software erforderlich)
- großes LC-Display
- Bedienteil abnehmbar, Betrieb mit abgesetztem Bedienteil möglich (optionales Separationskit erforderlich)
- zwei VFOs (VFOA/VFOB)
- Tastenfeld zur direkten Frequenzeingabe
- nach vorn abstrahlender Lautsprecher
- Buchsen für Kopfhörer und externen
- Lautsprecher an der Frontplatte
- ZF-Shift-Funktion (maximal ±1,5 kHz)
- Schmalbandfilter für CW, SSB und AM
- Störaustaster
- Eingangsabschwächer (–10 dB und –20 dB) zuschaltbar
- HF-Vorverstärker (10 dB) zuschaltbar
- RIT-Funktion (maximal 1,2 kHz)
- einstellbare Rauschsperre
- AGC-Haltezeit umschaltbar
- stabiler TCXO mit ±1 ppm
- Speicherkanäle inkl. Speicher für Eckfrequenzen des programmierten Suchlaufs
- drei Speicherbänke • Speicherkanäle lassen sich mit Namen
- versehen
- Speicherüberschreibschutz
- diverse Suchlauffunktionen mit Übersprungfunktion
- RTTY-, AFSK-, FAX- und SSTV-Empfang mittel externer Geräte möglich
- mit der Software DX-R8 Clone Utility
- PC-programmierbar
- programmierbare Funktionstaste
- Displaybeleuchtung dimmbar
- Ausschalt- und APO-Funktion
- VFO-Umschaltung und NF-Stummschaltfunktion über rückseitige Buchse • IQ-Shift-Funktion ±24 kHz
- Cloning-Möglichkeit der Einstellungen auf einen anderen DX-R8E über Kabel

### **Allgemeines**

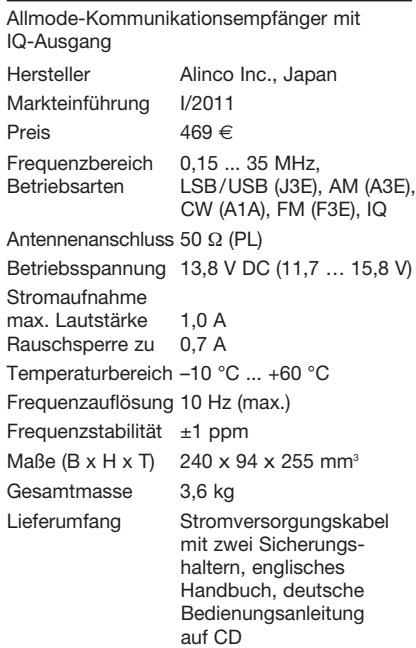

### **Zubehör, optional**

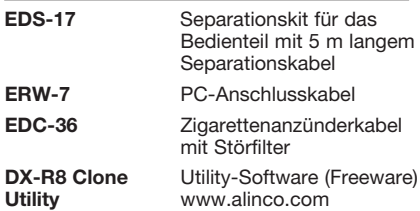

### **Importeur /Großhändler**

Maas funk-elektronik · Inh. Peter Maas Heppendorfer Straße 23 50189 Elsdorf-Berrendorf Telefon (0 2274) 9387-0 Telefax (0 75 25) 938731 *[www.alinco-funktechnik.de](http://www.alinco-funktechnik.de)*

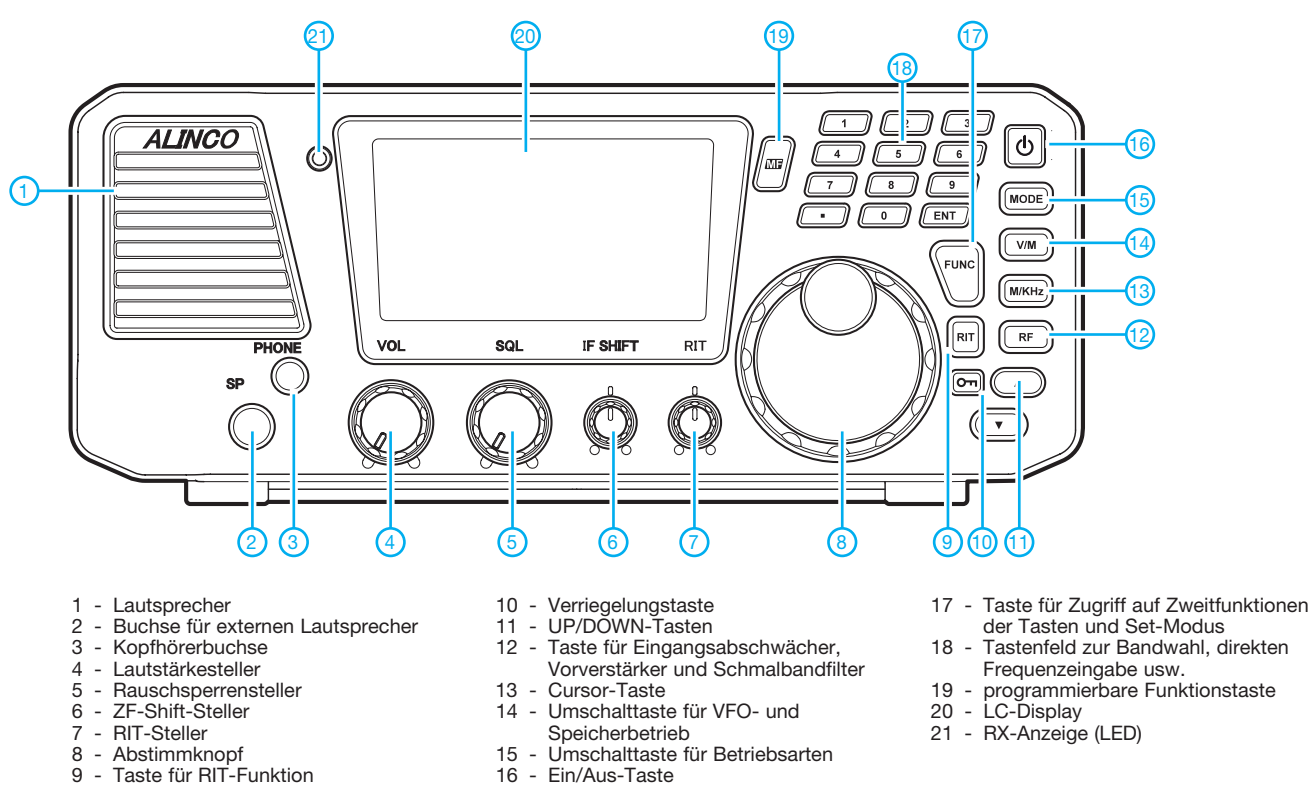

**Display** (alle Segmente dargestellt)

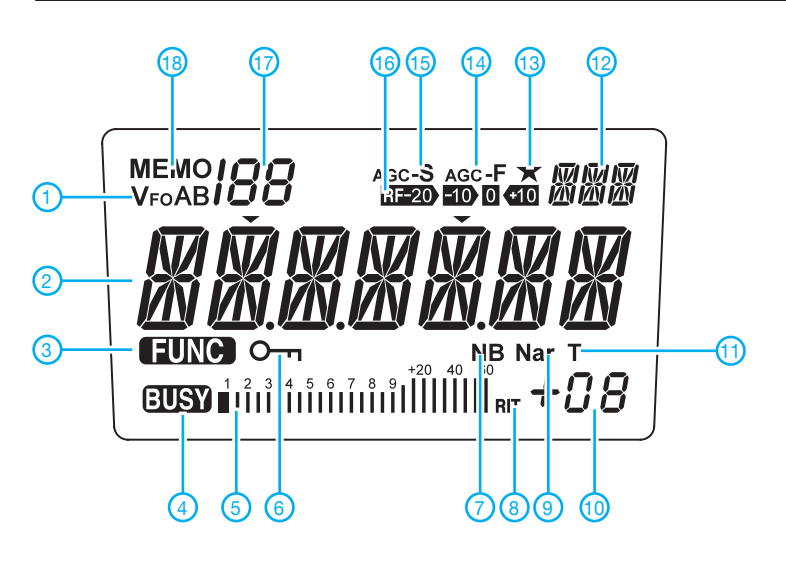

- 
- 1 VFO-Anzeige
- Frequenzanzeige
- Zweitbelegung der Tasten aktiv
- 4-Rauschsperre geöffnet - Bargraphinstrument für S-Meter
- 
- Verriegelungsanzeige 7 - Störaustaster
- RIT
- Indikator für zugeschaltetes Schmalbandfilter
- RIT-Ablage
- 11 Ausschaltfunktion aktiviert
- Betriebsartenanzeige
- Funktionstaste programmiert
- 14 AGC-Haltezeit kurz
- AGC-Haltezeit lang - Frontendzustand (Abschwächer/
- Vorverstärker)
- Speichernummer
- Anzeige für Speichermodus

### **Rückseite mit Anschlüssen**

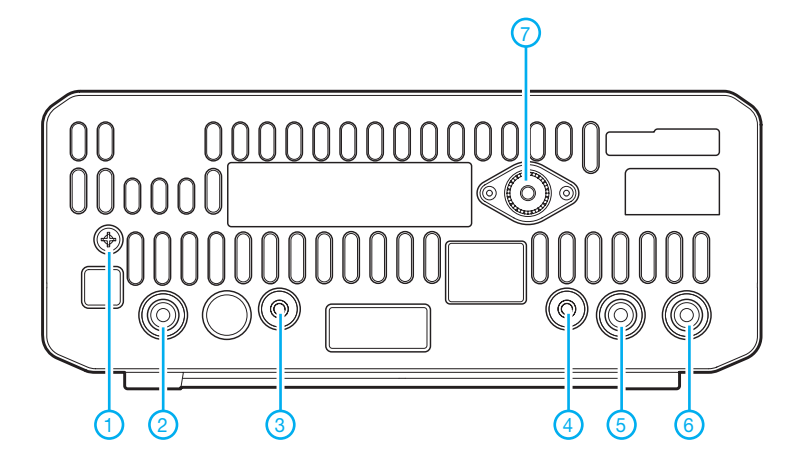

- 1 Erdungsklemme<br>2 Stromversorgun
- Stromversorgungsbuchse
- IQ-Signalausgang
- 4 Buchse zum Clonen<br>5 NF-Ausgang
- NF-Ausgang - NF-Stummschaltung bzw.
- VFO-Umschaltung
- 7 Antennenbuchse

# *Batterieschoner – nicht nur fürs AADE L/C Meter IIB*

### *INGO MEYER – DK3RED*

*Das L/C-Meter von AADE ist ein handliches Messgerät zur Ermittlung von Iduktivitäten und Kapazitäten. Um seine Batterielebensdauer zu vergrößern, lässt sich eine automatische Abschaltung nachrüsten.*

Das *AADE L/C Meter IIB* [1] ist bei mir zur Kontrolle von Bauteilwerten oft in Benutzung. Gerade selbstgewickelte Spulen erfordern immer einen Feinabgleich. Und die Markierungen auf Kondensatoren sind manchmal auch nicht besonders gut abzulesen. Die erreichbare Genauigkeit und die einfache Handhabung dieses L/C-Meters möchte ich nicht mehr missen.

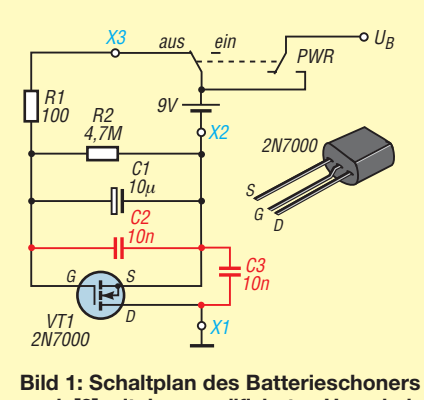

**nach [2] mit dem modifizierten Umschalter (links)**

Einziger Schwachpunkt ist die Spannungsversorgung aus einer 9-V-Blockbatterie. Um keine Missverständnisse aufkommen zu lassen: Die Batterie reicht für viele Messungen, sodass man irgendwann ihre Existenz vergisst. Und spätestens dann passiert es, dass das L/C-Meter nach der letzten Messung im eingeschalteten Zustand verbleibt und das Ausschalten vergessen wird. Die böse Überraschung kommt dann, wenn Tage oder Wochen später die nächste Messung erfolgen soll, aber die Batterie leer und kein Ersatz greifbar ist.

Eine Alternative wäre die Versorgung aus der bei Funkamateuren ohnehin in der Regel vorhandenen Spannung von 12 V. Dazu müsste eine kleine Buchse in die Gehäuse wand gebohrt und entsprechend verdrahtet werden. Außerdem wäre dann noch ein kleiner Umschalter erforderlich, um wahlweise die externe oder die interne Spannungsversorgung zu nutzen. Da ich jedoch mechanische Arbeiten am Gehäuse umgehen wollte, sah ich mich nach einer anderen Lösung um.

Fündig wurde ich auf der Website des *New england QRP Clubs*. Auf [2] stellt Bruce Beford, N1RX, eine Modifikation vor, um

genau das gleiche Problem beim *QRP Wattmeter WM-2* von Oak Hills Research zu lösen. Seine Lösung ist verblüffend einfach und effizient. Doch warum soll dies nicht auch beim L/C-Meter funktionieren? Den Schaltplan in Bild 1 habe ich unverändert aus [2] übernommen. Lediglich die Dimensionierung der zeitbestimmenden Bauteile R2 und C1 wurde den vorhandenen Bauelementen angepasst. R2 und C1 bestimmen zusammen die Einschaltzeit des L/C-Meters. Mit  $R2 = 4.7 M\Omega$  und C1  $= 10 \mu$ F sind ungefähr 60 s erreichbar. Eine Verdopplung der Kapazität oder des Widerstands verdoppelt die Einschaltzeit. Die jetzt gewählte Dauer sollte aber für einzelne Messungen ausreichen. Wichtig ist, einen verlustarmen Kondensator als Speicher zu verwenden. Ein Tantalelektrolytkondensator ist hier gut einsetzbar.

Zum Neustart eines Messzyklus ist das Gerät kurz auszuschalten. Der Umschalter *PWR* schließt dann den Aufladestromkreis wieder, wodurch sich C1 über den niederohmigen Widerstand R1 schnell auflädt und der FET VT1 durchschaltet. Der verwendete 2N7000 kann bis zu 200 mA schalten – mehr als genug für diesen Anwendungsfall. Nach dem (Wieder-)Einschalten des Geräts wird die Aufladung beendet und C1 entlädt sich langsam über den hochohmigen R2. Beim Unterschreiten der Gate-Schwellspannung sperrt der FET und unterbricht die Spannungsversorgung zum L/C-Meter.

Die Drain-Source-Strecke des FET ist über die Anschlusspunkte X1 und X2 auf der Zusatzplatine in die Masseleitung einzuschleifen. Dafür lötet man einfach den vom Batterieclip kommenden schwarzen Draht an X2. Zusätzlich ist ein neuer iso-

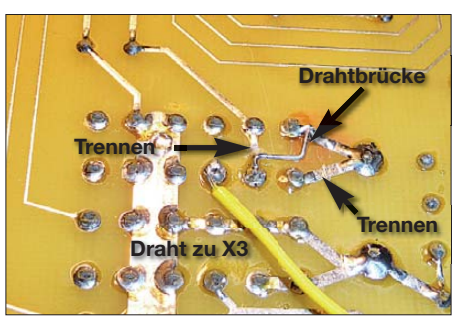

**Bild 2: Modifikationen am Schalter** *PWR* **auf der Platinenunterseite des L/C-Meters**

lierter Draht von X1 zum bisherigen Lötpunkt des Batterieanschlusses zu legen. X3 ist im ausgeschalteten Zustand des L/C-Meters mit dem Pluspol der Batterie verbunden. Doch hier sind ein paar Veränderungen an der Platine durch die gegenüber dem Schaltplan in der Baumappe abweichende Beschaltung des Schalters *PWR* erforderlich.

Leider liegt nicht der Mittelanschluss am Pluspol der Batterie, sondern der Schließer. Da jedoch zwei Umschalter parallelgeschaltet sind, lässt sich der zweite für den Batterieschoner verwenden. Bei der mir vorliegenden Leiterplattenversion sind nur zwei Leiterbahnen aufzutrennen und eine Verbindung neu herzustellen, wie Bild 2 zeigt. Der Anschluss X3 wird danach direkt auf der Unterseite an die Schalterpins gelötet. Bitte kontrollieren Sie vor dem Umbau, an welchen Stellen Schnitte gemacht werden müssen – im Laufe der Jahre kann es produktionsbedingt zu Veränderungen an der Leiterplatte gekommen sein.

**Bild 3: Ansicht des Batterieschoners auf einer 17,5 mm** × **20 mm großen Lochrasterplatine Fotos: DK3RED**

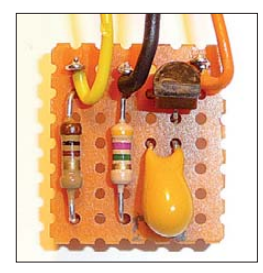

R1 und R2 liegen im ausgeschalteten Zustand ständig an der Batterie. Dabei fließt ein Strom von 9  $\mu$  A. Die Batterie ist durch den eingesparten Strom trotzdem wesentlich länger nutzbar.

Soll die Schaltung in HF-führenden Geräten eingesetzt werden, ist die Verwendung von C2 und C3 angeraten. Die kleine Zusatzplatine in Bild 3 passt zwischen Batteriekasten und Gehäusewand.

### elektronik@funkamateur.de

### **Literatur**

[1] Almost All Digital Electronics: L/C Meter IIB. *[www.aade.com](http://www.aade.com)*; Bezug FA-Leserservice *BA-001*

[2] Beford, B., N1RX: Battery Saver for WM-2 Wattmeter. *[www.newenglandqrp.org/battery-saver](http://www.newenglandqrp.org/battery-saver)*

# *Nachlese*

■ **Frequenzerweiterung für den FA-Netzwerktester (2) FA 12/10, S. 1274–1276**

Der Frequenzbereich des in Bild 9 gezeigten Oszillators reicht von 2 GHz bis 2,7 GHz.

### ■ Vermeiden der Tiefentladung **von Lithium-Ionen-Akkumulatoren FA 2/11, S. 158–159**

Im Bild 2 sind die Anschlüsse und Bezeichnungen am IC1a vertauscht. Die Messspannung muss am Pin 6 (–) und die Referenzspannung am Pin  $5 (+)$  liegen.

# *160-m-Dipol mit 37 m Spannweite: mehr Erfolg mit Morgain-Antennen*

*KARLHEINZ ENGEMANN – DJ3QX*

*Sie möchten auf 160 m und 80 m (mit Klasse E möglich) QRV werden, haben nicht viel Platz, scheuen Spulenwickelei nebst Sperrkreisen und ein aufwendiger Antennenkoppler für eine hühnerleitergespeiste Antenne ist derzeit nicht vorgesehen? Dann sind Sie hier richtig!*

Nachdem mein 160/80/40-m-Kelemen-Dipol das Zeitliche segnete, brauchte ich einen Ersatz, der folgende Kriterien erfüllen sollte:

- Zweibandbetrieb für 160 m und 80 m,
- keine Traps,
- Spannlänge maximal 40 m,

– 50-Ω-Koaxialkabelspeisung.

Das engte die Auswahl ziemlich ein. Zufällig fand mein Freund Tom Litwin, DO6DL, der mit ähnlichen Problemen kämpfte, im Internet eine Lösung, die sich *Morgain*-Antenne nennt. Sie ist zwar schon lange existent, aber trotz Veröffentlichung in der deutschsprachigen Antennenbibel [1] anscheinend nur wenig bekannt.

Daher möchte ich meine positiven Erfahrungen mit diesem Antennentyp hier einem breiten Leserkreis zugänglich machen.

### ■ **Grundlagen**

Unter [2] findet man im Internet eine ganze Reihe von Varianten. Leider ist dieser Netzauftritt komplett auf Italienisch. Weil die dort gezeigten Gebilde aus mehrfach gefaltetem Draht auf den ersten Blick ziemlich abstrus wirken, gehen wir der Sache zunächst etwas auf den Grund:

So ist [1] zu entnehmen, dass die Antenne auf ein US-Patent #3229298 aus dem Jahre 1962 zurückgeht. Dessen Inhaber, Dean O. Morgan, besaß gemäß *eHam*-Forum [3] und *hamcall.net* das Rufzeichen W4GGS. Wenn man schon Morgan heißt, dann liegt es nahe, zur besseren Vermarktung einer neu entwickelten Antenne dieser den wohlklingenden Namen *Mor(e) Gain* zu verleihen, und genau so geschah es offenbar.

Freilich wissen FA-Leser, dass eine verkürzte Antenne nicht mehr Gewinn (engl. *more gain*) aufbringen kann als eine solche voller Länge, doch das tut der Funktion an sich noch keinen wesentlichen Abbruch. Bereits mit [4] wurde auf den Blauen Seiten des FA gezeigt, dass man die Enden eines Halbwellendipols bei Platznot auf verschiedene Weise falten kann.

Max Rüegger, HB9ACC, bringt es in [5] auf den Punkt, indem er die Regel aufstellt: *Strom strahlt*. Damit ist gemeint, dass der entscheidende Teil der von einer Dipolantenne ausgesandten elektromagnetischen Strahlung von deren Mittelstück ausgeht – eben dort, wo sich bekanntlich der Strombauch befindet. Das bedeutet im Umkehrschluss, dass man die Enden der beiden Dipoläste schon einmal relativ unsanft umknicken oder gar falten kann, ohne einen nennenswerten Teil an Strahlung einzubüßen. Gebraucht wird die volle Drahtlänge eines jeden Dipolasts dennoch, denn auf jedem Dipolast muss eine Viertelwellenlänge  $(\lambda/4)$ , Platz haben", zumindest dann, wenn wir einen reellen Fußpunktwiderstand in der Größenordnung von etwa 50 Ω vorfinden wollen, der ohne weitere Maßnahmen Anpassung an unser geliebtes 50-Ω-Koaxialkabel erlaubt.

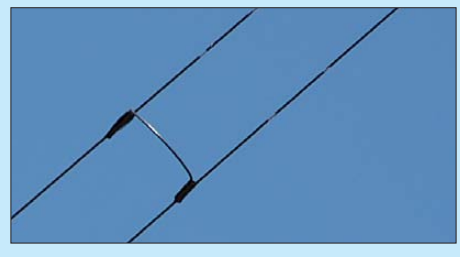

**Bild 1: Die exakte Position des Kurzschluss bügels ist durch Abgleich zu ermitteln; dadurch bleiben einige abisolierte Stellen bestehen, die man hinterher versiegeln kann.** 

Damit ist schon einmal geklärt, dass das Falten der Dipolenden und die damit einhergehende z. T. erhebliche Längenverkürzung legitim sind.

### ■ Zweibandbetrieb dank **Morgans Geistesblitz**

Es ist zwar nicht überliefert, wie Morgan nun auf die Idee kam, die Dipoläste so umzubiegen, dass sich die jeweils doppelt gefalteten Enden wie ein Sperrkreis verhalten – doch genau das ist der Schlüssel zu (mehr) Erfolg! Alois, DJ0TR, hat sich im Zuge der Überarbeitung von Karl Rothammels Antennenbuch darüber Gedanken gemacht und beschreibt in [1] die Funktion.

Wir erinnern uns zunächst an das Prinzip einer Sperrkreisantenne: Das innere Teilstück der beiden Dipoläste hat auf dem frequenzhöheren Band (z. B. 80 m) nahezu die volle Länge. Am Ende dieser beiden Teilstücke befindet sich je ein Sperrkreis, also ein Parallelschwingkreis (Bild 3). Der ist auf dem betreffenden, in der Frequenz

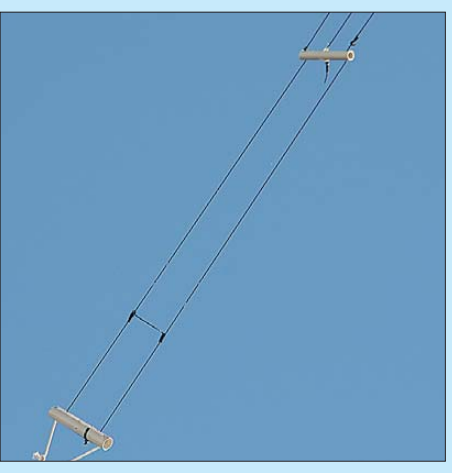

**Bild 2: Endstück, Kurzschlussbügel und ein Distanzstück; wo der mittlere Leiter endet, muss beim Abgleich ermittelt werden.** 

höheren Band in Resonanz und somit hochohmig. Dadurch ist alles, was danach folgt, in diesem Frequenzbereich vom Speisepunkt aus "unsichtbar".

Auf dem frequenzniedrigeren Band (z. B. 160 m) wirkt der Parallelschwingkreis lediglich wie eine Verlängerungsspule, sodass dann je ein relativ kurzes Drahtstück nach dem Parallelschwingkreis genügt, um die Antenne in diesem Frequenzbereich auf Resonanz zu bringen (Bild 4).

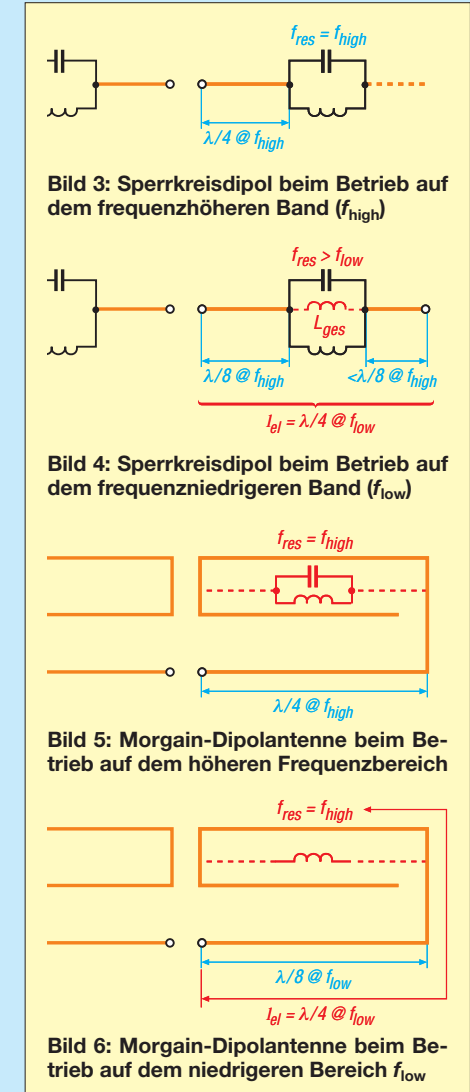

Bei der Morgain-Antenne wirken die beiden letzten Teile der umgefalteten Dipoläste auf die gleiche Weise. Auf dem frequenzhöheren Band arbeiten die beiden letzten Drahtstücke als Parallelresonanzkreis (Bild 5), während sie auf dem frequenzmäßig niedrigeren Band (Bild 6) die besagte Verlängerungsspule bilden.

### ■ Stunde der Wahrheit

Ob das wirklich funktioniert? Ich habe mich für die 160/80-m-Ausführung nach dem Prinzip von W4GGS entschieden, die aus 113 m Draht (isolierte Antennenlitze 1,5 mm2 oder Armeefeldleitung aus dem Surplus) besteht. Der ergibt, dreifach gefaltet, eine Spannlänge von 18,8 m je Dipolhälfte. Der Mehrbedarf an Draht gegenüber einem gestreckten Dipol für 1,8 MHz (nur rund 78 m) resultiert daraus, dass jeder Dipolast nicht aus  $\lambda/4$ , sondern aus  $3\lambda/8$ der Wellenlänge an Draht besteht. Das ist zu verkraften, weil dadurch fast 40 m Spannlänge eingespart werden.

Bild 7 zeigt den Aufbau der Antenne. Alle 1 m bis 1,5 m befinden sich Distanzstücke, die aus im Baumarkt erhältlichen *Elektroinstallationsrohren* (auch *Kabelverlegungs rohren)* mit 16 mm Durchmesser bestehen, die man auf 110 mm ablängt. Sie halten das Gebilde bei Wind und Wetter in Form und gewährleisten einen etwa gleichbleibenden Abstand der drei Drähte von jeweils 45 mm

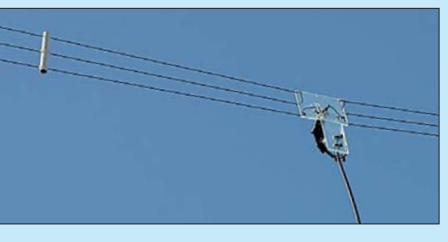

**Bild 9: Der Einspeisepunkt und ein Distanzstück Fotos: DJ3QX** 

zueinander. 300 mm vor dem Endisolator verbindet ein Kurzschlussbügel den unteren mit dem oberen Draht; der mittlere Draht bleibt davon unberührt!

Durch Verschieben des Kurzschlussbügels wird die Resonanz eingestellt. Dieser Trick [2] erspart es uns, einzelne Teilstücken verkürzen oder verlängern zu müssen. Die erreichten Resonanzverläufe in den mich in teressierenden Frequenzbereichen gehen aus Bild 10 hervor. Für den Feinabgleich auf 160 m habe ich *zusätzlich* durch Verkürzen des Mitteldrahts beachtliche Wirkungen erzielt.

Als Koaxialkabel eignet sich gut RG58/CU. Die Anschlussstelle ist zum Schluss zu versiegeln. Der theoretisch zur Symmetrierung von *symmetrisch* (Dipol) auf *unsymmetrisch* (Koaxialkabel) notwendige Balun hat sich bei mir als überflüssig erwiesen. Das hängt jedoch von örtlichen Gegebenheiten ab. Ein industriell hergestellter Balun oder eine Mantelwellensperre helfen

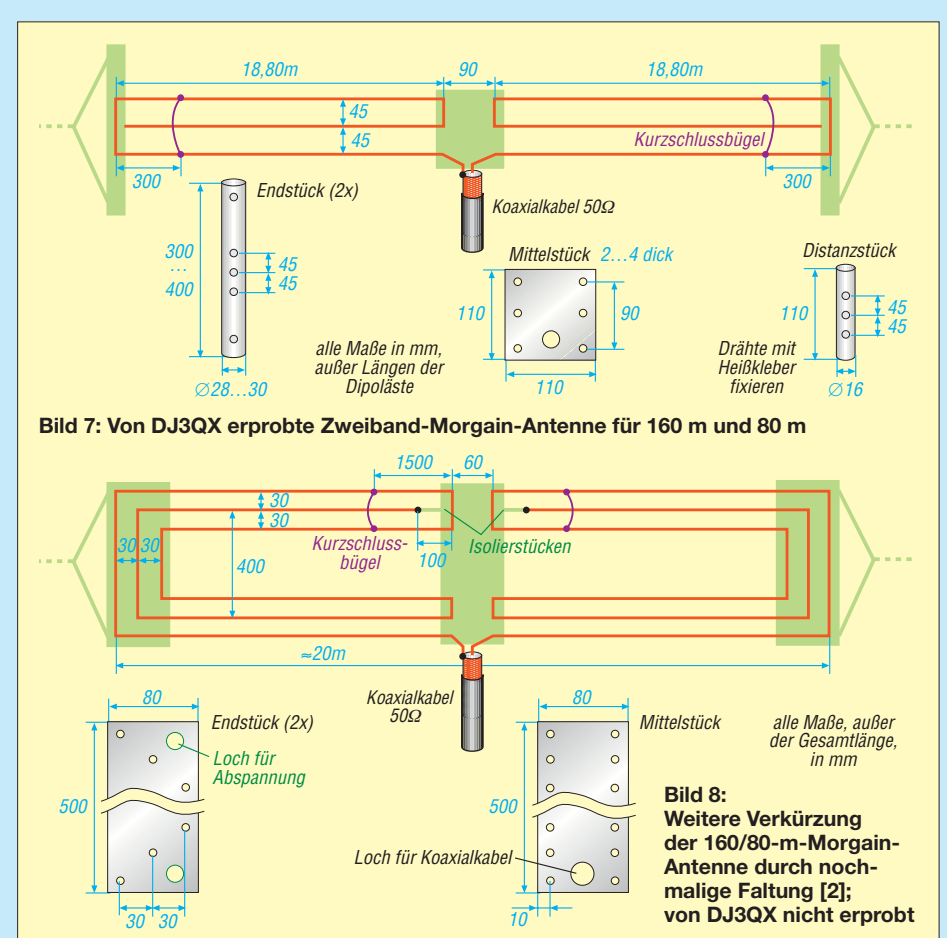

ggf., falls es doch zu BCI oder TVI kommen sollte. Für den Selbstbau gab es über die Jahre im FA zahlreiche Hinweise; s. a. im Internet [6].

In der Praxis erwies sich die Antenne als voller Erfolg. Auf 80 m war in vielen Versuchen mit deutschen und mitteleuropäischen Stationen kein Feldstärkeunterschied zwischen der Morgain-Antenne und einem 8 m höher angebrachten Dipol voller Länge festzustellen. Auf 160 m erhielt ich aus Deutschland und dem näheren Ausland sehr gute Rapporte, zumeist über S 9.

### ■ Geht es noch kürzer?

Wer die mit etwa 37 m noch recht lange Antenne nicht spannen kann, hat die Möglichkeit, unter Verzicht auf das 160-m-Band in ähnlicher Weise eine 80/40-m-Variante aufzubauen. Deren Dipoläste messen jeweils nur 10 m, weitere Details siehe [2].

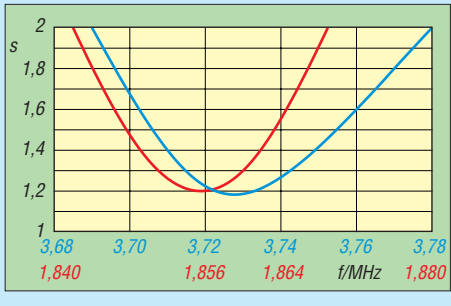

**Bild 10: Gemessener Verlauf des SWV der 37 m langen Variante auf 80 m (blau) und 160 m** 

Remo, IM0JZJ, zeigt auf seiner Website [2] ferner, dass es gelingt, unter Beibehaltung des 160-m-Bandes mit 20 m Spannweite auszukommen. Dazu faltet er die beiden Dipoläste jeweils noch einmal um, wie Bild 8 verdeutlicht. Die Endstücke und das Mittelstück müssen aus stabilem und dennoch leichtem Material sein, Remo empfiehlt imprägniertes Holz. Seiner eigenen Aussage nach ([2] mit Google übersetzt) waren die Signale auf 160 m allerdings ziemlich dürftig … Über Rückmeldungen zum Nachbau dieser von mir nicht erprobten Variante würde ich mich freuen.

### hairforce15@t-online.de **Bearb.: Werner Hegewald, DL2RD**

### **Literatur**

- [1] Krischke, A., DJ0TR: Rothammels Antennenbuch. 12., aktual. Aufl., DARC-Verlag, Baunatal 2001; FA:  $D-033$
- [2] Campedelli, G. R., IM0JZJ: Autocostruzioni.
- *<http://web.tiscali.it/aricarbonia/homemade.htm>* [3] eHam-Forum:
- *[www.eham.net/ehamforum/smf/index.php?topic](http://www.eham.net/ehamforum/smf/index.php?topic=61438.0) =61438.0*
- [4] Hegewald, W., DL2RD: KW-Antennen für den Einstieg (2). FUNKAMATEUR 58 (2009) H. 1, S. 68–69
- [5] Rüegger, M., HB9ACC: Praxisbuch Antennenbau, Antennentechnik leicht verständlich. Box 73 Amateurfunkservice GmbH, Berlin 2011; FA: X-93
- [6] Wippermann, W., DG0SA: Balun (Typ Sperrglied) [50 Ω zu 50 Ω\(1:1\) bis 200 Watt.](http://www.wolfgang-wippermann.de) *www.wolfgangwippermann.de* → *Balune* → *50/50, 200 W, LFL*

# *Zum Nachrüsten im Transceiver: Generator für CTCSS- und Rufton*

### *MATTHIAS TAFELMEYER – DG1NMT; KLAUS HAIN – DL8NAT*

*Mit CTCSS ist es möglich, die Rauschsperre eines entsprechend ausgerüsteten Funkgeräts durch den Anrufer zu öffnen. Mehr und mehr Relaisfunkstellen werden ebenfalls auf CTCSS umgerüstet. In älteren Transceivern, die dieses Verfahren von Haus aus nicht unterstützen, lässt es sich durch einen kleinen Zusatz jedoch nachträglich nutzen.*

Die meisten Relaisfunkstellen in Deutschland benötigen zur Öffnung einen Rufton von 1750 Hz. Viele Funkumsetzer arbeiten inzwischen jedoch mit CTCSS (engl. *Continuous Tone Coded Subaudio Squelch*). Jedoch fehlt vielen älteren Funkgeräten die Möglichkeit, einen CTCSS- oder den Tonruf auszusenden. Die Auswertung eines empfangenen CTCSS-Tones beherrscht die hier vorgestellte Baugruppe nicht. Eine entsprechende Lösung ist allerdings bereits in Arbeit.

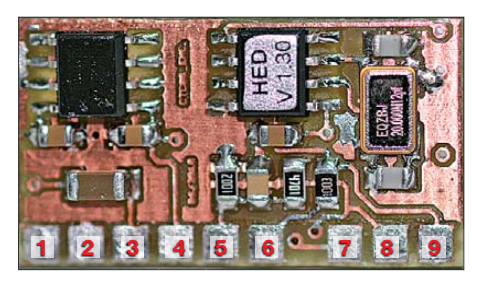

**Bild 1: Ansicht der Oberseite des CTCSS-Moduls mit den durchnummerierten Lötpads**

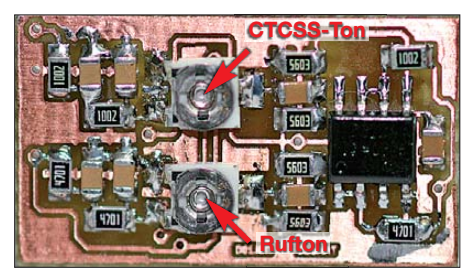

**Bild 2: Auf der Unterseite des CTCSS-Moduls befinden sich die beiden Einstellwiderstände für die Pegel des CTCSS-Tons (oben) und des Fotos: DG1NMT** 

### ■ Was ist CTCSS?

Vielen ist CTCSS auch als Subaudio- oder Pilotton bekannt. Diese Technik ist fast so alt wie der 1750-Hz-Rufton. Bereits seit mehreren Jahrzehnten findet diese Technik Anwendung in Amateurfunk, Betriebsfunk und seit kurzem auch in der PMR-, LPD- und CB-Funktechnik. CTCSS bedeutet ganz einfach, dass bestimmte Töne, die unterhalb des Sprachspektrums liegen, zusätzlich ausgesendet bzw. empfangen werden [1]. Bis etwa 200 Hz sind die ausgesandten Töne kaum hörbar, ab 200 Hz macht sich die CTCSS-

Aussendung mit einem kleinen Surren bemerkbar. Das Surren ist das CTCSS-Signal.

Mit CTCSS können mehrere Funkstationen dieselbe Frequenz nutzen und dabei gezielt angesprochen werden. Die Gesprächspartner vereinbaren einen gemeinsamen CTCSS-Ton. Nur wenn dieser vom Sender ausgegebene Ton auch am Empfänger ankommt, öffnet seine Rauschsperre (engl. *Squelch*) und das parallel dazu aufgenommene Sprachsignal wird hörbar.

Die CTCSS-Frequenzen liegen im unteren hörbaren Bereich von 67 Hz bis 250 Hz und sind in 38 Kanäle aufgeteilt. Sprache hingegen nutzt je nach Stimmlage Frequenzen zwischen 300 Hz und 3000 Hz. Sowohl der CTCSS-Ton als auch das Sprachsignal werden nun gemeinsam zum Empfänger übertragen. Dort trennt ein Filter die Sprache vom CTCSS-Ton und führt diesen einer Auswerteeinheit zu. Stimmt der vereinbarte Ton mit dem empfangenen überein, dann öffnet die Rauschsperre und macht die Gegenstation hörbar. So lange die Frequenzen nicht übereinstimmen, bleibt auch die Rauschsperre des Empfängers geschlossen – der Empfänger bleibt stumm. Deswegen muss im Gegensatz zum 1750-Hz-Ton der CTCSS-Ton während der Dauer der Aussendung durchgehend übertragen werden.

### ■ Vorteile von CTCSS

Und genau hier liegt der Vorteil der CTCSS-Technik. Besonders auf dem 2-m-Band nehmen in den letzten Jahren Störungen massiv zu. Jeder, der ein Amateurfunkgerät im Auto nutzt, kennt diese Problematik: Ampeln verursachen breitbandige Störungen, einige Arztpraxen machen Funkverbindungen nahezu unmöglich oder Funkstationen auf einem 12,5 kHz daneben liegenden Nachbarkanal machen sich durch zu breitbandige Aussendungen auch auf der eingestellten Empfangsfrequenz laut bemerkbar.

Ständig geht die Rauschsperre ungewollt auf, denn übliche Rauschsperren öffnen bei jedem Signal auf der Empfangsfrequenz, ganz egal, ob dies der Gesprächs-

partner oder eine Störung ist. Dies stört nicht nur uns Funkamateure, sondern auch professionelle Funkanwender. Viele Taxizentralen nutzen daher z. B. inzwischen ausschließlich CTCSS. Der Fahrer möchte sich ja mit dem Fahrgast unterhalten und sich nicht ständig über das laut rauschende Funkgerät ärgern müssen.

### ■ **CTCSS- und 1750-Hz-Tongenerator zum Nachrüsten**

Doch viele ältere Funkgeräte ohne CTCSS-Sendemöglichkeit bleiben dann beim Funkkontakt außen vor. In vielen älteren Funkgeräten ist zudem kein 1750- Hz-Rufton vorhanden, da es zum Zeitpunkt ihrer Fertigung noch nicht die Notwendigkeit dafür gab. Auch auf Kurzwelle benötigen viele 10-m-Relaisfunkstellen eine der beiden Tontechniken, die manch betagtes Gerät nicht beherrscht. Einige Funkamateure legen daher ihr liebgewonnenes Gerät still und investieren in ein Funkgerät mit CTCSS- und Rufton. Und das nur wegen der fehlenden Tonaussendung?

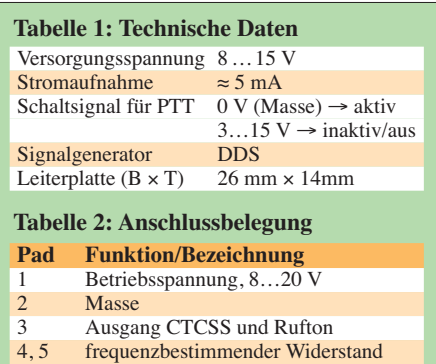

6 PTT-Eingang, 3…15 V nicht beschalten (nur für Programmierung des Mikroprozessors erforderlich)

### **Tabelle 3: Widerstandsbeschaltung entsprechend CTCSS-Frequenz**

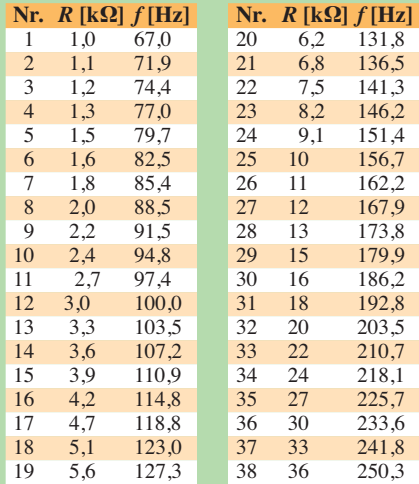

Es gibt insgesamt 50 CTCSS-Frequenzen. Im Wesentlichen werden jedoch nur 38 Frequenzen nach der amerikanischen EIA-Norm verwendet. Beim Überbrücken des Widerstands (*R* = 0 kΩ) wird kein CTCSS-Ton ausgegeben.

So entstand die Idee, ein Modul zum Nachrüsten zu entwickeln. In [2] und [3] wurden schon mögliche Varianten vorgestellt. Der ursprüngliche Gedanke der hier gezeigten Baugruppe war, ein Tonmodul zu entwickeln, welches sich direkt ins Mikrofon einbauen lässt. Hier bereiteten uns jedoch der Mikrofonverstärker selbst und die Hochpassfilter vor dem NF-Verstärker große Probleme. Letztere unterdrücken bei nahezu allen Funkgeräten Frequenzen unter 300 Hz gnadenlos. Das mag im Hinblick auf die Begrenzung der zu übertragenden Bandbreite günstig sein, doch vereitelt dies das Bestreben, die CTCSS-Töne extern einzuspeisen.

Nach vielem Probieren und Anpassen entstand die Idee, das Signal des Moduls direkt in den bereits verstärkten NF-Zweig einzukoppeln. Dabei haben sich im NF-Bereich die Schaltungspunkte zwischen dem Mikrofonverstärker und dem Modulator als gute Zugänge herausgestellt. Dies bedeutet jedoch auch, dass das Modul direkt ins Gerät eingebaut werden muss, um an die entsprechenden Schaltungspunkte heranzukommen.

Für die Einstellung des gewünschten CTCSS-Tons ist ein Widerstandsplatz (Pad 4 und Pad 5 auf der Platine) nach Tabelle 3 zu bestücken. Der aufgelötete Widerstand bildet zusammen mit R3 einen Spannungsteiler. Der Prozessor ermittelt aus der am Anschluss 7 zugeführten Spannung von 1,09 V (67 Hz) bis 4,55 V (250,3 Hz), welcher CTCSS-Ton ausgegeben werden soll. Für diejenigen, die mehr als einen Ton ausgeben wollen, ist die Verwendung eines Dreh- oder Schiebeschalters möglich, über den sich bis zu 38 verschiedene Widerstände und damit auch unterschiedliche CTCSS-Töne zur Sendung auswählen lassen.

### ■ **Einbau**

Nach dem Bestücken bzw. Anschließen des frequenzbestimmenden Widerstands kann der Einbau beginnen. Bitte beachten Sie, dass der Einbau des 1750-Hz- und CTCSS-Tongenerators technisches Verständnis und einen Schaltplan für das jeweilige Funkgerät erfordert. Die größte Hürde ist es, einen passenden Einspeisepunkt für das Tonsignal zu finden.

Die kleine Platine ist doppelseitig bestückt. Deshalb muss strickt auf die isolierte Montage des Moduls geachtet werden – kein Bauteil oder Leiterzug darf Kontakt mit der Schaltung des Transceivers erhalten. Nach dem Anlöten aller Verbindungsleitungen hat sich das Überziehen des Moduls mit Schrumpfschlauch bewährt.

Der Anschluss an Versorgungsspannung, Masse und PTT-Leitung bedarf nur we niger Erklärungen. Die Versorgungsspan-

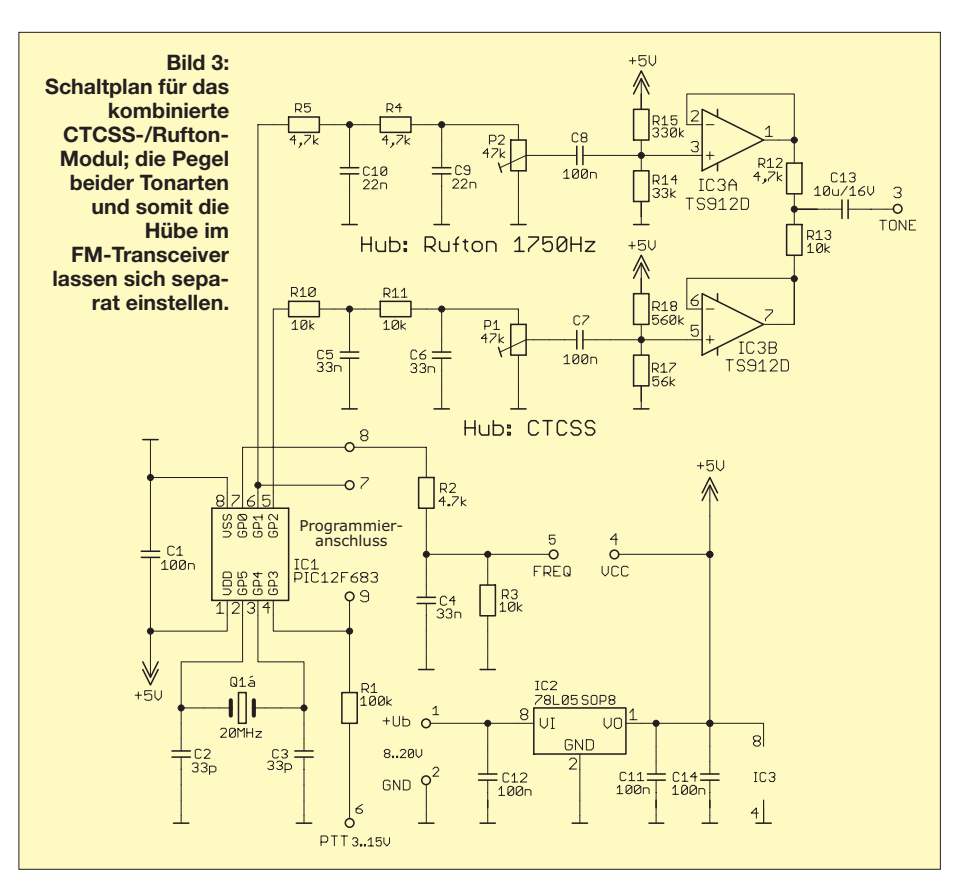

nung (Pad 1) wird direkt an die Geräteversorgung angekoppelt, welche 8 V bis 15 V betragen kann. Der Massepunkt (Pad 2) kommt an die Masse des Funkgeräts. Die Stromaufnahme beträgt maximal 5 mA. Somit ist das Modul auch für QRPund Handfunkgeräte geeignet. Der PTT-Anschluss (Pad 6) wird mit der PTT-Leitung des Geräts verbunden. Wichtig ist dabei, dass der PTT-Taster im offenen Zustand 3 V bis 15 V und im gedrückten Zustand 0 V führt.

Als Einkoppelstelle des Tonsignals (Pad 3) empfehlen wir den Bereich vom Ausgang des NF-Mikrofonverstärkers bis zum Eingang des Modulators. Danach wird der korrekte Anschluss sowohl optisch als auch elektrisch überprüft und das Funkgerät an einen Hubmessplatz angeschlossen.

### ■ **Pegel und Hub**

Ohne Sprachsignal sollte der Hub der CTCSS-Töne 0,6 kHz bis 0,7 kHz betragen. Der 1750-Hz-Ton kann dem Hub der Sprache entsprechen. Für die Einstellung der jeweiligen Pegel stehen je ein Einstellwiderstand zur Verfügung. Der Innenwiderstand der Schaltung beträgt 3,2 kΩ. Sollte der Innenwiderstand der Modulatorschaltung wesentlich größer sein, so muss die Ankopplung über einen Längswiderstand, der zwischen 10 kΩ bis 100 kΩ liegen kann, erfolgen. Ein Koppelkondensator ist nicht notwendig.

Bitte beachten Sie hierbei, dass die meisten älteren Geräte noch nicht für das 12,5-kHz-

Raster ausgelegt sind. Wir empfehlen deshalb für den 1750-Hz-Ton einen maximalen Hub von 2,5 kHz. Beim Einstellen gilt es zu beachten, dass die CTCSS-Schaltung den Hub des Mikrofonsignals beeinflusst. Die folgende Einstellreihenfolge hat sich bewährt: Nach dem Einbau zuerst den Mikrofonhub nachstellen, dann folgen CTCSS und zum Schluss 1750 Hz.

### ■ **Betrieb**

Sobald die PTT-Leitung des Moduls von High auf Low wechselt, aktiviert sich der eingestellte CTCSS-Ton. Er wird dann permanent ausgesendet. Das zweimalige kurze Drücken und anschließende Gedrückthalten der PTT-Taste aktiviert zusätzlich den 1750-Hz-Ton. Wenn der Sendebetrieb ohne Aussendung des CTCSS-Tons erfolgen soll, empfiehlt sich ein kleiner Schalter, um den frequenzbestimmenden Widerstand zu überbrücken.

Das hier gezeigte Modul ist komplett bestückt bei [4] erhältlich. Andere Lösungen bietet [5].

### **Literatur und Bezugsquellen**

- [1] UHF-Gruppe der USKA: CTCSS löst 1750 Hz Relaisöffnung ab. *[www.hb9uf.ch](http://www.hb9uf.ch)* → *CTCSS/Subaudio/TSQ: Weshalb?*
- [2] Stefan, A., DL5MGD: CTCSS-Decoder und -Encoder zum Nachrüsten. FUNKAMATEUR 58 (2009) H. 2, S. 170–172
- [3] Elmiger, R., HB9GAA: CTCSS-Encoder im Eigenbau. FUNKAMATEUR 55 (2006) H. 6, S. 684–685
- [4] HED-Radio: *[www.ctcss.de](http://www.ctcss.de)*
- [5] Piexx Company: *[www.piexx.com](http://www.piexx.com)*

# *Selbstbau eines symmetrischen Antennenkopplers für 1 kW (3)*

### *NORBERT GRAUBNER – DL1SNG*

*Nach der Vorstellung des Gerätekonzepts und Erläuterungen zu den wichtigsten Bauelementen des HF-Teils wird die Schaltungsbeschreibung in diesem Teil der Beitragsfolge abgeschlossen.*

### *Kondensator- und Spulendekade*

In der Mitte des Schaltplans (Bild 13 in der vorigen Ausgabe) befindet sich die Kondensatordekade (C-Dekade). Sie lässt sich entweder ein- oder ausgangsseitig zuschalten. We gen der hohen Strom- bzw. Spannungsbelastung genügt kein einfacher Umschalter, stattdessen müssen die Kontakte

verbleiben die Schalt- und Layoutinduktivitäten des Aufbaus sowie der Kontakte in Höhe von etwa 200 nH pro Seite. Für die Antennenanschlüsse X13 und X14 auf der Spulenplatine (Bild 13) und für den Erdanschluss X3 auf der Kondensatorplatine finden 6,3-mm-Faston-Flachsteckverbinder Verwendung.

> **Bild 14: Erreichbarer Impedanzbereich bei 1,8 MHz mit C-L-Konfiguration**

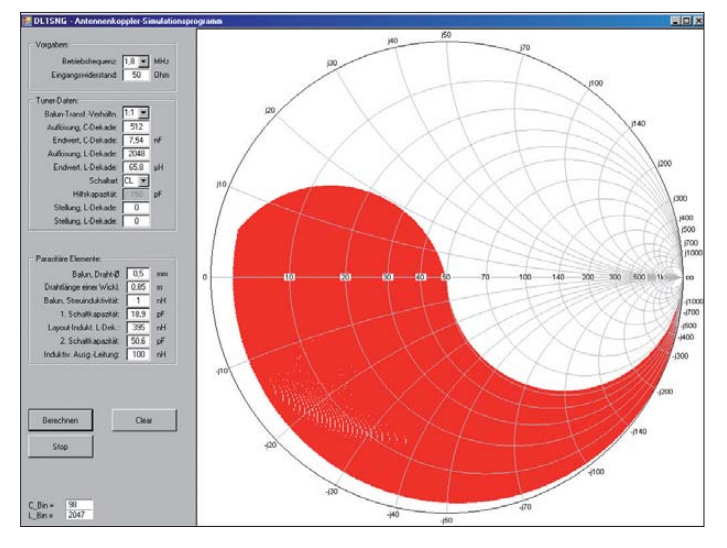

mehrerer Relais parallel oder in Reihe geschaltet werden.

Die größeren Teilkapazitäten der C-Dekade entstehen durch Parallelschaltung. Es handelt sich um diejenigen Kapazitäten, die wir im 160-m- und 80-m-Band beim Abwärtstransformieren an kurzen Antennen (*Low Z*) brauchen. Die hohen Ströme müssen auf mehrere Kondensatoren verteilt werden. Am rechten Ende der Dekade (ab 260 pF abwärts) sind jeweils fünf Kondensatoren in Reihe geschaltet. Diese Notwendigkeit ergibt sich auf den höheren Bändern beim Aufwärtstransformieren (*High Z*), da hierbei hohe Spannungen entstehen. Einen Mittelweg stellt die Teilkapazität mit 500 pF dar. Diese wird je nach Antenne eventuell im 80-m- oder 40-m-Band benötigt und muss nicht ganz so spannungsfest sein, daher besteht sie nur aus drei Kondensatoren.

Im oberen und unteren Teil des Schaltplans sind die beiden Spulendekaden (L-Dekaden) zu sehen. Die Zuschaltung der einzelnen Induktivitäten erfolgt durch das Öffnen der parallel liegenden Relaiskontakte. Beim Schließen aller Relaiskontakte

**Bild 15: Erreichbarer Impedanzbereich bei 1,8 MHz mit L-C-Konfiguration** 

### *Yin und Yang*

Wie bereits erwähnt, lassen sich mit einem LC-Glied theoretisch alle denkbaren Impedanzen erreichen. Mithilfe eines Programms habe ich das nachgerechet.

Wie man in Bild 14 (C-L, *Low Z*) und in Bild 15 (L-C, *High Z*) sieht, kommt man diesem Idealzustand bei 1,8 MHz recht nahe. Die roten Felder erinnern an *Yin und Yang* aus der chinesischen Philosophie – die Verkörperung der vollkommenen Harmonie gegensätzlicher Prinzipien. Leider gilt diese Harmonie nur bei niedrigen Frequenzen.

Die Bilder 17 und 18 stellen dieselbe Situation bei 30 MHz dar. Viele Impedanzen können gar nicht mehr erreicht werden. Schuld sind die parasitären Elemente im Koppler, allen voran die Layoutinduktivität der L-Dekade, aber auch die Schaltkapazität des gesamten Aufbaus. Wenn am Eingang ein Spannungsbalun verwendet worden wäre, käme auch noch dessen Streuinduktivität hinzu.

Zum Glück bewegt sich die Impedanz eines auf Oberwellen erregten Dipols immer im Bereich einiger Hundert Ohm. Es genügt also, eine Verbesserung bei der Aufwärtstransformation (L-C-Grundschaltung, Bild 15) zu erreichen. Dies gelingt mithilfe der eingangsseitig hinter dem Balun installierten 100-pF-Hilfskapazität, die das L-Glied zu einem π-Filter erweitert. Die zusätzliche Kapazität beeinflusst das Geschehen wenigstens insoweit zum Guten, als der erreichbare Impedanzbereich nun für die meisten gängigen Antennenformen ausreicht. Um Relais einzusparen, ist ein Teil dieser Kapazität fest installiert und ein weiterer Teil über ein Relais zuschaltbar. So kann der Anwender auswählen, womit die Abstimmung besser gelingt.

### *Balun*

Zwischen dem unsymmetrischen Eingang des Kopplers und den Abstimmelementen befindet sich der Symmetrierübertrager T1.

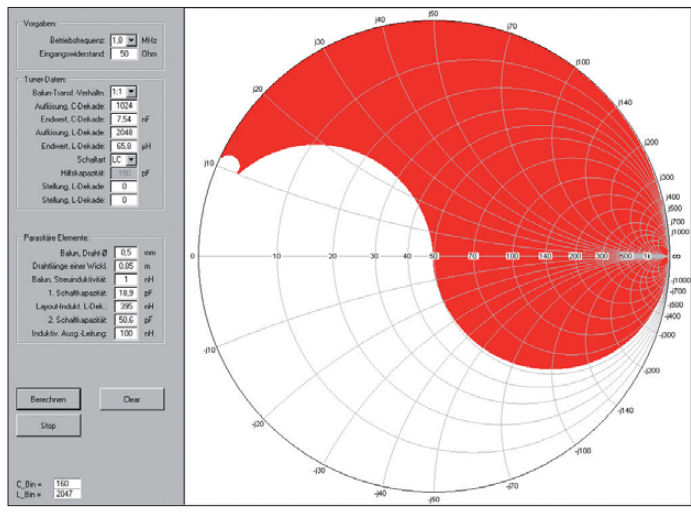

Nach weitgehend unbefriedigendem Experimentieren mit Spannungsbaluns, bei denen vor allem die Streuinduktivität störte, erwies sich ein 1:1-Strombalun als optimale Lösung. Da sich dieser an der reellen 50-Ω-Schnittstelle befindet, kann er ohne

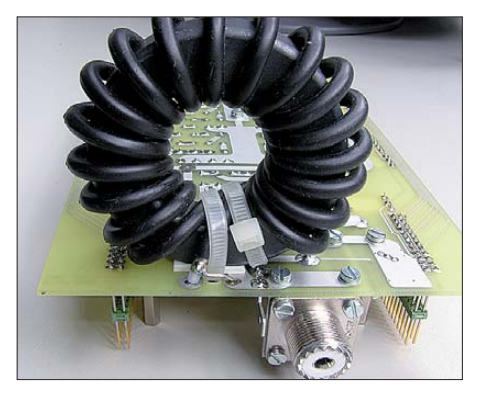

**Bild 16: Strombalun, aufgebaut aus einem mit Semi-Rigid-Kabel bewickelten Ringkern FT-240-43 Foto und Screenshots: DL1SNG**

### *Antennentechnik*

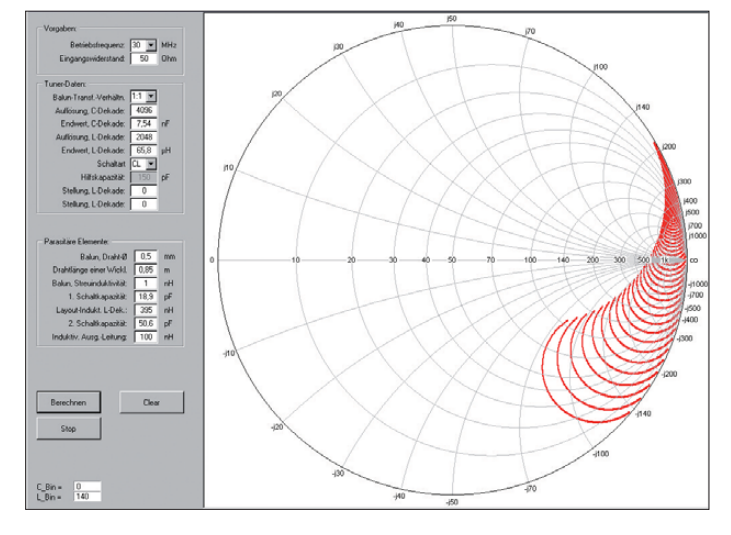

Nachteile mit 50-Ω-Koaxialleitung bewickelt werden (Bild 16) und weist dadurch einen völlig linearen Frequenzgang auf. Wegen der hohen Eingangsleistung kam jedoch nur das relativ teure Semi-Rigid-Kabel vom Typ RG402 infrage. Dieses Material benimmt sich fast wie Blei, das Bewickeln gelingt unerwartet leicht. Zur Isolierung dient Schrumpfschlauch mit einem Durchmesser von 4,8 mm. Mit 19 Windungen RG402 auf einem Amidon-Kern vom Typ FT240-43 entwickelt die Drossel einen sehr respektablen Schein widerstand, der im gesamten Bereich von 1,8 MHz bis 30 MHz nicht geringer als 4,5 kΩ ist. Mit 17 Windungen auf dem deutlich preisgünstigeren und dabei noch stärker belastbaren Typ *RK4* wird es auch funktionieren.

### *Steuerplatine*

Die elektrische Verdrahtung zu den Spulen der einzelnen Relais ist trivial, wir ersparen uns hier die zugehörige Schaltplanseite. Auf dem Schaltplan zur Steuerplatine (Bild 20) erkennt man ganz rechts die Ausgänge zu den Relaiswicklungen. Die Leitungen von den Ausgängen der Relaistreiber-ICs D1 bis D7 sind verdrosselt. Ein weiterer Treiber (D12) führt zu Anschlussklemmen, an die extern vier weitere bistabile Relais

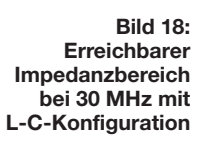

angeschlossen werden können. Deren Kontakte stehen zur freien Verfügung.

Das Muster der gewünschten Relaisstellungen wird seriell in die Treiber-ICs geschrieben. So erreicht man mit nur drei Steuerleitungen (DATA, SCLK, STRB) insgesamt 64 Treiberausgänge. Die Aufteilung auf acht einzelne */OE*-Leitungen dient der Stromersparnis, denn es müssen ja nicht jedes Mal alle Relais-Schaltzustände aktualisiert werden.

Rechts unten befindet sich die achtpolige Anschlussbuchse X5 des RS485-Netzwerkkabels. An Pin1 und Pin 2 liegen die Daten an, sie führen zum Treiber-IC D11. R33 ist der Abschlusswiderstand. Die Pull-Up-/ Pull-Down-Widerstände R31 und R32 verbessern die Störfestigkeit. Drei Optokoppler sorgen für eine galvanische Trennung und erweitern den Gleichtakt-Spannungsbereich. Über U1 wird die Datenrichtung festgelegt, im Ruhezustand ist sie auf Empfang geschaltet. Der Controller antwortet nur nach Aufforderung und schaltet für die

**Bild 17: Erreichbarer Impedanzbereich bei 30 MHz mit C-L-Konfiguration**

Dauer seiner Antwort die Datenrichtung auf Senden um.

Die Stromversorgung erfolgt über Pin 3 bis Pin 8 des Netzwerkkabels. Die stromkom-

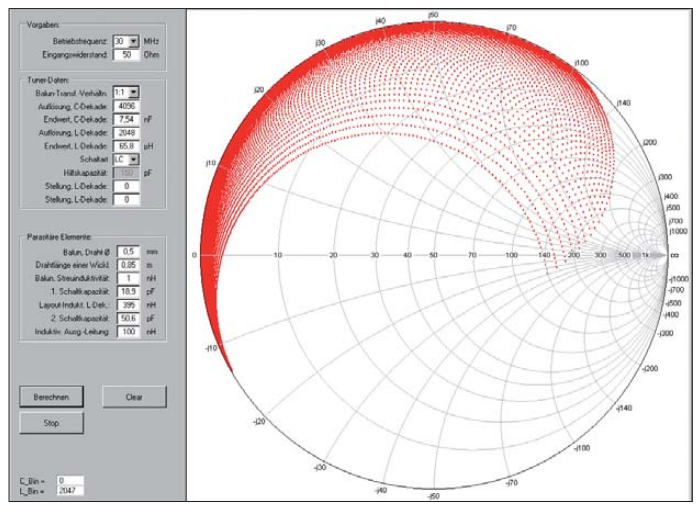

pensierte Funkentstördrossel L76 verhindert das Eindringen von Hochfrequenz in das Kabel. Die Elektrolytkondensatoren C87 bis C112 puffern die Stromimpulse der Relaisspulen. Dadurch bleibt der Spannungsabfall während des Abstimmens auch an einer sehr langen Netzwerkleitung kleiner als 1 V. Rechts vom Controller sitzt der I<sup>2</sup>C-Speicherchip für die Frequenzautomatik (D15). In diesem werden alle an einer einzelnen Antenne erforderlichen Einstellungen gespeichert. Das Ein- und Auslesen erfolgt seriell über die beiden Leitungen SDA und SCL. Links unten im Bild befindet sich die Frequenzmesseinrichtung. Der Zähler D9 dient als Vorteiler, die Berechnung erfolgt im Controller. Um Fehlmessungen bei SSB-Signalen zu vermeiden, gilt eine gemessene Frequenz nur dann, wenn der Wert nach drei aufeinanderfolgenden Messvorgängen gleich war, die Messvorgänge erfolgen in einem Abstand von 0,25 s.

Links in Bildmitte liegen die Zuleitungen der analogen Signale von der Stehwellen-

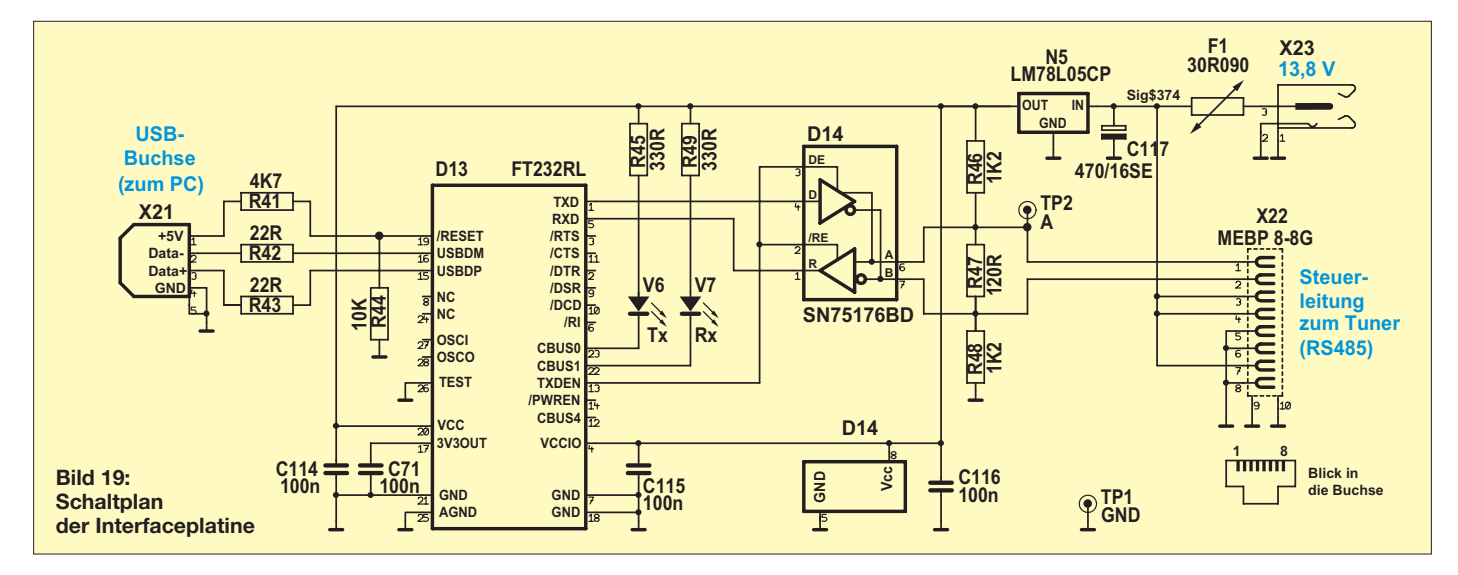

messeinrichtung (FWD, REV). Spannungsteiler sorgen dafür, dass der A/D-Umsetzer im Controller korrekt angesteuert werden kann, Tiefpässe filtern eventuelle HF-Störungen heraus.

Mithilfe des NTC-Widerstands R23 wird die Temperatur im Inneren des Kopplergehäuses und über den Spannungsteiler R27, R28 und R40 die Betriebsspannung gemessen.

### *Interface zur Datenübertragung*

Als Bindeglied zwischen PC und Steuer kabel dient eine Interfaceplatine (Bild 6 im ersten Teil der Beitragsfolge). Ihr Schaltplan ist in Bild 19 zu sehen. Ich habe den

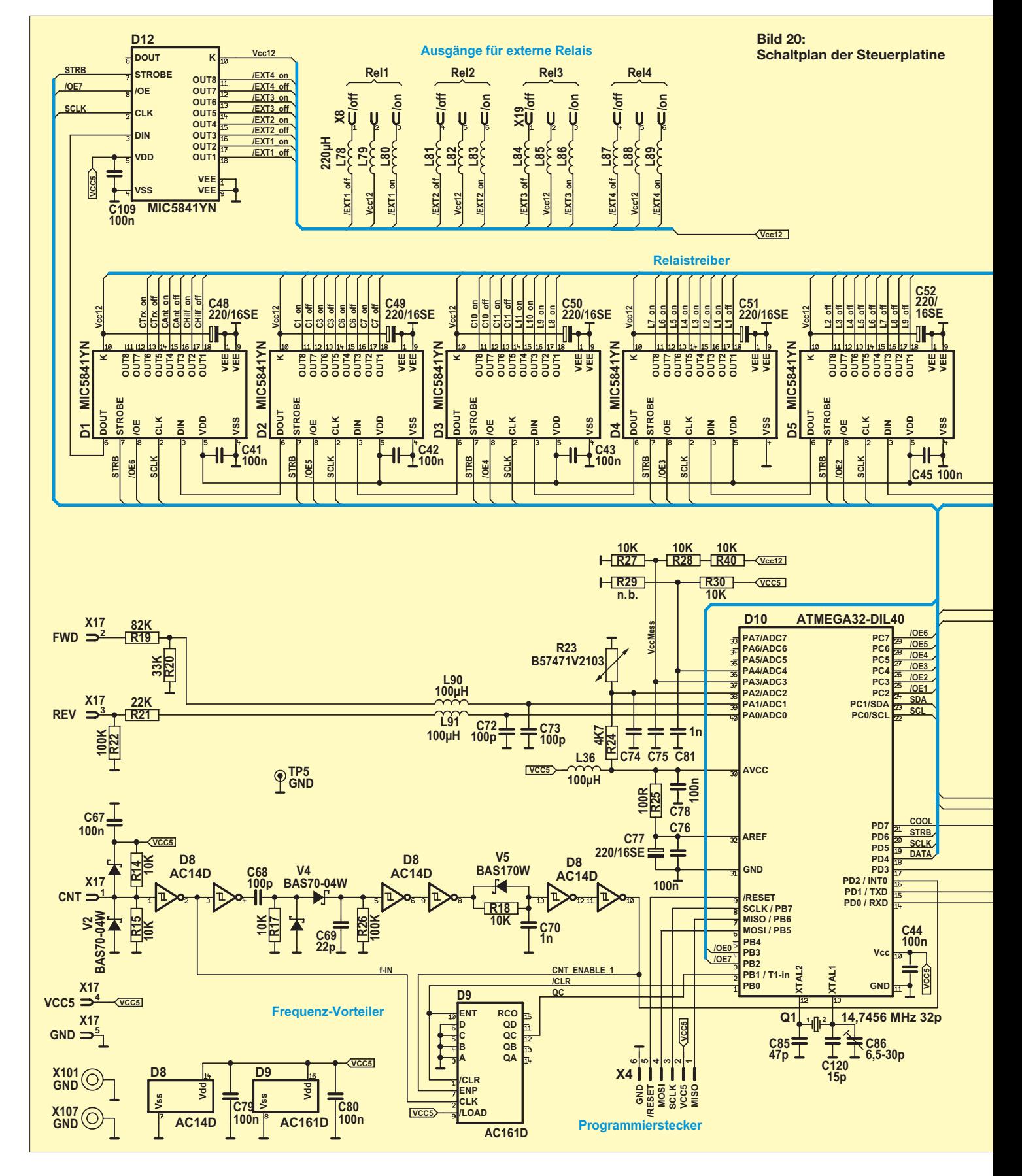

Prototyp in einem KEMO-Kunststoff-Kleingehäuse untergebracht. Das Interface kann im Shack in der Nähe des PC platziert werden. Über die Hohlsteckerbuchse X23 erfolgt die 13,8-V-Stromversorgung. Die Be - triebsspannung darf eine gemeinsame Masse mit dem Transceiver haben, d. h., die Verwendung des Stationsnetzteils ist unbedenk lich möglich. Die ICs D13 und D14 sorgen für die Konvertierung der Daten zwischen

der USB-Schnittstelle des PC und dem RS-485-Bus der Netzwerkleitung. Zwei Leucht dioden zeigen an, ob Daten gesendet bzw.<br>empfangen werden. (wird fortgesetzt) empfangen werden. (wird fortgesetzt)<br>norbert.graubner@freenet.de

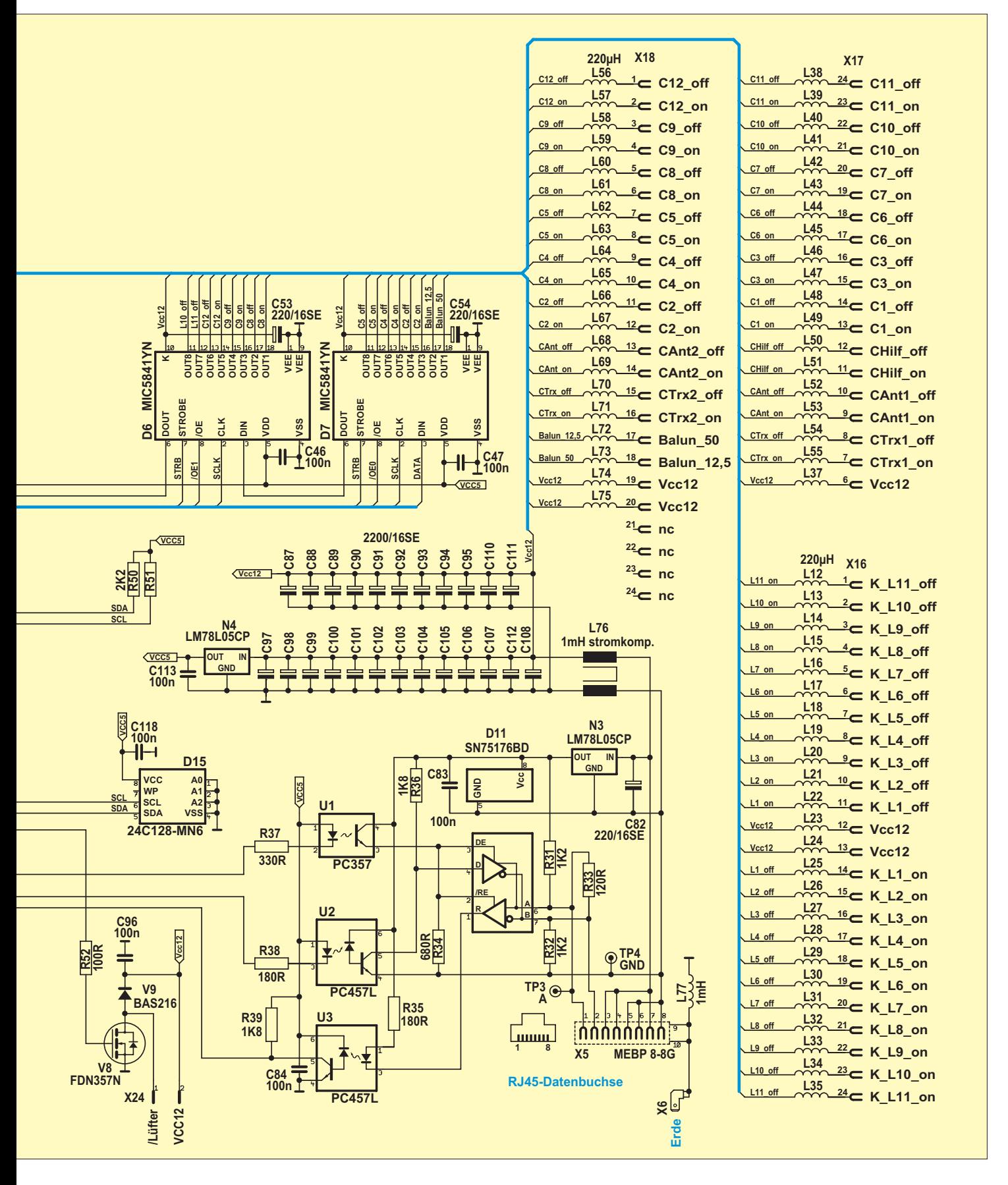

### *Amateurfunkpraxis*

### *Arbeitskreis Amateurfunk & Telekommunikation in der Schule e.V.*

### **Bearbeiter: Wolfgang Lipps, DL4OAD Sedanstr. 24, 31177 Harsum E-Mail: wolfgang.lipps@aatis.de**

### ■ **PSK31-Empfang auf 80 m mit Peilempfänger**

Der 80-m-Peilempfänger FLEXI (AATiS-Bausatzbezeichnung AS068) lässt sich auch leicht zum Empfang digitaler Amateurfunksignale modifizieren. Gerade in den Wintermonaten mit geringen Fuchsjagdaktivitäten wäre es schade, das selbstgebaute Gerät im Winterschlaf schlummern zu lassen. Im Originalbausatz ist für den Festfrequenzempfang der entsprechende Quarz Q1 =  $3,579$  MHz bereits enthalten, jedoch beim VFO-Betrieb des Peilempfängers nicht notwendig.

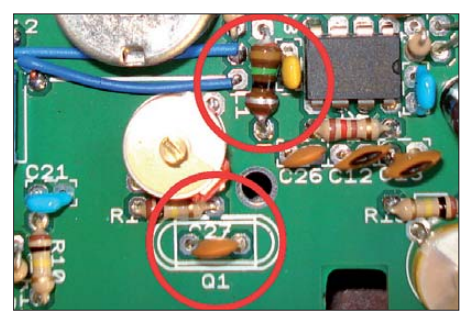

**Der Umbau ist in wenigen Minuten erledigt, denn es muss nur ein Kondensator anstelle des Quarzes** eingesetzt werden.

Der Umbau besteht lediglich im Tausch von C27 gegen den Quarz Q1. Damit der Quarzoszillator sicher anschwingt, muss die VCO-Spu le L1 entfernt oder zumindest am "heißen Ende" abgelötet werden. Zum Abschluss sollte der Antennenvorkreis mit dem Trimmer C4 auf Rauschmaximum abgeglichen werden.

Nun muss nur noch eine Verbindung zur PC-Soundkarte mit einem 3,5-mm-Stereoklinkenstecker hergestellt und ein geeignetes Decodierprogramm installiert werden (z. B. *MULTI - PSK*), und schon ist Digitalempfang in den Abendstunden sicher möglich. Und das auch ohne große Außenantenne z. B. im Zimmer auf dem Fensterbrett. Die besten Empfangsergebnisse erzielt man, wenn die Rahmenantenne genau 90° zum Fenster zeigt. Der Empfänger sollte trotzdem möglichst weit von störenden HF-Quellen entfernt aufgestellt werden.

Jonas, DE3JON (13 Jahre), von der Amateurfunkgruppe des Dresdner Martin-Andersen-Nexö-Gymnasiums, betreibt seinen FLEXI80 z. B. erfolgreich in einem Strauch vor dem Haus mit einer NF-Kabelverbindung zu seinem PC und hat damit als SWL bereits viele europäische Stationen geloggt.

### **Thomas Hetland, DL8DXW**

### ■ **Würfelspielen im Dunkeln**

Leonie Furtner (15) und Annika Engmann (16), zwei Schülerinnen aus Hildesheim, haben im Rahmen des Wettbewerbs "Jugend forscht" ex-

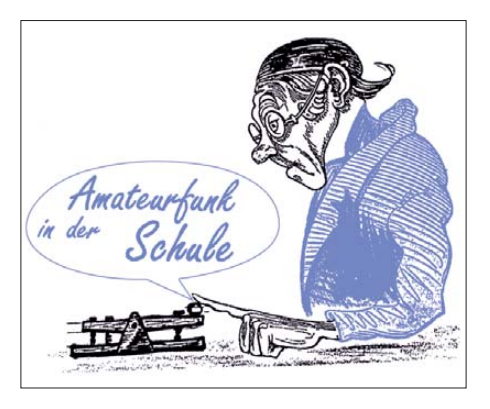

perimentell gezeigt, dass der Chip vieler Digitalkameras im Infrarotbereich ausreichend empfindlich ist, um damit im Dunkeln zu fotografieren. Die Eignung der Digitalkamera lässt sich mit Hilfe einer TV-Fernbedienung prüfen: Kann man die sendende IR-LED auf dem Kameradisplay erkennen, so ist der Sensorchip für Infrarot empfindlich.

Die Schülerinnen bauten sich einen Scheinwerfer aus 120 Infrarotleuchtdioden. Die IR-LEDs wurden so verschaltet, dass ein 12-V-Bleigel-Akku zur Spannungsversorgung genutzt werden konnte. Ein kurzer Test mit der Digitalkamera hat zunächst eine Reihe nicht leuchtender LEDs gezeigt, doch eine vergessene Drahtbrücke war rasch ergänzt und somit der Fehler behoben.

Die Aufnahmen auf den beiden verwendeten, bewusst älteren Kameras Coolpix 6600 und Canon IXUS 70 wirken so, als seien es violett eingefärbte Schwarzweißaufnahmen. Es waren aber auch keine Farbabstufungen oder Fremdfarben erwartet worden.

Die Ergebnisse ermutigten, einen "Dunkelwürfel" aufzubauen. Dieser wird im Praxisheft 21 des AATiS beschrieben und neben herkömmlichen Würfelbausätzen mit SMD- und be drah teten Leuchtdioden als Bausatz von Dr. Michael Schramm angeboten. Informationen gibt es hier: *[www.schramm-software.de/bausatz/smd](http://www.schramm-software.de/bausatz/smd-wuerfel) -wuerfel.* 

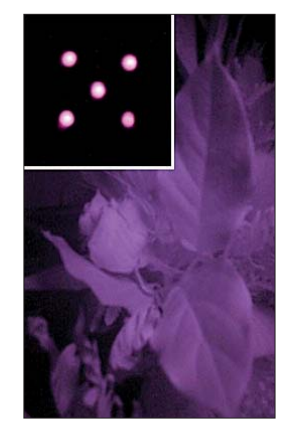

**Die Pflanze wurde im Dunkeln mit** einem Infrarotscheinwerfer he**leuchtet" und einer Di gitalkamera foto grafiert.**  Der "Dunkelwürfel" **(o. l.) besitzt einen Dauerwürfelmodus.**

**Seine Augenzahl kann nur mit einer Digi talkamera oder dem Handy sichtbar gemacht werden.**

**Fotos: Leonie Furtner, Dr. Michael Schramm**

Es lässt sich ein Modus wählen, bei dem der Würfel ohne äußeren Einfluss seine Augenzahl verändert. Im Schaukasten einer Schule können die Schüler diese mit ihrem Handy beobachten, denn der Würfel bleibt für das Auge<br> **Wolfgang Lipps, DL4OAD Wolfgang Lipps, DL4OAD** 

### ■ **Drehknöpfe aus Getränkeverschlüssen**

Wenn man Glück hat, finden sich schon die geeigneten Potenziometer in der Bastelkiste, aber wo sind die passenden Drehknöpfe dazu?

Nun gut, es gibt diese jedenfalls im Fachhandel. Als solide Spannzangenknöpfe in schlagfestem ABS-Kunststoff, schwarz oder in edlem Aluminium design ab  $2 \text{ } \in \text{ }$  das Stück. Unter Umständen finden sich auch noch Restposten in schlichtem grauen Plastik mit Madenschraube.

Aber wer möchte bei einem Bastelprojekt mit Kindern schon zugeben, dass ein Großteil der Kosten des Bausatzes für die zwei Drehknöpfe draufging? Hier eine einfache wie preiswerte Lösung: Man nehme eine Lüsterklemme, einen Getränkeschraubverschluss und eine Heißkle bepistole. Und so gehts:

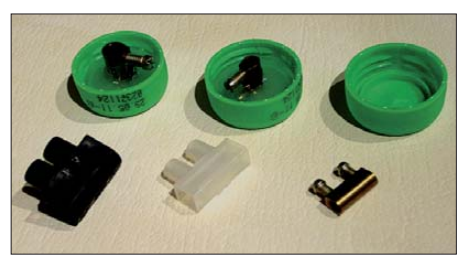

**Schraubdeckel von Plastikflaschen sind Wegwerfartikel. Sie lassen sich jedoch gut als Drehknöpfe für Potenziometer verwenden.**

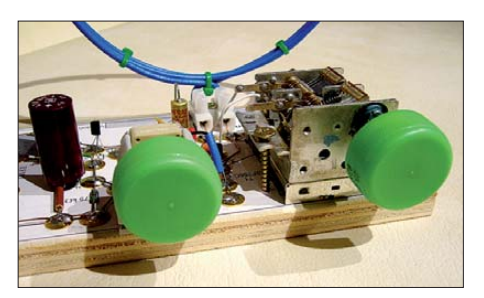

**Durch ihre Farbe werten diese Potiknöpfe den Emp fänger auf. Sie sind zudem griffig und lassen sich mit Markierungen versehen. Fotos: DH4KAV**

- Das Innenleben (Muffe) einer Lüsterklemme herausholen, dazu beide Schrauben entfernen.
- Die zweite Schraube so weit herausdrehen, dass sie nicht mehr in die Muffe hineinragt.
- Muffe (verbliebene Schraube unten) mit einem Tropfen Heißkleber in der Mitte des Schraubverschlusses fixieren.
- Schraubverschluss bis unterhalb des oberen Gewindelochs der Muffe mit Heißkleber ausgießen.
- Erkalten lassen und erste Schraube wieder eindrehen.

Falls der Schraubverschluss tiefer ist als die Länge der Muffe, muss man gegenüber dem Gewindeloch noch eine kleine Öffnung boh ren, damit man die Schraube mit einem Schrau bendreher erreichen kann. Passend zum Achsdurchmesser gibt es Lüsterklemmen mit verschiedenen Innendurchmessern – eventuell als Materialspende vom örtlichen Elektriker.

Im obenstehenden Bild sind die Drehknöpfe am Rückkopplungspotenziometer und Drehkondensator eines Kurzwellenaudions zu erkennen. Die geriffelten Ränder dieser grünen Flaschenverschlüsse sind besonders griffig und garantieren angenehme Bedienung. Nun viel Spaß bei der Senderjagd.

**Werner Dreckmann, DH4KAV**

# *CB- und Jedermannfunk*

### **Bearbeiter: Harald Kuhl, DL1ABJ Postfach 25 43, 37015 Göttingen E-Mail: cbjf@funkamateur.de**

### ■ Schweizer CB-Rundspruch

Jedermannfunker in der Stadt Wil haben einen Rundspruch für die Schweiz initiiert, in dem man künftig regelmäßig über Ereignisse rund ums Thema Hobbyfunk berichten will. Als Vorbild für die Idee, so verrät die Ankündigung, gelten die Rundsprüche der Funkamateure. Dieser neue Informationsdienst soll sich in regelmäßigen Abständen an alle interessierten Funker wenden und sich als ein Bindeglied zwischen verschiedenen Publikationen, Internetseiten sowie Funkvereinigungen etablieren. Eine unabhängige Redaktion erstellt die Beiträge, die dann vor Ort von kooperierenden Jedermannfunkstationen verlesen und ausgestrahlt werden.

Die Erstausstrahlung ist für den 5. 3. 11 um 1900 UTC (2000 MEZ) auf 27,335 MHz (Kanal 33) in der Betriebsart FM für den Bereich Wil geplant. Ein detaillierter Rundspruchplan mit Informationen über Ausstrahlungen in weiteren Regionen der Schweiz folgt demnächst unter [1]. Redaktionsschluss für den ersten Rundspruch ist der 28. 2. 11 um 1800 UTC; Meldungen erreichen die Rundspruchredaktion per E-Mail [1].

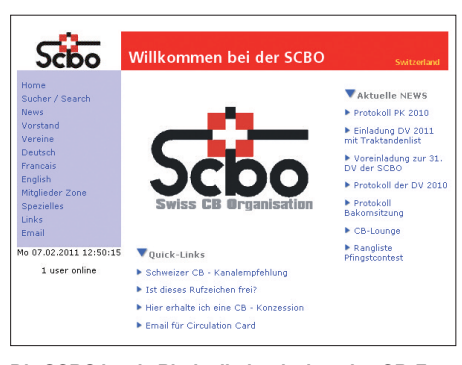

**Die SCBO ist ein Bindeglied zwischen den CB-Funkern und der Regulierungsbehörde der Schweiz.**

Das Projekt startet rechtzeitig zur 31. Generalversammlung der Swiss CB Organisation (SCBO) in Rothrist am 13. 3. 11 ab 1000 Uhr MEZ. Die SCBO [2] ist ein Dachverband schweizerischer CB-Funk-Clubs, der 1979 u. a. als Interessenvertreter der Jedermannfunker gegenüber der dortigen Regulierungsbehörde gegründet wurde. Zu den verfolgten Zielen gehören neben der Förderung des CB-Funks u. a. die Information der Jedermannfunker über Vorschriften und Neuerungen sowie Verhandlungen mit den Behörden über die Verbesserung der technischen Bedingungen. Während der kommenden Generalversammlung soll u. a. das aktuelle Jahresprogramm beschlossen werden. Der Termin für einen Contest schweizerischer Jedermannfunker wurde jetzt bekannt gegeben: Der CB-Herbst-Contest ist für den 10. und 11. 9. 11 geplant. Teilnehmen können Einzel-

funker sowie Teams, die sich für das Wochenende gemeinsam um den Aufbau und den Betrieb einer CB-Contest-Station kümmern. Außerdem besteht die Idee, zuvor einen SSB-Contest durchzuführen und die Initiatoren bitten unter [3] um Meinungsäußerungen. Dort veröffentlichen die Betreiber zudem rechtzeitig weitere Details über diese Funkwettbewerbe.

### ■ **Funkspruch WDS**

Hauptsächlich an CB- und Jedermannfunker in Deutschland wendet sich der Funkspruch Weil der Stadt mit seinem wöchentlichen Rundspruch. Produziert von Constanze und Ralf Alber, erfolgt die Erstausstrahlung jeden Sonntag ab 1100 MEZ für den Bereich Nordschwarzwald auf den Kanälen 27 und 72 in FM. Im Anschluss an den Rundspruch findet ein Bestätigungsverkehr statt.

mationen über die Regeln stehen demnächst bei [7] und Interessenten sollten sich den Termin schon einmal notieren. Beim RAD 10 nahmen im vergangenen Jahr übrigens 61 Jedermannfunker oder Teams teil und in die Wertung kamen 2705 Funkverbindungen.

### ■ **Sicherheitsdienst contra CB**

In einigen Ländern wecken Funkgeräte oder Funkantennen in privater Hand mitunter das Misstrauen der Behörden. Dies gilt besonders dann, wenn sich die Funkfreunde in der Nähe von Regierungsgebäuden oder anderen staatlichen Einrichtungen aufhalten.

Eine solche Erfahrung musste auch der Fahrer eines Geländewagens während eines Aufenthalts in der US-amerikanischen Hauptstadt Washington machen: Angehörigen des amerikanischen *Secret Service* kam die auf dem Wa-

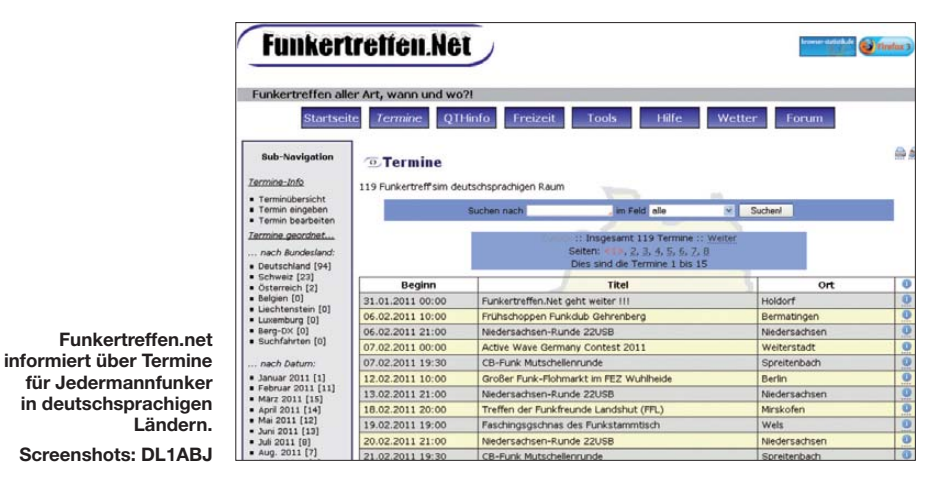

Jedermannfunker in anderen Regionen Deutschlands übernehmen den Funkspruch und strahlen diesen ebenfalls aus. Darüber hinaus stehen aktuelle und ältere Rundsprüche als MP3-Datei u. a. bei [4] für alle Interessenten zum Herunterladen bereit. Meldungen erreichen die Funkspruch-Redaktion per E-Mail an [5].

Aktuelle Termine aus dem Bereich Jedermannfunk erfahren Hobbyfunker zudem bei Funkertreffen.net [6]. Die von Jens Goldmann betriebene Informationsplattform bietet dort Veranstaltern die Möglichkeit, kostenlos auf ihre Aktivitäten hinzuweisen. Dazu gehören örtliche Hobbyfunkertreffen sowie Hinweise auf regelmäßige QSO-Runden, auf geplante Funkwettbewerbe für Hobbyfunker oder auf technische Flohmärkte. Funkertreffen.net wendet sich mit seinem Angebot an alle Interessenten in Deutschland, Österreich und der Schweiz.

### ■ **RAD 11**

Die Funkfreunde Nordbaden [7] veranstalten ihren jährlichen Radioaktivitätstag (*Radio Acti vity Day* – RAD) in diesem Jahr am 18. und 19. 6.: Während 24 Stunden gilt es wieder, mit möglichst vielen verschiedenen Hobbyfunkern direkte Sprechfunkkontakte herzustellen und diese in einem Contestlogbuch zu dokumentieren. Es gelten ausschließlich Verbindungen direkt von Antenne zu Antenne. Sämtliche zugelassenen Jedermannfunkbereiche und -kanäle stehen zum Punktesammeln zur Verfügung. Die Teilnahme ist wie immer kostenlos und unter allen Teilnehmern werden unabhängig vom erreichten Platz Preise verlost. Weitere Infor-

gen angebrachte CB-Funk-Antenne verdächtig vor, was für den Fahrer eine Überprüfung sowie eine Durchsuchung seines Fahrzeugs zur Folge hatte. Vier Sicherheitsagenten beobachteten das Fahrzeug, während ein weiterer fotografierte. Wie sich bei der anschließenden Befragung herausstellte, hielt der die Aktion leitende Regierungsbeamte den CB-Strahler für eine Satellitenantenne und einen im Fahrzeug befindlichen GPS-Empfänger für ein Satellitenfunkgerät.

Nach rund einer halben Stunde war das Missverständnis geklärt und der *Secret Service* sowie die zur Absicherung herbeigeholten Polizisten ließen den mobilen CB-Funker seinen Hauptstadtbesuch fortsetzen. Zur Vermeidung weiterer Kontrollen sollte er die Antenne aber vom Fahrzeugdach entfernen. Offenbar sind mittlerweile auch in einigen Regionen der USA – dem Geburtsland des CB-Funks – Funkantennen auf Privatfahrzeugen so selten, dass sie in der Nähe von Regierungsgebäuden die Aufmerksamkeit der Sicherheitsbehörden auf sich ziehen.

### **URLs**

- [1] Schweizer CB-Rundspruch: *[www.he9mal.ch](http://www.he9mal.ch)*, *redaktion@he9mal.ch*
- [2] Swiss CB Organisation: *[www.scbo.net](http://www.scbo.net)*
- [3] CB-Herbst-Contest: *[www.herbst-contest.ch](http://www.herbst-contest.ch)*
- [4] MP3-Archiv "Funkspruch Weil der Stadt":
- *[www.dcbo.net/downloads.php?cat\\_id=1](http://www.dcbo.net/downloads.php?cat_id=1)* [5] Kontakt "Funkspruch Weil der Stadt":
- *cb-rundspruch@online.de* [6] Funkertreffen.net: *[www.funkertreffen.net](http://www.funkertreffen.net)*
- [7] Radio Activity Day 11: *<http://rad.funkfreunde.net>*

# *Kurzwelle in Deutsch*

### **Liste analoger deutschsprachiger Sendungen auf Lang-, Mittel- und Kurzwelle**

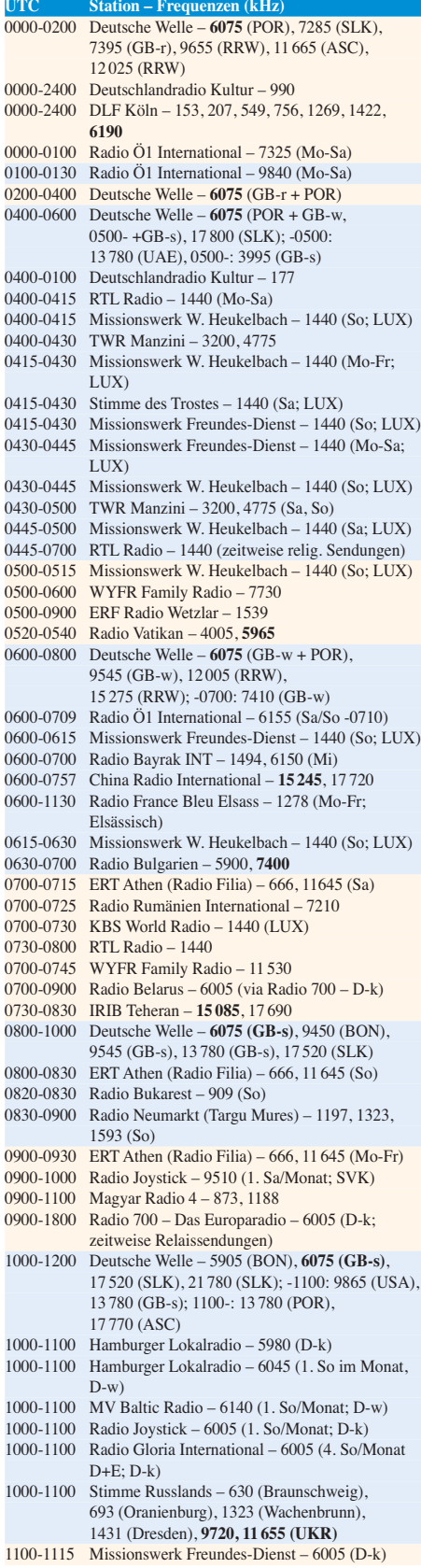

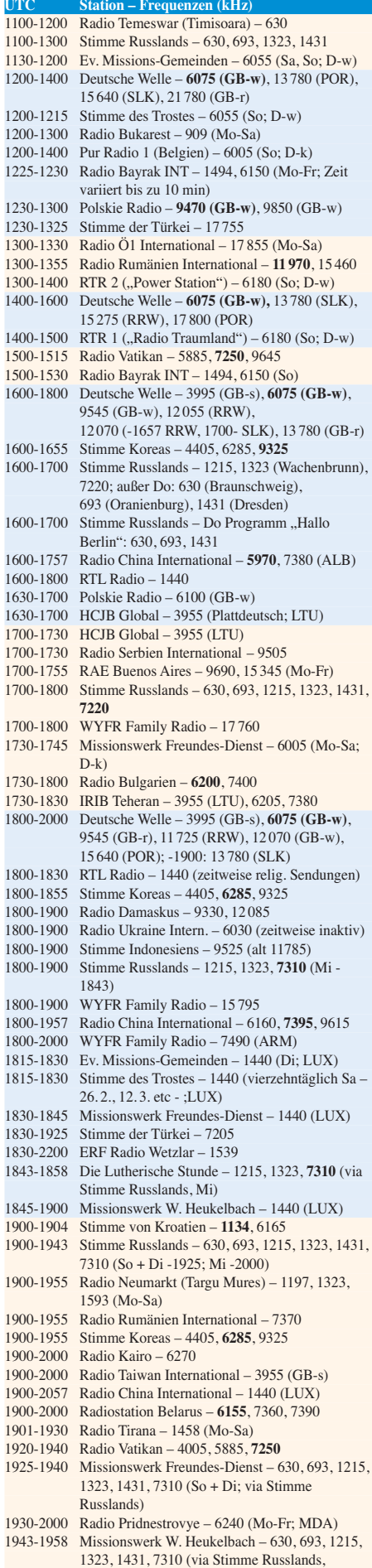

außer Mi)

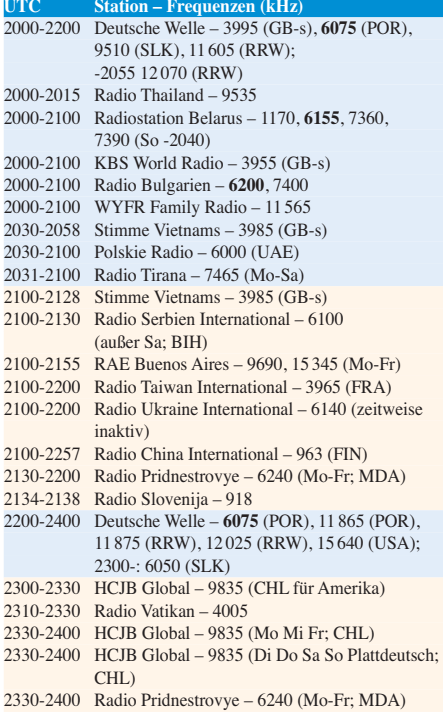

### **Sendungen im DRM-Modus ("Kurzwelle digital")**

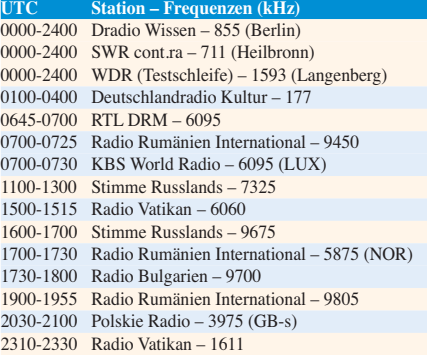

**Achtung:** Der vorliegende Hörfahrplan gilt bis zur Umstellung auf Sommerzeit am 27. März. Die Sendezeiten und Frequenzen für das Sommerhalbjahr finden Sie im nächsten Heft.

#### **Viele Stationen strahlen ihre Programme über Sender außerhalb des Ursprungslandes aus. Die Standorte sind in diesen Fällen wie folgt gekennzeichnet:**

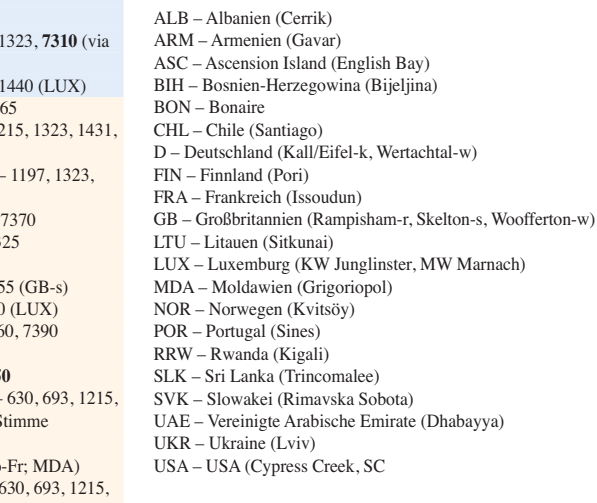

Die am besten hörbaren Frequenzen sind in **Fettdruck** wieder - Hans Weber
## *BC-DX-Informationen*

### ■ **Argentinien erneuert KW**

Eine gute Nachricht für BC-DXer erreichte uns aus Buenos Aires: Wie die deutsche Redaktion des argentinischen Auslandssenders, RAE, mitteilte, haben die Betreiber kurz vor Jahreswechsel die Anschaffung einer neuen KW-Sendeanlage beschlossen. Das Ausschreibungsverfahren ist bereits angelaufen und bis zum Aufbau des neuen Senders samt Antenne nutzt RAE in den kommenden Monaten weiter die noch vorhandenen Anlagen. Nachts gelingt der Empfang in Europa bei guten Ausbreitungsbedingungen auf 11710 kHz: ab 0100 UTC in Japanisch, ab 0200 UTC in Englisch und ab 0300 UTC in Französisch. Die deutschen Sendungen aus Buenos Aires kommen täglich für eine Stunde ab 1600 UTC sowie ab 2000 UTC auf 9690 und 15 345 kHz. Empfangsberichte bestätigt RAE nach meist mehrmonatiger Wartezeit mit einer QSL-Karte. Anschrift: RAE, Deutsches Programm, Casilla 555, C 1000 WBC Buenos Aires, Argentinien (E-Mail: *raedeutsch@yahoo.com.ar*).

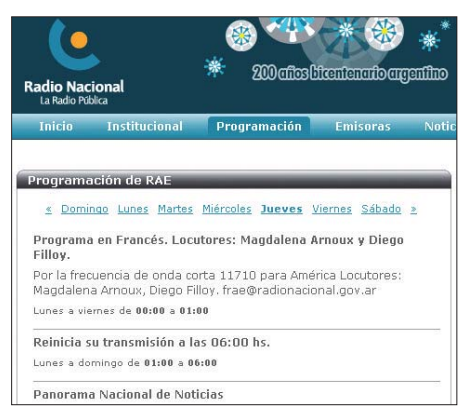

*Radiodiffusion Argentina al Exterior* **hat sich für die Beibehaltung der KW entschieden und kauft neue Sendeanlagen. Unter** *www.radionacional.com.ar/ emisoras/rae.html* **[sind die Programme auch per](http://www.radionacional.com.ar/emisoras/rae.html) Screenshot: HKu** 

### ■ **RNW** reduziert **KW**

*Radio Netherlands Worldwide* (RNW), der internationale Auslandsdienst der Niederlande, schaltet im Oktober kommenden Jahres seine KW-Relaisstation auf der Karibikinsel Bonaire ab. Wie der Leiter der Programmdistribution, Jan Willem Drexhage, mitteilte, sind finanzielle Gründe für diese Entscheidung verantwortlich. Gleichzeitig betonte er in einer Mitteilung des angesehenen Auslandssenders, dass diese Entwicklung nicht gleichbedeutend mit einer baldigen kompletten Aufgabe der KW-Ausstrahlungen von RNW sei. Die Abschaltung der Relaisstation Madagaskar scheint vorerst nicht geplant zu sein.

Drexhage erklärte auf *<http://blogs.rnw.nl>* weiter, dass die Relaisstation Bonaire technisch gut ausgestattet und ideal für die Versorgung der Zielgebiete Nord-, Zentral und Südamerika sei. Doch sei die Zahl der von dort ausgestrahlten Programmstunden in den vergangenen Jahren ständig gesunken. Dieser Trend werde sich fortsetzen und bis Ende kommenden Jahres sei die Zahl

der Sendestunden voraussichtlich so gering, dass die weitere Instandhaltung der Station für RNW zu teuer werde. "Das bedeutet nicht, dass wir die Verbreitung unserer Programme dann sofort stoppen, denn wir werden Übertragungszeit bei anderen KW-Stationen in der Region mieten, darunter in Montsinery, Französisch Guayana, und in Sackville, Kanada. Die Schließung von Bonaire bedeutet also nicht automatisch, dass wir die Kurzwelle aufgeben." Wie andere Auslandssender auch, setzt RNW für die Verbreitung der Programme zunehmend auf die Kooperation mit lokalen UKW-Sendern sowie auf das Internet, während KW weiter an Bedeutung verliert. Schon vor einigen Jahren hatte RNW die Sendestation Flevo in den Niederlanden geschlossen.

Derzeit sendet RNW über die Relaisstation Bonaire u. a. wie folgt in Holländisch: 0059 bis 0127 UTC auf 6195 kHz, 0259 bis 0327 UTC auf 6100 kHz, 0329 bis 0357 UTC auf 6195 kHz, 0359 bis 0427 UTC auf 6165 kHz, 0559 bis 0627 UTC auf 6165 und 9865 kHz, 2059 bis 2127 UTC auf 13 700 und 17 605 kHz, 2159 bis 2227 UTC auf 15 315 und 15 540 kHz, 2359 bis 0027 UTC auf 6145 kHz. Spanische Programme kommen zu diesen Zeiten: 0159- 0357 UTC auf 6165 kHz, 1159-1227 UTC auf 9810 kHz, 2359-0157 UTC auf 6165 kHz.

Empfangsberichte erreichen die Relaisstation über diese Postanschrift: Radio Nederland, Bonaire Relay Station, P.O. Box 45, Kralendijk, Niederländische Antillen. Oder man wendet sich an die Zentralanschrift: Radio Nederland, Postbus 222, 1200 JG Hilversum, Niederlande (E-Mail: *letters@rnw.nl*).

### ■ **Deutsch aus der Mongolei**

*Deutsches Radio Ulaanbaatar* (DRUB) nennt sich ein in der mongolischen Hauptstadt produziertes Radioprogramm in deutscher Sprache. Seit dem 24. 1. 11 ist es über Antenne nicht nur in Ulan Bator auf UKW zu empfangen, sondern auch in weiten Teilen Deutschlands. Diese Ausstrahlung erfolgt über einen 1-kW-Sender in Kall-Krekel auf 6085 kHz (AM) nach diesem Sendeplan: montags, mittwochs und freitags von 1300 bis 1400 UTC sowie dienstags, donnerstags und samstags von 0900 bis 1000 UTC. Das Programm bringt neben Nachrichten aktuelle Informationen aus der Mongolei. Anschrift: Deutsches Radio Ulaanbaatar, C.P.O. Box 711, Ulaanbaatar, Mongolei (E-Mail: *deutsches radioub@galsan.info*). Bereits ausgestrahlte Programme findet man im Archiv von *Radio 700* ([www.radio700.info](http://www.radio700.info)) bei "Mongolei".

Der offizielle Auslandsdienst der Mongolei, die *Voice of Mongolia*, sendet das englische Programm ab 1030 UTC auf 12 085 kHz sowie ab 1530 UTC auf 9665 kHz. Anschrift: Voice of Mongolia, C.P.O. Box 365, Ulaanbaatar, Mongolei (E-Mail: Webformular bei *[www.vom.mn/en](http://www.vom.mn/en)*).

### ■ **Entwicklungen auf MW**

*Magyar Katolikus Radio*, eine Hörfunkstation der katholischen Kirche in Ungarn, hat die Sendungen auf den Mittelwellen 810 und 1341 kHz Mitte Januar überraschend eingestellt. Die Sendelizenz war abgelaufen und offenbar wollte die Station diese nicht um weitere fünf Jahre verlängern lassen. Jetzt hoffen die Betreiber auf die Zuteilung von UKW-Frequenzen.

Nach einem kurzen Gastspiel hat auch *Big L Radio* (*[www.1395.eu](http://www.1395.eu)*) in den Niederlanden die MW 1395 kHz wieder abgeschaltet. Die Betreiber wollen ihre Station künftig reaktivieren, konnten aber bei Redaktionsschluss dazu keine Details preisgeben.

Die Veränderungen mit den größten Auswirkungen betreffen aber die Mittelwelle 648 kHz. Dort sendet der *BBC World Service* bislang sein englisches Programm für Hörer in Europa über die Station Orfordness mit 500 kW, doch damit ist Ende März 11 Schluss. Bis März 14 enden darüber hinaus fast sämtliche BBC-Ausstrahlungen auf KW. Stattdessen sollen die Hörer künftig andere Empfangswege nutzen, darunter insbesondere lokale UKW-Übertragungen sowie das Internet. Auch der Empfang per

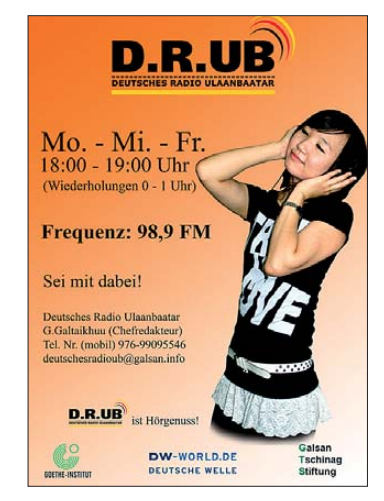

*Deutsches Radio Ulaanbaatar* **testet auch auf KW** für Hörer in Mitteleuropa.

Mobiltelefon oder andere "neue Medienempfänger" soll künftig an Bedeutung gewinnen. Die Entscheidung der BBC, die AM-Bereiche als Übertragungsmedium schon bald fast komplett aufzugeben, wird vermutlich auch andere internationale Auslandssender zu diesem Schritt motivieren. Unterdessen zeigt sich eine niederländisch-britische Betreibergruppe daran interessiert, die Nutzung der frei werdenden Frequenz 648 kHz samt 500-kW-Sendeanlage für ein eigenes Radioprojekt zu übernehmen. Dessen Zielgruppe sollen insbesondere Lkw-Fahrer sein, vergleichbar dem derzeit schweigenden *Big L Radio* (1395 kHz; s. o.).

### ■ Mikronesien reaktiviert

Wellenjägern mit ruhiger Empfangslage und leistungsfähiger Antenne bietet sich derzeit mit *The Cross Radio* nach dessen Reaktivierung wieder eine seltene Empfangsgelegenheit: Die Station sendet auf etwa 4755,4 kHz (1 kW; Rufzeichen V6MP) im 60-m-Tropenband für Hörer auf den umliegenden Inseln. Der Europaempfang gelingt bei sehr guten Ausbreitungsbedingungen derzeit abends im Zeitfenster zwischen etwa 1800 und 2000 UTC. Empfangsberichte erreichen den Missionssender über diese Adresse: Pacific Missionary Aviation, The Cross Radio, P.O. Box 517, Pohnpei, FM 96941, Mikronesien (*radio@pmapacific.org*).

*Die Berichte und Illustrationen stammen von Michael Lindner (Li) und Harald Kuhl (HKu).*

## *Ausbreitung März 2011*

#### **Bearbeiter: Dipl.-Ing. František Janda, OK1HH CZ-251 65 Ondˇrejov 266, Tschechische Rep.**

Die für die Sonnenaktivität repräsentativen Mittelwerte des solaren Fluxes und der Sonnenfleckenrelativzahlen steigen nun schon das dritte Jahr an und die Mittelwerte der kritischen Frequenzen der F<sub>2</sub>-Schicht selbstverständlich auch. Dies geht zwar langsam, aber es ist so. Scheinbar paradox dazu sind die zunehmenden Beschwerden unzufriedener oder ungeduldiger Funkamateure mit den Ausbreitungsbedingungen. Eine mögliche Ursache ist die vergleichsweise geringe Energie des Sonnenwindes und infolge dessen auch die geringere Ionisation der Atome und Moleküle in der F-Schicht. Wenn die Sonne in der Phase des Aktivitätsanstiegs ist, sind die Kraftlinien des Magnetfelds über aktiven Gebieten meist geschlossen. Dies verhindert den Verlust der geladenen Partikel in den Raum.

Neben F- und E-Schicht, die von der Sonnenaktivität abhängig sind, spielt auch die sporadische E-Schicht eine Schlüsselrolle. Wenn man die Ionogramme von jetzt und vor einem Jahr vergleicht, sieht man auf den ersten Blick, dass Es jetzt wesentlich weniger vorkommt.

Eine Hiobsbotschaft war die Mitteilung vom 3.1.11, die das Maximum des 24. Zyklus bereits im Juni und Juli 2013 mit *R* von nur 59,2 vorhergesagt hat [1]. Für März 2011 ist *R* = 31,9 vorhergesagt. In [2] zeigt der Autor A. Watts die Diskrepanz zwischen Vorhersage [3] und Praxis.

Die regelmäßig ausgegebenen Vorhersagen bestätigen aber den bisherigen Aufwärtstrend: SWPC  $R = 47$ , nach IPS nur  $R = 22$  und nach SIDC *R* = 34 mit der der klassischen Methode resp. *R* = 60 nach der kombinierten Methode. Unsere Vorhersage beruht auf der Sonnenfleckenzahl  $R = 37$  resp. Solarer Flux  $SF = 92$  s.f.u.

In der zweiten Hälfte des Monats März werden sich die Ausbreitungsbedingungen verbessern. Wie stark diese positive Entwicklung sein wird, ist vom erwarteten Anstieg der Sonnenaktivität abhängig. Den Aktivitätsanstieg erwarten wir entweder im April oder etwas eher. Dann könnten sich sogar alle KW-Bänder mehr oder weniger regelmäßig öffnen. Beim Auftreten einer positiven Störungsphase kann es zusätzlich zu kurzen, aber markanten Verbesserungen der Ausbreitungsbedingungen kommen.

Im Januar war der Einfluss des Meteorstroms der Qadrantiden, die zwischen 3.1. und 4.1.11 mit dem Maximum am 3.1. um 2235 UTC auf dem Niveau ZHR = 90 gipfelten, auf die Bildung sporadischer E-Schichten am interessantesten. Bis zum 9.1.11 wurden regelmäßige Vorkommen von  $E_s$  mit  $f_0E_s$  zwischen 5 MHz und 8 MHz registriert, die von abwechslungsreichen Ausbreitungsbedingungen begleitet waren. Die Entwick lung in den darauffolgenden Wochen war dagegen eher eintönig. Die Sonnenfleckenzahlen in der ersten Dekade betrugen *R* 25 bis 35, später nur noch *R* 0 bis 25.

### **URLs**

[1] *<http://solarscience.msfc.nasa.gov/predict.shtml>*

[2] *<http://sc25.com/?id=273>*

- [3] *[http://science.nasa.gov/science-news/](http://science.nasa.gov/science-news/science-at-nasa/2006/21dec_cycle24/)*
- *science-at-nasa/2006/21dec\_cycle24/*

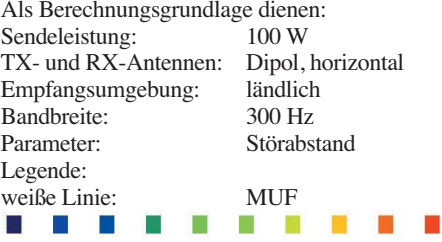

≤–9 –6 –3 0 3 6 9 12 15 18 dB

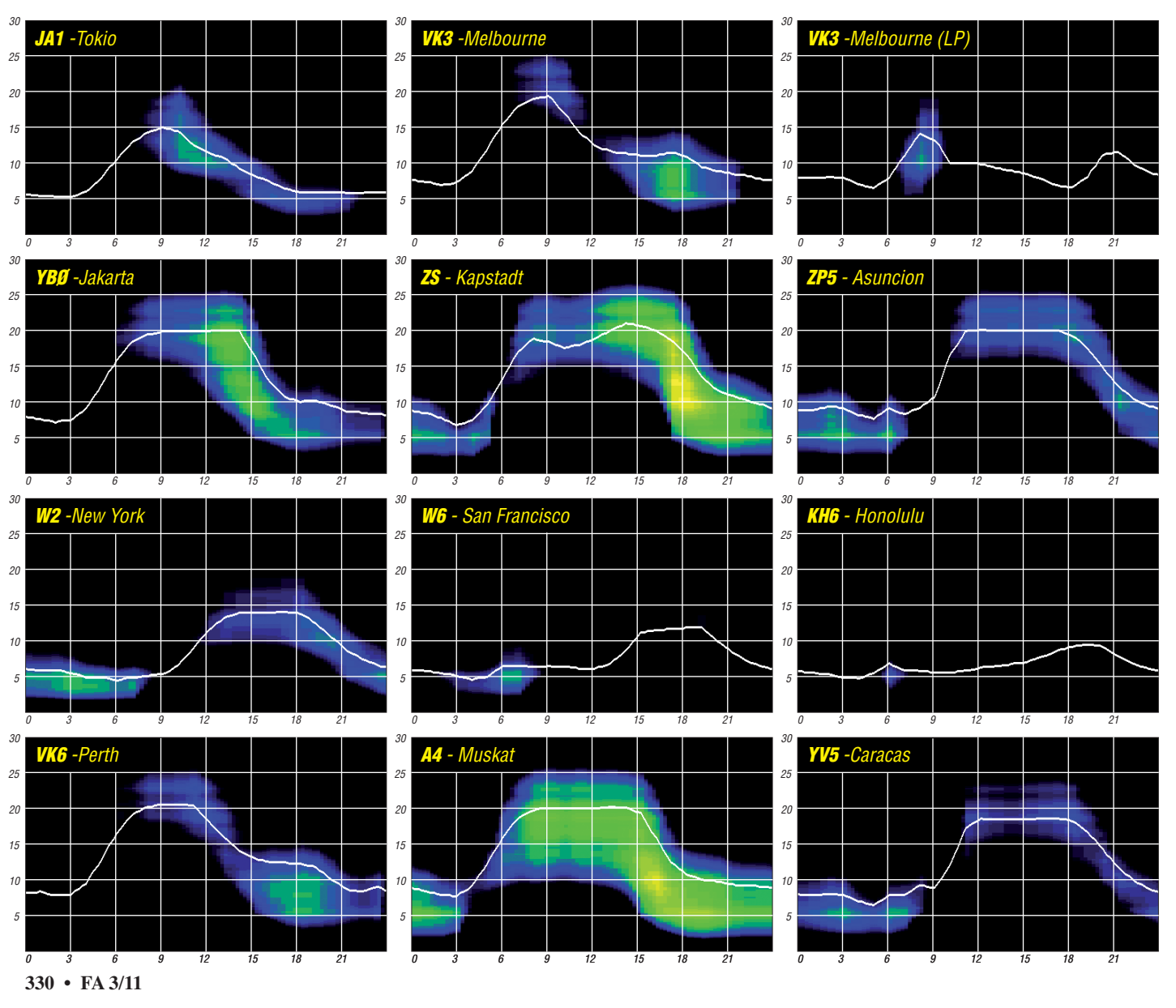

## *IOTA-Jahresrückblick 2010*

### ■ **Januar**

Das IOTA-Jahr begann pünktlich am 1. 1. 10 mit der Aktivierung der raren Houtman-Abrolhos-Gruppe, **OC-211,** durch VK6IOA. Die vier OPs waren mit gutem Signal, basierend auf einem leichten Anstieg der Sonnenflecken, auch von Europa zu erreichen. – Unter TX3D meldete sich ein dreiköpfiges deutsches Team von Raivavae, **OC-114,** und konnte 13 285 QSOs fahren. – TI8II überraschte mit einer Kurzaktivität von San Lucas, NA-116.

Nochmals aktivierte eine deutsche Gruppe unter TI7XX San Jose, **NA-191.** – CO7PH/p versuchte sich von Anclitas, **NA-201.** Aus DL-Sicht leider nur mit mäßigem Erfolg. Bleibt zu hoffen, dass in CO in Zukunft auch die Funkmöglichkeiten für Ausländer moderater werden.

### ■ **Februar**

5H3EE (auch DL4SM, ex Y51UE) und UA3DJY tauchten als 5H3EE/3 und 5I3A/3 von Bongoyo, **AF-075,** auf. – Ein australisches Team brachte unter VI2BI Broughton, **OC-212,** in die Luft.

Europa ging in Sachen QSOs mit der Antarktisstation KC4USV, **AN-011,** erneut leer aus. – Am vierten Wochenende konnte man wie gewohnt Südamerikaner zur Leuchtturmaktivität von einigen IOTA-Gruppen wie **SA-077**, **SA-019, SA-090, SA-055** und **SA-057** er reichen.

### ■ **März**

KM9D/mm segelte ostwärts und wurde für einige Tage vom Oroluk-Atoll, **OC-260,** als V63MY aktiv. Es sollte für 2010 seine letzte Aktivität von einem gefragten IOTA-Eiland gewesen sein. – VE3LYC, unternahm nach 2007 einen zweiten Versuch, die New One East Pen, **NA-231,** in der Hudson Bay zu aktivieren. Dabei geriet er in Lebensgefahr. Es war wohl die gefährlichste IOTA-Aktivität 2010. – Ein amerikanisches Team aktivierte als K4T die Dry Tortugas, **NA-079,** ohne nennenswerten Erfolg in Europa.

F6BFH überraschte unter TO5SM/p mit einer Kurzaktivität von Tintamarre, **NA-199.** – K6HFA "den Alaskamann", verschlug es in den Pazifik. Im Königreich Tonga aktivierte er u. a. als A33A Niu afo'ou, **OC-123.**

### ■ **April**

Ein Team um G3KHZ funkte in Ost-Kiribati (T32) gleich von vier New Ones. Aktiviert wurden Malden, OC-279, Starbuck, OC-280, Caroline, **OC-281** und Vostock, **OC-282.** In Europa waren die Inseln in einem sehr engen Zeitfenster zu arbeiten. – VE8EV zog es erneut ins ungastliche Nordwest-Territorium (NWT). Von Greens, **NA-182,** konnte er als CK8G fast 5000 QSOs loggen.

Nach der enttäuschenden Erstaktivierung von Con Co, **AS-185,** im Jahr 2008 durch F6BUM, machte es eine Gruppe unter schweizer Führung besser. Nach zehn Tagen Funkbetrieb als 3W6C standen 20 000 QSOs im Log. – Die geplante Aktivität durch 5Z0H auf **AF-040** und **AF-067** wurde ohne Angabe vor Gründen abgesagt. – Yasser, 9K2YM, tauchte unerwartet mit gutem Signal von Faylakah, **AS-118,** auf.

### ■ **Mai**

Eine italienische Gruppe funkte unter TS8P von Djerba, **AF-083.** Den Plan, die weltweit gefragte Insel Kuriat, **AF-092,** zu aktivieren, musste man streichen. – Nach Jahren der Ruhe aktivierten DL5DSM und DL4ML hoch im Norden auf dem 70. Breitengrad erfolgreich die Finmark-Ost-Inselgruppe, **EU-141.** Sie funk ten von Vardö und der schwer zugänglichen Insel Hornoya.

P29CS war nur sporadisch mit leisem Signal von Lihir, **OC-069,** zu hören. Zu Skeds auf den HF-Bändern ist er nach wie vor nicht bereit – KM9D meldete sich ganz unspektakulär als T88CF von Palau, **OC-009.**

### ■ **Juni**

DM2AUJ funkte von den Lofoten, **EU-076.** – Ein sechsköpfiges Team aktivierte Flannan, **EU-118,** in der gleichnamigen Inselgruppe. Nach 66 h Betrieb standen 8273 QSOs mit allen Kontinenten im Log. – Eine US-amerikanische Guppe brachte für 24 h als K3I Assateague, **NA-139,** an der US-Ostküste in die Luft.

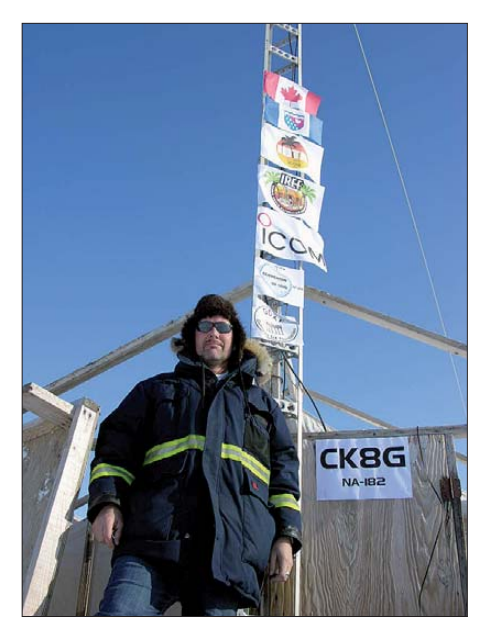

**John, CK8G, auf Greens-Island, NA-182**

von ZW8B und ZV8P für einige Tage in die Luft gebracht. – Fast exakt auf dem Äquator (1° südlicher Breite) liegend machte PX8J Betrieb von Lencois, **SA-041.**

#### ■ **Juli**

Die schwedischen OPs SM0RUX und SM0OEK sagten ihre geplante Insel-DXpedition nach Sandön, **EU-020,** ohne Angaben

**Das sechsköpfige Team von MS0INT funkte im Juni vom schwer zugänglichen Flannan, EU-118, in der gleichnamigen Inselgruppe. Nach 66 h Betrieb standen 8273 QSOs zu Buche.** 

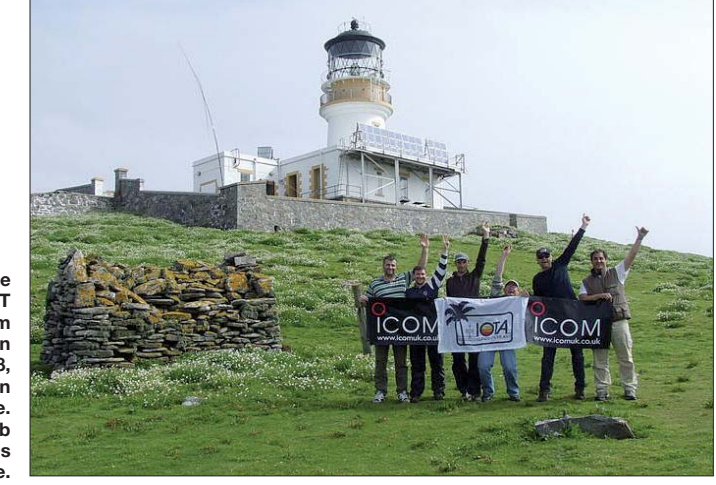

VK4SWE konnte nach Jahren wieder von Sweer, OC-227, über den langen Weg gearbeitet werden. – Santa Isabel, **SA-025,** wurde

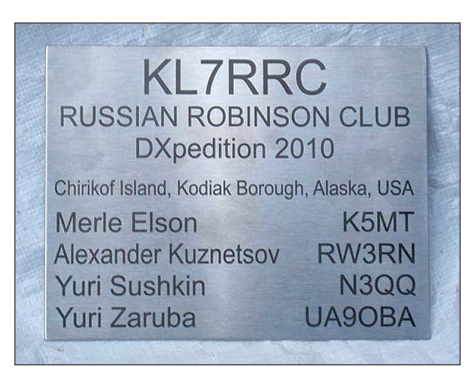

Die Infotafel von KL7RRC auf Chirikof, NA-235

von Gründen ab. Viele europäische Inselgruppen, wie **EU-104, EU-164, EU-156** oder **EU-167,** wurden befunkt. – Vardö, **EU-141,** wird nach einer ersten Aktivierung im Mai ein zweites Mal aktiviert. DL3BRE und DL7VSN bringen die Antennen zum Glühen und funken sogar auf dem 6-m-Band aus dem raren Locator KQ50.

Unter PW2K macht ein mehrköpfiges brasilianisches Team von Moela, **SA-071,** für zwei Tage Funkbetrieb. – Nach Jahren der Ruhe aktivierten drei Japaner unter FW5F die Hoorn-Gruppe, **OC-118,** leider ohne Erfolg in Europa. – Der Russian Robinson Club funkte Ende des Monats erneut von den Aleuten in Alaska. Das Team mit K5MT, N3QQ, RW3RN und UA9OBA aktivierte die New One **NA-235,** Team, TS8P/p, gescheiterte IOTA-DXpedition nach Kuriat, **AF-092,** wurde erneut abgesagt.

### ■ **August**

Nach seiner ersten DXpedition im Frühjahr startete VE3LYC unter VY0X aus dem Nord-West-Territorium. Völlig auf sich alleingestellt, funkte er von Ulituqisalik aus der raren IOTA-Gruppe **NA-208.** Cezar schaffte 1750 QSOs, davon immerhin 60 % mit Europa. – DL3OCH machte prima Betrieb von Guam, **OC-026,** und Saipan, **OC-086.** 

AD5A und seine beiden Söhne AB5EB und KB5SKN funkten von der raren Kenai-Cook-Gruppe, **NA-158,** (Bestätigungsgrad weniger als 10 %). Leider kam von dem schwachen Signal in Europa kaum etwas an. – DJ3XG und DL5ME aktivierten unter OH9AA/p für vier Tage die semirare Lapland-Inselgruppe, **EU-126.** – Das dritte Wochenende stand ganz im Zeichen von Leuchtturmaktivitäten inklusive diverser IOTA-Inseln.

### ■ **September**

Ein italienisches Team von TS8P/p wagte einen dritten Versuch mit Kuriat, **AF-092,** und konnaus den DXCC-Gebieten. – VK4LDX war über den langen Weg vormittags und den kurzen Weg nachmittags mit gutem Signal von Fitzroy, **OC-172,** in Europa zu arbeiten. – Drei OMs aus Tschechien überraschten für mehrere Tage von der meistgesuchten türkischen IOTA-Gruppe **AS-154** als TC03W. – N3QQ startete, um die New One **OC-278** (Ujelang-Atoll) im ehemaligen Atomversuchsgebiet der Marschall-Inseln (V73) zu aktivieren. Leider kam er nur bis zum Enewetak-Atoll, **OC-087,** konnte von dort jedoch in wenigen Tagen unter V73QQ insgesamt 3525 QSOs tätigen und viele IOTA-Jäger mit einer neuen Insel glücklich machen. – CN8QY meldete sich unerwartet mit einer Kurzaktivität auf dem 20-m-Band von Mogador, **AF-065.**

### ■ **November**

Exakt vor 20 Jahren fand unter AH3C/KH5J die bisher letzte DXpedition nach Jarvis, **OC-081,** statt. Daher wurde die Ankündigung, unter N5E im November nach Jarvis zu gehen, in der weltweiten IOTA-Gemeinde mit Begeisterung aufgenommen. Leider folgte im Frühherbst auf Grund von logistischen Pro-

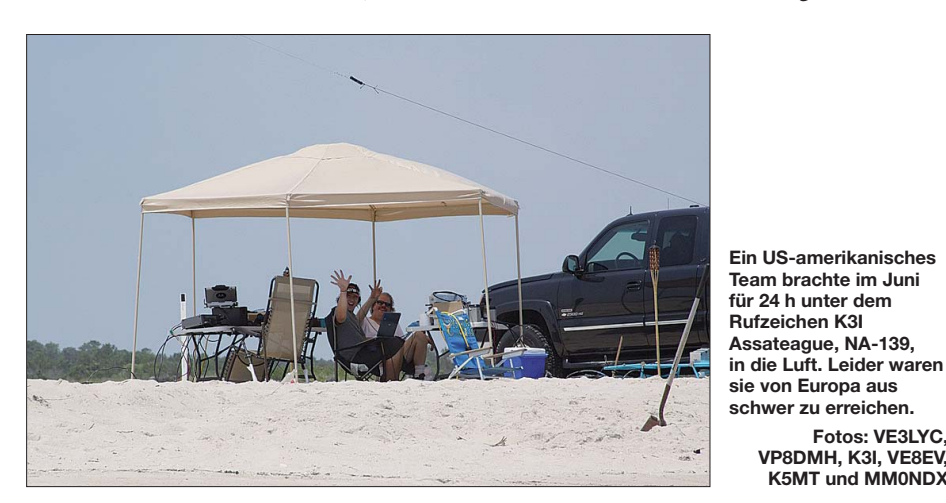

te diese Gruppe etwa 15 h in die Luft bringen; für viele IOTA-Jäger außerhalb Europas zu kurz für ein QSO. – Eine mehrköpfige Gruppe aktivierte unter 9M6DXX/p und 9M6XRO/p zum zweiten Mal Sebatik, **OC-295,** und bot die Möglichkeit, diese Insel ins Log zu bekommen. – JA1NLX startete erneut in den pazifischen Raum und funkte von Dunk, **OC-171.** – VK5MAV (ex UA3WAV) musste seine Pläne für Flinders, **OC-261,** aufgeben. – Ebenso verschob K6VVA die groß angekündigte DXpedition nach Quadra, NA-091, fast um ein ganzes Jahr, in der Hoffnung, dann bessere Condx vorzufinden. – DL7RV funkte erneut als VO2/ NF6J von Battle, **NA-044.**

### ■ **Oktober**

DJ7RJ meldete sich erneut als 5R8RJ von Madagaskar, **AF-013.** – Ein vierköpfiges deut sches Team um DL2VFR ging nach Grönland und machte Betrieb von Tasillaq, **NA-151.** Mehr als 11 000 QSOs wurden geloggt. – Mit der Neuregelung des DXCC-Status der Niederländischen Antillen erhielt Curacao ab dem 10. 10. 10 eine eigene IOTA-Referenznummer **(SA-099).** Mehrere Teams aus aller Welt funk ten ab diesem Zeitpunkt von dieser IOTA bzw.

blemen die Absage, mit dem Hinweis, im Herbst 2011 zu starten. – Das deutsche Team von ZL8X brachte nicht nur vielen Band-

**Fotos: VE3LYC, VP8DMH, K3I, VE8EV, K5MT und MM0NDX**

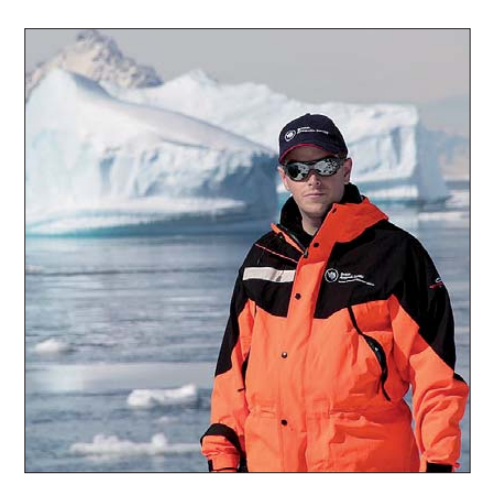

**Mike, VP8DMH, auf Rothera, AN-001**

punktejägern fette Beute, sondern auch vielen 100-W-Stationen in DL und Europa mit **OC-039** eine neue IOTA. – Die avisierte Aktivität von VK4KEV von Macquarie, **AN-005,** als VK0MEV zu funken, erwies sich bisher als Enttäuschung. – Die Caracas-DX-Gruppe unter YW5LF konnte auch in Europa von Los Frailes, **SA-059,** erreicht werden. – VK5ZMM und

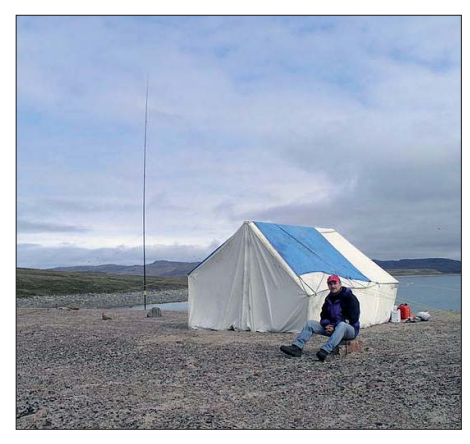

**Cezar, VE3LYC als VY0X auf Ulituqisalik, NA-208**

VK5AUQ überraschten nach Jahren des Schweigens von Kangaroo, **OC-139.** – DK2WV und DJ9AF funkten erneut unter 9L0W von Banana, **AF-037.**

### ■ **Dezember**

Das "Highlight des Monats" setzte M0PRL, der sich dienstlich zehn Tage auf der raren Antarktis-Gruppe Palmer West (Alexander-Insel), **AN-018,** aufhielt. Mit einem weltweiten Bestätigungsgrad von nur 6 % ist diese Gruppe nach AN-014 die meistgesuchte Antarktisinsel. – VP8DMH/p von Rothera, **AN-001,** war am besten auf 40 m nach Mitternacht für Europa zu erreichen.

IK5ZUI funkte auch in diesem Monat von Nosy Be, **AF-057.** Er bleibt dort noch bis etwa März 2011. – DG1FK und DK9FN funkten nochmals aus Temoto, diesmal von Nendo, **OC-100.** – XU7TZG und XU7ACY waren erneut als XU7KOH von Koh Russei (auch Bamboo Insel), **AS-133,** für einige Tage zu erreichen.

N3QQ machte seine Ankündigung war und versuchte mit NL8F das Ujelang-Atoll, **OC-278,** zu bezwingen. Leider gab es für Mitteleuropa nur ein DX-Fenster von etwa 5 h, das Verbindungen mit V73RRC zuließ. – Ein Team von CW5R aktivierte mit Unterstützung der uruguayischen Marine Lobos, **SA-039.** – VK4LDX absolvierte seine zweite IOTA-Aktivität, er brachte Magnetic, **OC-171,** in die Luft und stellte sich gut auf Europazeiten ein.

### ■ **Fazit**

Auch 2010 war im IOTA-Segment wieder viel Aktivität zu verzeichnen. An der Spitze stehen, sieben New One DXpeditionen und vier Aktivitäten aus der Most Wanted Island List. Dazu gesellen sich viele kleine und große Inselaktivitäten, auch von deutschen Stationen mit un terschiedlichstem Schwierigkeitsgrad. Der Anstieg der Sonnenaktivität 2011 sollte auch Spuren beim Inselsammeln hinterlassen. IOTA-Gruppen aus den DX-Gebieten dürften vermehrt auf den höherfrequenten Bändern zu arbeiten sein und damit die Funkaktivität bereichern.

## *IOTA-QTC*

### **Bearbeiter:**

**Dipl.-Ing. (FH) Mario Borstel, DL5ME PSF 113527, 39034 Magdeburg E-Mail: dl5me@darc.de**

### ■ **Inselaktivitäten**

**Europa:** JK3GAD funkt vom 18. bis 21. 3. 11 unter MJ0CFW von Jersey, **EU-013. Afrika:** DF7ZS plant vom 22. bis 29. 3. 11 mit CT9-Präfix Betrieb von Madeira, AF-014 (LH-0053). Zum WPX SSB-Contest (26. bis 27. 3. 11) benutzt er CO3L. – DH1BL wird die kommenden drei Jahre als FH/DH1BL von Mayotte, **AF-027,** zu hören sein. QSL via DL7BC.

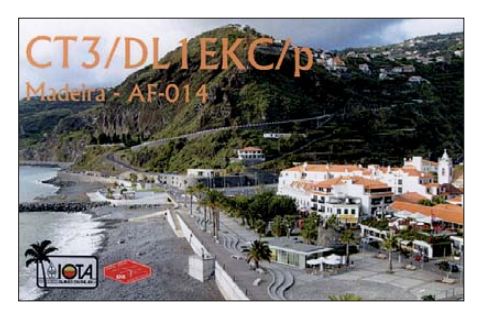

**Antarktis:** F5PFP ist bis März als VP8DLM bzw. mit weiteren Rufzeichen von diversen ant arktischen Inseln in der Luft. – VP8ORK von den South Orkneys, **AN-008,** nahm Ende Januar Fahrt auf (siehe auch DX-QTC).

**Asien:** ON4AFU hält sich vom 5. bis 15. 3. 11 in XU auf. Für einige Tage will er als XU7KOH von Koh Russei, **AS-133,** funken.

**Nordamerika:** KL7JR und WL7MY wollen von März bis Mai unter HI3/KL7JR aus der Dominikanischen Republik, **NA-096** (LH-2974), ausschließlich in SSB arbeiten. QSL nur direkt via KL7JR. – N3AD aktiviert vom 4. bis 7. 3. 11 als V26M Antigua, **NA-100** (LH-1118). QSL via W3HNK. – F6ITD funkt vom 9. bis 16. 3. 11 als FG/F6ITD von La Desirade, **NA-**102 (LH-1121), anschließend geht er nach Basse Terre, **NA-102.** – Ein achtköpfiges Team wird im März unter 4A4A von der Pazifikinsel Revilla Gigedo, NA-030, aktiv. Aktuelle Termine auf *[www.revillagigedo2011.com/4A4A.](http://www.revillagigedo2011.com/4A4A)* QSL via EB7DX.

N0TG, AA4VK und WA4DAN starten vom 7. bis 15. 3. 11 ihren nächsten Versuch, Sable, **NA-063** (LH-0758), zu aktivieren (*www.cy0dx pedition.com).* [– SM0XBI geht vom 7. bis](http://www.cy0dxpedition.com) 17. 3. 11 als J79XBI nach Dominica, **NA-101.** – DL7JAN funkt noch bis 6. 3. 11 als J79AN, ebenfalls von Dominica. – G3PJT will sich mit Vertikal und K3 vom 8. bis 15. 3. 11 unter J6/ G3PJT von St. Lucia, **NA-108** (LH-1336), mel den. – G3PHO aktiviert vom 11. bis 18. 3. 11 als VP2V/G3PHO im Ferienstil die Insel Beef, **NA-023.** Er bevorzugt CW. – G4IUF arbeitet noch bis 3. 3. 11 als PJ6/G4IUF von Saba, **NA-145** (LH-2043). – G3TXF meldet sich vom 12. bis 13. 3. 11 als VP2MXF von Montserrat, **NA-103**  $(LH-1475)$ .

**Ozeanien:** Das polnische Duo SP5EAQ und SP5DRH geht vom 1. bis 15. 3. 11 als T30AQ und T30RH auf das Tarawa-Atoll, **OC-017.** Näheres auf *[www.sp5drh.com/t30.](http://www.sp5drh.com/t30)* – VK4AN und OZ1IKY bringen vom 15.3. bis 2.4.11

unter 3D2A Viti Levu, **OC-016** (LH-0055), in die Luft. – G3RTE und G3SWH sind noch bis 5. 3. 11 als VK9C/G6AY von Cocos-Keeling, **OC-003,** QRV. – DL2GAC ist im März wieder als H44MS von Guadalcanal, **OC-047,** zu hö ren. Kurzaktivitäten von anderen Inseln sind möglich. – Das DX0DX-Team musste seine Pläne für Spratly, **AS-051,** verschieben, stattdessen funkten einige Mitglieder spontan von Palawan, **OC-128,** und von der Semirara-Gruppe, **OC-125** (Caluya). Anschließend ging man noch nach Tablas, **OC-244.** – H40FN und H40FK funkten Anfang Januar von Nendo, OC-100. **Südamerika:** K6AM besucht vom 1. bis 8. 3. 11 Curacao, **SA-099** (LH-0942). Die Teilnahme am ARRL DX SSB-Contest (5. bis 6. 3. 11) ist als PJ2T vorgesehen. QSL via N9AG. – W5FKX,

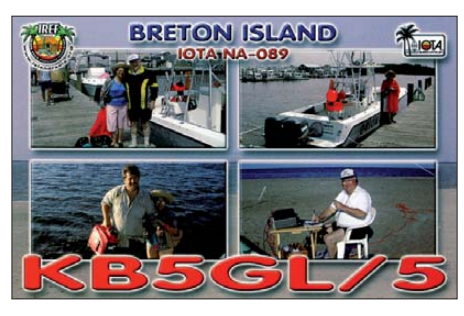

N5HZ, W5XU und W5ZPA aktivieren mit vor angestelltem PJ2-Präfix eben falls **SA-099.** Anschließend folgt vom 22. 3. bis 6. 4. 11 PJ2DX. – VE3LYC und PA3EXX sind Mitte Januar erfolgreich von einer der seltensten IOTA-Gruppe **(SA-031,** Bestätigungsgrad 2 % ) am Kap Horn für fünf Tage QRV geworden. Es gelangen etwa 4100 QSOs. Danach funkten sie für 60 h von der New One **SA-097** (Diego-Ramirez) unter CE9/ VE3LYC und CE9/PA3EXX. Mit 3000 QSOs im Gepäck wurde die unbewohnte Inselgruppe verlassen. QSL via VE3LYC.

### ■ **IOTA-Informationen**

Das IOTA-Hauptquartier hat vor, nach Eingang der individuellen IOTA-Updates (Stichtag 31. 1. 11) bis Ostern die neue IOTA-Honor-Rollund Jahresliste auf der Website der RSGB zu veröffentlichen. – Der bekannte IOTA-Expeditionär (NA-168, NA-119, NA-213, NA-089) aus den 90er-Jahren Silvano, KB5GL, ist am 30. 12. 10 verstorben.

### ■ **IOTA-Inseln zum Stichtag 31.12.10**

Von den weltweit vorhandenen 1157 IOTA-Inselgruppen sind bis zum 31. 12. 10 exakt 1097 aktiviert worden. Im Jahr 2010 kam es in Nordamerika (NA-231, NA-235), Südamerika (SA-099) und Ozeanien (OC-278, OC-279, OC-280, OC-281, OC-282) zu Neuaktivierungen.

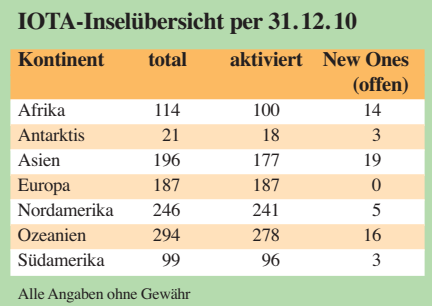

## *CW-QTC*

### ■ **Morse-Sonder-DOK**

Der FMC (Friends of S.F.B. Morse Club) funkt in diesem Jahr mit dem Sonderrufzeichen DA2MORSE und ist ganzjährig (nur in CW) QRV. Anlass ist der 220. Geburtstag von Sa muel F. B. Morse am 27. 4. 11. Stationsverantwortlicher ist DJ4EY – eine QSL-Karte gibt es nach der Aktivität automatisch.

**Detlef Petrausch, DL7NDF (FMC #53)**

### ■ Wenn Funkamateure **zusammenstehen!**

Es war Montag, der 10. Januar dieses Jahres, als ich nach Dienstschluss von der Arbeit nach Hause fuhr. In der Hoffnung, trotz der miesen Sonnenfleckensituation doch noch einige Funk kontakte auf Kurzwelle aus dem Auto heraus tätigen zu können, kurbelte ich über das 40-m-Band. Plötzlich klangen mir auf exakt 7 MHz unverständliche Töne entgegen. Was war denn das?! Wer kratzte da um 1600 UTC am Afu-Band?

### *Bandeindringlinge auf 7 MHz!*

Auf jeden Fall keine Modulation im Lower-Side-Band und schon gar nicht ein Morsesignal! Funkamateure konnten es also nicht sein. Die Umstellung auf USB ergab klare und laute Signale. Und schon war ich an die zahlreichen Bandwachtberichte erinnert, die immer wieder von südländischen Stationen, vermuteten Fischern, als Bandeindringlinge sprachen. Und genauso klang es hier, südländisch, vielleicht spanisch mit rauen, "Seebären" ähnlichen Stim men. Die hatten hier wahrlich nichts zu suchen! Kaum zu Hause angekommen, ins Shack

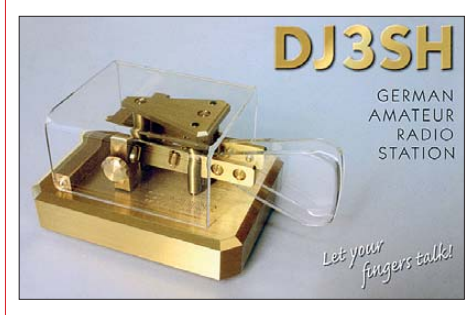

gestürmt und die Heimstation angeworfen. Auch auf der Magnetantenne empfing ich beachtliche Signalstärken. Wie sollte man die ungebetenen Geister bloß loswerden?

### *Ham-Spirit verjagt Schwarzfunker*

Kaum darüber nachgedacht, ging auf der Fre quenz ein Morsespektakel ungeahnten Ausmaßes los. Zahlreiche Stationen sorgten für einen ganz besonderen Morseunterricht bei den Schwarzfunkern.

Und es waren gelehrige Schüler! Nur kurz, nachdem das Morsepiepsen aus zahlreichen Antennen seinen Lauf nahm, kapitulierten die Bandeindringlinge und es waren nur noch jene Stationen dort zu hören, die auf 7 MHz und höher auch hingehören: die Funkamateure. Ihr Ham-Spirit hatte die Bandeindringlinge in kürzester Zeit verschwinden lassen!

**Horst Garbe, DK3GV**

## *DX-QTC*

#### **Bearbeiter:**

**Dipl.-Ing. Rolf Thieme, DL7VEE Boschpoler Str. 25, 12683 Berlin E-Mail: rolf@dl7vee.de URL: [www.dl7vee.de](http://www.dl7vee.de)**

Alle Frequenzen in kHz, alle Zeiten in UTC Berichtszeitraum: 7. 1. bis 2. 2. 11

### ■ **Conds**

Leider ging der Flux Mitte Januar wieder auf 80 Zähler zurück und hielt sich auf diesem Niveau. So kann man leider immer noch nicht von guten DX-Bedingungen sprechen. Auf 10 m und 12 m gingen nur die südlichen Linien etwas. Auch VP8ORK war hierzulande auf diesen Bändern nur schwach und kurz zu hören. Die niederfrequenten Bänder dagegen

### zeigten sich stabil und brauchbar. ■ **DXpeditionen – Rückblick**

**V5/DJ2HD** hatte mit einer Rhombic-Antenne ein recht ordentliches Signal auf 80 m und 40 m in SSB. – Die groß angelegte Spratly-DX pedition unter **DX0DX** musste wegen nicht beeinflussbarer Transportprobleme, die nicht im Ermessen der Crew lagen, um unbestimmte Zeit verschoben werden.

Ein Höhepunkt im DX-Geschehen war das pünktliche Erscheinen von **VP8ORK** (South Orkney) ab dem 27. 1. 11. Es wurde mit bis zu sieben Stationen gleichzeitig Funkbetrieb durchgeführt. Allein die Signale blieben im Berliner Raum oberhalb von 20 m schwach und sporadisch. 20 m, 30 m und 40 m funktionierten am besten, 80-m-Signale waren zumindest lesbar.

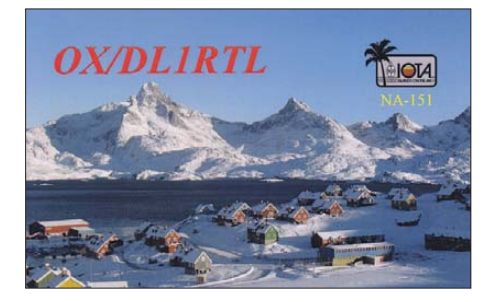

**SV2ASP/A** von Mt. Athos funkte im Januar nach mehreren Monaten Inaktivität wieder in SSB. – Hinter **5H1Z** verbarg sich bis zum 24. 1. 11 F6AML. – **5R8HL** war eine schwedische Aktivität mit SM1IRS, SM4HAK und SM1ALH aus Madagaskar. – Am letzten Wo chenende im Januar fand der 160-m-Contest in CW statt. Als neues DXCC-Gebiet konnten viele Europäer **PJ2T** arbeiten.

Gleichzeitig erschien an jenem Wochenende **1A0KM** als Multi-OP-Aktivität. Aufgrund der winterlichen Ausbreitungsbedingungen gelan gen Mitteleuropäern kaum Verbindungen oberhalb von 14 MHz. Dieses Mal gab es neben CW- und SSB- auch etwas mehr RTTY-Betrieb.

IK0FTA managt die QSL-Karten via CBA, außerdem werden sie auch kurzfristig ins LoTW gestellt. – **XT2RJA** war durch K3QF in CW und RTTY QRV. – N6JW aktivierte für

sechs Tage das Rufzeichen **7P8JW** aus Le sotho. – **HV0A** erfreute eines Abends die europäische DX-Gemeinde mit 160-m-SSB-Aktivitäten, aber leider nur im Simplex-Betrieb! -Während **3B8/F6HMJ** bzw. **3B9/F6HMJ** ein recht gutes Signal in CW bot, war **3B8/EA3BT**

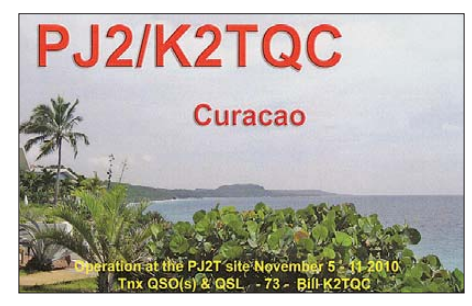

nur ziemlich leise in SSB aufzunehmen. -Daily-DX-Autor W3UR funkte als **8P9UR,** sein Vater N3ME als **8P9ME.** – Hrane, YT1AD, checkte als **5W8A** die Funkbedingungen aus dem Pazifik für seine im Herbst geplante Conway-DX pedition.

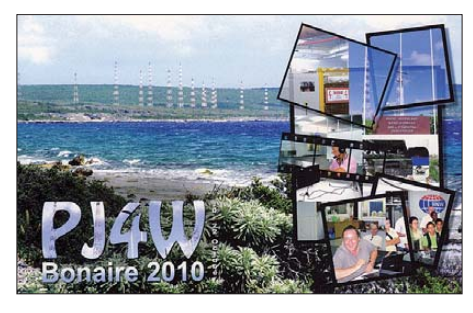

Jean, **5T0JL,** ist 83 Jahre alt und hat jetzt an seinem neuen Standort wieder Lust am Funken bekommen. QSL via ON8RA. – **ZS8M** machte letztlich zwar von der neuen Forschungsstation Betrieb, hatte jedoch die neue Stepp-IR-Vertikalantenne noch nicht installiert. Insgesamt war sein Signal bis jetzt bei mir recht leise bzw. nicht aufnehmbar.

### ■ **Kurzinformationen**

Das **Südsudan-**Referendum, welches bereits 2005 vereinbart wurde, hat ein klares Votum für einen selbstständigen, christlich geprägten Südsudan ergeben. Die Bevölkerung im Süden will sich damit vom ärmeren islamistisch geprägten Norden abgrenzen. Für uns bedeutet das wohl in Kürze ein weiteres **neues DXCC-Gebiet.** Als Termin für die Ausrufung der Unabhängigkeit wird der 9. 7. 11 genannt.

Wer Satellitenfernsehen (auch teilweise Kabel und auf *[www.drdish-tv.com](http://www.drdish-tv.com)*) schaut, dem sei der Kanal Dr.Dish-TV (Kanal 12,460 auf Astra 1H) empfohlen, auf dem unter "CQ" diverse Sendungen zum Thema Amateurfunk angeboten werden. So unlängst auch die DX peditionsvideos über **K4M** und **K7C.**

Frank, ex **V51AS,** lebt jetzt in Deutschland als DH5AS. – **AC4G/KH9** und **WA2YUN/KH9** sind auch 2011 dienstlich auf der Wake-Insel unterwegs. Leider sind sie nur gelegentlich in ihrer knapp bemessenen Freizeit QRV. – David, VO1AU, geht ab März 2011 für die kommenden zwei Jahre nach Fernost. Er plant Aktivitäten als **9M6/VO1AU** sowie des Weiteren aus **BY, JA** und **VR2.** – **FR8NE** (ex F5INL) hält sich noch bis zum Juli 2012 auf

Reunion auf. Er arbeitet als Funkoffizier an der FUX Maritim BC Station und bevorzugt CW auf den höherfrequenten Bändern.

**FH/DH1BL** ist für die nächsten drei Jahre auf Mayotte und nennt inzwischen das "echte" Rufzeichen FH4VOS sein Eigen. Bruno be nutzt einen Spiderbeam von 20 m bis 10 m. QSL via DL7BC. – DU9/DL5SDF ist seit einigen Wochen unter **4F9HXB** zu vernehmen.

### ■ **Vorschau**

**Ozeanien:** Als IOTA-DXpedition melden sich **9M8XRO/8** (CW) und **9M8Z/p** (SSB) von Ostmalaysia vom 25. bis 28. 2. 11 (siehe auch IOTA-QTC). – SP5EAQ ist als **T30AQ** und SP5DRH unter **T30RH** vom 1. bis 17. 3. 11 von West-Kiribati QRV. Ihr Schwerpunkt liegt auf den unteren Bändern sowie auf SSB und RTTY.

VK4AN und OK1IKY planen vom 15. 3. bis 2. 4. 11 unter **3D2A** eine Fidschi-Aktivierung. Eine Endstufe ist dabei und Hauptaugenmerk liegt auch hier auf den niederfrequenten Bän dern (siehe auch *<http://pacific-dxers.com>*).

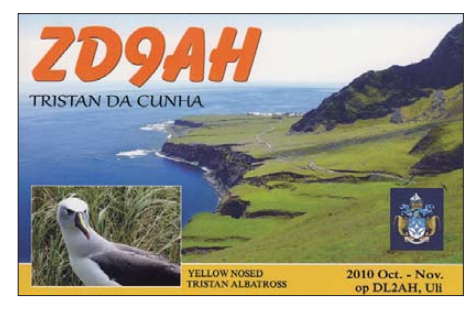

NL8F will vom 19. bis 29. 3. 11 als **VK9CF** von Cocos Keeling in SSB auf möglichst vielen Bändern funken.

**Nord-/Südamerika: HH4/AF4Z** und **HH4/ K4QD** sind in ihrer arbeitsfreien Zeit noch bis zum 5. 3. 11 aus Haiti in der Luft. Gefunkt wird in SSB, CW und RTTY von 80 m bis 10 m. – G3TBK ist zum Commonwealth-Contest er neut als **J88DR** bis 14. 3. 11 QRV.

### **Bandmeldungen im Berichtszeitraum**

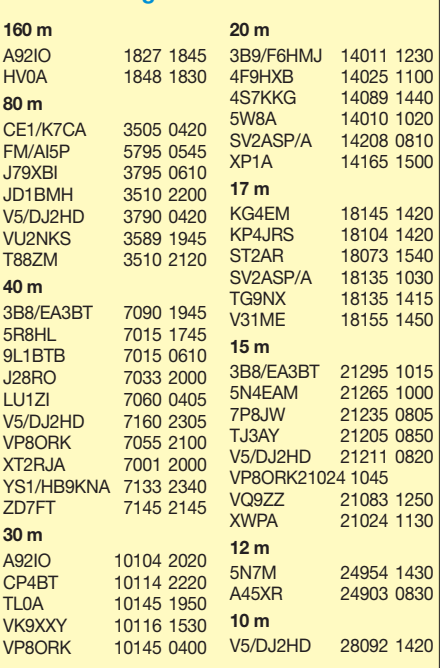

Guantanamo-Bay wird vom 22.2. bis 8.3.11 durch **KG4WV** (W4WV), **KG4AS** (N4SIA), **KG4SS** (K4MIL) und **KG4KL** (KN4KL) von 160 m bis 6 m in vielen Sendearten aktiviert. – Um den 5./6. 3. 11 herum ist mit erhöhter Funkaktivität aus der Karibik zu rechnen. An genanntem Wochenende findet der ARRL-SSB-Contest statt. – **FG/F6ITD** meldet sich vom 9. bis 16.3.11 in SSB sowie verschiedenen digitalen Sendearten. QSL direkt oder übers Büro an sein Heimatrufzeichen.

Eine große YL-DXpedition nach Curacao **(PJ2)** soll vom 17. bis 21. 3. 11 stattfinden. Es sind drei Stationen geplant, Näheres siehe *[http://yldxpeditions.com.](http://yldxpeditions.com)* – K6AM beginnt nach seiner ZF2AM-Aktivität im Februar eine **PJ2-**DXpedition.

SM0CCM ist vom 21.2. bis 28.3.11 als **J73CCM** QRV. Er bekommt vom 14. bis 28. 3.11 Besuch durch SM3PHM, der als **J79M** funkt und dabei besonders CW und viel 160 m vorgesehen hat. – Die mehrfach ver schobene Sable-DXpedition (CY0) von N0TG & Co. ist nunmehr vom 7. bis 15. 3. 11 vorgesehen. – Von einer für den März geplanten Revillo-Gigedo-Aktivierung **(XF4)** durch Mexikaner lagen zum Redaktionsschluss keine genauen Informationen vor.

**J6/G3PJT** kündigt sich vom 8. bis 15. 3. 11 aus St. Lucia im Urlaubsstil an; **VP2V/G3PHO** ist vom 11. bis 18. 3. 11 mit Drahtantennen von den Britisch Virgin Islands QRV. – Aus Curacao (PJ2) werden Mitte März **PJ2/W5FKX**

## *Diplome*

### ■ 80 Jahre USKA-Sektion Zürich: **das HB80Z-Diplom**

Im November 1931 ist die USKA-Sektion Zürich gegründet worden. Für das Jubiläumsjahr hat sie das Sonderrufzeichen HB80Z erhalten. Aus diesem Anlass gibt die USKA-Sektion Zü rich ein Kurzzeitdiplom heraus: Zur Erlangung sind zehn im Jahr 2011 getätigte Verbindungen mit Stationen im Kanton Zürich nachzuweisen. Für EU- und DX-Stationen genügen fünf QSOs. Eine Verbindung mit HB80Z zählt zwei Punkte.

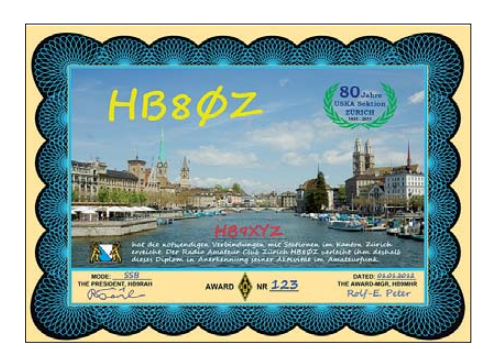

**Das Zürich-HB80Z-Award**

Jede Sendeart wird separat nummeriert (Fonie, CW, Mixed, UKW). Auch SWLs können das Diplom erwerben, zulässig sind auch QSOs mit Mobil- bzw. Portabelstationen, die aus dem Kanton Zürich QRV sind.

Diplomanträge sind bis Ende 2012 in Form einer GCR-Liste) und der Gebühr von SFr. 10

und PJ2/ K6GO sowie weitere US-Amerikaner erwartet. - V31MM (WB2REM), **V31GB** (KD2JA) und **V31PM** (W4PGM) wollen ab 23. 3. 11 bis zum Monatsende haupt-

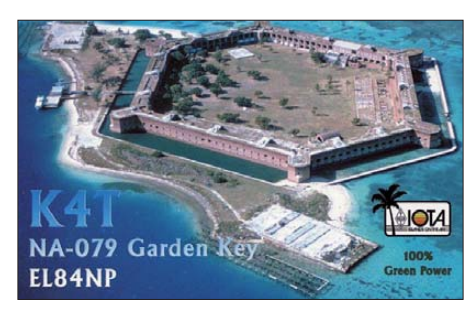

sächlich für ihre Landsleute in SSB und CW von 160 m bis 6 m funken. – Einen Allband-Urlaubstrip plant WD9DZV von Aruba als **P40A** vom 8. bis 13. 3. 11.

**Afrika: V5/DJ4SO** ist vom 22. 2. bis 23. 3. 11 in Allmode von 160 m bis 10 m aus Namibia in der Luft. – G3RWF arbeitet vom 20.2. bis 14. 4. 11 wieder an einer Universität in Uganda und will in seiner Freizeit als **5X1NH** funken. Diesmal hat er eine kleine Endstufe dabei, um sich auch an 80 m zu versuchen. Für eine 160 m-Antenne reicht der Platz zum Aufbau nicht, für 6 m besizt er keine Genehmigung.

K5LBU als **7P8CF** und W5KDJ als **7P8KDJ** sind vom 11. bis 20. 3. 11 aus Lesotho auf allen Bändern und vielen Modi mit zwei Stationen in der Luft.

oder 10 € bzw. US-\$ 13 oder 10 IRCs (gültig bis 2013) an den Diplommanager Rolf-E. Peter, HB9MHR, zu richten.

### ■ Moselwein-Diplom

Der DARC-Ortsverband Cochem (K45) gibt dieses anerkannte Diplom an alle lizenzierten Funkamateure und SWLs in drei Klassen heraus. Klasse 3 (Kabinett): EU-Stationen benö tigen 10, DX-Stationen 5 Punkte; Klasse 2 (Spätlese): EU-Stationen 20, DX-Stationen 10 Punkte; Klasse 1 (Auslese) EU-Stationen 30, DX-Stationen 15 Punkte.

Kontakte mit Stationen aus dem Weinanbaugebiet Mosel-Saar-Ruwer mit dem DOK K05, K10, K25, K28, K32, K47, K48, Q04, Z11 und Z23 zählen jeweils 1 Punkt, alle Stationen mit dem DOK K45 (DARC-OV Cochem) zählen 2 Punkte. Verbindungen mit den Klubstationen des DARC-OV Cochem (DF0COC, DK0MOS, DK0BV, DL0POL und DB0RN) erbringen 3 Punkte. Es gibt keine Band- oder Sendear-

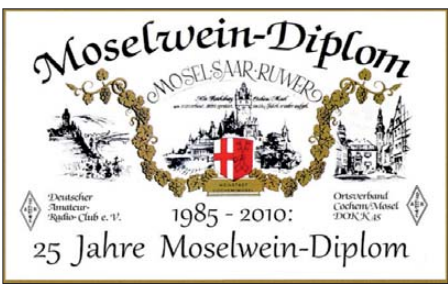

**Das Moselwein-Diplom**

tenbeschrän kungen. Für SWLs gelten die Be dingungen sinngemäß. Gültig sind alle KonAb 15. 3. 11 sind PA3A, PD0CAV, PA8AD und PA3AN für gut zwei Wochen als **9L5MS** von Sierra Leone aktiv. Ein Spiderbeam und Vertikalantennen befinden sich im Gepäck.

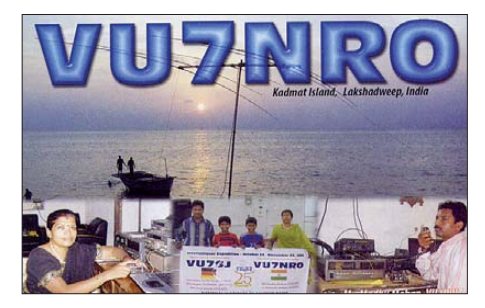

**Asien:** ON4AFU ist als **XU7AFU** vom 5. bis 15. 3. 11 in Kambodscha. Ein Abstecher unter **XU7KOH** nach AS-133 ist möglich.

**Europa:** Von der Kanalinsel Jersey will JK3GAD als **MJ0CFW** (QSL geht auch über M0CFW) vom 18. bis 21. 3. 11 aktiv sein. Er nimmt u. a. am Russischen-DX-Contest teil. – Für den **WPX-SSB-Contest** am 26. und am 27. 3. 11 haben z. B. **4W3A, PJ2T, TI8M, TO5A (FM)** und **V31MM** ihre Teilnahme an gekündigt.

**Ausblick/Höhepunkte:** Für Anfang August 2011 plant eine Gruppe um WA8LOW eine High-Power-Aktivität nach **KH8.** – Michael, DG1CMZ, erhielt die Zusage, als gesponserter Youngster an der T32C-DXpedition teilzunehmen *[\(www.t32c.com/Latest\\_News](http://www.t32c.com/Latest_News)).*

takte nach dem 1. 1. 1985. Jedes Rufzeichen zählt pro Band nur einmal. Der Diplomantrag wird mit der Gebühr von 5 € an den Diplommanager geschickt: Rita Gietzen, DL3PF, Doh rer Weg 1, 56814 Faid.

### ■ 90 Jahre PP5ASN

Das Diplom kann von jedem Funkamateur bzw. SWL (sinngemäß) erworben werden. Es muss nur ein Kontakt (1 Punkt) mit einem Mit-

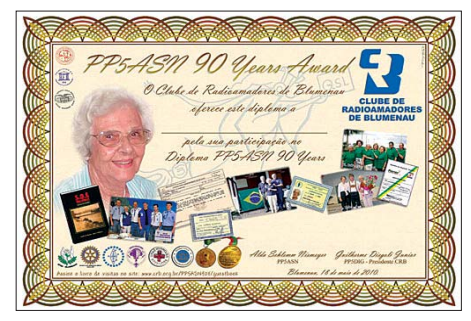

**Jubiläumsdiplom: 90 Jahre PP5ASN**

glied des CRB (Clube de Radioamadores de Blumenau) durch Zusenden einer QSL-Karte nachgewiesen werden. Auf der Karte muss der Satz stehen: "Diplom PP5ASN 90 Jahre". Alle Kontakte müssen zwischen dem 2. 9. 10 und 31. 3. 11 getätigt worden sein. Die QSL-Karten sollten bis 30. 4. 11 eintreffen. Es gelten Kontakte auf allen Bändern und Sendearten. Eine Art Aktivitätsfahrplan der Blumenauer sind auf [www.crb.org.br](http://www.crb.org.br) zu finden. Die QSL-Karten gehen an PP5BLU, Clube de Radioamadores de Blumenau, P. O. Box 675, 89010-971 Blu menau / SC – Brasilien.

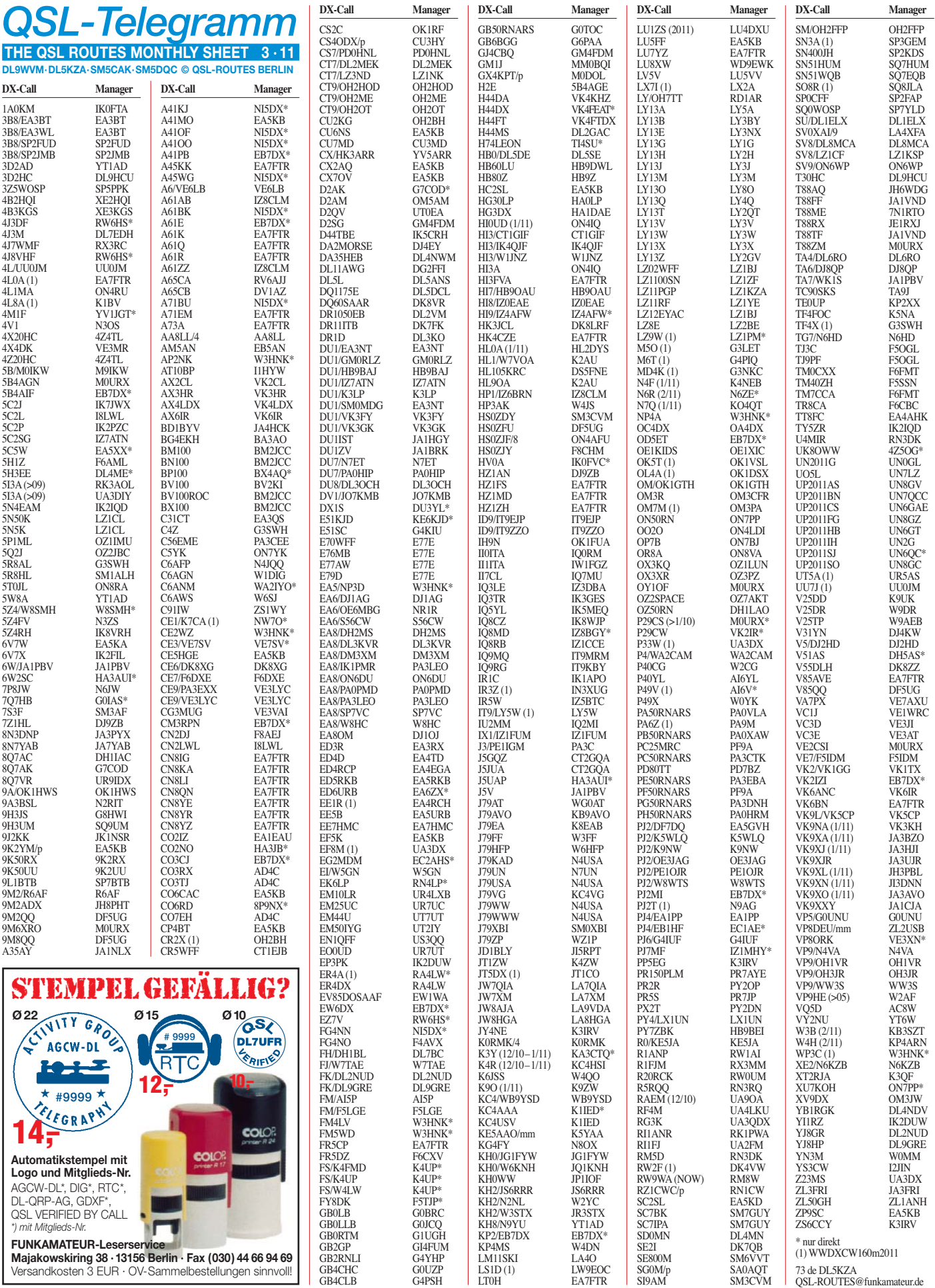

## *QSL-Splitter*

Im Berichtszeitraum gab es u. a. die folgenden **direkten** QSL-Eingänge: 4U1UN, T88DL, XV4SP; **sowie über das Büro** (meist über Manager): 3B8GT, 4V4JR, 4X1FQ, 5H0HQ, 5K8PL, 6W/IZ2DPX, 6Y5/N2FF, 6Y1V, 7P8OK, 8P9RY, 8Q7DV, 9H3HH, 9J2FM, 9M2CNC, C91TX, CS6A, EY8/F5NHJ, GJ0KYZ, GM6HGF, HQ9H, IM0/IW2MXY, J5UAP, J88DR, JY4NE, KP2/K5YG, P29VCX, P29VLR, PJ2/N4QQ, R3/DL5EBE, T70A, T77NM, TF8GX, TA2/DL2JRM, TA6/ DK2WV, UA0CW, V5/DJ4SO, V88/DL7JAN, VP2MUM, VP5/W5SL, WP4G, YI1RZ, ZD8RH sowie ZS3/G3LZQ.

Der **ARRL-QSL-Service** (ausgehende Karten) erhöht die Gebühren. So schlagen ab 17. 1. 11 z. B. 11 bis 20 QSL-Karten (im Umschlag) mit US-\$ 3 zu Buche.

Neuer QSL-Bearbeiter (direkt bzw. Büro) von **HG3DX** ist Tibi, HA1DAE. Er sammelt die Logs und stellt sie anschließend ins Club Log *[\(www.clublog.org\)](http://www.clublog.org).*

**HH/PA5M-**QSL-Status: Die QSL-Karten für HH2/PA5M sind gedruckt. Anfragen mit korrektem Rückporto werden nun zügig bearbeitet. Büro-Karten folgen dann später.

QSL-Status **PJ6A:** QSL-Manager Bill, N4NX, informiert, dass die PJ6A-QSL-Karten gedruckt sind und inzwischen etliche Direktanfragen beantwortet wurden. Das Log sollte seit Anfang Januar im LoTW bereitstehen.

Nick, RK1PWA, will möglichst schnell nach dem Abschluss der **RI1ANR-**Aktivitäten aus der Antarktis mit dem QSL-Versand beginnen. Das dürfte dann ungefähr im April bzw. Mai dieses Jahres passieren.

Charles, KY4P, berichtet, dass er seine sämt lichen alten Papierlogs von **S92SS** digitalisiert und ins LoTW hochgeladen hat. Darin sind 1506 160-m-CW-QSOs aus den Jahren 1992 bis 1997 enthalten.

Art, NN7A, ist alleiniger QSL-Manager für **V31JZ.** Außer dem Logbuch von 1996 sind

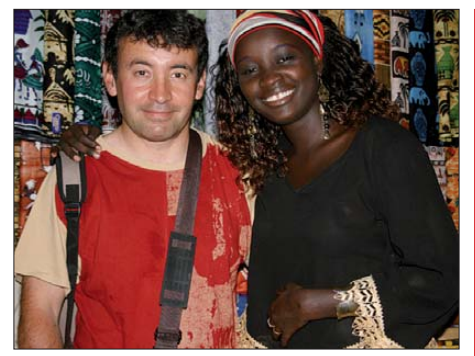

**Giovanni, 6W/IZ2DPX, bei seinem Senegal-Aufenthalt vor drei Jahren**

**Quelle:** *<http://ik2duw.altervista.org>*

alle weiteren Unterlagen zwischen 1989 und 2010 verfügbar.

Frank, **V51AS,** ist unter DH5AS zurück in Deutschland. Seine neue Postanschrift findet man in der rechten Spalte (Adressen).

Bob, W5KNE, erhielt Anfragen bezüglich des QSL-Managers für die jüngste **VK9XN-**Aktivität einer japanischen Gruppe. Bob betonte, dass er nur QSOs für seine 1992er-VK9XN-Operation bestätigen kann.

Chris, VK3QB, informiert, dass die QSL-Kar ten für **YJ0VK** Mitte Januar gedruckt wurden und der Manager Allan, VK2CA, nun mit der Beantwortung der Anfragen begonnen hat. [Weitere Details findet man auf](http://yj0vk.vkham.com/news/default.html) *http://yj0vk. vkham.com/news/default.html.*

Das Rufzeichen von John, **ZD9GI,** wurde auf 17 m und 20 m in CW missbraucht. Er ist jedoch nur in SSB (15 m, 17 m und 20 m) sowie in PSK (15 m und 17 m) QRV, aber nicht in CW.

Phillip, ZL2TZE, warnt vor einer Piratenstation in der CW-Sektion des 40-m-Bandes, die unter **ZL9BS** bzw. **ZL9BI** meist zwischen 7008 kHz und 7010 kHz sendet. Falls möglich, nehmen Sie ein 20-s-MP3-Audiofile auf und senden dieses bitte an *intruderWatch@google groups.com.*

### **Tnx für die QSL-Karten via DG0ZB, DJ1TO, DJ9ZB, DL5ME, DL7VEE und DL9RCF.**

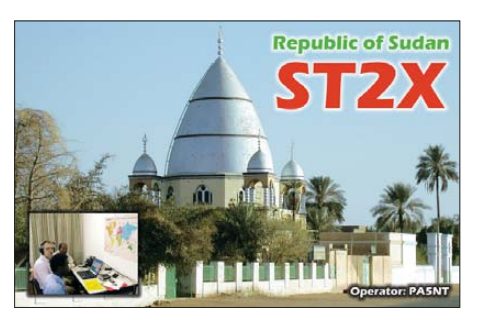

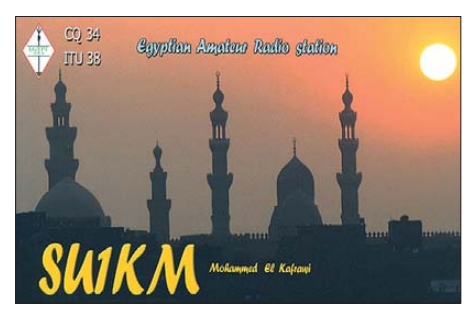

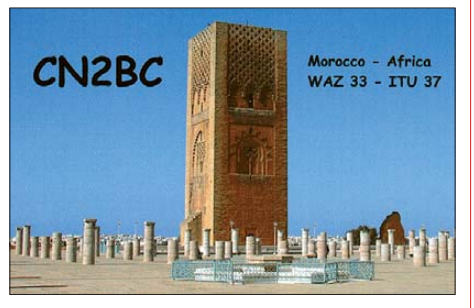

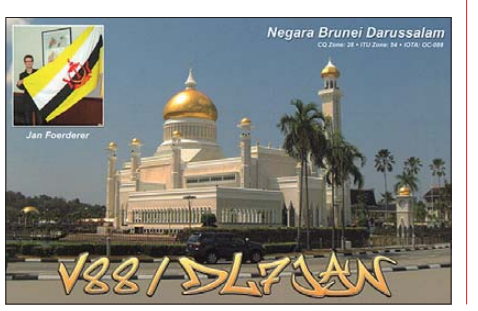

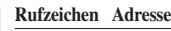

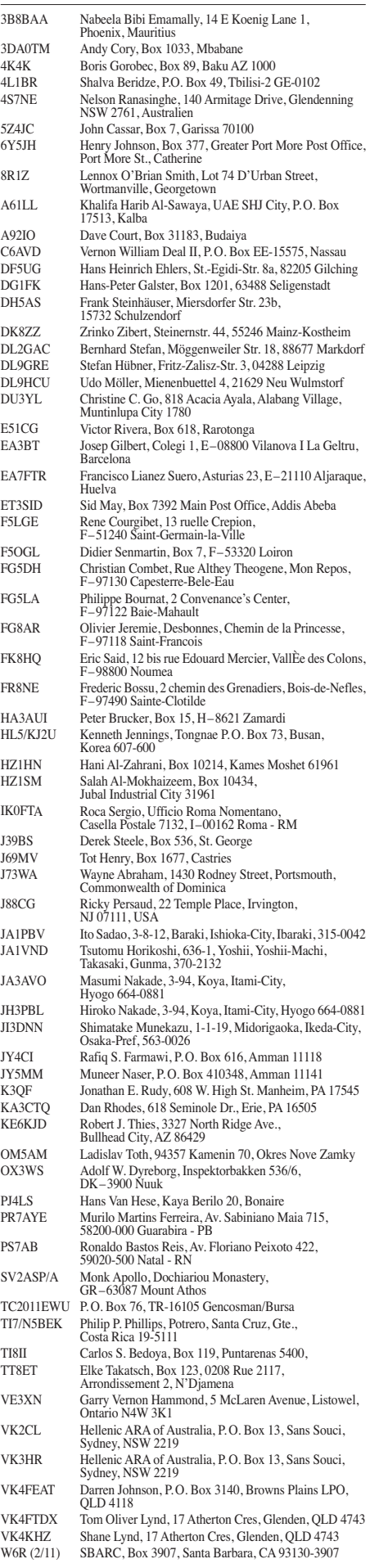

## *Sat-QTC*

**Bearbeiter: Thomas Frey, HB9SKA Holzgasse 2, 5242 Birr, Schweiz E-Mail: hb9ska@amsat.org**

### ■ **RAX** mit schwacher Leistung

Da bei RAX ein Solarpanel ausgefallen ist, arbeitet der Satellit in zwei Sicherheitsmodi. Entweder sendet die Bake unregelmäßig alle 1 bis 2 min mit sehr schwacher Leistung oder sie ist ausgeschaltet, um Energie zu sparen. Die Batterie habe sich offensichtlich erholt und der Wissenschaftsbetrieb soll im Januar 2011 wie der fortgeführt werden.

### ■ **Neuer Fahrplan für AO-27**

Am 19. 12. 10 wurde ein neuer Fahrplan hochgeladen. Mittels Java-Programm lassen sich die Daten wieder auf den neuesten Stand brin-

Ende Februar im All ausgesetzt zu werden. Auf der Website der Weltraumagentur Energia sind Fotos des Satelliten veröffentlicht, die Sergey Samburov, RV3DR, bei weiteren Hardwaretests zeigen *[\(www.energia.ru/en/news/news-](http://www.energia.ru/en/news/news-2010/news_12-31.html)2010/news\_12-31.html).*

Der Amateurfunksatellit ARISSat-1 ist nunmehr kürzlich in einen Progress-41P-Transpor ter verladen und sollte am 28. 1. 11 zur Raumstation ISS starten. Wegen des bevorstehenden Starts des Versorgungsflugs STS-133 zur ISS wurde der Außenbordeinsatz im Weltraum auf den 16. 2. 11 festgelegt, bei dem ARISSat-1 aus gesetzt werden soll.

Die Amateurfunkausstattung von ARISSat-1 ist reichhaltig: Der Satellit kann für simultane 2-m-FM-, CW- und BPSK-Transpondersendungen genutzt werden. Möglich wird das durch einen softwaredefinierten Transponder. Die FM-Sendungen wiederholen zyklisch eine Sprachansage, ausgewählte Telemetriedaten, 24 internationale Grußbotschaften in 15 Spra-

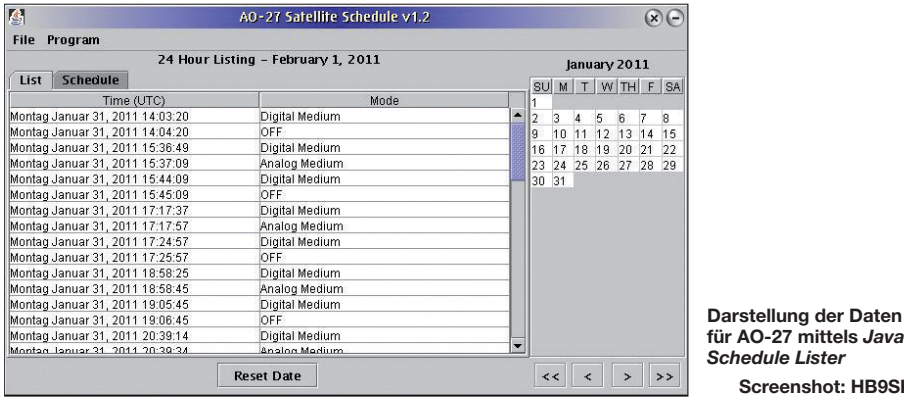

gen. Die Software *Java Schedule Lister* ist auf *<http://sites.google.com/site/ao27satellitescheduler>* verfügbar.

### ■ **HO-68** im Bakenbetrieb

Die Bake und der Transponder von HO-68 waren für ein paar Tage unerwartet ausgeschaltet, aber ein Reboot stellte den Betrieb wieder her. Da das Problem in vergangener Zeit öfters auftrat, hat man die Telemetriedaten analysiert.

Wahrscheinlich lief die Software für das Payload-Management nicht sauber. Die Kommunikation auf dem Datenbus zwischen dem Payload-Management und dem Satelliten-Ma na ge ment war wegen eines Softwareabsturzes unterbrochen. Das führte zu einem Bakenproblem sowie unregelmäßigen Aus- und Einschaltungen des Transponders.

Nach dem Aus- und Einschalten einiger Bordeinheiten am 14. 1. 11 befand sich der Satellit wieder in einem normalen Arbeitsmodus. HO-68 steht jedoch weiterhin unter Beobachtung.

### ■ **UO-11 weiterhin gehört**

UO-11 wurde vom 10. bis 20. 12. und nach dem 31. 12. 10 gehört.

### ■ **ARISSat-1** zur ISS

ARISSat-1, der Nachfolgesatellit des SuitSat-Projektes, ist in Baikonur/Kasachstan angekommen. Ende Januar sollte der Satellit mit einem Progress-Transporter zur Raumstation ISS gebracht werden, um dann vermutlich

**für AO-27 mittels** *Java Schedule Lister* **Screenshot: HB9SKA**

chen und Live-SSTV-Bilder. Die BPSK-Sendungen erfolgen in einem von Phil Karn, KA9Q, entwickelten Protokoll, das die Lesbarkeit auch bei schwachen Signalpegeln ermög lichen kann. Eine freie Software zur Signal-

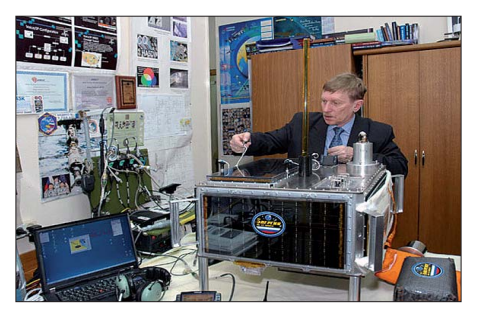

**Sergey Samburov, RV3DR, bei Hardware tests am Amateurfunksatellit ARISSat-1 Quelle:** *[www.energia.ru/en/news](http://www.energia.ru/en/news)*

Demodulation für die Soundkarte soll rechtzeitig zur Verfügung stehen.

Weiterhin ist ein 16 kHz breiter Transponder für den U/V-Modus vorgesehen. Zum Laden der Batterien sind sechs Solarpanele vorhanden. Bei fortgeschrittener Entladung soll ARISSat-1 weiterhin Daten mit geringer Sen deleistung senden, sofern der Satellit genug Sonnenlicht erhält.

ARISSat-1 ist der Nachfolger von Suitsat. Letzterer war in einem ausgedienten Raumanzug untergebracht und wurde am 3. 2. 06 von der ISS im All ausgesetzt. Einige Monate spät er verglühte er in der Erdatmosphäre. Ursprüng lich sollte Suitsat-2 bzw. heute ARIS-Sat-1 ebenfalls in einem ausgemusterten Raumanzug installiert werden. Wegen Platzmangel auf der Raumstation wurde der favorisierte Raumanzug jedoch vorzeitig im All entsorgt.

**Quelle: DL-RS des DARC e. V. Nr. 4/11**

### ■ **HDTV** vom ISS-Columbus-Modul?

Kenneth Ransom, N5VHO, berichtete, dass die europäische Gruppe am ATV-Antrag arbeitet. Es wird das DVB-S2 (HDTV) Format vorge schla gen. Das internationale ARISS-Projektkomitee erhielt bereits die meisten Anträge für ATV. Diese will man unter dem Aspekt nachprüfen, ob sie an ARISS-Delegierte für [eine positive Wahl empfohlen werden](http://www.rac.ca/ariss/arissinf.htm) *(www. rac.ca/ariss/arissinf.htm).*

### ■ Compass-1 wieder fit

Die Funktionen von Compass-1 wurden Mitte Dezember 2010 wieder hergestellt, sodass er für weitere Monate aktiv sein dürfte.

### ■ **Partikeleinschlag bei SO-67**

Johann Lochner, ZR1CBC, berichtete, dass der Repeaterbetrieb von SO-67 wegen eines Einstrahlungsvorfalls temporär eingestellt wurde. Das Flash-Boot-Memory eines CAN-Controllers auf SumbandilaSat wurde beschädigt. Das selbe Problem passierte auch im Oktober 2009 und wurde korrigiert.

Nach einer mühevollen Reprogrammierung des Kontrollers konnte SO-67 über den USA am 8. 1. 11 den Betrieb erneut aufnehmen. Der [wöchentliche Fahrplan ist auf](http://www.amsatsa.org.za) *www.amsatsa. org.za* veröffentlicht.

### *Dokumentationsarchiv Funk sucht Helfer*

Dieter Kritzer, OE8KDK, ÖVSV-Kuratoriumsmitglied vom Dokumentationsarchiv Funk, und Prof. Wolf Harranth, OE1WHC, ersuchen um tatkräftige Unterstützung für die Aufarbeitung der Amateurfunkbestände im Doku-Funk *(www.[dokufunk.org\)](http://www.dokufunk.org).* Im Archiv befinden sich etwa 7 Mio. Dokumente, die die Geschichte des Funkwesens, von den Pioniertagen bis in die Gegenwart, erzählen: 7 Mio. Schätze – viele davon sind noch ungehoben.

Zwei Trägerorganisationen des Dokumentations archivs suchen Freiwillige zur Mitarbeit. Der ÖVSV hat die Betreuung der Amateurfunkbestände übernommen, das ADXB jene des Rundfunks. Garantiert wird, dass alle, die mitmachen, eine Aufgabe erhalten, die ganz auf die eigenen Interessen und Kenntnisse ab gestimmt ist. Die wahre Belohnung ist ja, Archivalien zwischen die Finger zu bekommen, die man nur mit Staunen betrachten kann.

Aus diesem Grund haben wir den "Schatzgräbermittwoch" ins Leben gerufen. Treffpunkt ist jeden ersten Mittwoch im Monat ab 14 Uhr (open end) am Standort des Archivs in 1230 Wien, An den Steinfeldern 4A.

Anmeldungen sind erbeten an *office@doku funk.org* bzw. per Tel. (06 76) 4 01 25 85 oder an die Koordinatoren des ÖVSV: Dieter Kritzer *(oe8kdk@oevsv.at)* bzw. des ADXB: Harald Süß *(adxbsuess@aon.at).*

**Claus Stehlik, OE6CLD**

## *QRP-QTC*

### **Bearbeiter: Peter Zenker, DL2FI Molchstr. 15, 12524 Berlin E-Mail: dl2fi@dl-qrp-ag.de**

### **Ham Radio, Twitter, YouTube, Internetforen & Co.**

In Deutschland gibt es unter 1000 Bürgern etwa einen, der eine Amateurfunklizenz besitzt. Da jedoch fast unendlich viele Hobbys existieren, müssen wir statistisch gesehen wohl weit mehr als 1000 Menschen ansprechen, um einen davon vom Amateurfunk zu begeistern. Was liegt nä her, dabei das Mittel einzusetzen, das heute von den meisten Menschen als eine ihrer wich tigsten Informationsquellen angesehen wird: das Inter net.

Oh, ich weiß, spätestens jetzt lesen einige Funkamateure schon nicht mehr weiter. Viele von ih nen haben schon lange das Internet als den Erzfeind des Amateurfunks ausgemacht! Ach was, Feind, das Internet ist der Tod des Amateurfunks… tönt es aus allen Ecken und dient als Begründung, warum es den Funkamateuren schlecht geht, als wenn das Internet selbsttätig Leute abwerben würde. Dabei zeigen viele Beispiele, dass dieses Medium eine große Hilfe sein kann, wenn man es nutzt, statt ihm mit feindlicher Arroganz entgegenzutreten. Nein, ich möchte nicht falsch verstanden werden. Nicht als Ersatz, sondern als Werkzeug möchte ich es nutzen. Meine QSOs fahre ich weiter, auch unter schwierigen Bedingungen auf der kurzen Welle, selbst wenn das QRM noch so sehr nervt und die Sonnenflecken auf sich warten lassen.

Ich diskutiere auch über Antennen und Geräte auf dem Band, ja sicher, aber die Grenze ist erreicht, wenn wir z. B. die Details einer neuen Schaltung besprechen und die Teilnehmer dann womöglich noch über Ländergrenzen hinweg verteilt sind. In den diversen Internet-Diskussionsforen, in denen ich Mitglied bin, werden manchmal Schaltpläne im Minutentakt über Kontinente hinweg ausgetauscht, mit Bildern illustriert. Alles Dinge, die uns bei bestimmten Sachen weiter bringen und bei denen wir eigent lich in gesteigertem Maße gar nichts anderes machen als früher. Auch vor Internetzeiten habe ich eine Schaltung nicht in Telegrafie nach Übersee durchgegeben, sondern damals per Post verschickt und dann zwei Wochen auf die Antwort gewartet. Das erledigt sich – dank dem Internet – heute in Minuten.

Haben wir erst einmal verstanden, dass das Internet ein gutes Werkzeug für Funkamateure ist, dann sollten wir uns als Nächstes mit dem Gedanken vertraut machen, es auch für unsere Öf fentlichkeitsarbeit einzusetzen. Die vielfältigen Plattformen, die es gibt, die von Millionen Menschen genutzt werden, um ihre Ideen zu publizieren, um Informationen zu sammeln, werden von einer viel zu großen Zahl der Funkamateure immer noch abgelehnt. Raffen sich Einzelne auf, es doch einmal zu versuchen, dann müssen sie damit rechnen, von ihren Funkfreunden schräg angesehen zu werden, was dann manchmal sogar öffentlich geschieht. Wo? In Internetforen, möglichst in geschlossenen, in denen die Internetgegner dann plötzlich aktiv auf die Be -

nutzer der nächsten moderneren Variante der Internetnutzung eindreschen. Im Laufe der Zeit hat sich nämlich bei vielen die allgemeine Internetgegnerschaft in eine differenzierte Abneigung gewandelt. War man beim Übergang von reinem Amateurfunk plus Brief auf Packet-Radio und Listserver noch total dagegen, so war dann bald der Listserver anerkannt, doch das neue Medium Internetforum ein absolutes .Pfui".

Als endlich die Internetforen Anerkennung fanden, hatten sich inzwischen Massenverteiler wie Twitter, FaceBook und YouTube etabliert, die dann genauso "Pfui" waren, wie vorher die Internetforen, die jetzt aber schon nicht mehr "Pfui" sind. Es ist zum Verrücktwerden und fällt immer schwerer zu verstehen, wieso gerade in einem technikverliebten Hobby in diesem Bereich immer genau das Neue abgelehnt wird. Natürlich weiß ich, dass im Internet immer wie der auch Gefahren lauern: Viren, Abzocker, Betrüger.

Doch ich habe mir auch schon einmal mit dem Lötkolben böse die Finger verbrannt, ein Auto wurde mir auch schon geklaut und die Grippe hat mich auch schon ordentlich erwischt, ganz ohne Internet. Gefahren gibt es halt überall, und wer zu geizig ist, in anständige Firewall und Virenscanner zu investieren, der sollte auch tatsächlich die Finger davon lassen. Allerdings

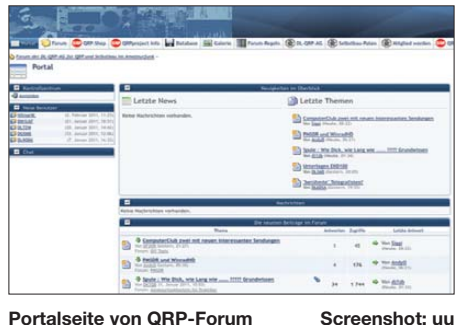

dann vollständig, denn auch ohne Facebook, Twitter, YouTube und Co. kann es einen ohne anständigen Schutz ganz böse treffen.

Diejenigen aber, die an irgendeine Art von Router angeschlossen sind, die sollten sich öffnen. Gerade die modernen Massenkommunikationsplattformen eignen sich dazu, viele Menschen zu erreichen und darüber dann doch einige zu interessieren. Denkt daran, einer von Tausend! Je öfter die Wörter Amateurfunk, Funkamateur, Telegrafie usw. auf diesen Plattformen auftauchen, umso mehr Leute nehmen davon Notiz. Schaut Euch auf YouTube die inzwischen doch recht große Anzahl von Filmen an, die sich in irgendeiner Art mit unserem Hobby beschäftigen. Glaubt Ihr vielleicht, die vielen Aufrufe hätten allein Funkamateure getätigt? Wenn ja, würde das bedeuten, dass der prozentuale Anteil an Funkamateuren auf YouTube größer wäre, als der Anteil an der Bevölkerung.

Nein, sind die Filme einigermaßen gut gemacht, dann werden sie auch angesehen; und da das System sofort ähnliche Filme vorschlägt, sehen sie meistens mehrere Videoclips zum Thema an. Das ist ja genau der Trick dieser Systeme: Bist du einmal an einem Thema dran, sucht Dir das System automatisch alles heraus, was ihm dazu sonst noch einfällt. Das Gleiche gilt für Twitter *[\(http://twitter.com](http://twitter.com)),* deswegen begrüße ich es, dass sich auch bei uns in Deutschland endlich einige Funkamateure daran gemacht haben, die Systeme zu nutzen, um den Bekanntheitsgrad des Amateurfunks wieder zu vergrößern. Wer es noch nicht probiert hat, der gibt spaßeshalber in das Suchfenster der Plattform einmal den Begriff "Morse" ein, er wird sich wundern.

### ■ **Fremdsprachen und Amateurfunk**

In einem interessanten Beitrag im QRP-Forum *[\(www.qrpforum.de\)](http://www.qrpforum.de)* beschäftigte sich Andy, DK3JI, mit dem Thema Amateurfunk und Fremdsprachen. Er kommt u. a. zum Schluss, dass es hilfreich sei, in einer Fremdsprache über Amateurfunkthemen zu diskutieren, da man sich dann weiter mit dem Hobby beschäftigt und gleichzeitig die Sprache übt.

Es stimmt, dass einem das Lernen oder die Verbesserung der Kenntnisse einer fremden Sprache leichter fällt, wenn es um Themen geht, die einen selbst betreffen. Bei unseren Lesern gehe ich davon aus, dass sich die Mehrzahl für alle Formen des Selbstbaus im Amateurfunk interessiert. Genau für den Bereich Selbstbau gibt es aber überall in der Welt hochinteressante Diskussionsgruppen in verschiedenen Sprachen.

Ich kann jedem, der über Selbstbau im Amateurfunk mehr wissen will und dabei gleichzeitig seine Sprachkenntnisse verbessern möchte nur empfehlen, sich bei einer oder mehreren dieser Gruppen anzumelden. Auch für Anfänger reicht es zum Lesen allemal, ein Wörterbuch ist hilfreich. In einer solchen Gruppe selbst zu schreiben, ist kein Problem. Ich habe dort schon Bei träge verfasst, bei denen sich mein alter Englischlehrer im Grabe umgedreht hätte.

Doch bisher machten andere Teilnehmer blöde Bemerkungen. Das Schlimmste, was je passiert ist, waren E-Mails, in denen man mich bat, mit anderen Worten mein Anliegen neu zu formulieren, da man nichts verstanden hätte. Als Gruppe mit hohem Bastelanspruch kann ich [empfehlen: Die QRP-Tech-Gruppe](http://groups.yahoo.com/group/qrp-tech) *http://groups. yahoo.com/group/qrp-tech,* eine Diskussionsgruppe auf E-Mail-Basis, in der es zu 99 % um QRP-Technik geht; die traditionelle QRP-List *[\(http://mail.qrp-l.org/mailman/listinfo/qrp-l\\_qrp](http://mail.qrp-l.org/mailman/listinfo/qrp-l_qrp-l.org)l.org*), bei der neben Technik auch alle anderen QRP-relevanten Themen behandelt werden. Wer sich für die Diskussion über bestimmte Ge[rä tetypen interessiert, der besucht](http://groups.yahoo.com) *http://groups. yahoo.com.* Dort kann man im Suchfenster den Gerätetyp eingeben.

Tippt man z. B. IC-703 ein, so werden mehrere Diskussionsgruppen vorgeschlagen, die sich mit dem IC-703 beschäftigen, darüber hinaus noch eine Gruppe für "HF-Manpacks" und diverse Softwaregruppen. In den meisten Gruppen muss man sich mit gültiger E-Mail-Adresse anmelden, um auch schreiben zu dürfen. Selbiges gilt in der Regel für den Zugriff auf die Downloadbereiche.

Sehr viele Gruppen arbeiten übrigens moderiert, d. h., ein kleines Team von Moderatoren bekommt jeden Beitrag zu sehen, bevor er für die Allgemeinheit freigegeben wird. Es gibt Leute, die rufen dabei gleich Zensur – nach meiner Erfahrung mit dem QRP-Forum ist es aber ohne jede Kontrolle nahezu unmöglich, so ein Forum oder eine Diskussionsgruppe frei von Schmä hungen und Diskriminierungen zu halten.

## *SOTA-QTC*

**Bearbeiter: Dipl.-Ing. Harald Schönwitz, DL2HSC Försterweg 8, 09437 Börnichen E-Mail: dl2hsc@darc.de**

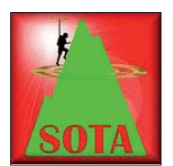

### ■ **SOTA Alpen**

Die SOTA-Assoziation Deutsche Alpen hat als Anreiz zur Erhöhung der Aktivitäten ein eigenes Diplomprogramm ins Leben ge-

rufen. Das "German Alps Explorer Arward" können Jäger und Aktivierer beantragen. Dafür müssen je Alpenregion zwischen zwei und vier Berge – insgesamt mindestens 54 – aktiviert bzw. gearbeitet werden. Die Diplombedingungen sind auf der Internetseite der Alpenassozia tion veröffentlicht *([www.sota-dl-alpen.de\).](http://www.sota-dl-alpen.de)* Das Diplom mit der Nummer 1 erhielt inzwischen Andy, DL2DVE.

### ■ **SOTA SWL**

Auch Hörer haben die Möglichkeit, ihre geloggten SOTA-Verbindungen in einer Tabelle zu veröffentlichen. Tom, M1EYP, aktualisiert in unregelmäßigen Abständen die Liste mit den eingegangenen Abrechnungen. Das Formblatt sowie die Ergebnisliste findet man in der Datei-Sektion der SOTA-Yahoo-Gruppe *(groups. yahoo.com/group/Summits/files/SOTA%20SW L%20Section/).*

Diese momentan noch sehr kurze Liste mit erst zwei Teilnehmern aus Deutschland (DE3MKM und DE0MSD) wurde von M1EYP zuletzt am 27. 1.11 auf den neuesten Stand gebracht.

### ■ **SOTA Asien**

Jason, HL4/W2VLA, ist der erste Funkamateur Südkoreas und damit auch Asiens, der im November 2010 100 Aktiviererpunkte erreicht hat und somit das 100-Punkte-SOTA-Diplom erzielte. Er aktivierte bis Januar 2011 33 Berge.

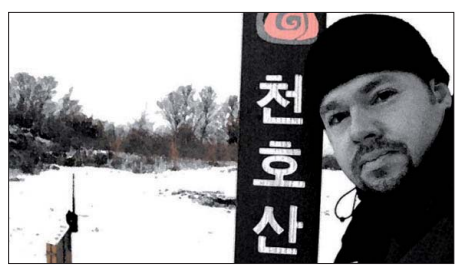

**HL4/W2VLA auf dem Cheonhosan, HL/JB-140 Foto: HL4/W2VLA**

Die Berichte seiner Unternehmungen findet man auf *w2vla.wordpress.com.* Der erste 100- Punkte-Jäger in HL ist DS4QBE. Er hat jedoch seine getätigten Verbindungen noch nicht komplett in der Datenbank eingetragen.

### ■ **SOTA und Sonnenfinsternis**

Am 4. 1 .11 konnte man in Deutschland eine partielle Sonnenfinsternis beobachten. Martin, DF3MC, schrieb dazu: "Während dieser Sonnenfinsternis war ich auf dem Peißenberg **(DL/AM-001)** zur Beobachtung dieses Ereignisses sowie für eine SOTA-Aktivierung. Bei

Temperaturen um –10 °C hatten sich etwa 50 Beobachter eingefunden, teilweise mit großen Teleskopen. Der Gipfel lag über einer Hochnebelschicht und die Sonne war durch dünne hohe Wolken gut zu sehen. Während der maximalen Bedeckung, die 68 % erreichte, konnte ich etwa 10 QSOs mit Stationen in ganz Europa auf 40 m tätigen. Die Signale schienen etwas schwächer als üblich. Im weiteren Verlauf kamen 50 Verbindungen ins Log. Insgesamt konnte ich keine Veränderung der Ausbreitungsbedingungen beobachten. Es gibt je doch wissenschaftliche Untersuchungen und Ama teurbeobachtungen während einer Son nen finsternis, die deutliche Schwankungen in der Ionosphäre nachweisen."

Während einer totalen Sonnenfinsternis bestehen vorübergehend ähnliche Ausbreitungsbedingungen wie in der Nacht. Ergebnisse der wissenschaftlichen Beobachtungen der Sonnenfinsternis und deren Auswirkungen auf die Ionosphäre sind auf *waciweb.dlr.de/index. php?id=285&L=1* nachlesbar.

### ■ **SOTA Technik**

Viele Nutzer des FT-817 suchen nach Möglichkeiten, das eingebaute Akkufach mit effizien teren Akkus auszustatten. Jörg, DL1DLF, hat auf seiner Seite *www.dl1dlf.de/ft-817-lipointern* [einen exzellenten Lösungsvorschlag ver](http://www.dl1dlf.de/ft-817-lipointern)öffentlicht. Der Einsatz von LiPo-Akkus entschärft dabei gleichzeitig das bei NiMH-Akkus im Winter auftretende Temperaturproblem. Der gezeigte Akku ist z. B. bei *[www.haertle.de](http://www.haertle.de)* (Produkt-Nr. 049-79981) erhältlich.

### ■ Sächsischer Bergwettbewerb

Ende Januar war Abrechnungsschluss für den Bergwettbewerb 2010. Bis zum 29. 1. 11 waren bereits mehr als 80 Abrechnungen eingegangen, womit ein neuer Teilnehmerrekord erreicht wurde (1986: 73 Abrechner)!

Allein in der Kategorie 23 cm gingen mehr als 20 Logs ein (langjähriger Durchschnitt: 10 Abrechner). Für dieses Jahr rechnen wir mit einem weiteren Zuwachs. Eine aus Anlass des 30-jährigen Jubiläums eingeführte Bonusregelung sowie der in diesem Jahr zu vergebende sächsische Bergfunkpokal werden sicherlich noch einige bisher passive Teilnehmer, die ihre Auswertungen nicht eingesandt haben, zur Abrechnung bewegen. Als Besonderheit werden 2011 für 30 Berge, die in den vergangenen Jahren nicht oder nur selten zu hören waren, Bonuspunkte vergeben (siehe auch Rückblick auf 30 Jahre Bergwettbewerb im kommenden FA 4/11).

Von dieser Regelung profitieren Berge im Vogtland sowie im westlichen und mittleren Erzgebirge. Dort finden sich leider bis auf wenige Ausnahmen kaum Partner für eine Funkverbindung, obwohl es eine große Anzahl von Funkamateuren vor Ort gibt. In Gesprächen hört man, dass für manche OMs Amateurfunk bei 30 MHz zu Ende und FM nur etwas für Kinder oder New comer ist. Schade. Weiterer Anreiz zur Teilnahme könnte die zweite Bonusregelung sein. Teilnehmer, die älter als 70 Jahre sind, bekommen einen Seniorenpunkt. Ausschreibung und Informationsmaterial stellt Uli, DL2LTO, auf seiner Seite *[www.dl2lto.de](http://www.dl2lto.de)* zur Verfügung. *Danke für die Informationen an DF3MC und DL2DXA.*

## *Packet-QTC*

### **Bearbeiter:**

**Jürgen Engelhardt, DL9HQH Azaleenstr. 31, 06122 Halle Packet-Radio: DL9HQH@DB0ZWI E-Mail: dl9hqh@gmx.de**

### ■ **Digipeater**

### *DB0EV (Oberpfälzer Wald)*

Am 16. 1. 11 wurde eine defekte SCC-Karte an der Digi-Hardware gewechselt. Eine soge nannte SCC-Karte ist eine Steckkarte auf der mehrere Modems über serielle Controller (Z8530) mit dem Systembus verbunden sind.

### *DB0GPP (Göppingen)*

Der Digipeater DB0GPP wurde am 15. 1. 11 abgeschaltet. Nach Genehmigung durch die BNetzA wird er von einer neuen Gruppe an einem anderen Standort erneut in Betrieb genommen. Momentan arbeitet der Digipeater im be mannten Testbetrieb mit einem Zugang auf 70 cm und einer Linkanbindung via I-Gate.

### ■ **Neuer APRS-Digi in Niederbayern**

Ende Januar nahm in Mallersdorf-Pfaffenberg ein weiterer Digipeater der APRS-Gruppe Niederbayern seinen Betrieb auf. Durch den unermüdlichen Einsatz von DO3NOW wird somit das gesamte Laabertal durch diesen neuen Digipeater versorgt. Der Digipeater, mit dem Rufzeichen DO3NOW-2, wurde als Fill-In-Digi konfiguriert und erreicht min. zwei Wide-Digis.

### ■ HamNet in MVP

Eine kleine Gruppe von HamNet-Interessenten traf sich Mitte Dezember in Elmenhorst bei Rostock. Angereist waren auch Gäste aus Ber lin und Schleswig-Holstein. Neben einigen praktischen Vorführungen wurde über die weitere Entwicklung, mögliche Standorte und An bindungen an die Nachbardistrikte gesprochen. Einigkeit herrschte darüber, dass man zu Beginn der wärmeren Jahreszeit mit Reichweitentests beginnen will. Bis dahin bleibt Zeit, sich um die entsprechende Hardware zu kümmern und sie im "Trockenen" zu konfigurieren.

### ■ HamNet in **HB9**

Das schweizer Bundesamt für Kommunikation (Bakom) hat im November vergangenen Jahres die ersten beiden Linkstrecken auf 5 GHz für das HamNet genehmigt. Da der Amateurfunkdienst in der Schweiz auf diesem Band nur sekundärer Nutzer ist, sind Bewilligungsverfah ren für automatische Stationen auf 5 GHz zeitlich sehr aufwendig. Das HamNet soll als leistungsfähiges Backbone für die bereits verfügbare Amateurfunk-Infrastruktur dienen und neue Anwendungen ermöglichen.

Für die Entwicklung der Software, bei der kom merzielle Technik genutzt werden soll, wurde das Projekt "HamNet 4 ALIX" ins Leben gerufen. Wie aus dem Titel hervorgeht, werden dazu ALIX-Boards verwendet. Auf *<http://hamnet.tuxworld.ch>* kann man Näheres über das Projekt erfahren bzw. sich auch über den aktuellen Entwicklungsstand informieren.

## *D-STAR-QTC*

**Bearbeiter: Dipl.-Ing. Jochen Berns, DL1YBL Heyerhoffstr. 42, 45770 Marl E-Mail: dl1ybl@db0ur.de**

### ■ **Neues bei D-STAR**

Seit dem 6. 1. 11 ist **DM0GRI\_B** in Griesingen (JN48VG, nähe Ulm/Donau) auf 439,450 MHz im Einsatz. Der Relaisstellenverantwortliche Gerhard, DC6PN, berichtete, dass der Repeater sehr empfindlich ist und auch Betrieb vom Blaustein aus möglich ist. Der Repeater arbei tet mit 2 W (HF) an einer X-50-Antenne und ist mit dem *xReflector-010B* verlinkt.

Ein besonderer Dank von Gerhard, DC6PN, und von DL1YBL an Kurt, DJ0ABR, der den Abgleich von etlichen Huber & Suhner-Weichen für diverse D-STAR-Repeater vorgenommen hat. Viele Hinweise von Kurt, auch zum Selbstbau eines D-STAR-Relais oder Simplex-Zugangs, findet man auf *[www.dj0abr.de.](http://www.dj0abr.de)*

Im Lahn-Dill-Kreis arbeitet ein neuer D-STAR-Repeater im Testbetrieb auf 438,475 MHz (–7,6 MHz). Das Ruf zeichen lautet **DB0LDK.** Es handelt sich um einen sogenannten PC-Re peater. Der funktioniert komplett ohne Icom-Hardware. Er besteht aus einem kleinen PC mit AMD-Geode-Prozessor, einem ehemaligen Packet-Receiver für 9k6 (T7F), einem Sender mit nachge schalteter Endstufe sowie einer Procom-Duplex-Weiche. Das System ist an den xRe flector angeschlossen; zur Nutzung ist kei ne Registrierung des Rufzeichens erforderlich. Seit dem 22. 1. 11 steht die Relaisfunkstelle an ihrem endgültigen Standort. Im Moment wird der Repeater mit verminderter Leistung betrie ben, da es zurzeit noch Bedenken der BNetzA-Außenstelle Eschborn gibt, dass die Aussendung Einfluss auf die Messstelle Wetzlar haben könnte. Nachdem Messungen mit der BNetzA gemacht worden sind, wird die Sendeleistung möglicherweise auf die beantragten Werte ge[ändert. Mehr Informationen auf](http://www.f19.de/specials/db0ldk-dstar) *www.f19.de/ specials/db0ldk-dstar.*

**DM0HHO** in Ahrensburg (JO53CQ, 439,525 MHz, –7,6 MHz) ist seit geraumer Zeit QRV. Der Relaisstellenverantwortliche und Betreiber Jörg, DK4JV, freut sich über Rapporte. Eingebaut ist der Repeater in eine Zarges-Transportbox, somit schnell aufzustellen. Der Repeater besteht aus einem ALIX-Board und  $2 \times$ 

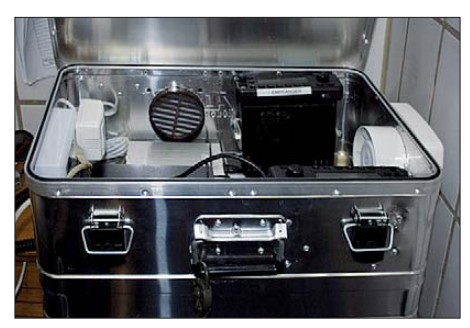

**Ahrensburg (JO53CQ): DM0HHO in seiner Zarges-**Foto: DK4JV

GM1200. Die Weiche hat Torsten, DG1HT, gespendet. Als Antenne kommt eine 5-dBD-Kathrein-Monobandantenne zum Einsatz. Mehr Informationen auf [www.dk4jv.de](http://www.dk4jv.de).

Auch Rottweil hat mit **DM0RW** einen neuen D-STAR-Repeater bekommen. Der ging innerhalb von drei Monaten auf Sendung, d. h., von der Entscheidung, einen Repeater für D-STAR zu realisieren bis hin zur Genehmigung durch die BNetzA und der Registrierung beim US-Trust. Das Projekt wurde durch Claus, DC4GD, aus Schwenningen (Villingen-Schwenningen), der selbst einen D-STAR-Node (DB0VSS\_N) auf 2 m unterhält, unterstützt. Der Repeater besteht aus den bekannten Icom-Komponenten, dem Controller ID-RP2C und dem ID-RP4000V für 70 cm. Die Antennenweiche ist eine von Huber & Suhner. Die Frequenz von DM0RW ist 439,5375 MHz (–7,6 MHz).

Das Gateway ist im US-Trust registriert. Es laufen die üblichen Dienste wie DPLUS und DSM. Zusätzlich wurde *ircDDB* installiert und ist aktiv. Auch wurde *DExtra* als Add-on etabliert, jedoch nur versuchsweise gestartet. Die Möglichkeit, sich am Gateway DM0RW für D-STAR zu registrieren, ist gegeben. Der Standort des Repeaters ist in Rottweil-Göllsdorf (JN48HD), leider in einer nicht idealen Lage. Bedingt durch die Topografie am oberen Neckar (Region Schwarzwald-Baar-Heuberg) ist die Reichweite sehr eingeschränkt und beträgt maximal 10 km bis 15 km um den Standort. Ein deutlich besseres QTH wird angestrebt, hängt aber davon ab, wie die Verhandlungen mit kommerziellen Standortbetreibern ausgehen. Zurzeit nutzen nur wenige OMs den D-STAR-Repeater, die Region ist noch weitge hend D-STAR-jungfräulich, doch es besteht auch Interesse. Man kann davon ausgehen, dass durch das Angebot von DM0RW bzw. **DB0VSS\_N** die Nutzung von D-STAR zunehmen wird. Ralf, DM7RM, Sysop von DM0RW, freut sich auf Empfangsberichte und Tests über den Repeater.

Auch in Österreich, in Kärnten, wird fleißig an D-STAR-Relaisfunkstellen gearbeitet und die se erweitert. Hermann, OE8HJK, berichtete, dass OE8XKK nun wieder im Netzwerk angebunden ist. Durch Unwetter, Stromausfälle und defekten Lift war lange Zeit keine Reparatur möglich. Das Relais ist auch im *ircDDB* angemeldet und eine 70-cm-Erweiterung von OE8XKK ist angedacht. Bilder des Pyramidenkogels und der Relaisfunkstelle findet man unter der Adresse *[www.pyramidenkogel.info.](http://www.pyramidenkogel.info)* Leider fordert der strenge Winter auch seine Opfer. Die Wasserkuppe (DB0WK) ist zurzeit nicht erreichbar, da durch starken Eisansatz und heftigen Wind die Antenne diesen Naturgewalten im Dezember nachgegeben hat. Selbst zwei meiner analogen Repeater (DB0LR und DB0VR) hatten vergleichbare Probleme.

## *SWL-QTC*

### **Bearbeiter:**

### **Andreas Wellmann, DL7UAW Angerburger Allee 55, 14055 Berlin E-Mail: andreas.wellmann@t-online.de Packet-Radio: DL7UAW@DB0GR**

### ■ Zum Rücklauf von SWL-Karten

Schon seit April 1981 ist mir das Empfangskennzeichen DE5VDA zugeteilt, aber erst seit 2001 bin ich damit aktiv. Über viele Jahre (2001 bis 2010) habe ich Hörerkarten für Hörtätigkeit auf Kurzwelle (fast ohne WARC-Bän der) verschickt. Im Wesentlichen für die Sendeart CW (95 %), ansonsten für SSB, RTTY und HELL.

Zwei Fragen wollte ich nachgehen. Wie hoch ist die Rücklaufquote für die Hörer-OSL-Karten und in welcher Zeit kann man als SWL das Diplom WAE I in CW schaffen, ohne dass das Hören auf den Kurzwellenbändern zur Hauptsache im Leben wird.

Die eine Frage ist mit der anderen verknüpft, denn wenn jährlich nur recht wenige Karten zu-

rückkommen, dauert es lange, bis das Diplom an der Wand hängen kann. Stellt man die Anzahl der beantworteten Karten (485) der Menge der weggeschickten Karten (1452) gegenüber, so erhält man die Rate des Rücklaufs in Prozent. In meinem Fall ergeben sich 33,4 % , wenn die Zahlen der Jahre 2001 bis 2006 betrachtet werden. Weil für die jün geren Jahrgänge die Rücklaufzahlen noch nicht genügend stabil vorliegen, sind diese noch nicht berücksichtigt.

Im Internet fand ich eine ähnliche Rücklaufquote (32 %) [1]. Das WAE I in CW als SWL habe ich mittlerweile (Dezember 2010) erreicht. Zum Schluss ergeht die Bitte an alle Funkamateure, auch Hörerkarten zu beantworten.

**Autor: Dr. Hans-Ernst Marcolin, DK5VD**

### ■ **IRC – das Rückporto für den QSL-Versand**

Bis man als Hörer die Früchte der QSO-Beobachtungen in Form einer QSL-Karte in den Händen halten kann, vergehen vom Versand bis zum Rücklauf über die offiziellen QSL-Vermittlungen der jeweiligen Amateurfunkverbände meist mehrere Monate. Will man die

Laufzeit beschleunigen oder ist die gehörte Station kein Mitglied eines Amateurfunkverbandes, dann kommt für den Kartenaustausch nur noch der Direktversand per Post in Frage. Als Rückporto für den Antwortbrief macht es im Auslandsverkehr allerdings wenig Sinn, deutsche Briefmarken beizulegen. Neben den "green stamp", den Ein-Dollar-Noten, sind IRCs (International Reply Coupon – internationaler Antwortschein) als gängiges Zahlungsmittel für das Rückporto gebräuchlich. Die Anfang 1900 vom Weltpostverein eingeführten IRCs ermöglichen ein unkompliziertes Verfahren, um auch im internationalen Verkehr das Rückporto im Voraus entrichten zu können.

An Postschaltern wird man allerdings vergeblich nach IRCs suchen. Seit 2006 können diese in Deutschland nur noch per Internet [2] in der "eFiliale" beschafft werden. Die aktuellen Portokosten für einen Standardauslandsbrief belaufen sich auf 0,75 €. Ein IRC, mit dem das Porto für einen Standardauslandsbrief bezahlt werden kann, kostet momentan 2 €.

#### **URLs**

[1] Knecht, R., DL7BA: *[http://funkwesen.bplaced.net/qsl. php](http://funkwesen.bplaced.net/qsl.php)* [2] *[www.efiliale.de/efiliale/katalog/index.jsp](http://www.efiliale.de/efiliale/katalog/index.jsp)*

## *UKW-QTC*

**Aktuelles, Aurora, MS, EME:** Dipl.-Ing. Bernd J. Mischlewski, DF2ZC **Auf dem Scheid 36, 53547 Breitscheid E-Mail: BerndDF2ZC@gmail.com Magic Band, Topliste, Conteste: Dipl.-Ing. Peter John, DL7YS Am Fort 6, 13591 Berlin E-Mail: dl7yspeter@gmx.de Packet-Radio: DL7YS@DB0BLO**

### ■ **Wie steht es um unsere "Aurora-Maschine" Sonne?**

Wenn der VHF-DXer an die Zeiten der vergangenen Sonnenaktivitätsmaxima mit den damit verbundenen Radio-Aurora-Verbindungen zurückdenkt – die älteren unter den Lesern werden sich daran erinnern – beschleicht ihn Wehmut bei der Durchsicht seiner Logbücher aus jener fernen Zeit: Fast monatlich waren im 2-m-Band mit 50 W bis 100 W an einer 10-Element-Yagi-Antenne ganz Skandinavien und

genannt. Es muss über eine längere Zeit Ener gie ähnlich wie bei einem gespannten Bogen gesammelt und dann schlagartig freigesetzt werden. Ein Flare entsteht, wenn Sonnenflecken vorhanden sind und die Magnetfelder des bewegten Sonnenplasmas schließlich kollabie ren.

Das "A" und "O" für die Sonnenaktivität sind also die berühmten Sonnenflecken oder "Sunspots". Dafür müssen allerdings erst einmal solare Magnetfelder hinreichender Stärke auftreten. Und genau daran mangelt es im aktuellen Zyklus 24, der im Dezember 2008 begann. Denn die Sonnenfleckenaktivität weist einen elfjährigen Rhythmus auf, innerhalb des sen sie von einem Minimum mit zumeist völlig fleckenloser Sonnenoberfläche bis zu einem Maximum mit vielen und großen solcher dunk len Flecken und wieder zurück zum Minimum wechselt.

Schon lange vor Beginn des Zyklus 24 staunten Fachleute wie Laien: Der Abschwung des 23. Zyklus dauerte ungewöhnlich lange. Seit dessen Maximum im März 2000 vergingen mehr als acht Jahre bis zum Beginn des aktuellen

> **Abbildung 1: Die aufsummierten monatlichen Abweichungen vom Mittelwert der Zyklen 1 bis 23 für die einzelnen Zyklen bis 25 Monate nach Zyklusstart, also Stand Dezember 2010. Die Abbildung wird monatlich im Internet aktualisiert:**

*[www.dh7fb.de/ssnano/](http://www.dh7fb.de/ssnano/image003.gif)*

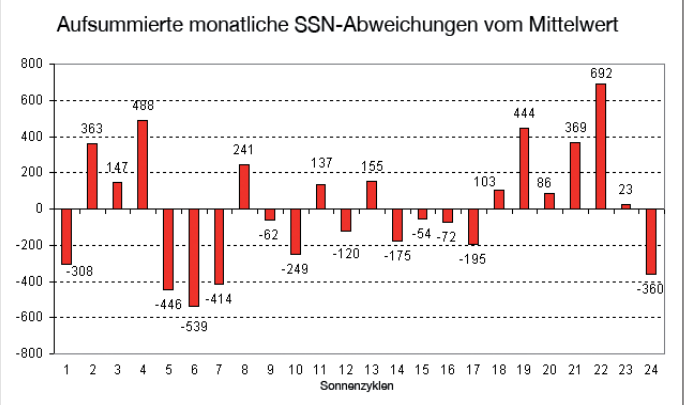

alle europäischen DXCC-Gebiete bis herunter zum 50. Breitengrad zu arbeiten. Bei besonders starken Öffnungen ging es auch schon einmal bis nach Italien und dem Balkan. Zum letzten Mal passierte solch ein Ereignis am 27. 7. 04, als aus dem Locatorfeld JO30 auf 2 m bis nach LZ und I8 gefunkt werden konnte. Doch vorbei scheinen diese Zeiten, als man in Mitteleuropa an manchem Nachmittag oder Abend ganze Logbuchseiten mit Verbindungen durch das charakteristische "modulierte Rauschen" der an den energiereichen Teilchen der Polarlichter gescatterten Signale füllen konnte.

Die meisten Aurora-Verbindungen kommen nach der Ankunft von CMEs (Coronal Mass Ejection – Koronalen Masseneruptionen) zustande. Die bei einem solchen Materieausbruch in den Weltraum geschleuderten geladenen Teilchen folgen bei Eintreffen auf der Erde den Feldlinien des Erdmagnetfeldes und treten um die Polargebiete bei etwa 70° Breite in die ho hen Schichten der Erdatmosphäre ein. Ähnlich dem Prinzip einer Leuchtstofflampe erstrahlt dann der Himmel, und wir haben – oder hatten – unseren Reflektor für UKW-Frequenzen, um ordentlich DX zu machen.

Damit sich jedoch überhaupt Materie von der Sonne mit ihrer hohen Gravitation lösen kann, braucht es dort enorme Explosionen, "Flares"

Sonnenzyklus (SC). Im Jahre 2006 war das so noch nicht abzusehen; die NASA (US-Weltraumbehörde) sagte einen sehr aktiven Solar zyklus 24 voraus. Doch die Anzahl der Tage ohne einen sichtbaren Sonnenfleck wurde immer größer, aktuell sind wir bei 820 angelangt. Im Durchschnitt der bisherigen Zyklen waren *image003.gif.*

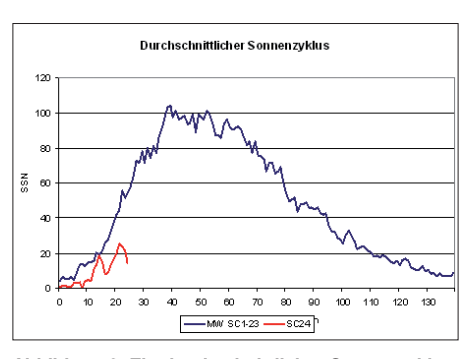

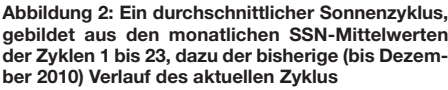

es aber immer nur 468 fleckenlose Tage. Eine Tagung der bekanntesten Sonnenphysiker in den USA im Dezember 2009 kam laut der Tagungsdokumentation nur zu dem Schluss:

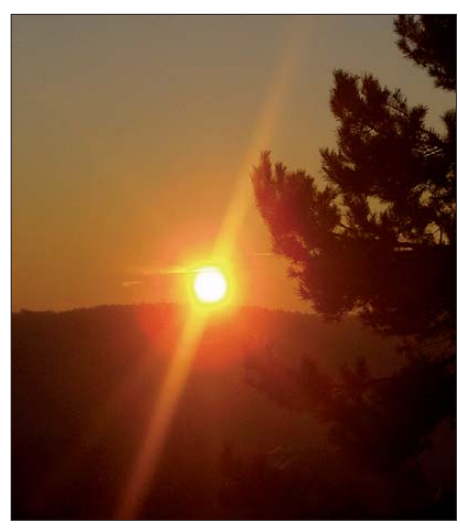

**Wenn man von Erde-Mond-Erde-Funk einmal absieht, ist die Sonne letztendlich die Basis vieler auf UKW zu beobachtenden Überreichweiten, vornehmlich allerdings bei Radio-Aurora.** 

**Fotos: DF2ZC**

"Wir sehen die Inaktivität der Sonne, eine schlüssige Erklärung haben wir nicht."

Vergleichen wir aber einmal den bisherigen Verlauf des 24. Zyklus mit einem aus den bisherigen Zyklen seit 1755 errechneten durchschnittlichen Verlauf, so wird das Defizit sofort deutlich (Abbildung 2): Alle Vorhersagen über das zu erwartende Maximum wurden später nach unten korrigiert. Anfang Dezember 2010 sagte der verantwortliche NASA-Mitarbeiter David Hathaway das Maximum für den Früh sommer 2013 voraus, die über drei Monate geglättete Sonnenfleckenzahl solle dann bei 64 liegen. Zum Vergleich: der Solarzyklus 23 kam auf den Wert 121.

Doch das ist mittlerweile auch schon wieder "Schnee von gestern"; im Januar 2011 erschien ein "Update" des Wertes: 59 im Juli 2013. Der aktuelle Sonnenzyklus könnte also unter Umständen nur ganz schwach ausfallen. Dies illustriert auch ein Vergleich der akkumulierten monatlichen Anomalien der Sonnenfleckenzahlen (SSN) seit Beginn des Zyklus mit den vergangenen 23 Zyklen (Abbildung 1). Einen so schwachen Start (Stand bis 12/2010) legten bislang nur die Zyklen 5, 6 und 7 hin, die Zyklen des "Dalton Minimums" zwischen 1790 und 1830. Zu dieser Zeit war die Sonne nicht nur recht inaktiv, zumindest in Europa war es auch noch recht kühl. Keine guten Aussichten also!

Die Sonne kennt Perioden hoher Aktivität, wie wir sie 1952 bis 1990 (SC 19 bis 22) erlebt haben, sie durchschreitet allerdings auch tiefe Aktivitätsminima. Eine unter Fachleuten diskutierte Theorie der Physiker Livingston und Penn fußt auf der Messung der Magnetfelder in der unmittelbaren Umgebung von Flecken auf der Sonne. Sie besagt: Wir werden, sollte die Entwicklung so weiter verlaufen wie sie es seit den späten 90er-Jahren tut, ab etwa 2018 gar keine Flecken mehr beobachten. Das wäre dann wohl die absolute "Höchststrafe" für VHF-DXer!

Ob es so kommt? Wir wissen es nicht hinreichend genau. Die Sonne bildete sich zwar vor etwa 4,5 Mrd. Jahren. Verlässliche, reprodu zierbare Daten haben wir aber erst seit 250

Jahren. Überraschungen sind also immer mög lich. Und darauf müssen alle VHF-DXer hoffen, sonst bleiben die Aurora-Verbindungen auch zukünftig sehr rar.

**Dr. Frank Bosse, DH7FB**

### ■ **DXpeditionen im April**

So langsam kommt nach der Winterpause wieder Leben in die europäische DXpeditionsszene. Getriggert wird das Ganze auch durch den Meteoritenschauer der Lyriden mit seinem Maximum in der zweiten Monatshälfte. Frank, DH7FB, und Bernd, DF2ZC, werden nach Aktivierung von ZB2, GU, IS und GJ in den vergangenen Jahren dieses Mal zur Isle of Man in der irischen See fahren. Das DXCC-Gebiet GD ist nicht nur auf 144 MHz weltweit sehr gesucht.

Vom 9. bis 13. 4. 11 wird vom Locator IO74RH *[\(www.closetaggart.co.uk\)](http://www.closetaggart.co.uk)* schwerpunktmäßig Erde-Mond-Erde-Betrieb auf 144 MHz durchgeführt, und während der mondfreien Zeiten ist auch Meteorscatterbetrieb vorgesehen. Die Stationsausrüstung besteht aus einem TS-2000, einer Endstufe mit GS35, einem GaAs-Fet-Vorverstärker sowie zwei horizontal gestockten 9-Element-Yagi-Antennen von  $M^2$  (um die 15 dBd Gewinn). Ob der persönliche Rekord der beiden von 185 EME-QSOs aus Jersey 2010 während dreier Monddurchgänge wohl diesmal übertroffen wird?

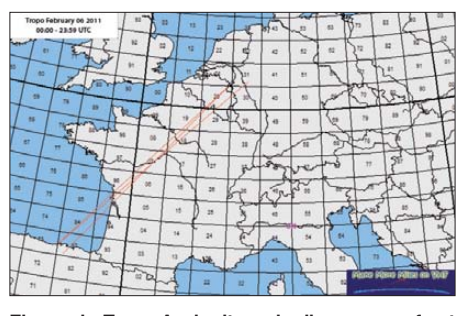

**Ein wenig Tropo-Ausbreitungsbedingungen erfreut den UKW-DXer allemal. Grafik:** *[www.mmmonvhf.de](http://www.mmmonvhf.de)*

### ■ **DXpedition of the Year 2010**

Auch das Rennen um den Titel "DXpedition of the Year", der vom UKW-Portal *MakeMore MilesonVHF* für entsprechende Aktivitäten auf 144 MHz verliehen wird, geht wieder neu los. Da fügt es sich gut, dass zu Redaktionsschluss die Auswertung fürs vergangene Jahr vorliegt. In der Zeit vom 1. bis 20. 1. 11 haben mehr als 100 UKW-DXer aus 32 Ländern ihre Wertung abgegeben.

In der EME-Sektion standen 18 DXpeditionen zur Auswahl, in der Meteorscatter-Sektion sogar 34 Aktivitäten. Hier teilen sich erstmals zwei Teams den ersten Platz, beide aus der Ukraine: US8ZAL/p und EM5U (UX5UL/p, UT6UG/p und UY5UG/p). Die Gruppe um US8ZAL hatte im vergangenen Jahr drei sehr

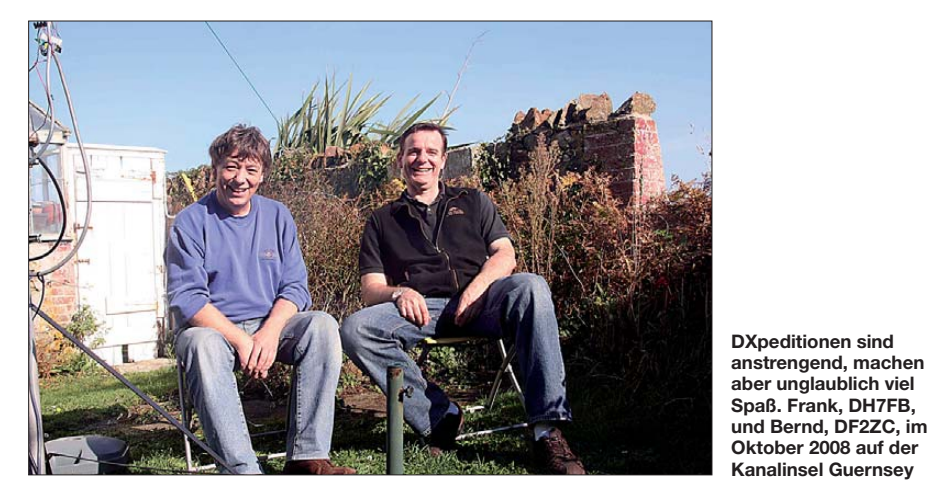

Die Arbeitsfrequenzen sind 144,363 MHz (Meteorscatter) und 144,114 MHz (EME), wobei MD/DH7FB bzw. MD/DF2ZC stets in der ersten Periode senden. Und wer weiß, vielleicht glückt auf dieser vergleichsweise ho hen geografischen Breite sogar einmal ein Au rora-QSO?

Diese Ausbreitung tritt in den Zeiten der annähernden Tages- und Nachtgleiche, also in Frühjahr und Herbst, statistisch immerhin häu figer als sonst auf. Gleichzeitig nimmt die Wahrscheinlichkeit einer Radio-Aurora mit steigender magnetischer (und damit in erster Näherung geografischer) Breite zu.

### ■ Zaghafte Tropo

Ein Hochdruckgebiet über Frankreich ermög lichte am 6.2.11 einige wenige Tropoverbindungen zwi schen dem nördlichen Spanien und Stationen aus Frankreich, Südengland, den Nie derlanden und dem westlichen Teil Deutschlands mit bis zu 1300 km Distanz.

gesuchte Mittelfelder per Meteorscatter aktiviert: KN55, KN57 und KN65. Die zweiten "Ersten", UT6UG und UX5UL, waren auch in früheren Jahren bereits aus seltenenen ukrainischen Locatoren per MS aktiv. 2010 führten sie DXpeditionen in die Mittelfelder KO30, KO41 und KO51 durch, was letztendlich ebenso den ersten Platz brachte. Auf dem dritten Platz landete Hermann, DL2NUD, der im vergangenen Sommer eine ganze Reihe von Fel-

### **FA-Topliste 1/11**

Der Einsendeschluss für die nächste Topliste ist der 28. 2. 11. Bitte senden Sie die Anzahl der gearbeiteten Mittelfelder auf den Bändern oberhalb 30 MHz an die im Kopf des QTC angegebene Adresse des Sachbearbeiters (DL7YS). Dazu die Angaben Anzahl DXCC-Gebiete, ODX und den Vermerk, ob mit oder ohne digitale Betriebsarten gearbeitet wurde. Es brauchen keine QSL-Kar ten eingeschickt zu werden.

dern in Nordskandinavien per Meteorscatter und EME befunkte.

In der EME-Sektion siegte mit großem Abstand das Team von 3B8EME. René, PE1L, Eltje, PA3CEE, und Johan, PE9DX, funkten im Mai 2010 von Mauritius (siehe auch FA 1/11, S. 99) mit einer einzelnen (!) Yagi-Antenne per EME und hatten insgesamt 334 verschiedene Stationen via Mond gearbeitet – Weltrekord! Auf den Rängen folgen 3D2RS und Rolf, DK2ZF, der im September/Oktober die Osterinsel und Chile per EME aktivierte.

Das niederländische Team ist bei Rekationsschluss bereits erneut unterwegs. Die drei OPs werden vom 11. bis 21.2.11 das westafrikanische Gambia als C56EME per 144-MHz-EME aktivieren.

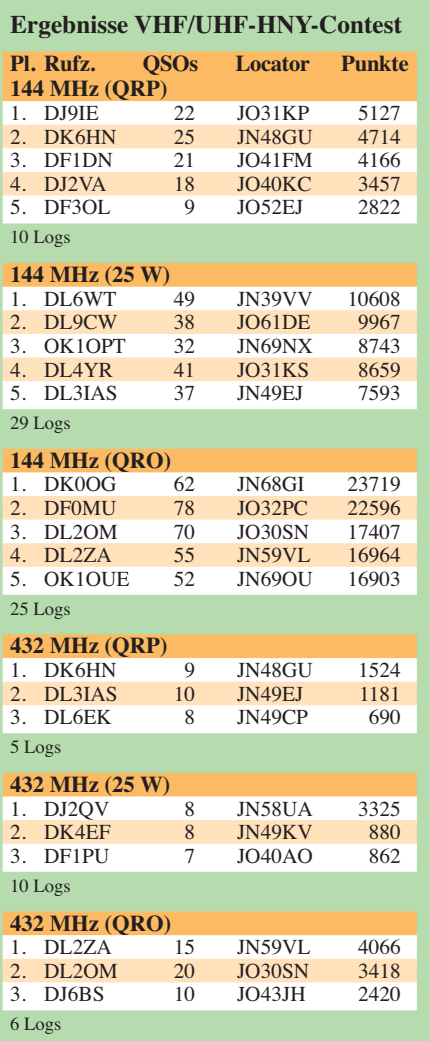

Die gesamte Ergebnisliste des Wettbewerbs ist auf *[www.mmmonvhf.de/trophy2010.php](http://www.mmmonvhf.de/trophy2010.php)* abgelegt.

### ■ **AGCW-Contest im März**

Website der AGCW.

Am 19. 3. 11 findet von 1400 bis 1800 UTC der zweite AGCW-Contest 2011 auf 144 MHz und 432 MHz statt. Die Ausschreibung finden Sie auf *[www.agcw.org](http://www.agcw.org)* in der Rubrik Conteste. Der Auswerter, OM Manfred, DK7ZH, freut sich auf viele Einsendungen. Log- und Auswertungssoftware finden Sie ebenfalls auf der

## *DL-QTC*

### ■ **4. Gießener Amateurfunktreffen**

Das 4. Gießener Amateurfunkmeeting samt Treffen der DL-QRP-AG (Mittelhessen und Rhein-Main-Gebiet mit Vorträgen, Vorführun gen, Erfahrungsaustausch, Flohmarkt von Neuund Gebrauchtgeräten sowie Aktionen) findet bei freiem Eintritt vom 5. bis 6. 3. 11 im Bür gerhaus Gießen-Kleinlinden, Zum Weiher 33, 35398 Gießen, Tel. (06 41) 2 17 87, statt.

### *Programmverlauf*

**5. 3. 11:** 10 Uhr: Aufbauarbeiten im Außenbereich. Ab 14 Uhr: DL-QRP-Treffen für Mittelhessen und das Rhein-Main-Gebiet mit Bastelnachmittag (zur Auswahl stehen folgende Bausätze: *Fuchsjagdempfänger für 80 m in SMD-Technik; Thermischer Leistungsmesser für den KW-Bereich,* der mit Gleichspannung zu eichen ist; *Sudden-RX*, ein leicht aufzubauender Empfänger (Bausatz FA [1]).

Eine Anmeldung für die Teilnahme *(ovgiessen @aol.de)* am Bauprogramm mit Nennung des Bausatzes ist zwingend erforderlich.

### *Aufbauarbeiten*

**6. 3. 11:** 9 Uhr: Eröffnung des Flohmarktes. 9 Uhr Beginn der Vorträge: Dr. Tina Leitner DG1TI: "Die Aktivität der Sonne und die Auswirkungen auf den Funkbetrieb"; 10 Uhr: Klaus Müller, DL2FP: "Einführung in den Ablauf und die Organisation einer Fuchsjagd"; 11 Uhr: Wolfgang Borschel, Vertreter der Fachhochschule Gießen, DK2DO: "RFID, was ist das?" Eine Powerpoint-Präsentation; 11.45 Uhr: Ralf Klingler DF6RK, Taunus-Relais-Gruppe: "D-STAR und digitale Sendearten".

### *DL-QRP-AG*

Verkaufsstand für Selbstbaugeräte und Bau sätze (Peter Zenker, DL2FI).

Personen und Organisationen, die teilnehmen und uns unterstützen möchten, können sich per E-Mail bei *dl6fap@darc.de* (Hans-Peter Rust) oder OV *giessen@aol.com* melden.

**Michael Pimeisl, DL2FDL**

### ■ **17. Treffen des KC85-Clubs**

Das Meeting findet vom 1. bis 3. 4. 11 in Garitz, 20 km nördlich von Dessau statt (zwischen Zerbst und Coswig). Der Veranstaltungsort ist das Hotel "Am Weinberg", Am Weinberg 1, 39264 Bornum (OT Garitz). Der Organisator vor Ort ist Götz Hupe.

Mehr Informationen sowie Hinweise zu Anfahrt und Anmeldung lassen sich auf *[www.kc](http://www.kc-club.de)[club.de](http://www.kc-club.de)* bzw. *[www.web1.schwarztec.net](http://www.web1.schwarztec.net)* ent [neh men. Die Website des Hotels ist unter](http://www.hotel-garitz.de) *www. hotel-garitz.de* zu finden.

**Lothar Stephan** *(lstephankc85@telta.de)* 

### ■ **PACTOR-Controller gesucht**

Die Notfunkgruppen der Distrikte D (Berlin) und Y (Brandenburg) suchen für Schulungszwecke PACTOR-Controller, z. B. SCS-PTC-1 oder -2, die noch in irgendwelchen Schubladen schlummern. Auch PACTOR-1- bzw. PAC-TOR-2/3-Geräte sind als Geschenk oder gegen eine geringe Vergütung sehr willkommen.

Informationen bitte an die Notfunkreferenten: Mike, *dj9oz@darc.de,* Tel. (0 30) 8 05 12 23 oder Peter, *dk6pw@darc.de,* Tel. (0 33 81) 39 66 57. **Michael (Mike) Becker, DJ9OZ**

### ■ **Neue Version von Watt32**

Die neue Version 3.50.0 des BEMFV-Programms *Watt32* ist ab sofort kostenlos zum Download auf der DARC-Website verfügbar *[\(www.darc.de/mitglieder/geschaeftsstelle/tech](http://www.darc.de/mitglieder/geschaeftsstelle/technische-verbandsbetreuung/downloads/watt) nische-verbandsbetreuung/downloads/watt).* Neu dazugekommen sind ein Startmenü und Daten von Anjo-Antennen. Diese Version gibt

es auch zum Selbstkostenpreis auf CD und kann beim Programmautor Ehrhart Siedowski, DF3XZ, oder in der DARC-Geschäftsstelle angefordert werden *(df3xz@darc.de, darc@ darc.de).* Die CD-Version enthält zusätzlich eine PDF-Datei mit etwa 190 DIN-A4-Seiten aller für den Amateurfunk relevanten Gesetzestexte und Verordnungen, inklusive der Verordnung über das Nachweisverfahren zur Begrenzung elektromagnetischer Felder, der Begründung zur BEMFV sowie der Anleitung zur Anzeige ortsfester Amateurfunkanlagen. Zudem gibt es die Kurzfassung der Wiesbeck-Studie, das EMVG und weitere Informationen, z.B.<br>EMVU-Unterlagen, Vorgehensweise zur EMVU-Unterlagen, Vorgehensweise zur Selbsterklärung und Bandpläne sowie das *Watt32-*Handbuch als PDF-Datei.

**DL-RS des DARC e. V. Nr. 5/11**

### ■ Grenzwerte bestätigt

Die Bevölkerung ist nach Ansicht der Bundesregierung durch die Grenzwerte des 26. Bundes-Immissionsschutzgesetzes (BImSchV) aus reichend vor gesundheitlichen Auswirkungen hochfrequenter elektromagnetischer Felder geschützt. Das Dokument kann man im Internet als PDF-Datei nachlesen *(dip21.bundestag.de/ dip21/btd/17/044/1704408.pdf).*

**Quelle: DL-RS des DARC e. V. Nr. 4/11**

### ■ **RTA** wählte neuen Vorstand

Während ihrer Versammlung am 16.1.11 wählten die Mitgliedsverbände des Runden Tisches Amateurfunk den neuen Vorstand: Zum 1. Vorsitzenden wurde einstimmig Dr. Christof Roh ner, DL7TZ, gewählt. Sein Stellvertreter ist Peter Raichle, DJ6XV; neuer Geschäftsführer wurde Thilo Kootz, DL9KCE.

Das RTA-Treffen bot zudem Gelegenheit, die Vorgänge aus 2010 nochmals zu reflektieren. So besprach man u. a. den Sachstand zur Novelle der Amateurfunkverordnung sowie die Ergebnisse einer Studie, die die Bundesnetzagentur bei Prof. Dr.-Ing. Wiesbeck vom Karlsruher Institut für Technologie in Auftrag gegeben hat. Sie soll in der Erstellung einer BEMFV-Software *(Wattwächter)* resultieren.

Ferner hat man Themen aufgearbeitet, die 2010 nur mit geringerer Priorität verfolgt werden konnten. Dazu gehört ein vereinfachtes Verfah ren zur Genehmigung von 6-cm-Links für das HamNet-Projekt. Weiterhin hat der RTA beschlossen, die Thematik einer neuen Amateurfunk-Einsteigerklasse nochmals verstärkt zu diskutieren. Entsprechende Schritte werden aufgrund der vorliegenden Sachlage erfolgen, zu der auch zwei Minderheitenvoten von RTA-Mitgliedsverbänden gehören.

**Quelle: DL-RS des DARC e. V. Nr. 3/11**

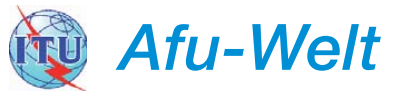

### ■ **Tschechen funken auf 60 m**

Die OPs OK1RP, OK1HAS, OK1IF, OK1KT, OK1FBH, OK1DOH und OK1DSS haben gültige Lizenzen bis Ende 2011. Ihr Arbeitsbereich ist auf 5258,5 kHz bis 5261,5 kHz limitiert. **Quelle: W8GEX 60 m News**

### ■ Neue Organisatoren gesucht

Stefan Streif, HB9TTQ, hat als bisheriger Or ganisator der schweizer Contestteilnahme an der IARU-HF-Worldchampionship demissio niert. Nun geht es darum, die Contestteilnahme zu organisieren. Andy Thiemann, HB9JOE, hat sich bereiterklärt, den QSL-Service für die Rufzeichen HB9HQ und HB9A zu übernehmen. Er wird auch die Lizenzen verwalten.

### **Dr. Markus Schleutermann, HB9AZT**

### ■ **Früh übt sich…**

Dass routinierter Contestbetrieb keine Domäne alter Hasen ist, zeigt Yoshiki, JF1UCV. Schon im vergangenen Jahr hatte der damals neunjährige japanische Funkamateur in mehreren Funk-

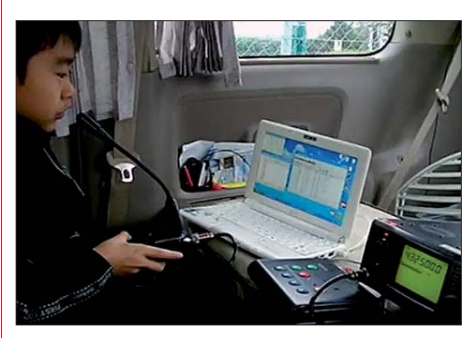

**Yoshiki, JF1UCV, im FM-Contest auf 70 cm Screenshot: uu**

wettbewerben fleißig Punkte gesammelt und verteilt, darunter im japanischen Kanto-UHF-Contest. Ein Video auf *YouTube.com* zeigt den Nachwuchsfunker beim Betrieb von seinem portablen Standort und vermittelt bei dieser Gelegenheit auch einen Eindruck von der in Japan hohen Aktivität auf den UHF-Bändern in der Sendeart FM.

### ■ **Würdiges Shut-Down für den Mittelwellensender Sottens**

Was in Beromünster leider an politischen Ränkespielen und HF-Phobie scheiterte, ist beim ehemaligen Mittelwellensender Sottens möglich geworden. Eine Gruppe welscher Funkamateure der Radioamateur Vaudois (HB9MM) hat von der Swisscom die Möglichkeit erhalten, den Sender bis in den Monat März hinein auf Langwelle (137 kHz) und 160 m unter dem Rufzeichen HE3OM zu aktivieren.

Leider wurde der ebenfalls eingereichte Antrag, auf 500 kHz zu senden, vom BAKOM nicht be willigt. Diese Verweigerung ist schwer nachvollziehbar, haben sich doch die kommerziellen Nutzer von diesem Frequenzbereich längst verabschiedet. Diverse interessante Reportagen über die Aktivitäten finden sich auf dem Blog von HB9ASB *[\(http://funkperlen.wordpress.](http://funkperlen.wordpress.com/page/2) com/page/2).*

**Dr. Markus Schleutermann, HB9AZT**

## *HB9-QTC*

#### **Bearbeiter:**

**Dr. Markus Schleutermann, HB9AZT Büelstr. 24, 8317 Tagelswangen E-Mail: hb9azt@bluewin.ch**

### ■ Kantonspolizei auf Antennen**und Funkerjagd**

Ein Neuenburger OM wurde von einer Polizeistreife angehalten. Bei der anschließenden Kontrolle verlangten die Polizisten eine Konzession für die am Auto angebrachte Mobilfunkantenne. Der OM konnte zwar seine Lizenz vorweisen, aber die Polizei betrachtete diese als ungültig, weil ihr kein aktuelles Datum zu entnehmen war. Nur mit viel Überzeugungskünsten gelang es dem OM, eine Beschlagnahme seiner Geräte zu verhindern. Die Polizei drohte eine Hausdurchsuchung an, nahm aber doch noch Rücksprache mit dem BAKOM. Wie sich auf Nachfrage ergab, setzt die Neuenburger Polizei offenbar dieses Jahr einen Kontrollschwerpunkt auf Antennen an den Fahrzeugen. Damit dürfte es in diesem Kanton auch besonders problematisch sein, beim Fahren mit einem Mikrofon in der Hand angetroffen zu werden.

Das erinnert an die muntere Funkgerätejagd, die fachlich hoffnungslos überforderte Polizisten in den 70er- und 80er-Jahren zur Blütezeit des CB-Funks starteten. Damals wurde bar jeglicher Fachkenntnisse alles konfisziert (und meistens wieder zurückgegeben…), was auch nur entfernt einem Funkgerät glich. Nun scheinen solche Aktionen – ähnlich wie die unsäglichen kommunalen Antennenverbote – wieder eine Neu auflage zu erleben. Das Problem mit dem

fehlenden Datum im Ausweis ist bekannt und ließe sich durch eine jährliche Neuausstellung der Lizenzurkunde im Zusammenhang mit dem Rechnungsversand praktisch ohne nennenswerte Mehrkosten leicht beheben (praktisches Beispiel: Mitgliederausweis Hauseigentümerverband oder REGA).

### ■ **USKA** – weitere Veränderungen **im Vorstand**

Kurz nach dem unerwarteten, sofortigen Rücktritt von Peter W. Frey, HB9MQM, hat der erst im vergangenen Oktober in den Vorstand gewählte PR-Manager Dennis Härtig, HB9EPA (ex DL7RBI), aus persönlichen Gründen seinen sofortigen Rücktritt aus dem Vorstand bekanntgegeben.

Diverse USKA-Mitglieder haben etwas erstaunt festgestellt, dass der Vorstand den seinerzeit unter eher unglücklichen Umständen zurückgetretenen, ehemaligen Präsidenten Willy Rüesch, HB9AHL, als Mitglied der Antennenkommission und Redaktor der Zeitschrift HB-Radio wieder neu in Amt und Würden eingesetzt hat.

Es stellen sich in diesem Zusammenhang einige Grundsatzfragen zur Zukunft des Verbandes. Offenbar ist es unter den heutigen Bedingungen kaum mehr möglich, wirklich geeignete Leute zu finden, die eine solche Vorstandsarbeit im Milizprinzip auf sich nehmen wollen. Wenn eloquente, mehrsprachige und gut ausgebildete Mitarbeiter z. B. für die Vertretung in internationalen Gremien oder bei Behörden gesucht werden und dabei vorerst 100 h Gratisarbeit zu leisten sind und anschließend ein Stundenlohn von Fr. 15 offeriert wird, so wundert es nicht, dass das Feld geeigneter (und fähiger) Kandidaten sehr klein bis nicht existent ist.

In Anbetracht dieser Ausgangslage bleiben zwei Lösungen: Man professionalisiert die wirklich wichtigen Tätigkeiten eines solchen Verbandes oder man beschränkt sich auf eine Minimalorganisation, die nur noch einzelne, wenige Aufgaben übernimmt. In diesem Sinne wurde jetzt eine Chance verpasst, das Konzept HB-Radio als größten Unkostenfaktor des Verbandes nicht nur grundlegend zu überdenken, sondern auch die nötigen Konsequenzen daraus zu ziehen.

### ■ **UHF-Relaisstelle Pilatus mit neuen Geräten**

Der bekannte und beliebte UHF-Repeater Pilatus ist mit neuen Geräten ausgerüstet worden. Die bisherigen wurden durch Kenwood-Mobiltransceiver und einer Eigenbau-Steuerung er setzt. Die Relaisfunkstelle auf 438,800 MHz ist mit einem Tonsquelch (71,9 Hz) versehen, eine Einrichtung, mit der eigentlich heute jeder Repeater nachgerüstet werden sollte.

Damit lassen sich die unzähligen Störträger austricksen, die dem Mobilfunker in dicht besie delten Gebieten oft den Squelch öffnen. Bei Auftastung ohne Tonsquelch sind Relaisansage und ein Roger-Piep zusätzlich hörbar, um den Benützer darauf hinzuweisen, dass er den Tonsquelch aktivieren soll.

### ■ Luzerner Hambörse in Gisikon

Am 2. 4. 11 findet bereits zum 5. Mal die er folgreiche Luzerner Hambörse statt. Sie offe riert in Gisikon/Zentrum Mühlematt neben dem üblichen Flohmarktangebot auch die Mög lichkeit, sich in gemütlicher Umgebung zu treffen. Organisatoren sind Serge Marti, HB9MCF, und Walter Fleischmann, HB9JBO. Die Ausstellung dauert von 9 Uhr bis 14 Uhr, der Tisch (2 m) kostet Fr. 15.

*OE-QTC*

### **Bearbeiter:**

**Ing. Claus Stehlik, OE6CLD Murfeldsiedlung 39, 8111 Judendorf E-Mail: oe6cld@oevsv.at**

#### ■ **Mitarbeiter für den ÖVSV-DV gesucht**

Gesucht wird ein neuer Referent Satellitenfunk im Dachverband, da OM Viktor, OE1VKW, die Funktion niederlegt, um selbst funken zu können. Tätigkeitsbeschreibung: Der Kandidat sollte selbst Satellitenfunk betreiben und besonders am UKW- und SHF-Bereich Interesse haben. Mitarbeit an Projekten an technischen Schulen und Universitäten und Besuch der internationalen Meetings der AMSAT runden das Aufgabengebiet ab. Förderung von Satellitenfunk und Ballonprojekten. Kontakt zu internationalen Satellitenbetreibern, AMSAT, ESA, usw., aber auch zu Universitäten bzw. FH und Schulen. Besuch einschlägiger Veranstaltungen in Europa. Regelmäßige Berichte in der QSP zum Thema Satellitenfunk. Voraussetzung: Englisch und E-Mail.

Zudem wird ein Klubmanager gesucht: Für die Strukturierung der täglichen Organisation im Klublokal des Dachverbandes in Wien 6 suchen wir eine Person mit Organisationstalent und etwas Freizeit aus dem Raum Wien und Umgebung. Wenigstens zweimal pro Woche (darunter mittwochs) sollte die Arbeit vor Ort im Büro möglich sein. Interessenten melden sich bitte bei Ing. Michael Zwingl, OE3MZC, Präsident des ÖVSV DV, E-Mail *oe3mzc@oevsv.at.* 

### ■ **Neuer Diplommanager**

Zunächst sei dem bisherigen Diplommanager Fritz Rothmüller, OE1FQS, für seine jahrlange Betreuung dieses Referates gedankt! Jetzt hat der ÖVSV-Dachverband einen neuen Diplommanager: Richard Kritzer, OE8RZS. Er ist Lan -

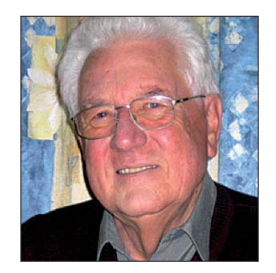

**Neuer Diplommanager im ÖVSV-Dachverband: Richard Kritzer, OE8RZS Foto: Privat**

desleiter Kärnten und hat sich bereits 2008 mit dem EURO08-Diplom einen Namen gemacht. Er verfasst zudem monatlich eine Diplomecke in der qsp und auf *[www.oevsv.at](http://www.oevsv.at)* unter *ÖVSV*<sup>→</sup> *Referate* <sup>→</sup> *Diplome* <sup>→</sup> *Diplomecke.* Seine E-Mail-Adresse lautet *diplom@oevsv.at.*

Hier einige allgemeine Hinweise zu den ÖVSV-DV-Diplomen: Der ÖVSV vergibt Diplome bzw. Awards für besondere Leistungen an seine Mitglieder sowie an Funkamateure weltweit. Die Diplomanträge können entweder per Post oder per E-Mail eingereicht werden.

Die Diplomgebühr kann in bar mit dem Antrag oder über das Konto der BAWAG, Konto-Nr. 98416-006-261 entrichtet werden. IBAN: AT971400098416006261; Bic: BAWAATWW. Kontakt über Richard Kritzer, Aich 4, 9800 Spittal/Drau.

### ■ **4. Newcomer-Treffen der Tiroler Funkamateure**

Alle Newcomer der vergangenen Jahre und ins besondere jene, die am 27. 1. 11 ihre Prüfung absolviert haben, treffen sich am 12. 3. 11 ab 18 Uhr zu einem Wiedersehen und Erfahrungsaustausch im Landhotel Reschenhof in der Bundesstraße 7, 6068 Mils bei Hall i.T.

Bei einem gemütlichen Zusammensein wollen wir auch bisher nicht so aktive Funkamateure oder jene, die es noch werden wollen, von unse rem spannenden Hobby überzeugen. Funkamateure, die den Newcomer-Status schon hinter sich haben, sind ebenfalls herzlich eingeladen! Wir bitten um Anmeldung bis 27. 2. 11. Kontakt: Manfred Maul, OE7AAI, E-Mail *oe7aai@oevsv.at,* Tel. (06 64) 60 18 72 46 00.

**Manfred Maul, OE7AAI**

## *März 2011*

### *1. 3.*

1800/2200 UTC **NAC/LYAC 144 MHz** (CW/SSB/FM) 1900/2100 UTC **YL-CW-Party** (CW)

### *1. – 5. 3.*

**CeBit Hannover:** Weltweite Messe zu digitalen Techno logien. Ausführlich auf *[www.cebit.de.](http://www.cebit.de)*

### *3. 3.*

1800/2200 UTC **NAC 28 MHz** (CW/SSB/FM)

### *5. 3.*

2000/2359 UTC **Ukraine RTTY Champ. 160…80 m** (RTTY)

*5. – 6. 3.*

**4. Gießener Amateurfunkmeeting** samt Treffen der DL-<br>QRP-AG (Mittelhessen und Rhein-Main-Gebiet mit Vorträgen, Erfahrungsaustausch, Flohmarkt sowie Aktionen) findet im Bürgerhaus Gießen-Kleinlinden, Zum Weiher 33, 35398<br>Gießen, Tel. (06 41) 2 17 87, statt. Weitere Infos auf *www. darc.de/f07/amateurfunktreffen.* Kontakt über *ovgiessen@ aol.com,* Tel. (06 41) 4 65 25.

0000/2400 UTC **ARRL International DX Contest** (SSB) 1400/1400 UTC **Reg.-1 V/U/SHF-Wettbewerb** (SSB/CW)

*6. 3.*

0800/1159 UTC **Ukraine RTTY Champ. 40…10 m** (RTTY) 1100/1700 UTC **DARC 10-m-Digital-Contest** (Digi)

### *8. 3.*

1800/2200 UTC **NAC/LYAC 432 MHz** (CW/SSB/FM)

### *10. 3.*

1800/2200 UTC **NAC/LYAC 50 MHz** (CW/SSB)

### *12. 3.*

**19. FuCo – Funk-und Computerflohmarkt** mit Ham-Meeting beim OV Freising (C04) von 9 bis 14 Uhr. Veranstaltungs ort: Sporthalle Attaching bei Freising. Anfahrt über A92 – Ausfahrt Freising Mitte oder Ost; Einweisung 438,800 MHz. Alles auf *[www.darc.de/c04.](http://www.darc.de/c04)*

**36. Nationaler Radioflohmarkt** der VERON von 9 bis 15.30 Uhr im Autotron in Rosmalen ('s Hertogenbosch). Weitere In-[formationen FA 1/11, S. 112 oder auf](http://www.radiovlooienmarkt.nl) *www.radiovlooien markt.nl.*

**10. Amateurfunk- und Technikflohmarkt** mit diversen Vorträgen von 9 bis 16 Uhr in 65205 Wiesbaden-Delkenheim im [Bürgerhaus, Münch ner Str. 2. Ausführlich auf](http://www.darc.de/distrikte/f/37) *www.darc.de/ distrikte/f/37.*

**25. Amateurfunk-, Computer- und Elektronikbörse** ab 9 Uhr in der Matthäus-Merian-Schule, Am Stadtbad 20, [55276 Op pen heim. Weitere Informationen auf](http://www.darc.de/distrikte/k/33) *www.darc.de/ distrikte/k/33.*

**4. Newcomer-Treffen** der Tiroler Funkamateure ab 18 Uhr im Landhotel Reschenhof, Bundesstr. 7, 6068 Mils bei Hall. Ausführlich auf S. 345.

1200/1700 UTC **Ukraine RTTY Champ. 20…10 m** (RTTY) 1200/1700 UTC **DIG QSO Party 20…10 m** (SSB)

### *12. – 13. 3.*

1600/1559 UTC **EA-PSK31-Contest** (PSK)

### *13. 3.*

0000/0400 UTC **North American Sprint 80…20 m** (RTTY) 0700/1100 UTC **UBA Spring Contest 80 m** (CW) 0700/1100 UTC **DIG QSO Party 80…40 m** (SSB) 1400/2000 UTC **AGCW-DL QRP-Contest 80…10 m** (CW)

### *14. 3.*

1900/2100 UTC **YL-Aktivitätsparty 80 m/2 m** (Fonie)

*15. 3.*

1800/2200 UTC **NAC/LYAC 1,3 GHz** (CW/SSB) 1900/2100 UTC **YL-Aktivitätsparty 80 m/2 m** (Fonie)

*19. 3.* 

**Amateurfunk-Flohmarkt** von 9 bis 14 Uhr im Athleten häusle, Walter-Flex-Str. 75, Ludwigsburg-Ossweil. Mehr auf *[www.darc.de/p06.](http://www.darc.de/p06)*

1300/1830 UTC **Meck.-Vorpom.-Contes**t (CW, Fonie, Digi) 1400/1659 UTC **AGCW VHF/UHF-Contest 144 MHz** (CW) 1700/1759 UTC **AGCW VHF/UHF-Contest 432 MHz** (CW)

## *19. – 20. 3.*

1200/1200 UTC **Russian DX Contest** (CW, SSB)

*19. – 21. 3.*

0200/0300 UTC **BARTG HF RTTY Contest** (RTTY)

*20. 3.* 0800/1100 UTC **DUR-GHz-Aktivitätscontest** (CW/SSB/FM)

0800/1100 UTC **OK/OM VHF-Contest** (CW/SSB)

*22. 3.*

1800/2200 UTC **NAC Mikrowellen** (CW/SSB)

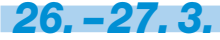

0000/2359 UTC **CQ World-Wide WPX-Contes**t (SSB)

Quellenangabe: DL-DX RTTY Contest Group, DARC-Contest-<br>kalender. Sämtliche Angaben ohne Gewähr!

## *Vorschau Heft 4/11* **erscheint am 22.3. 2011**

### **PJ7E – mehr als 74 000 Kontakte von St. Martin**

Mit Wirkung vom 10.10.10 entstanden in der Karibik vier neue DXCC-Gebiete, darunter der niederländische Teil der Insel St. Martin. Unter Leitung von W8GEX und K9CT aktivierte ein internationales Team, darunter der Top-DXer Franz Langner, DJ9ZB, das neue Funkland und verschaffte 22 023 Individualrufzeichen ein "New One".

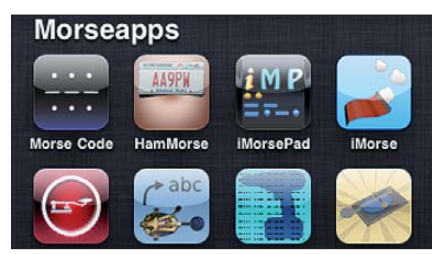

### **Leistungsmesser bis 20 dBm**

Wer einen guten Leistungsmesser sein Eigen nennt, möchte ihn nicht mehr missen. Vorgestellt wird ein Exemplar mit grafikfähigem Farbdisplay, das sich komfortabel bedienen lässt. Je nach vorgeschaltetem Detektor sind Messungen von 1 MHz bis 18 GHz<br>Foto: DG4 Foto: DG4RBF

- **… und außerdem:**
- **GPS-Streckenlogger**
- **FA-Bausatz Bluetooth-Adapter für CAT & Co.** ● **Jumper-Beam als Portabel-Leichtgewicht**
- 
- **HF-Testgenerator**
- **Anonym im Internet surfen**

## *Inserentenverzeichnis*

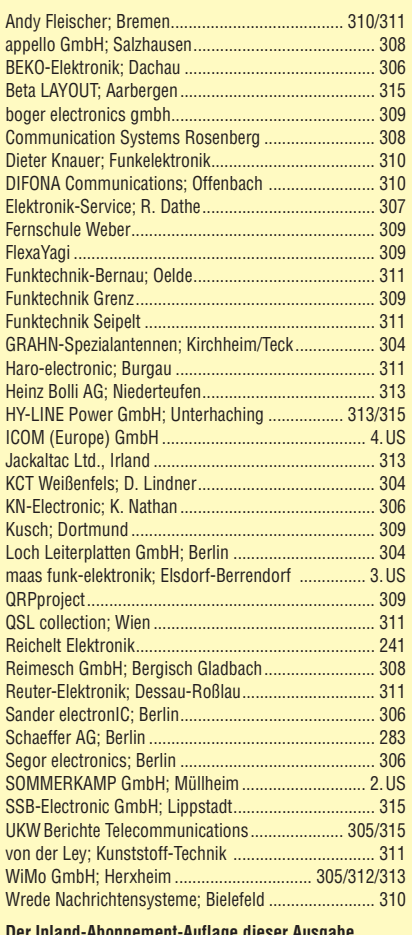

**Der Inland-Abonnement-Auflage dieser Ausgabe liegt ein Prospekt der ELV Elektronik AG, Leer, bei. Wir bitten um Ihre freundliche Beachtung.**

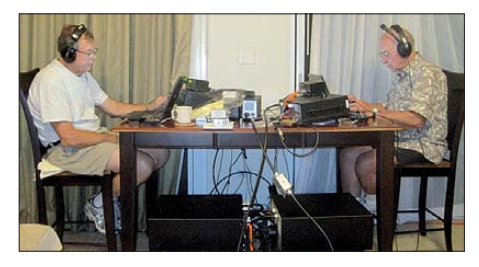

**Smartphone-Apps für Funkamateure** Nach Sichtung, Katalogisierung und Erprobung von mehr als 150 Apps startet die neue Serie in Folge 1 mit Apps, die zum Erlernen der Morsetelegrafie (CW) bestimmt sind. Möglich ist dabei nicht nur das Hören, sondern sogar das Geben per Touchscreen-Display.

Screenshot: Gerd Klawitter

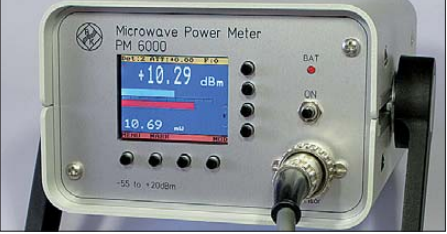

**Seit über 36 Jahren** verlässlicher Partner für **Funkamateure, Hobbyfunker** und Elektronik-Begeisterte.

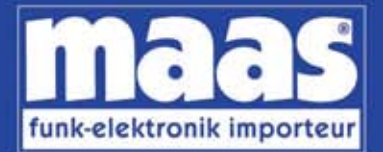

## maas funk-elektronik • Inh. Peter Maas Heppendorfer Str. 23 . 50189 Elsdorf-Berrendorf Internet: www.maas-elektronik.com . E-Mail: info@maas-elektronik.com Telefon: +49 (0) 22 74 / 93 87 - 0 • Fax: +49 (0) 22 74 / 93 87 - 30

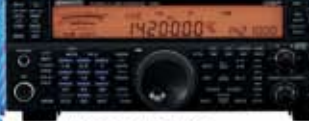

#### **KENWOOD TS-590**

Der neue KENWOOD Allmode-Transceiver verbindet außergewöhnlich gute Empfängereigenschaften und einfache Bedienbarkeit. Mit seiner bemerkenswerten RX-

Performance soil er alle Funkamateure begeistern - vom blutjungen Einsteiger bis zum erfahrenden DXer. Der Transceiver verfügt über einen

excellenten Dynamikbereich und ist mit einem 32-bit Floating Point DSP ausgestattet. Best -Nr: 8003

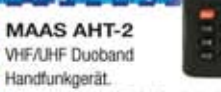

Frequenzbereich TX (Sender): 144-146 MHz und 430-440 MHz. Frequenzbereich RX<br>(Empfänger): 76-108 MHz (WFM), 144-146 MHz, 430-440 MHz.

Der MAAS AHT-2 Transceiver verfügt über 128 Kanäle, gleichzeitige Anzeige beider Bänder (UHF/VHF, VHF/VHF UHF/UHF), 50 CTCSS- & 105 DCS-Subaudiotõne, akustische Sorachansage VOX-Funktion, multifunktionaler Scan, PC Programmierschnittstelle und zahlreiche weitere Funktionen. Best.-Nr.: 1234

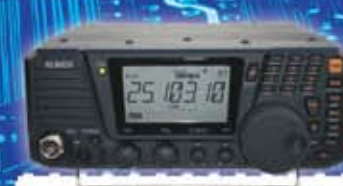

### **ALINCO DX-SRBE**

Der brandneue ALINCO DX-SR8E Allmode Kurzweilen Transceiver für Amateurfunker: Kurzwellenhänder von 160m bis 10m in den Betriebsarten SSB, CW, AM, FM Sendeleistung bis zu 100W bei SSB/CW/ FM Betrieb und bis zu 40W bei AM Betrieb. Für ORP Betrieb lässt sich die Sendeleistung auf 1 W (SSB, CW, FM) und 0,4 W (AM) begrenzen. Neu: Fernsteuerbar via Internet und Remoterig RRC-1258 MKII. Best.-Nr.: 2901

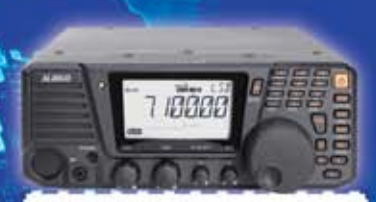

### **ALINCO DX-R8E**

Der neue ALINCO DX-R8E Alimode Kurzwellen Empfänger bietet folgende Austattung: Frequenzbereich: 150 kHz 34.99999 MHz, Betriebsarten: USB / LSB / AM / CW / FM, Anzahl der Speicherkanäle: 600 (in 3 Speicherbänken organisierbar), VO Signalausgang (z.B. für SDR-Empfang am PC), abnehmbares Bedienteil (Separationskabel Option), großes, beleuchtetes LC-Display, Frontlautsprecher (2W), Narrow ceramic Filter (AM 2.4kHz/ SSB 1kHz) & 0.5kHz audio-filtering für CW, 4-level RF preamp/attenuator, direkte Frequenzeingabe (Dual VFO System), robustes Gehäuse, IF shift and RIT zur Vermeidung von QRM (RIT Bereich +/- 1.2 kHz ), Noise Blanker, APO Funktion, Sleep Timer, zuschaltbare Dial- & Tastatursperre, Digital S-Meter Best.-Nr.: 3028

### $0^{1.5}$

*<u>Community</u>* 

 $= 48$ 

MAAS DX-5000 Mobilfunkgerät

Ein echtes Highlight: Mobilfunkgerät im 10m / 11m Band mit SSB und separater USB Schnittstelle für computerbasierte Programmierung.

Das MAAS DX-5000 läuft in folgenden Betriebsarten: AM/FM/LSB/USB/CW/PA Frequenzbereich: 28-30 MHz (erweiterbar per Software auf 25.615 - 30.105 MHz für Exportzwecke).

Das Gerät verfügt über zahlreiche Funktionen, u.a. ein integriertes SWR-Messgerät, diverse Schutzschaltungen, Zweikanalüberwachung (Dual Watch) und weitere nützliche Funktionen. Best.-Nr.: 2714

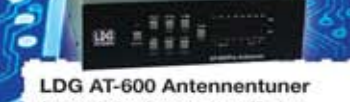

Automatischer Antennentuner für das schnelle Abstimmen von z.B. Dipolantennen,

Vertikalantennen, Mobilantennen im Frequenzbereich von 1,8 bis 54 MHz. Das Gerät kann im automatischen sowie halbautomatischen Betrieb eingesetzt werden, verfügt über zwei Antenneneingänge, 4000 Speicher (2000 je Antenneneingang) sowie über eine LED-<br>Anzelge für SWR- und Wattanzeige.

Best.-Nr.: 1381

### MAAS SPS-330-II

Kompaktes Schaltnetzteil mit Analoginstrument für Volt & Ampere Anzeige. Das MAAS SPS-330-II ist speziell für den störungsarmen Einsatz an Funkgeräten konzipiert.

Dauerlast: 25 Ampere, Spitzenlast: 30 Ampere, Ausgangsspannung: 8-15 V DC stufenios regelbar / 13,8V DC (Festspannungsschalter). Das Gerät verfügt über eine diverse Schutzschaltungen (u.a. Overload Protection), Festspannungsschalter, Noise-Offset Drehregler gegen Störgeräusche, einen integrierten Lüfter und weitere nützliche Funktionen.

### ALINCO DJ-X11 Das neue Spitzenmodell

Best.-Nr.: 1267

www.maas-elektronik.com

unter den Handscannern aus dem Hause Alinco. Der Breitbandempfänger DJ-X11E glänzt mit seiner umfangreichen Ausstattung, zu der nun auch ein Digitalausgang gehört. Frequenzbereich: Main 50 kHz - 1299,9875 MHz durchgehend (Allmode), Sub 118-<br>171 MHz / 336-470 MHz (AM / NFM), Dreifachsuper. Betriebsarten: SSB, AM, FM, WFM, CW. Bis zu 1600 Speicherplätze und umfangreicher Funktionsvielfalt.

Best.-Nr.: 2940

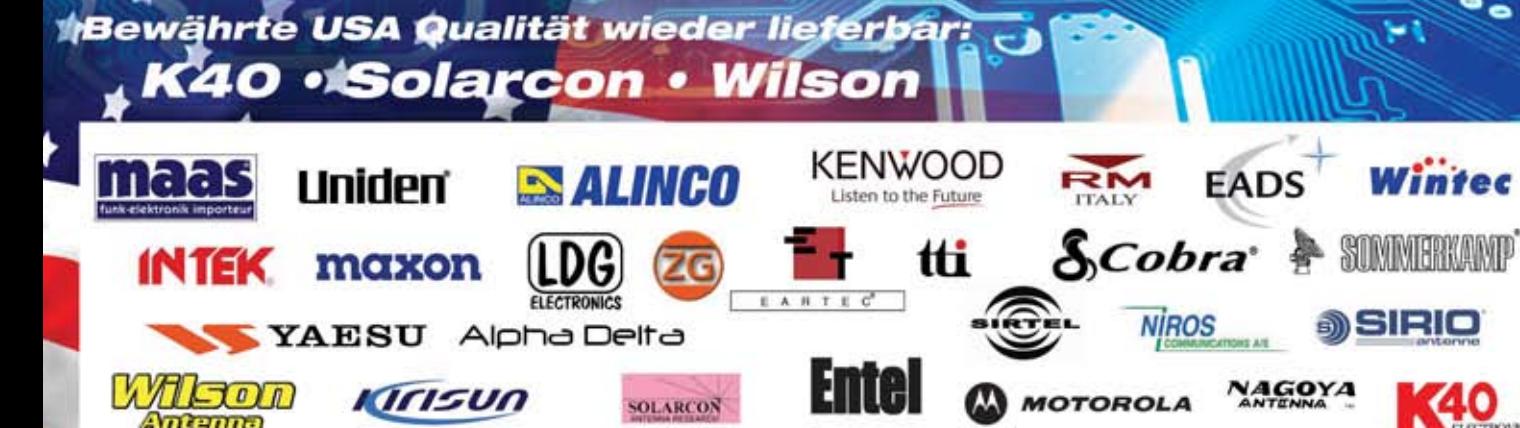

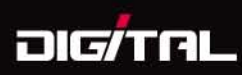

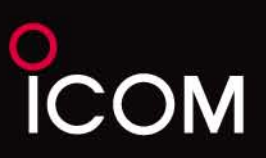

# Mit Handfunkgeräten rund um die Welt funken!

D-STAR (Digital Technology for Amateur Radio) begeistert die Funkamateure weltweit.

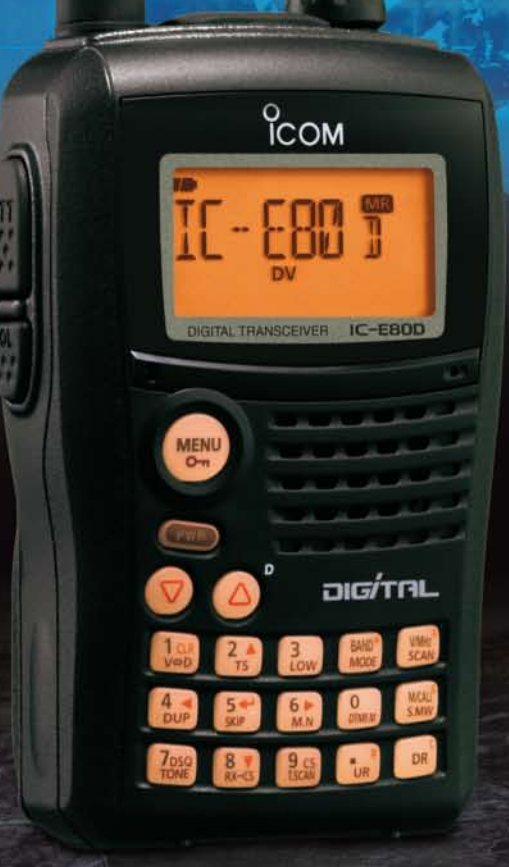

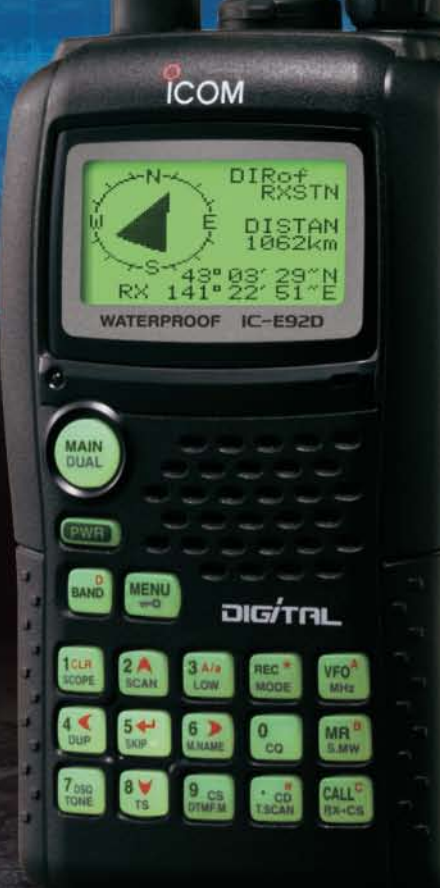

### Einfach bedienbares Digital-Handfunkgerät für Einsteiger

VHF/UHF-DUALBAND-HANDFUNKGERÄT

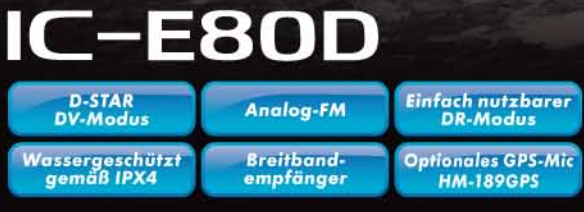

Mit vielen Funktionen ausgestattetes Digital-Handfunkgerät VHF/UHF-DUALBAND-HANDFUNKGERÄT

D-STA<br>DV-Mo

Dual-Em

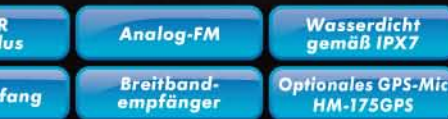

Icom (Europe) GmbH Auf der Krautweide 24 · 65812 Bad Soden am Taunus · Germany

www.icomeurope.com